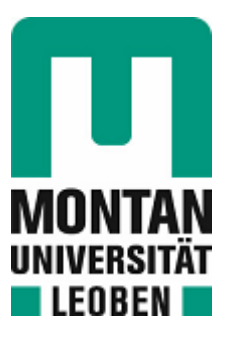

# Lehrstuhl für Subsurface Engineering

# Masterarbeit

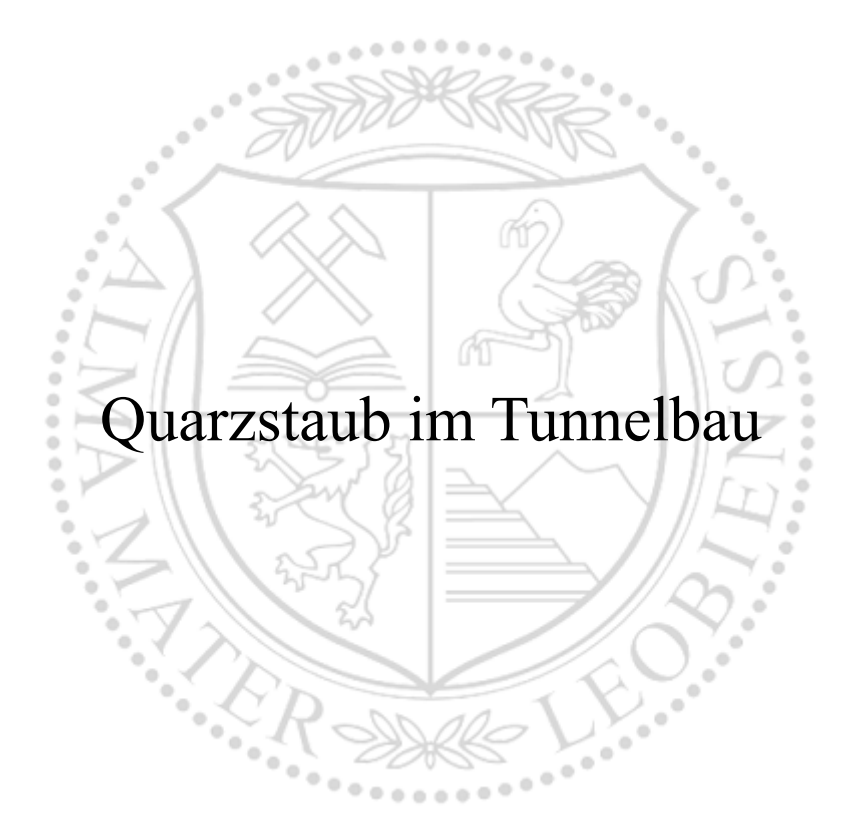

# Paul Karl Heilinger, BSc

Juli 2023

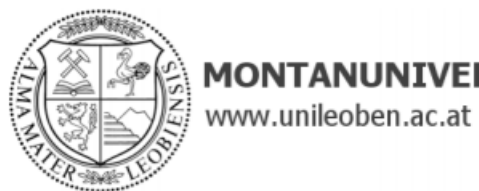

**MONTANUNIVERSITÄT LEOBEN** 

#### **EIDESSTATTLICHE ERKLÄRUNG**

Ich erkläre an Eides statt, dass ich diese Arbeit selbständig verfasst, andere als die angegebenen Quellen und Hilfsmittel nicht benutzt, und mich auch sonst keiner unerlaubten Hilfsmittel bedient habe.

Ich erkläre, dass ich die Richtlinien des Senats der Montanuniversität Leoben zu "Gute wissenschaftliche Praxis" gelesen, verstanden und befolgt habe.

Weiters erkläre ich, dass die elektronische und gedruckte Version der eingereichten wissenschaftlichen Abschlussarbeit formal und inhaltlich identisch sind.

Datum 20.07.2023

Paul Helenger

Unterschrift Verfasser/in Paul Karl Heilinger

# <span id="page-2-0"></span>**Danksagung**

An dieser Stelle möchte ich mich für die Unterstützung der Firmen und Personen bedanken, ohne jene die Erstellung dieser Arbeit unmöglich gewesen wäre.

Ein herzliches Dankeschön gebührt Herrn Michael Halwachs sowie der Baufirma "PORR GmbH", welche mir das Messen auf Ihrer Baustelle ermöglicht haben.

Ein weiteres großes Dankeschön geht an Herrn Christian Ressler und Herrn Alexander Graf von der österreichischen Staubbekämpfungsstelle, die mich jederzeit mit Ihrem Fachwissen unterstützt haben. Die Messungen wären in dieser Art, ohne den zur Verfügung gestellten Messgeräten der "ÖSBS", nie möglich gewesen.

Weiters möchte ich mich bei Herrn Rainer Antretter und Herrn Gabriel Neumann der "BeMo Tunneling GmbH" bedanken, welche mich bei der Umsetzung der Messungen tatkräftig unterstützt und begleitet haben.

Mein Dank geht auch an alle Mitglieder des Lehrstuhls für Subsurface Engineering, jedoch allen voran meinen Betreuern Herrn Professor Galler und Frau Elisabeth Hauzinger, welche mir das Verfassen der Arbeit am Institut ermöglicht haben. Weiters gilt mein Dank Herrn Aliaksei Patsekha und Frau Ranzhu Wei, welche mich im Laufe der Monate bei der Umsetzung der Messungen unterstützt haben.

Und nicht zuletzt möchte ich mich bei meiner Freundin und meiner Familie bedanken, die mir über die gesamte Studienzeit und im Besonderen beim Verfassen dieser Arbeit mit Rat und Tat zur Seite gestanden sind. Danke.

# <span id="page-3-0"></span>**Kurzfassung**

In dieser Arbeit wird ein Einblick in die rechtlichen Rahmenbedingungen und die aktuelle Situation bezüglich Quarzstaub im Tunnelbau gegeben. Weiters wird die maximale Kontamination spezieller Schadstoffe am Arbeitsplatz für den Untertageund Tunnelbau herausgefiltert. Durch die verstärkten Maßnahmen in den letzten Jahren wird das Einhalten der Grenzwerte immer schwieriger.

Aus jenen Gründen hat man nun begonnen, nach weiteren Lösungsansätzen und Umsetzungen für den Tunnelbau zu suchen. Um dies effektiv gestalten zu können, musste nun in einem ersten Schritt die tatsächliche Lage in einem NATM-Vortrieb bestimmt werden. Für dies wurde die aktuell vorhandene Messtechnik zusammengefasst und ein variabel anpassbares Messprogramm für einen Vortrieb zusammengestellt. Da im Zuge des Forschungsprojekts noch weitere Messungen durchgeführt werden, und daher eine gute Vergleichbarkeit der Messdaten gegeben sein muss, wurden zusätzlich Messprotokolle entwickelt.

Es wurden im Laufe dieser Arbeit zwei Messprogramme durchgeführt. Während der Messaufbau und die Durchführung bei beiden fast identisch waren, wurde bei den Auswertungen auf unterschiedliche Themen das Hauptaugenmerk gelegt. Bei den stationsabhängigen Messungen wurden im Speziellen die Emissionen nach einer Sprengung beurteilt. Im zweiten Messprogramm wird das Hauptaugenmerk auf die Auswertung der Messdaten der verschiedenen Zyklusschritte gelegt.

Die Auswertungen der Messdaten zeigen, dass in Zukunft ein zyklusschrittabhängiges Entstaubungssystem nötig sein wird. Auch die Einhaltung von Grenzwerten spezieller Gase kann bei Sprengungen nicht garantiert werden. Die gängigsten Lösungsvorschläge für die Beantwortung dieser Fragen bilden eine Sprühnebelanlage und eine ferngesteuerte Bewetterungsanalage, dessen Leistung abhängig vom Arbeitsschritt gesteuert wird.

Um in Zukunft noch besser auf verschiedene Prozesse eingehen zu können und die Effektivität der Lösungsansätze zu überprüfen, werden Computational Fluid Dynamics Simulationen entwickelt. Ein Einblick in die Welt der Simulationen zeigt, inwiefern man diese Werkzeuge im weiteren Forschungsprojekt präzise einsetzen kann.

# <span id="page-4-0"></span>**Abstract**

This study provides an insight into the legal framework and the current situation regarding quartz dust in tunnel construction. Furthermore, the maximum contamination of special pollutants at the workplace for underground and tunnel construction is filtered out. Due to the increased measures taken in recent years, it is becoming more and more difficult to comply with the exposure limits.

Due to these reasons, the search has now begun for further solutions and implementations for tunnel construction. To be able to do this effectively, the first step was to determine the actual situation in a NATM excavation. For this purpose, the currently available measurement technology was combined, and a variably adaptable measurement program was compiled. Since further measurements will be carried out in the course of the research project, and therefore a good comparability of the measurement data must be ensured, measurement protocols were developed.

Two measurement programs were carried out in the course of this work. While the measurement set-up and implementation were almost identical for both, the evaluations focused on different topics. In the station-dependent measurements, the emissions after a blast were assessed in particular. In the second measurement program, the main focus is on the evaluation of the measurement data of the different cycle steps.

The evaluations of the measurement data show that a cycle-step-dependent dust extraction system will be necessary in future. Also, compliance with limit values of special gases cannot be guaranteed in blasting operations. The most common solutions proposed to answer these questions are a spray mist system and a remotecontrolled ventilation system whose performance is controlled depending on the work step.

Computational Fluid Dynamics simulations are being developed to better address different processes in the future and to verify the effectiveness of the proposed solutions. An insight into the world of simulations shows to what extent these tools can be used precisely in the further research project.

# <span id="page-5-0"></span>**Inhaltsverzeichnis**

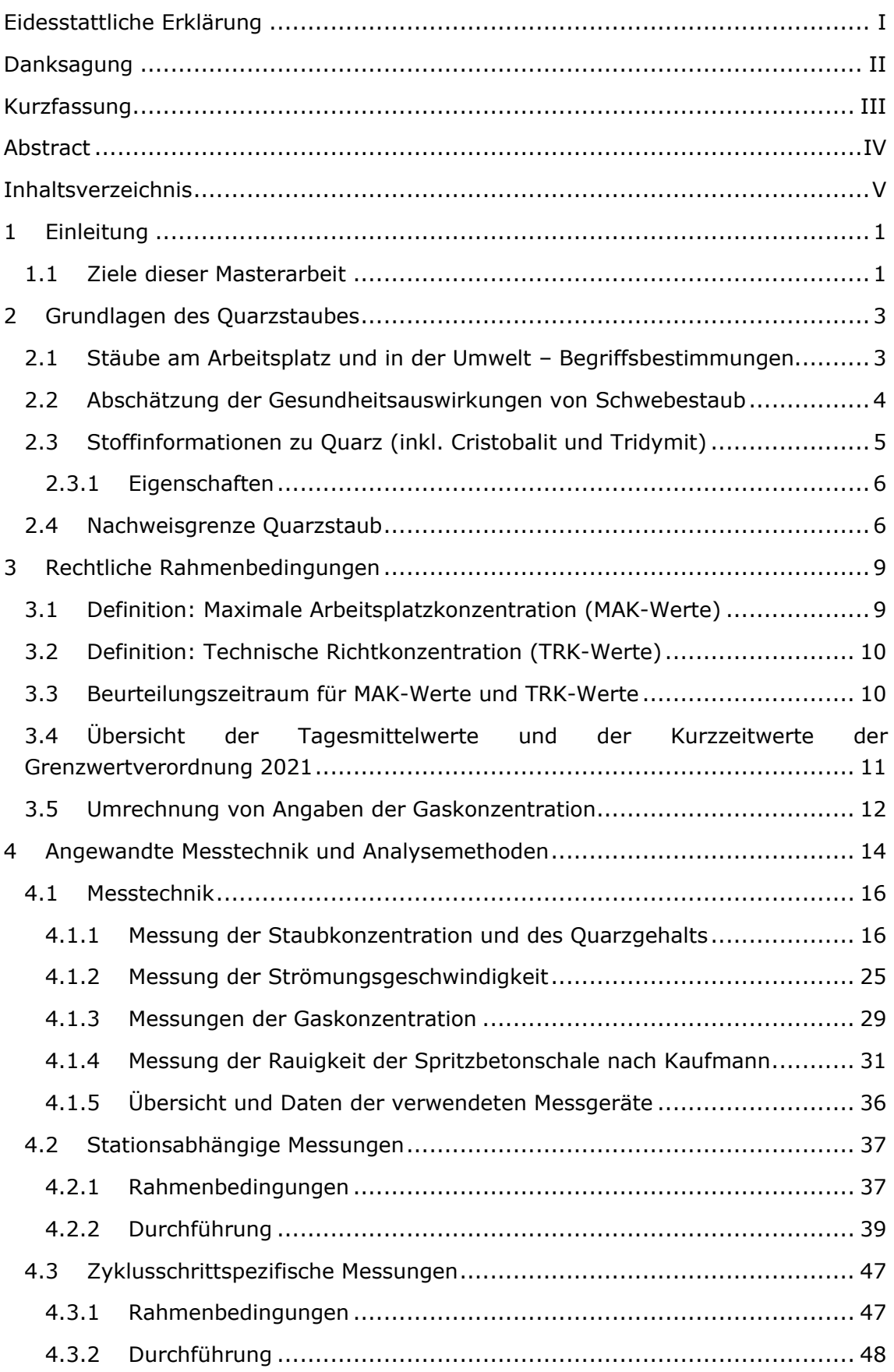

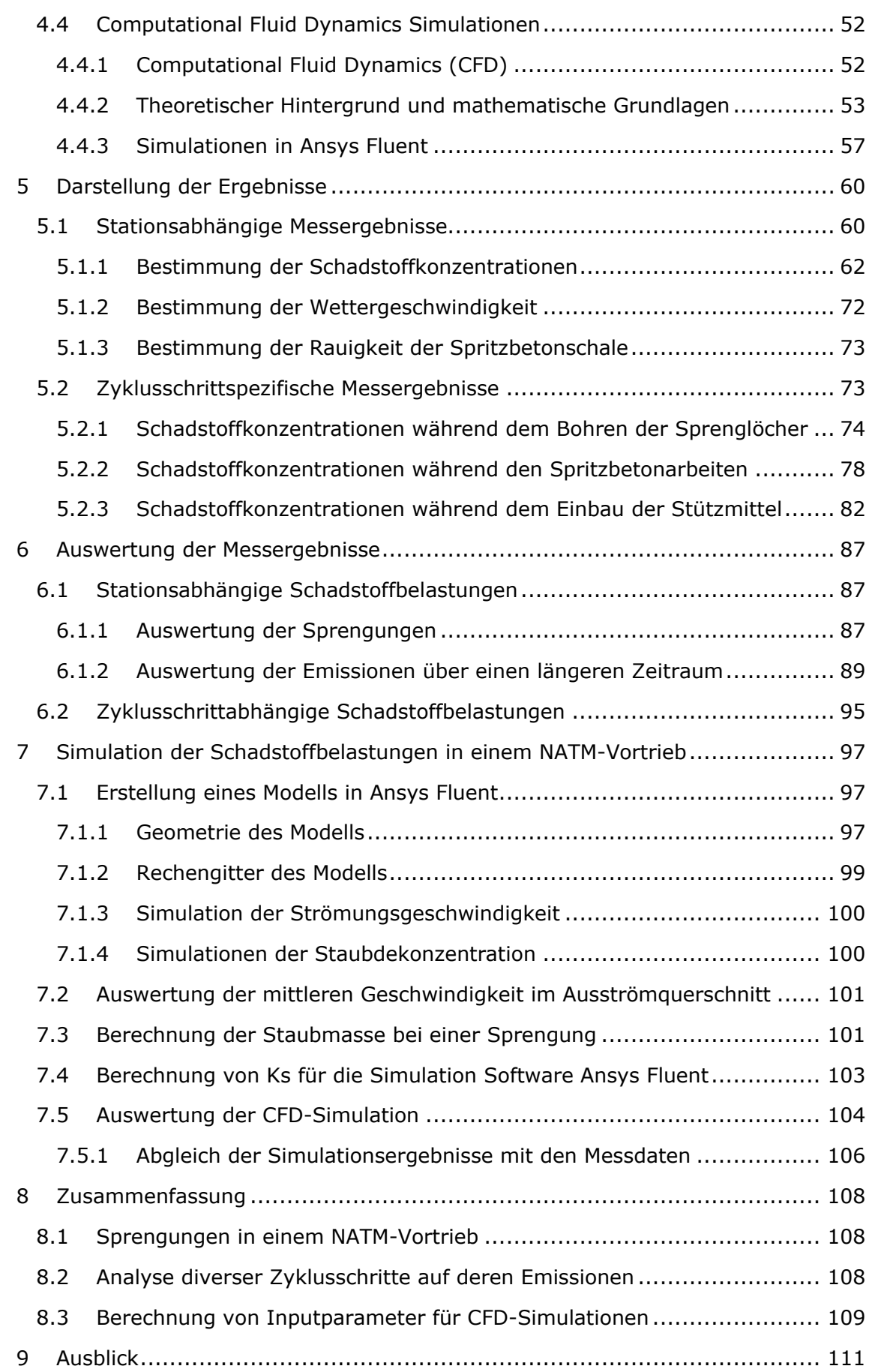

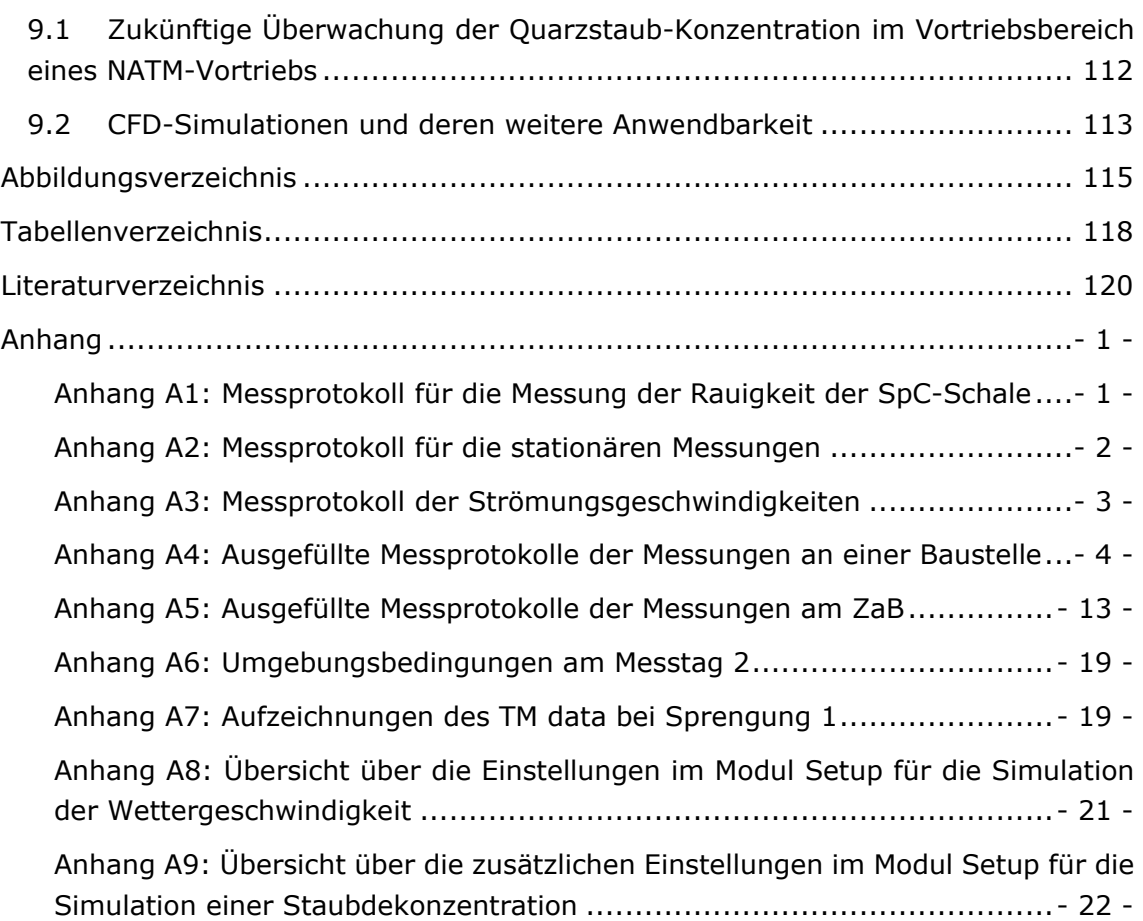

# <span id="page-8-0"></span>**1 Einleitung**

Für die Bauindustrie, jedoch vor allem der Tunnelbau- und Tunnelinstandhaltungsindustrie, stellen die neuerdings einzuhaltenden Grenzwerte, insbesondere für den lungengängigen Quarzfeinstaub, eine große Herausforderung dar. Da bei einem herkömmlichen Tunnelvortrieb beziehungsweise bei Tunnelinstandhaltungsmaßnahmen die Arbeitnehmer und Arbeitnehmerinnen sich in einer abgeschlossenen Atmosphäre ohne natürlicher Luftbewegung befinden, muss in Zukunft noch mehr Acht auf die künstliche Bewetterung und weiteren Entstaubungsmaßnahmen gelegt werden. Die Tatsachen, dass der Arbeitsplatz instationär ist und von Sprengungen beeinflusst wird, erschweren die Situation noch zusätzlich (R. Galler et al. 2023).

Aus gegebenen Gründen wird intensiv nach einer Möglichkeit zur Verdünnung beziehungsweise Absaugung von gesundheitsschädlichen Gasen und Stäuben gesucht. Die Motivation begründet sich des Weiteren aus der Dringlichkeit, diverse Konzepte aus einer Kombination von geeigneten Messgeräten, Bewetterungsteuerungen und technischen Gegenmaßnahmen zu finden, die für die Tunnelbauindustrie dauerhaft sichere und gesundheitlich unbedenkliche Arbeitsbedingungen garantieren und in weiterer Folge auch die Schadstoffgrenzwerte eingehalten werden können (R. Galler et al. 2023).

Die neuen Vorgaben der Europäischen Union, welche es auch in Österreich umzusetzen gilt, fordern ein deutlich erhöhtes Sicherheitsniveau bezüglich Schwebstoffe in der Luft. Durch den neuen Kenntnisstand der Medizin wird gezeigt, dass Schwebstoffe wie Quarzstaub und Dieselpartikel zu erheblichen Gesundheitsproblemen bei Mitarbeitern und Mitarbeiterinnen im Untertage-Infrastrukturbau führen und daher die Aussetzung der Mitarbeiter und Mitarbeiterinnen solcher gesundheitsgefährdenden Atmosphären, mit einer gewissen Toleranz, unterbunden werden muss (R. Galler et al. 2023).

# <span id="page-8-1"></span>**1.1 Ziele dieser Masterarbeit**

Das Hauptziel dieser Masterarbeit ist, die generelle Staubbelastung in einem NATM-Vortrieb, mit Bohren und Sprengen als Vortriebsmethode, zu analysieren. Ein Hauptaugenmerk wird dabei auf den Quarzstaub gelegt.

Dabei soll im ersten Schritt die zur Verfügung stehende Messtechnik ausgearbeitet werden. In weiterer Folge wird eine Art Messprogramm ausgelegt, mit welchem Messungen ähnlicher Art in einem zyklischen Tunnelvortrieb durchgeführt werden können. Dabei geht es vor allem um die Durchführbarkeit der Messungen im laufenden Betrieb, ohne dass dabei Sicherheitsprobleme auftreten können.

Um genügend Daten zu erheben, wurde die Durchführung von zwei separaten Messungen an verschiedenen Baustellen umgesetzt. Bei den ersten Messungen geht

es um die Durchführung von stationsabhängigen Messungen. Bei dem zweiten Messprogramm soll im Anschluss ein Rückschluss auf gewisse Emissionen bei verschiedenen Zyklusschritten möglich sein.

Im Anschluss an die durchgeführten Messungen geht es hauptsächlich darum, mit Hilfe der gewonnen Messdaten die Kontaminationen zuordnen zu können. Vor allem Sprengungen werden genauer untersucht, da hier erfahrungsgemäß die höchsten Konzentrationen auftreten.

Durch In-situ-Messungen soll es gelingen, Labormessdaten mit vor Ort gemessenen Daten zu korrelieren und daraus sollte dann in Zukunft eine energieoptimierte Steuerung der Bewetterung des Arbeitsbereiches möglich sein. Trotz des Energiesparens muss jedoch zu jeder Zeit eine den Grenzwerten entsprechende Verdünnung der Schadstoffe sichergestellt sein (R. Galler et al. 2023).

Um all diese Entwicklungsschritte in die Tat umsetzen zu können, werden im Zuge verschiedener Messreihen variierende Parameter wie zum Beispiel Konzentration der Schadstoffe, Tunnelquerschnittsgrößen und Luftgeschwindigkeit gemessen.

Da in Zukunft Simulationsmöglichkeiten eine große Rolle spielen, werden in dieser Masterarbeit Inputparameter generiert, um eine Computational Fluid Dynamics Simulation mit dem im Vortrieb aufgenommenen Messdaten validieren zu können. Wenn es in Zukunft gelingt, ein Modell mit realistischen Bedingungen zu generieren, kann man nach Korrelation des Modells mit den In-Situ-Messungen, das Modell in weiterer Folge für das Validieren von diversen Entstaubungsmaßnahmen verwenden und so Kosten für weitere aufwendige Vor-Ort-Messungen sparen. Die Validierung des entwickelten Computational Fluid Dynamics (CFD) Modells soll zeigen, dass das Modell das Systemverhalten mit ausreichender Genauigkeit wiedergibt, um die Analyseziele zu erfüllen. In diesem Fall wird vor allem die Strömungsgeschwindigkeit der Luft jene sein, welche es gilt, realitätsgetreu darzustellen, da durch sie wichtige Parameter wie die Absinkgeschwindigkeit der Staubpartikel und auch deren Verteilung im Hohlraum stark beeinflusst wird (R. Galler et al. 2023).

Ziel ist es, in Zukunft die Modellierung und Auslegung des Volumenstroms der Bewetterung, die Einstellung des Sprühnebelsystems und auch die Adaption etwaiger Absaugungs- und Filteranlagen mittels Simulation durchführen zu können. Dabei muss jedoch immer bedacht werden, dass das Modell nur so gut wie die zuvor durchgeführten In-Situ-Messungen sein kann (R. Galler et al. 2023).

# <span id="page-10-0"></span>**2 Grundlagen des Quarzstaubes**

Bezüglich Quarzstaub muss man Unterschiede bezüglich der Begriffsbestimmungen im Bereich Arbeitsplatz und Umwelt berücksichtigen. Im Bereich Arbeitsschutz wird zwischen den gesamten Schwebstoffen, dem einatembaren Staub, dem thorakalen Staub und dem alveolengängigen Staub unterschieden. Im Bereich der Umwelt wird unterschieden zwischen dem Schwebstaub, PM<sub>10</sub>, PM<sub>4</sub> und PM<sub>2,5</sub>. Weiters wird in diesem Kapitel die Gesundheitsproblematik von alveolengängigen Quarzstaub erklärt. Schlussendlich wird hier noch auf die verschiedenen Identifikationen und Eigenschaften von Quarz eingegangen, bis schließlich die relative Nachweisgrenze von Quarzstaub, beeinflusst durch die Probenahme, dargelegt wird (M. Mattenklott und N. Höfert 2009).

# <span id="page-10-1"></span>**2.1 Stäube am Arbeitsplatz und in der Umwelt – Begriffsbestimmungen**

Im Bereich Arbeitsschutz, unter welchen auch die Messungen dieser Arbeit einzuordnen sind, versteht man unter den gesamten Schwebstoffen alle von der Luft umgebenden Partikeln in einem bestimmten Volumen (M. Mattenklott und N. Höfert 2009).

Als einatembaren Staub (E-Staub) betrachtet man jenen Massenanteil aller Schwebstoffe, welche durch Mund und Nase eingeatmet werden können. Der sogenannte E-Staub ist bei einem Abscheidegrad von 50% bei 100 μm definiert (M. Mattenklott und N. Höfert 2009).

Als thorakalen Staub betrachtet man jenen Massenanteil aller Schwebstoffe, welcher über den Kehlkopf hinaus in den Körper eindringt. Dieser Massenanteil der gesamten Schwebstoffe spielt im Arbeitsschutz zurzeit keine Rolle (M. Mattenklott und N. Höfert 2009).

Der kleinste Massenanteil, welcher im Arbeitsschutz definiert ist, ist jener des alveolengängigen Staubs. Diese Staubpartikel können durch ihre Größe bis in die nicht ciliierten Luftwege vordringen. Der sogenannte A-Staub ist bei einem Abscheidegrad von 50% bei 4 μm definiert (M. Mattenklott und N. Höfert 2009).

Der Abscheidegrad kann wiederrum als größenselektierender Lufteinlass beschrieben werden, welcher für alle Teilchen mit einem bestimmten aerodynamischen Durchmesser eine bestimmte Abscheidewirksamkeit aufweist (M. Mattenklott und N. Höfert 2009).

In [Abb. 2-1](#page-11-1) sind die diversen Konventionen verschiedener Staubfraktionen aus dem Bereich des Arbeitsschutzes und des Bereichs Umwelt zu sehen. Begonnen hat dies mit der Definition für A-Staub im Jahre 1971. Diese basiert wiederum auf der Johannesberger Konvention aus 1959, bei welcher die theoretische Funktion eines Sedimentabscheiders für Teilchen mit 5 μm aerodynamischen Durchmesser festgelegt wurde (M. Mattenklott und N. Höfert 2009).

Wichtig dabei ist zu wissen, dass, wenn von alveolengängigen Quarzstaub, also dem in der in der Grenzwertverordnung 2021 angegebenen Tagesmittelwert, gesprochen wird, vom Quarzanteil im A-Staub die Rede ist.

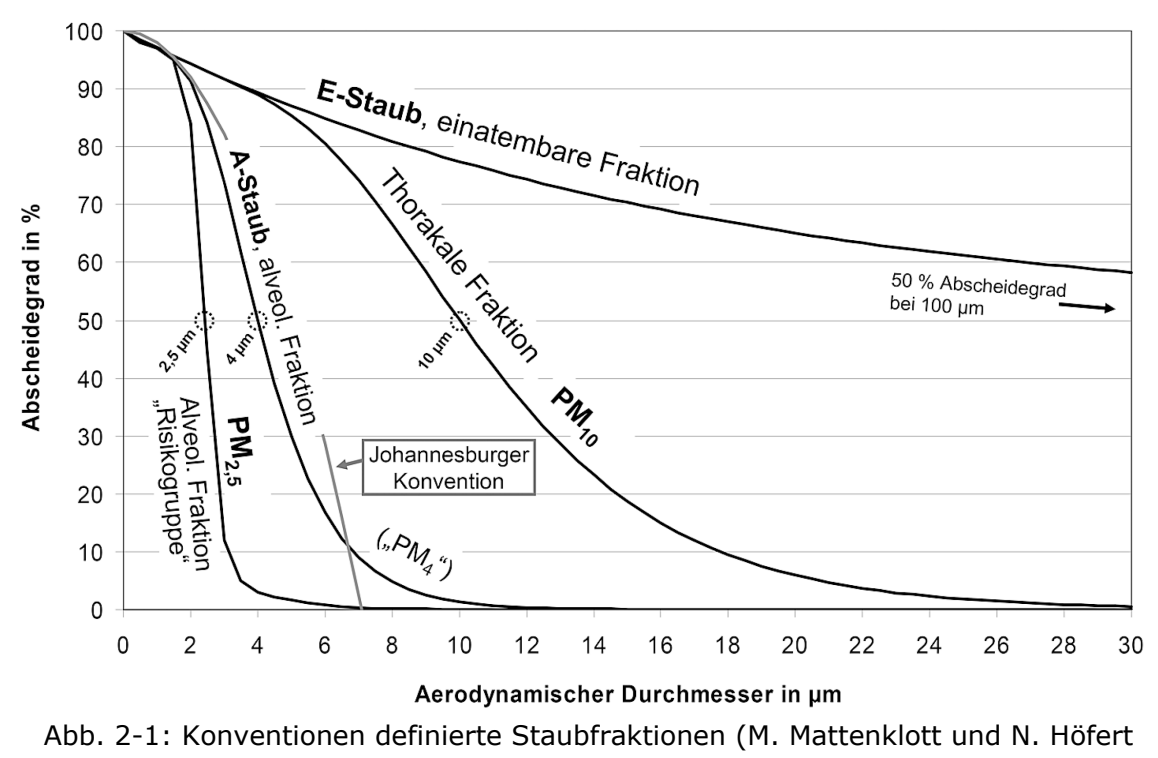

2009)

# <span id="page-11-1"></span><span id="page-11-0"></span>**2.2 Abschätzung der Gesundheitsauswirkungen von Schwebestaub**

Eine dauerhafte Aussetzung gegenüber kristallinem Siliziumdioxid hat im Vergleich zu schwerlöslichen und unlöslichen (biobeständigen) Stäuben chronische gesundheitsschädliche Wirkungen auf die Lunge. Dabei können chronischentzündliche Atemwegserkrankungen wie Silikose als auch in Verbindung mit Lungentuberkulose, Siliko-Tuberkulose sowie Lungenkrebs entstehen (Arnone 2022).

Unter Pneumokoniose versteht man Staublungen, welche durch das Einatmen von Staub gesundheitlich beeinträchtigt sind. Der Zeitraum zwischen dem Einatmen von Quarzstaub und dem Auftreten einer Pneumokoniose liegt im Mittel bei 35 Jahren. Allerdings kann sich bei sehr hohen Expositionen, wie zum Beispiel bei 75 mg/m<sup>3</sup> in der einatembaren Staubfraktion, schon nach wenigen Monaten eine akute Silikose einstellen (Arnone 2022).

Die Auswirkung von Stäuben auf den menschlichen Organismus hängt unter anderem von der Größe, Form und chemischen Zusammensetzung der Partikel ab (Arnone 2022).

Staubpartikel können im Zuge der eingeatmeten Atemluft über den Kehlkopf zur Luftröhre und von dort bis in die Bronchien und Bronchiolen gelangen. Dabei gilt, dass je kleiner die Partikel sind, desto tiefer sie auch in die Lunge eindringen. Die Lunge besitzt mehrere Reinigungsmechanismen, um die eingedrungenen Partikel aus den unterschiedlichen Bereichen wieder zu entfernen (Arnone 2022):

*"Die mukoziliäre Clearance (Reinigung) transportiert die Partikel, die sich in den Bronchien und Bronchiolen abscheiden, durch koordinierte Bewegungen der Flimmerhärchen (Zilien) zurück in den Rachenraum." (Arnone 2022)*

Die Partikel welche kleiner als 5 μm sind, gelangen bis in die Lungenbläschen, den sogenannten Alveolen (Arnone 2022)*:* 

*"Dort erfolgt eine Phagozytose (Aufnahme in das Zellinnere) der deponierten Partikel durch Alveolarmakrophagen, die zu den Fresszellen (Phagozyten) zählen." (Arnone 2022)*

Diese Fresszellen wandern schlussendlich wieder zurück zu den Bronchien (makrophagenvermittelte Clearance), wobei sie im Anschluss mit anderen abgelagerten größeren Partikel aus der Lunge transportiert werden. Dies kann über Schlucken und Aushusten geschehen (mukoziliäre Clearance) (Arnone 2022).

Falls Partikel weiter in das Stützgewebe zwischen den Lungenbläschen gelangen, gibt es immer noch die Möglichkeit, dass sie von Makrophagen "gefressen" werden. Bei den für die Lunge schädlichen Stoffen jedoch, zu welchen alle Modifikationen von Siliziumdioxid gehören, dazu zählt unter anderem Quarz, Cristobalit und Tridymit, wird nun letzterer oben genannten Reinigungsprozess gestört. Diese Stoffe erzeugen über die reaktiven Gruppen an der Partikeloberfläche mit den Zellemembranen oder anderen Zellkomponenten der Lunge Wechselwirkungen. Dadurch erhöht sich die Verweildauerdauer der Partikel in der Lunge und als Folge davon entstehen entzündliche Reaktionen (Arnone 2022).

*"Nach derzeitigem Kenntnisstand entstehen bei dauerhafter Exposition […] chronisch-entzündliche Reaktionen, die als Vorläufereffekte ursächlich für […] Silikose und Lungentumore sind." (Arnone 2022)*

# <span id="page-12-0"></span>**2.3 Stoffinformationen zu Quarz (inkl. Cristobalit und Tridymit)**

Heutzutage wird oft, wenn alle Siliziumdioxidmodifikationen gemeint sind, fälschlicherweise von Quarz gesprochen. Dabei sind jedoch die Siliziumdioxidmodifikationen Cristobalit und Tridymit ebenso gesundheitsschädlich. Bei dem im allgemeinen Sprachgebrauch und auch in den Regelwerken vereinfachend als Quarz, Cristobalit und Tridymit bezeichneten Siliciumdioxid handelt es sich eigentlich um die jeweiligen Tieftemperaturmodifikationen Tiefquarz, Tiefcristobalit und Tieftridymit (Arnone 2022).

### <span id="page-13-0"></span>**2.3.1 Eigenschaften**

In folgender Tabelle sind die wichtigsten Eigenschaften der von Tiefquarz, -cristobalit und -tridymit zusammengefasst.

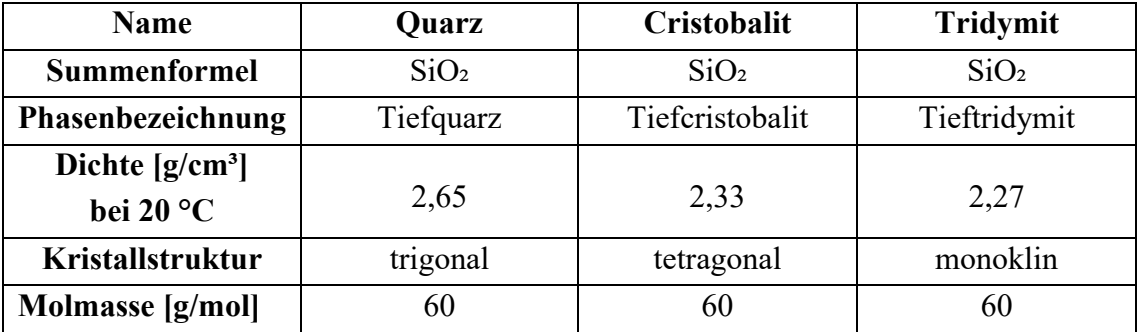

*Tab. 2-1: Eigenschaften von Quarz, Cristobalit und Tridymit (Arnone 2022)*

## <span id="page-13-1"></span>**2.4 Nachweisgrenze Quarzstaub**

Bei der Bestimmung des Quarzanteils im A-Staub muss das Probenahmegerät auf die relative Nachweisbarkeit von Quarz unter bestimmten Umweltbedingungen ausgelegt werden (M. Mattenklott 2006).

Die absolute Nachweisbarkeit von Quarzstaub ist von dem im Anschluss an die Probenahme verwendeten Analysegerät abhängig. Das im späteren Verlauf vorgestellte Messprogramm wird mit einem Analysegerät durchgeführt, welches eine absolute Nachweisbarkeit von 0,03 mg an Quarz aufweist. Dies ist die minimale Menge an Quarzstaub, die in der Probe, welche dem Röntgendiffraktometer zugeführt wird, vorhanden sein muss, damit Quarz in der Probe nachgewiesen werden kann (M. Mattenklott 2006).

Ein weiterer Parameter für das Bestimmungsverfahren ist die gesamte Probenmasse, welchen dem Röntgendiffraktometer aufgegeben wird. Diese beträgt bei dem angewandten Analyseverfahren 2 mg oder weniger. Dabei ist zu beachten, dass die Probe im Normalfall nicht aus reinem Quarzstaub besteht. Unabhängig von der Gesamtprobenmasse müssen mindestens 0,03 mg an Quarz in der Probe sein, da sonst durch das Röntgendiffraktometer kein Quarz nachgewiesen werden kann (M. Mattenklott 2006).

Die relative Nachweisbarkeit von Quarzstaub in der Tunnelluft ist schlussendlich von zwei weiteren Faktoren abhängig. Dazu zählt einerseits die mittlere A-Staub-Konzentration in der Tunnelluft. Je höher diese ist, desto höher wird auch die relative Nachweisbarkeit von Quarz (M. Mattenklott 2006).

Schlussendlich kommt noch die Dauer der Probenahme hinzu. Bei reinem Quarzstaub in der Luft und längerer Probenahmedauer nimmt die relative Nachweisbarkeit prinzipiell ab (M. Mattenklott 2006).

Da aber im Normalfall im Vortriebbereich nicht nur Quarzstaub in der Luft ist, nimmt die relative Nachweisbarkeit, bei einer gewissen A-Staub-Konzentration, im Laufe der Zeit nur bis zu einem speziellen Wert ab. Dieser Wert ist genau dann erreicht, wenn die mittels der Probenahmepumpe gesammelte Staubmasse die maximale Probenmenge im Labor von 2 mg übersteigt (M. Mattenklott 2006).

Im Folgenden wird nun anhand von Formeln erklärt, wie man die relative Nachweisbarkeit für eine Probenahme selbst berechnen kann. Zunächst benötigt man die Pumpenleistung  $P_L$  welche vom Gerätehersteller meistens in m<sup>3</sup>/h angegeben wird. Dies ist das Volumen an Luft, welches von der Probenahmepumpe pro Zeit eingesaugt wird. Weiters benötigt man die Probenahmezeit  $P_h$  in h, die die Laufzeit der Probenahmepumpe darstellt.

$$
P_L\cdot P_h=P_v
$$

*Gl. 2-1: Berechnung des absoluten Probenahmevolumens während der Laufzeit der Pumpe*

Durch Multiplikation von  $P_L$  und  $P_h$  bekommt man als Produkt das absolute Volumen  $P_{\nu}$  an abgesaugter Luft. Im nächsten Schritt wird  $P_{\nu}$  nun mit einer durchschnittlich erwarteten Konzentration an A-Staub  $K_A$  in mg/m<sup>3</sup> multipliziert. Das Ergebnis dieser Multiplikation ist die totale Masse an gesammelten A-Staub  $M_A$  in mg.

$$
P_v \cdot K_A = M_A
$$

#### *Gl. 2-2: Berechnung der absoluten Masse an A-Staub während der Laufzeit der Pumpe*

Für die weitere Berechnung der relativen Nachweisgrenze von Quarzstaub müssen nun zwei Fälle unterschieden werden. Für den Fall, dass  $M_A$  kleiner als die 2 mg an Probenmasse ist, muss wie folgt vorgegangen werden.  $N_A$  ist die absolute Nachweisgrenze des Analysegeräts.

$$
K_Q = \frac{N_A}{P_v}
$$

*Gl. 2-3: Berechnung der messtechnisch minimal erreichbaren Quarzstaub-Konzentration für den Fall*  $M_A \leq 2$  *mg* 

<span id="page-14-0"></span>Die Quarzstaub-Konzentration  $K_0$  in mg/m<sup>3</sup> ergibt sich durch Gleichung [Gl. 2-3.](#page-14-0) Der zweite Fall tritt dann ein, wenn  $M_A > 2$  mg ist. Dann ergibt sich die Quarzstaub-Konzentration wie folgt. Hier muss zunächst das Quarz zu Probenmasse Verhältnis auf die totale Masse an A-Staub umgerechnet werden. Erst dann ist die Division der Masse an Quarzstaub durch das absolute Probenahmevolumen möglich.

$$
K_Q = \frac{\left(\frac{N_A}{2}\right) \cdot M_A}{P_V}
$$

#### *Gl. 2-4: Berechnung der messtechnisch minimal erreichbaren Quarzstaub-Konzentration für den Fall > 2 mg*

So kann man nun für verschiedene Kombinationen an A-Staub-Konzentration, Probenahmedauer und Probenahmepumpe die erreichbare relative Nachweisbarkeit der Quarzstaub-Konzentration  $K_Q$  berechnen.

Eine Übersicht über die Ergebnisse der Berechnung der relativen Nachweisbarkeit des Quarzstaubs mit verschiedenen mittleren A-Staub-Konzentrationen in der Tunnelluft und verschiedenen Probenahmezeiten ist in [Tab. 4-1](#page-31-0) und [Tab. 4-2](#page-31-1) dargestellt.

# <span id="page-16-0"></span>**3 Rechtliche Rahmenbedingungen**

Quarzfeinstaub wurde im Dezember 2017 in die EU-Richtlinie für krebserzeugende Arbeitsstoffe aufgenommen. In weiterer Folge ist die EU-Richtlinie 2017/2398 des Europäischen Parlaments und des Rates am 16. Jänner 2018 in Kraft getreten. Die EU-Mitgliedsstaaten hatten eine Übergangsfrist von zwei Jahren, um diese Richtlinie in deren nationalen Recht umzusetzen. Die Neuerung, in der es in dieser Arbeit hauptsächlich geht, ist, dass ein Grenzwert für Quarzfeinstaub von 0,10 mg/m<sup>3</sup> festgelegt wurde (Amtsblatt der Europäischen Union 12.12.2017).

Im Bundesgesetzblatt BGBLA\_2020\_II\_382, ausgegeben am 2. September 2020, wurde veröffentlicht, dass die Grenzwerteverordnung 2018 – GKV 2018, die Verordnung über die Gesundheitsüberwachung am Arbeitsplatz – VGÜ 2017 und die Verordnung biologische Arbeitsstoffe – VbA geändert wurden. Dabei kam es zu einer Umbenennung der GKV 2018 in die Grenzwerteverordnung 2020 – GKV. Weiters wurde der Grenzwert für Quarzfeinstaub auf einen sogenannten Tagesmittelwert von 0,05 mg/m3 gesenkt (BUNDESGESETZBLATT FÜR DIE REPUBLIK ÖSTERREICH 02.09.2020).

Eine neuerliche Novellierung der Grenzwerteverordnung 2020-GKV erfolgte im Jahr 2021 wie im Bundesgesetzblatt BGBLA\_2021\_II\_156, ausgegeben am 9. April 2021, verlautbart wurde. Dabei wurde der Grenzwert im Hinblick auf den Quarzfeinstaub nicht verändert, jedoch trägt die Verordnung nun den Namen Grenzwerteverordnung 2021 – GKV (BUNDESGESETZBLATT FÜR DIE REPUBLIK ÖSTERREICH 09.04.2021).

In den folgenden Unterkapiteln werden einige Begriffsbestimmungen aus der Grenzwertverordnung 2021 angeführt. Diese werden dabei meistens im Sinne des ArbeitnehmerInnenschutzgesetz (ASchG) angeführt.

# <span id="page-16-1"></span>**3.1 Definition: Maximale Arbeitsplatzkonzentration (MAK-Werte)**

Die maximale Arbeitsplatzkonzentration, oft auch als MAK-Wert bezeichnet, wird in der Grenzwertverordnung 2021 wie folgt definiert:

*"§ 2. (2) MAK-Werte werden für gesunde Personen im erwerbsfähigen Alter festgelegt. Bei Einhaltung der MAK-Werte wird im Allgemeinen die Gesundheit von ArbeitnehmerInnen nicht beeinträchtigt und werden diese nicht unangemessen belästigt. Im Einzelfall, insbesondere bei schwangeren oder stillenden Arbeitnehmerinnen, kann jedoch auch bei Einhaltung der MAK-Werte eine gesundheitliche Beeinträchtigung oder unangemessene Belästigung nicht ausgeschlossen werden." (Bundesministerium für Arbeit 2021)*

## <span id="page-17-0"></span>**3.2 Definition: Technische Richtkonzentration (TRK-Werte)**

Die Definition der technischen Richtkonzentration lautet wie folgt:

*"§ 3. (2) Die Einhaltung der TRK-Werte soll das Risiko einer Beeinträchtigung der Gesundheit vermindern, vermag dieses jedoch nicht vollständig auszuschließen. TRK-Werte werden für solche gesundheitsgefährdenden Arbeitsstoffe aufgestellt, für die nach dem Stand der Wissenschaft keine als unbedenklich anzusehende Konzentration angegeben werden kann." (Bundesministerium für Arbeit 2021)*

## <span id="page-17-1"></span>**3.3 Beurteilungszeitraum für MAK-Werte und TRK-Werte**

Wenn der Grenzwert für einen speziellen Schadstoff als Tagesmittelwert (TMW) angegeben ist, gilt als Beurteilungszeitraum eine achtstündige Exposition. Weiters muss dabei eine durchschnittliche Wochenarbeitszeit von 40 Stunden gegeben sein (Bundesministerium für Arbeit 2021).

Bei der Angabe eines sogenannten Kurzzeitwertes (KZW) gilt grundsätzlich ein Beurteilungszeitraum von 15 Minuten. Bei Ausnahmen muss der Beurteilungszeitraum explizit ausgewiesen sein (Bundesministerium für Arbeit 2021).

Der Kurzzeitwert darf im Normalfall vier Mal während einer achtstündigen Exposition erreicht werden. Bei Angabe eines speziellen Beurteilungszeitraumes für den Kurzzeitwert eines Schadstoffes muss ebenfalls die Häufigkeit des Auftretens dessen in einer acht-stündige Arbeitszeit ausgewiesen werden (Bundesministerium für Arbeit 2021).

Wenn nun der Tagesmittelwert überschritten wird, muss garantiert sein, dass zwischen den Expositionsspitzen, in denen jener überschritten wird, ein Zeitabstand von mindestens dem Dreifachen der zulässigen Kurzzeitwertdauer (Beurteilungszeitraum) liegt. Weiters darf der Konzentrationswert des Tagesmittelwerts in der Dauer zwischen zwei Expositionsspitzen nicht überschritten werden und der KZW als Mittelwert über den Beurteilungszeitraum (Miw) nicht überschritten werden (Bundesministerium für Arbeit 2021).

Ist ein KZW als Momentanwert (Mow) angeführt, darf dessen Höhe in seinem Beurteilungszeitraum zu keiner Zeit überschritten werden (Bundesministerium für Arbeit 2021).

In der [Tab. 3-1](#page-18-1) erhält man einen Überblick über die Tagesmittelwerte und Kurzzeitwert über Schadstoffe laut Grenzwertverordnung 2021. Die Auswahl der Schadstoffe umfasst in diesem Kapitel all jene, welche auch weiter im entwickelten Messprogramm messtechnisch erfasst werden sollen. In der Tabelle sind einige Werte zusätzlich in Klammer angeführt. Diese Werte gelten für Arbeiten im Tunnel- und Untertagebau bis 21.8.2023 (Bundesministerium für Arbeit 2021).

# **3.4 Übersicht der Tagesmittelwerte und der Kurzzeitwerte der Grenzwertverordnung 2021**

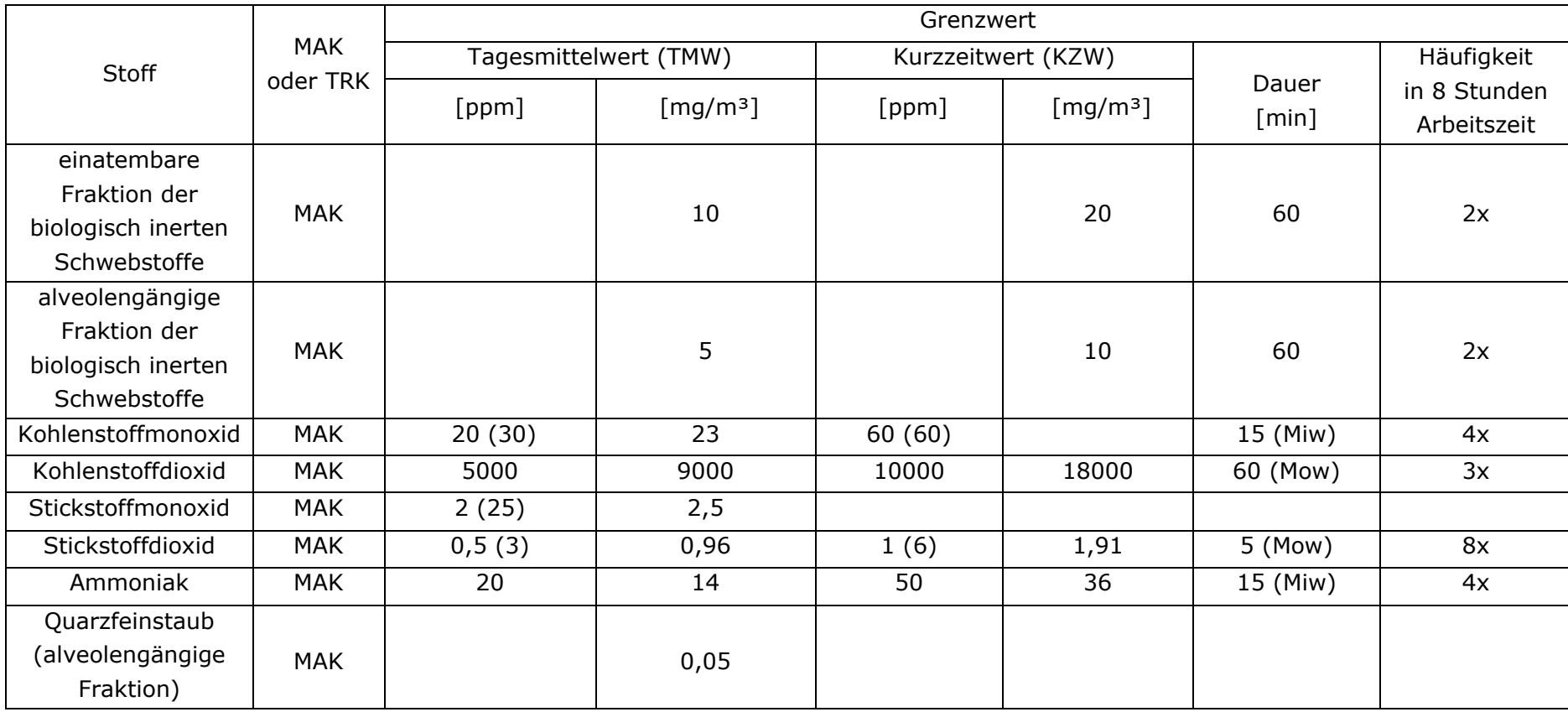

<span id="page-18-1"></span><span id="page-18-0"></span>*Tab. 3-1: Übersicht über die TMW und KZW der Stoffe, welche in einem zyklischen Vortrieb überwacht werden (Bundesministerium für Arbeit 2021)*

# <span id="page-19-0"></span>**3.5 Umrechnung von Angaben der Gaskonzentration**

Die Konzentrationen von Gasen werden sehr oft in verschiedenen Einheiten angegeben. Zu den häufigsten zählt dabei die Angabe des Volumenanteils jenes speziellen Stoffes in ppm und in Vol-%. Der Umrechenfaktor liegt dabei bei 1\*104. So ergibt sich folgende Konstellation (Wiegleb 2016):

| Konzentration eines Gases |                   |                  |  |  |  |  |
|---------------------------|-------------------|------------------|--|--|--|--|
| 1 000 000 [ppm]           | 100 [Vol.-%]      |                  |  |  |  |  |
| 100 000 [ppm]             | $10$ [Vol.-%]     |                  |  |  |  |  |
| $10000$ [ppm]             | $1$ [Vol.-%]      | 10 000 000 [ppb] |  |  |  |  |
| $1000$ [ppm]              | $0,1$ [Vol.-%]    | $1000000$ [ppb]  |  |  |  |  |
| $100$ [ppm]               | $0,01$ [Vol.-%]   | $100000$ [ppb]   |  |  |  |  |
| $10$ [ppm]                | $0,001$ [Vol.-%]  | $10000$ [ppb]    |  |  |  |  |
| [ppm]                     | $0,0001$ [Vol.-%] | $1000$ [ppb]     |  |  |  |  |

*Tab. 3-2: Umrechnung ppm in Vol.-% und ppb eines Gases (Wiegleb 2016)*

Man kann davon ausgehen, dass ein Mol eines Gases unter Normalbedingungen, dies entspricht einer Temperatur von 273 K und einem Druck von 1013 hPa, ein Molvolumen von 22,4 L einnimmt. In weiterer Folge kann man so auf die Volumenkonzentration schließen (Wiegleb 2016).

#### 22,4  $L \approx$  molare Masse [g]

$$
1L \approx \frac{molare Masse[g]}{22,4 L}
$$

#### *Gl. 3-1: Zusammenhang zwischen Molvolumen und molarer Masse eines Gases (Wiegleb 2016)*

Ein Liter in einem Kubikmeter Luft entspricht somit einer Volumenkonzentration von 1000 ppm (Wiegleb 2016).

$$
1000\,ppm \approx \frac{molare\,Masse\, [g]}{22.4\,L} \, pro\,m^3
$$

*Gl. 3-2: Zusammenhang zwischen ppm und 1 L in einem Kubikmeter (Wiegleb 2016)*

Daraus lässt sich die folgende Umrechnungsformel ableiten (Wiegleb 2016):

$$
c [ppm] = \frac{Molvolumen}{molare Masse} * c [mg/m3]
$$

*Gl. 3-3: Umrechnungsformel der Gaskonzentration (Wiegleb 2016)*

Weiters wird die Angabe von MAK und TRK Werten in der Grenzwertverordnung 2021 wie folgt definiert:

*"9. (1) In Anhang I werden MAK-Werte und TRK-Werte von Gasen, Dämpfen und flüchtigen Schwebstoffen angegeben:*

- *1. als Volumen pro Volumeneinheit in der im Allgemeinen von Temperatur und Luftdruck unabhängigen Einheit "ml/m3" (Milliliter pro Kubikmeter) oder "ppm" (parts per million) und*
- *2. als in der Einheit des Luftvolumens befindliche Masse eines Stoffes*  in der von Temperatur und Luftdruck abhängigen Einheit "mg/m3" *(Milligramm pro Kubikmeter) für eine Temperatur von 20 °C und einen Luftdruck von 1013 hPa (1013 mbar)." (Bundesministerium für Arbeit 2021)*

# <span id="page-21-0"></span>**4 Angewandte Messtechnik und Analysemethoden**

In diesem Kapitel werden folgend die Messtechnik beziehungsweise die einzelnen Messgeräte näher vorgestellt, welche es bezüglich Messung von bestimmten Umweltbedingungen in einem konventionellen Tunnelvortreib gibt. Die Messungen der Umweltbedingungen wurden unter anderem an einer Realbaustelle durchgeführt und können dabei in vier Bereiche eingeteilt werden. Der erste Bereich bildet sich aus den Messungen der Staubkonzentration in der Tunnelluft und des darin enthaltenen Quarzstaubs. Den zweiten Bereich bilden Messungen der Strömungsgeschwindigkeit der Luft in einem konventionellen Vortrieb. Hierbei ist eine Vielzahl von Messpunkten nötig. Der dritte Bereich umfasst die Messung der Konzentrationen bestimmter Gase in der Tunnelluft, während der vierte Bereich die Messtechnik der Bestimmung der Rauigkeit der Spritzbetonschale im Vortrieb darstellt. Dies soll weitere wichtige Eingangsparameter für die zukünftige Entwicklung des Simulationsmodells liefern.

Die zur Verfügung stehenden Messgeräte umfassen eine Vielzahl an Möglichkeiten. Dabei handelt es sich einerseits um Instrumente zur kontinuierlichen Messung der Staubkonzentration in der Umgebung. Ebenso sind Probenahmesysteme für die Messung des Quarzanteils im Staub, genauer gesagt in der A-Staub-Fraktion des Staubs, vorhanden. Bezüglich Probenahmegeräte für den A-Staub werden nur stationäre Systeme in Erwägung gezogen werden, da im Zusammenhang mit der Simulation Messungen mit personengetragen Messgeräten keine verwendbaren Messergebnisse liefern. Weiters gibt es mehrere Auswahlmöglichkeiten bezüglich Messinstrumente für die Messung von Gaskonzentration als auch der Messungen der Wettergeschwindigkeit.

Generelles Ziel der Messungen ist, Messwerte und Resultate zu generieren, mit Hilfe deren man die Menge, Verteilung und Dekonzentration des A-Staubs nach einer Sprengung in einem konventionellen Vortrieb nachvollziehen kann. Weiters wurde dies auch bei anderen Zyklusschritten durchgeführt. In einem nächsten Schritt können dann mit Hilfe der Daten auch Input-Parameter für eine sogenannte CFD-Simulation abgeleitet und deren Ergebnisse validiert werden.

Da für die Durchführung aller Messungen eine große Anzahl unterschiedlicher Messgeräte benötigt werden, werden hier zunächst alle für die Durchführung verwendeten Messgeräte aufgelistet und anschließend näher beschrieben. Das Kapitel der Messtechnik beinhaltet die Beschreibung der Messgeräte, die Entscheidungsgrundlage für jene und das zugrundeliegende Messprinzip des Messgeräts selbst. Am Schluss wird das Messkonzept des Messprogramms dargelegt. Dies umfasst einerseits den Messaufbau als auch den Messablauf der stationsabhängigen und zyklusschrittspezifischen Messungen angeführt. Dabei geht es hauptsächlich um die Adaption der generellen Messprogramms an die Situation vor Ort.

Als praktisch hat sich in den vergangenen Jahren das Verwenden eines Stativs gezeigt, um die Messgeräte sachgemäß positionieren zu können. An diesen können sämtliche Messgeräte angebracht werden. Aber auch andere Lösungen wie Konsolen und Tische sind denkbar. Dabei muss immer auf den Platzbedarf des Messpunktes im Tunnelvortrieb achtgegeben werden.

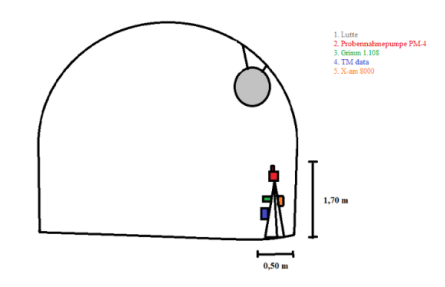

*Abb. 4-1: Darstellung eines Messquerschnitts der stationären Messungen im Tunnelvortrieb*

Zeitlich ist es vorgesehen, die Messgeräte bereits vor der Sprengung zu installieren, während der Sprengung mit Hilfe einer Barriere zu schützen und kurz nach der Sprengung die Schutzvorrichtung wieder zu entfernen.

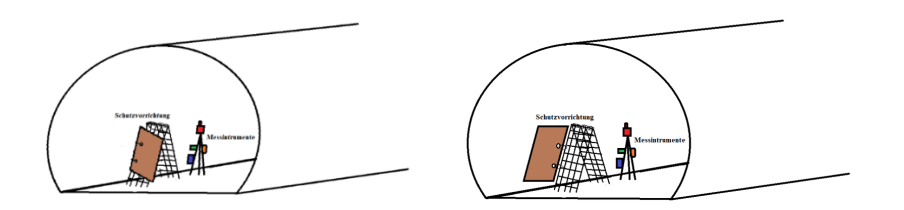

<span id="page-22-0"></span>*Abb. 4-2: Schematische Darstellung des Messpunkts der stationären Messungen während einer Sprengung im Tunnelvortrieb mit geschlossener (links) und offener (rechts) Schutzvorrichtung*

In [Abb. 4-2](#page-22-0) kann man erkennen, dass die Strömungen der Tunnelluft und die darin enthaltenen Gefahrenstoffe durch eine offene Schutzvorrichtung wenig bis gar nicht beeinflusst werden. Bei Abweichungen der Platzverhältnisse im Tunnel müssen andere Lösungsansätze für den Schutz der Messgeräte gesucht werden.

Der letzte Teil der angewandten Methoden stellt eine Einführung in die Thematik der Computational Fluid Dynamics Simulationen dar. Hier werden dir Grundprinzipien und mathematischen Modelle in einer numerischen Simulation eines strömungsmechanischen Problems angeführt.

# <span id="page-23-0"></span>**4.1 Messtechnik**

Im Zuge des Messprogramms, welches auf einer Baustelle unter realen Bedingungen durchgeführt werden soll, können nicht alle Messgeräte verwendet werden. Aus diesem Grund werden die zum Einsatz kommenden Messeinrichtungen in den folgenden Abschnitten genauer vorgestellt und deren Funktionalität erläutert. Auch die Entscheidungsgrundlage für beziehungsweise gegen gewisse Messinstrumente und Messungen wird dargelegt.

## <span id="page-23-1"></span>**4.1.1 Messung der Staubkonzentration und des Quarzgehalts**

In diesem Abschnitt geht es um die Messung der Staubkonzentation einerseits, andererseits um die Messung des Quarzgehalts im Staub. Beides gleichzeitig ist nach jetzigem Stand der Technik noch nicht möglich, obwohl bereits Messinstrumente, welche jene Messungen ermöglichen sollen, in Entwicklung sind.

#### **4.1.1.1 Messung der Staubkonzentration in Abhängigkeit der Zeit**

Für die Messung der Staubkonzentration in Abhängigkeit der Zeit sind zwei verschiedene Messgeräte verfügbar. Einerseits handelt es sich hierbei um das Messgerät Portable Laser Aerosolspectrometer and Dust Monitor Model 1.108 der Firma Grimm Aerosol Technik GmbH & Co. KG, als auch um das Messgerät TM data der Firma Helmut Hund GmbH. Beide Messgeräte werden im Messprogramm Anwendung finden, vor allem aus jenem Grund, damit man Vergleichswerte der Staubkonzentration in mg/m<sup>3</sup> von zwei unabhängigen Messungen bekommt. Der größte Unterschied der beiden Messgeräte selbst ist, dass mit dem Portable Laser Aerosolspectrometer and Dust Monitor Model 1.108 der Firma Grimm Aerosol Technik GmbH & Co. KG sowohl die A-Staub als auch die E-Staub-Konzentration in der Tunnelluft gemessen werden können. Mit dem TM data der Helmut Hund GmbH kann nur die Konzentration des A-Staubs in mg/m3 gemessen werden.

Das physikalische Prinzip, auf welchem beide verwendeten Messgeräte zur Messung der zeitabhängigen Staubkonzentration beruhen, ist der sogenannte Tyndall Effekt. Dieser wurde nach dem Chemiker und Physiker John Tyndall benannt, welcher als erstes diesen Effekt beschrieben hat. Wenn man sich in einem stark abgedunkelten Raum befindet, in dem durch einen kleinen Spalt Sonnenlicht hereinfällt, ist es mit bloßem Auge möglich Staubteilchen im Lichtstrahl zu sehen. Der Grund dafür liegt darin, dass das einfallende Licht am Schwebepartikel gestreut wird (Brandl 2008).

Der Portable Laser Aerosolspectrometer ist ein kompakt transportierbares Messgerät, welches gebaut wurde, um kontinuierlich die sich in der Luft befindlichen Partikel als auch deren Verteilung in Form von Korngrößeklassen zu messen. Weiters besitzt dieses Messgerät eine sogenannte "Dual-Technologie". So werden die zuvor optisch gemessenen Partikel anschließend in einem gravimetrischen Filter gesammelt und stehen so später für eine gravimetrische Analyse als auch für die Bestimmung des Quarzanteils mit entsprechenden Messgeräten zur Verfügung. Die Daten können sowohl als Partikelkonzentration in der Einheit Partikel/l als auch als Massenkonzentration in der Einheit  $\mu g/m^3$  angezeigt werden. Mit der mitgelieferten Software ist es weiters möglich, die Massekonzentrationen in verschiedenen Einheiten darzustellen als auch Partikeloberflächen zu berechnen und anzuzeigen (Grimm Aerosol Technik GmbH & Co. KG 2010).

Die Option der gravimetrischen Probennahme als auch das Berechnen der Partikeloberfläche werden im vorgestellten Messprogramm nicht angewendet, da diese Größen durch bereits andere Messinstrumente bestimmt sind oder für die weitere Verwendung als unbedeutend erscheinen.

Das Messprinzip des Modells 1.108 ist die Lichtstreuung von Staubpartikeln, bei welcher ein Halbleiterlaser als Lichtquelle eingesetzt wird. Hierfür wird die beprobte Luft mit Hilfe von speziell eingebauten Pumpen eingesaugt und durch die Messzelle geleitet. Im Inneren der Messzelle wird das entstehende Streulicht direkt und über einen Spiegel mit großem Öffnungswinkel auf den Detektor geleitet. Der Detektor ist dabei im rechten Winkel zum einfallenden Laserstrahl positioniert. Bei diesem Messinstrument wird eine Laserdiode als Lichtquelle eingesetzt. Die dabei verwendete Wellenlänge ist vom Modell abhängig. Eine weiter Eigenheit ist, dass die Laserdiode in einem sogenannten Multiplex-Modus betrieben wird. Dies wiederrum heißt, dass der Laserstrahl mit einer variierenden Intensität betrieben werden kann. Durch diese Funktion können Größenbereiche der Staubpartikel von 0,3 μm bis zu 20 μm abgedeckt werden (Grimm Aerosol Technik GmbH & Co. KG 2010).

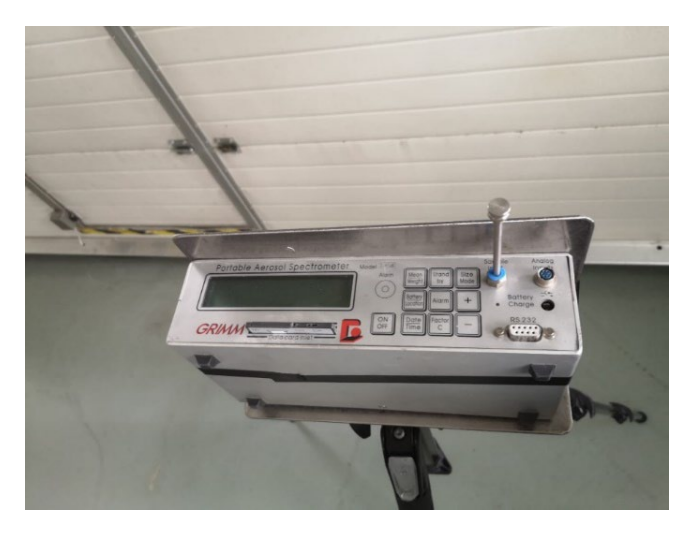

*Abb. 4-3: Portable Laser Aerosolspectrometer and Dust Monitor Model 1.108 der Grimm Aerosol Technik GmbH & Co. KG*

Die Luftprobe wird aerodynamisch gebündelt und dann als Partikelstrom durch den Innenraum der Messzelle geleitet. Das Streulicht, das von jedem Partikel ausgesendet wird, wird auf eine Empfängerdiode gelenkt. Das Signal des Detektors wird in Abhängigkeit von seiner Intensität in Größenkanäle eingeteilt. Die Streulichtintensität ist von mehreren Einflussgrößen neben der Partikelgröße abhängig. Dazu zählen der Brechungsindex der Partikel, die Partikelform und die Ausrichtung der Partikel im Messvolumen (Grimm Aerosol Technik GmbH & Co. KG 2010).

Ein weiterer entscheidender Parameter für die Partikelzählung und Partikelgrößenbestimmung ist, dass ein konstantes Probenahmevolumen von 1,2 l/min eingehalten wird. Aus diesem Grund wird das Probenahmevolumen beim Grimm-Aerosolspektrometer Modell 1.108 kontinuierlich kontrolliert (Grimm Aerosol Technik GmbH & Co. KG 2010).

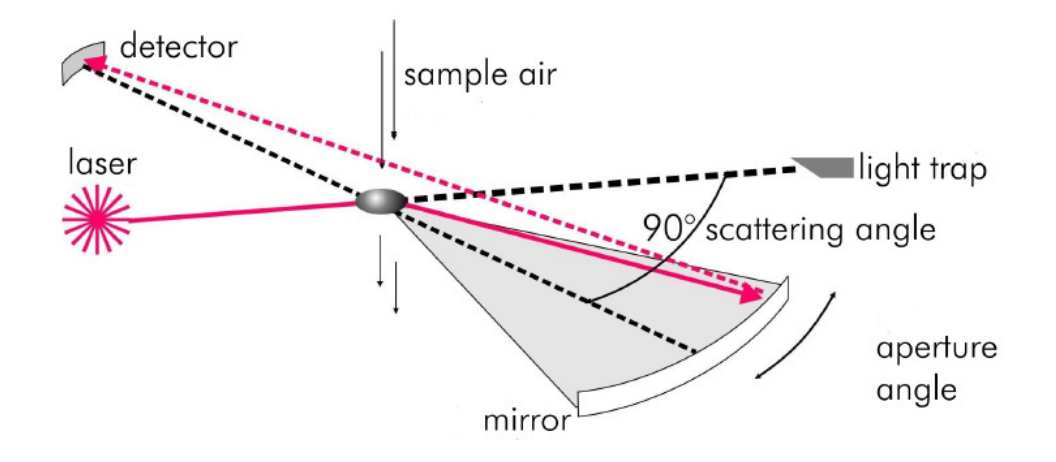

*Abb. 4-4: Messprinzip Portable Aerosol Spectrometer der Grimm Aerosol Technik GmbH & Co. KG (Grimm Aerosol Technik GmbH & Co. KG 2010)*

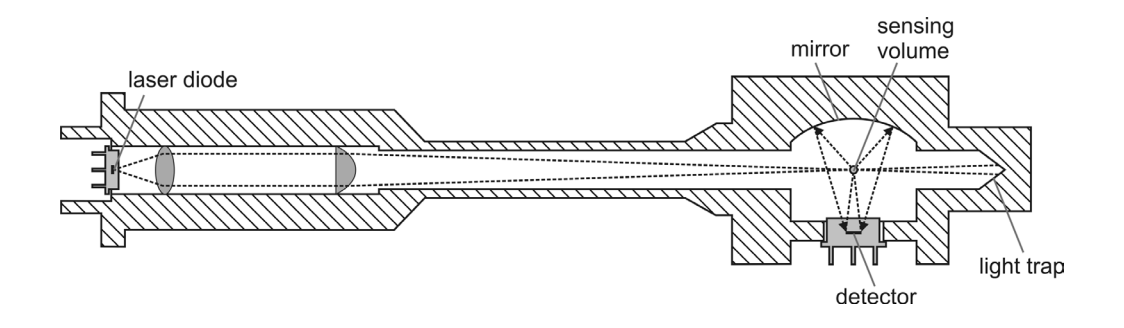

*Abb. 4-5: Aufbau der Messkammer des Portable Laser Aerosolspectrometer and Dust Monitor Model 1.108 (Grimm Aerosol Technik GmbH & Co. KG 2010)*

Das TM data der Helmut Hund GmbH misst ebenfalls, wie das Messgerät der Firma Grimm, die Konzentration der A-Staub Fraktion in der Tunnelluft. Das Messgerät ist dabei auf maximale Intensität des alveolengängigen Staubanteils ausgelegt. Das Messprinzip dieses Messgeräts beruht auf dem Tyndall-Effekt. Das Verfahren ist von groben Partikeln unabhängig und eine eigene Ansaugvorrichtung plus Partikelabscheidung kann entfallen. Dieses Messinstrument ist im folgenden Messkonzept parallel zum Messgerät der Firma Grimm im Einsatz, um so die Messergebnisse beider Messinstrumente vergleichen zu können und wiederum potenzielle Messfehler erkennen zu können (Helmut Hund GmbH 1989).

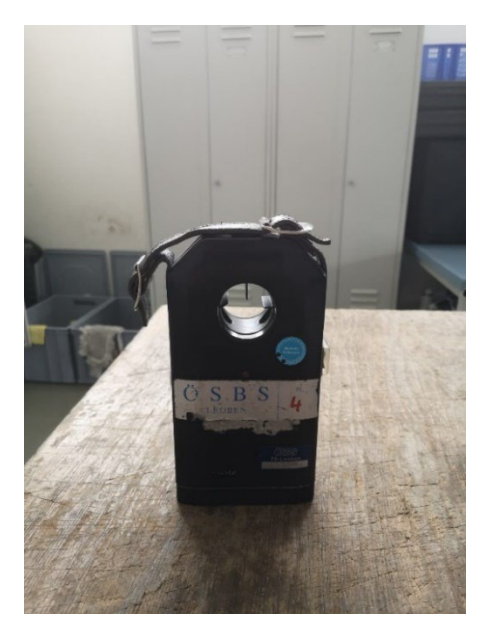

*Abb. 4-6: TM data der Helmut Hund GmbH*

#### **4.1.1.2 Probenahme des alveolengängigen Staubs und Messung des Quarzgehalts in der Probe**

Die Messungen des Quarzgehalts im Staub muss auf zwei Schritte aufgeteilt werden. Zunächst muss vor Ort eine gewisse Masse an Staub gesammelt werden. Für diesen Vorgang gibt es geeignete Probenahmesysteme, welche mit einem konstanten Volumenstrom Luft aus der Umgebung absaugen. Die zur A-Staub gehörige Staubfraktion wird anschließend abgeschieden und auf einem Membranfilter gesammelt. Nach Abschluss der Probenahme auf der Baustelle wird der Filter inklusive des Staubs aus dem Probenahmegerät genommen und ins Labor gebracht. Nach fachgerechter Vorbereitung der Probe im Labor gibt es dann zwei verschiedene Arten den Quarzgehalt in der Probe zu messen. Entweder wird die Quarz-Konzentration infrarotspektroskopisch oder mit Hilfe eines Röntgendiffraktometers bestimmt.

Bei den Messungen, welche in diesem Messprogramm durchgeführt werden, ist die Entscheidung auf die Probenahmepumpe Gravikon PM 4-2 der Firma GSA Messgerätebau GmbH gefallen. Dies hat unmittelbar mit der relativen Nachweisgrenze zu tun, in der auch der Luftvolumenstrom des Probenahmegerät eine große Rolle spielt. Die Berechnung dazu findet sich in diesem Abschnitt. Als Analysegeräts für die Bestimmung des Quarzgehalts im A-Staub wird das Röntgendiffraktometer des Typs Empyrean 3 der Firma Malvern Panalytical Ltd verwendet werden. Der Grund dafür liegt darin, dass nur dieses Analysegerät von den Projektpartnern zur Verfügung gestellt wird.

Zusätzlich zu der Probenahme Pumpe Gravikon PM 4-2 wird auch noch die Probenahmepumpe SG10-2 verwendet werden. Mit dieser wird ebenfalls der A-Staub oder der E-Staub gesammelt und anschließend ausgewertet.

Das Gravikon PM 4-2 lässt sich für die Probenahme der alveolengängigen Fraktion inerter Stäube (A-Staub) und der einatembaren Fraktion (E-Staub) einsetzen. Das Gerät besteht zunächst einmal aus dem Grundgerät, welches, abhängig welche Fraktion des Staubs man misst, mit einem speziellen Probenahmekopf verbunden wird (GSA Messgerätebau GmbH 2009).

Durch das Grundgerät wird ein pulsationsfreien Luftvolumenstrom erzeugt. Dieser kann trotz Einflussfaktoren wie dem Grad der Filterbelegung, dem Umgebungsluftdruck und der Umgebungstemperatur auf einem Wert von 4 m<sup>3</sup>/h konstant gehalten werden, solange ein Maximaldruck von 7,5 kPa nicht überschritten wird. So können durch die integrierte Druck- und Temperaturkompensation Luftdruckschwankungen aufgrund verschiedener Messorthöhen ebenso wie bei der Probenahme auftretende Temperaturunterschiede ausgeglichen werden. Der Filterdurchmesser, auf welchen der Staub gesammelt wird, beträgt bei diesem Gerät 70 mm (GSA Messgerätebau GmbH 2009).

Der Volumenstrom der Probenahmepumpe beträgt 4 m<sup>3</sup>/h und die Probenahmezeit der Pumpe ist auf 30 Minuten voreinstellbar. Bei geringen A-Staub-Konzentrationen in der Umgebung ist mit diesem Gerät und einer Versuchsdauer von einer halben Stunde eine relative Nachweisbarkeit von  $0.015$  mg/m<sup>3</sup> möglich. Wie bereits erwähnt erhöht sich allerdings diese mit der zunehmenden durchschnittlichen A-Staub-Konzentration während der Probenahme.

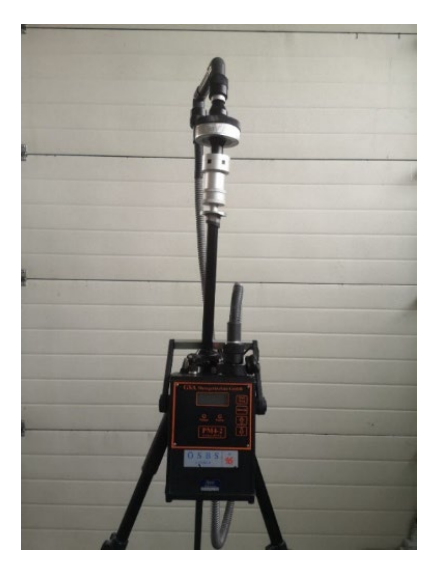

*Abb. 4-7: Gravikon PM 4-2 der Firma GSA Messgerätebau*

Das SG10-2 der Firma GSA Messgerätebau GmbH ist ähnlich wie das Gravikon PM 4-2 eine Probenahmepumpe für Gase und Stäube. Der Nennvolumenstrom dieses Messgeräts liegt im Bereich von 3,5 bis 10 l/min. Die Funktionsweise der Probenahmepumpe basiert auf drei Drehschieberpumpen. Mit jenen ist es möglich, ein nahezu pulsationsfreies Vakuum und damit auch einen konstanten Volumenstrom zu erzeugen (GSA Messgerätebau GmbH 2008).

Diese Probenahmepumpe wird im Zuge des Messprogramms für die Probenahme von A- und E-Staub angewendet werden. Dabei will man zusätzlich einen Anhaltswert für die E-Staubbelastung in einem konventionellen Tunnelvortrieb bekommen.

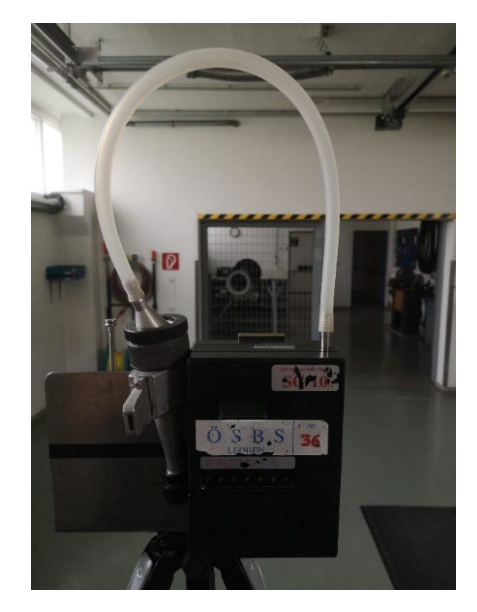

*Abb. 4-8 SG10-2 der Firma GSA Messgerätebau GmbH* 

Die Probenvorbereitung im Labor laut DGUV Information 213-582 läuft wie folgt ab. Nach der Probenahme mit der beschriebenen Probenahmepumpe muss der Filter und die sich darauf befindende Probe erst mit einigen Schritten auf die anschließende Analyse im Röntgendiffraktometer vorbereitet werden.

Bei einer Probengröße des A-Staubs von über 2 mg wird jene auf diesen Wert reduziert. Danach wird der Probenteil, welcher zur Analyse im Röntgendiffraktometer herangezogen wird, in einem Porzellantiegel mit 1,3 Butandiol behandelt. Weiters wird jene Probe auf einer Heizplatte auf 200 °C aufgeheizt. Danach wird sie in einem nächsten Schritt in einem Glühofen für mehr als 2 Stunden bei einer Temperatur von 550 – 600 °C geglüht. Nach dem Glühen der Probe muss diese wieder abkühlen, um dann noch einer Salzbehandlung unterzogen werden zu können (Deutsche Gesetzliche Unfallversicherung e.V. (DGUV) 2020).

Der letzte Schritt der Probenvorbereitung kann auf verschiedene Arten mit Hilfe einer Salzsäure erfolgen. Entweder wird der Probentiegel mit Salzsäure aufgefüllt und für 30 Minuten in einem Ultraschallbad behandelt oder der Glührückstand wird mit 40 ml Salzsäure auf einer Heizplatte für 35 Minuten bis zum Sieden erhitzt und erst danach 80 ml Wasser zur Probe hinzugefügt und in einem Ultraschallbad für 30 Minuten homogenisiert. Das Ziel der Salzsäurebehandlung ist, dass alle salzsäurelöslichen Komponenten in Lösung gehen. Danach kann die Probe mit Hilfe eines Vakuumfilters auf ein Silbermembran übertragen werden und weiters in einem Röntgendiffraktometer analysiert werden (Deutsche Gesetzliche Unfallversicherung e.V. (DGUV) 2020).

Der Empyrean 3 ist ein Röntgendiffraktometer. Mit diesem Gerät ist es möglich, qualitativ und quantitativ, die Materialzusammensetzung zu messen. Das Messprinzip beruht dabei auf der Röngtendiffraktometrie (Malvern Panalytical Ltd 2017).

Die Röngtendiffraktometrie basiert auf der Beugung der Röntgenstrahlung an einer Netzebenenschar. Diesen Abstand kann man mit Hilfe einer einfachen Formel, welche auf der Röntgenbeugung basiert, herleiten (Allmann und Kern 2003)**:** 

$$
n\cdot \lambda=2d\cdot \sin\theta
$$

#### *Gl. 4-1: Braggsche Gleichung (Allmann und Kern 2003)*

*Abb. 4-9: Empyrean 3 (Malvern Panalytical Ltd 2017)*

Um den Quarzgehalt in der Probe bestimmen zu können müssen mindestens 3 Röntgenreflexe ausgewertet werden. Dabei handelt es sich um jene bei einem d-Wert von 0,4257, 0,3342 und 0,1818 Nanometer. Die Bestimmung der integralen Intensität der einzelnen Peaks wird meistens mit der Zuhilfenahme von spezieller Software ausgewertet (Deutsche Gesetzliche Unfallversicherung e.V. (DGUV) 2020).

Um die Quantifizierung des Reflexes zu optimieren, wird dessen Profil an der jeweiligen Position vermessen und die charakteristischen Daten wie zum Bespiel Position und Halbwertsbreite berücksichtigt. Besonders für den Bereich sehr geringer Quarzgehalte sollte geübt werden. Querempfindlichkeiten durch Begleitminerale im untersuchten Staub führen in der Regel zu einem falschen Befund. Von den drei für Quarz ausgewerteten Reflexen sollte deshalb immer die niedrigste berechnete Konzentration als Ergebnis ausgewiesen werden (Deutsche Gesetzliche Unfallversicherung e.V. (DGUV) 2020)*.* 

Bei Röntgenröhren kommt es mit der Zeit zu einem Intensitätsverlust. Auch durch die Alterung des Szintillationszählers kann es zu einer kontinuierlichen Abnahme der gemessenen Intensität kommen. Diese Effekte müssen bei Messungen berücksichtig werden und dies geschieht in der Regel bei der Auswertung über die Verwendung eines Korrekturfaktors (Deutsche Gesetzliche Unfallversicherung e.V. (DGUV) 2020).

Mit dem Kalibrierfaktor F<sub>K</sub> der Kalibrierfunktion wird die absolute Masse m in mg an Quarz in der analysierten Probe anhand der gemessenen integralen Intensität I berechnet. Die Änderung der Intensität der Röntgenstrahlung wird gegebenenfalls durch den Faktor F<sub>R</sub> berücksichtigt (Deutsche Gesetzliche Unfallversicherung e.V. (DGUV) 2020).

$$
m = I * F_K * F_R
$$

#### *Gl. 4-2: Berechnung der Masse m [mg] an Quarz aus der Intensität mit Berücksichtigung der beiden Korrekturfaktoren (Deutsche Gesetzliche Unfallversicherung e.V. (DGUV) 2020)*

Bei der folgenden Berechnung der Gesamtmasse an Staub in der Probe muss beachtet werden, ob zuvor eine Probenteilung bei der Probenvorbereitung vorgenommen wurde. Falls dies der Fall ist, muss der Quarzanteil in der Probe anteilsmäßig vergrößert werden, bevor dann die Berechnung der Konzentration mit dem Miteinbezug des Volumen V berechnet wird. Dies kann mit dem Korrekturfaktor T bewerkstelligt werden. In diesem Fall ist T der Quotienten von 100 und dem verwendeten Anteil des Staubes der Probe in %:

$$
C = \frac{m}{V} * T
$$

#### *Gl. 4-3: Berechnung der Konzentration C [mg/m3] an Quarzstaub in der Luft (Deutsche Gesetzliche Unfallversicherung e.V. (DGUV) 2020)*

Wie in Kapitel [2.4](#page-13-1) beschreiben, muss bevor den Messungen das Probenahmegerät auf die relative Nachweisbarkeit von Quarz unter bestimmten Umweltbedingungen ausgelegt werden. Hinzu kommt, dass die absolute Nachweisbarkeit von Quarzstaub durch das im Anschluss an die Probenahme verwendete Analysegerät abhängig ist. Das Empyrean 3 der Malvern Panalytical Ltd weist eine absolute Nachweisbarkeit von 0,03 mg auf. Dies ist die minimale Menge an Quarzstaub, die in der Probe, welche dem Röntgendiffraktometer zugeführt wird, vorhanden sein muss, damit Quarzstaub in der Probe nachgewiesen werden kann. Die gesamte Probenmasse, welche für eine Auswertung im Röntgendiffraktometer verwendet wird, beträgt wiederum 2 mg oder weniger.

Die relative Nachweisbarkeit von Quarzstaub in der Tunnelluft ist von zwei weiteren Faktoren abhängig. Dazu zählt die mittlere A-Staub-Konzentration in der Tunnelluft selbst. Je höher diese ist, desto höher wird auch die relative Nachweisbarkeit. Weiters kommt der Einfluss der Probenahmedauer hinzu. Bei reinem Quarzstaub in der Luft und längerer Probenahmedauer nimmt die relative Nachweisbarkeit ab. Da aber in der Tunnelluft nicht nur Quarzstaub vorherrscht, nimmt die relative Nachweisbarkeit, bei einer gewissen A-Staub-Konzentration, im Laufe der Zeit ab, jedoch nur bis zu einem speziellen Wert. Eine Übersicht über die Ergebnisse der Berechnung der relativen Nachweisbarkeit des Quarzstaubs mit verschiedenen mittleren A-StaubKonzentrationen in der Tunnelluft und verschiedenen Probenahmezeiten sind in folgenden Tabellen dargestellt. Die Berechnung wurde wie in Kapitel [2.4](#page-13-1) beschrieben durchgeführt:

| Probenahmepumpe mit einem Volumenstrom von 4 [m <sup>3</sup> /h] |                |            |            |            |            |  |  |
|------------------------------------------------------------------|----------------|------------|------------|------------|------------|--|--|
| relative<br>Nachweisgrenze<br>[mg/m <sup>3</sup> ]               | Probenahmezeit |            |            |            |            |  |  |
| A-Staub-<br>Konzentration<br>[mg/m <sub>3</sub> ]                | $0,10$ [h]     | $0,25$ [h] | $0,33$ [h] | $0,50$ [h] | $1,00$ [h] |  |  |
| 0,50                                                             | 0,0750         | 0,0300     | 0,0225     | 0,0150     | 0,0075     |  |  |
| 1,50                                                             | 0,0750         | 0,0300     | 0,0225     | 0,0225     | 0,0225     |  |  |
| 3,00                                                             | 0,0750         | 0,0450     | 0,0450     | 0,0450     | 0,0450     |  |  |
| 6,00                                                             | 0,0900         | 0,0900     | 0,0900     | 0,0900     | 0,0900     |  |  |
| 14,00                                                            | 0,2100         | 0,2100     | 0,2100     | 0,2100     | 0,2100     |  |  |

<span id="page-31-0"></span>*Tab. 4-1: relative Nachweisgrenze von Quarzstaub in Abhängigkeit der Probenahmedauer und der A-Staub-Konzentration bei verwenden einer Probenahmepumpe mit einem Volumenstrom von 4 [m3/h]*

| Probenahmepumpe mit einem Volumenstrom von 0,6 [m <sup>3</sup> /h] |                |            |            |            |            |  |  |
|--------------------------------------------------------------------|----------------|------------|------------|------------|------------|--|--|
| relative<br>Nachweisgrenze<br>[mg/m <sup>3</sup> ]                 | Probenahmezeit |            |            |            |            |  |  |
| A-Staub-<br>Konzentration<br>[mg/m <sup>3</sup> ]                  | $0,10$ [h]     | $0,25$ [h] | $0,33$ [h] | $0,50$ [h] | $1,00$ [h] |  |  |
| 0,50                                                               | 0,5000         | 0,2000     | 0,1502     | 0,1000     | 0,0500     |  |  |
| 1,50                                                               | 0,5000         | 0,2000     | 0,1502     | 0,1000     | 0,0500     |  |  |
| 3,00                                                               | 0,5000         | 0,2000     | 0,1502     | 0,1000     | 0,0500     |  |  |
| 6,00                                                               | 0,5000         | 0,2000     | 0,1502     | 0,1000     | 0,0900     |  |  |
| 14,00                                                              | 0,5000         | 0,2100     | 0,2100     | 0,2100     | 0,2100     |  |  |

<span id="page-31-1"></span>*Tab. 4-2: relative Nachweisgrenze von Quarzstaub in Abhängigkeit der Probenahmedauer und der A-Staub-Konzentration bei verwenden einer Probenahmepumpe mit einem Volumenstrom von 0,6 [m3/h]* 

Aus den beiden Tabellen ist erkennbar, dass eine Probenahmepumpe mit einem Volumenstrom von 0,6 m<sup>3</sup>/h weniger geeignet wäre, da sich hier eine relative Nachweisbarkeit, bei einer Versuchsdauer von einer halben Stunde, je nach der A-Staub-Konzentration zwischen 0,1 bis 0,21 mg/m<sup>3</sup> bewegen würde. Dies bedeutet wiederum, dass wenn der tatsächliche Wert der Quarzstaub-Konzentration im Bereich des Tagesmittelwertes der GKV 2021 liegt, dieser mit den verwendeten Messmethoden und Messgeräten nicht nachgewiesen werden könnte.

Bei der Verwendung einer Probenahmepumpe mit einem Volumenstrom von 4 m<sup>3</sup>/h verschiebt sich die relative Nachweisbarkeit des Quarzstaubs mehr in Richtung Tagesmittelwertes der GKV 2021. Die relative Nachweisbarkeit, bei einer Versuchsdauer von einer halben Stunde, abhängig von der A-Staub-Konzentration, liegt bei Verwendung solch einer Probenahmepumpe zwischen 0,015 bis 0,21 mg/m3. Dies bedeutet, dass solange die durchschnittliche A-Staub-Konzentration einen Wert von 3 mg/m3 nicht überschreitet, nachgewiesen werden kann, ob die Quarzstaub-Konzentration im Vortriebsbereich eingehalten werden kann oder nicht. Bei einer A-Staub-Konzentration von 6 oder 14 mg/m<sup>3</sup> in der Tunnelluft muss bei der Auswertung der Versuche beachtet werden, dass die relative Nachweisbarkeit bei 0,09 beziehungsweise 0,21 mg/m<sup>3</sup> liegt und ein geringerer Quarzanteil nicht messtechnisch erfassbar ist.

#### <span id="page-32-0"></span>**4.1.2 Messung der Strömungsgeschwindigkeit**

Die Messung der Strömungsgeschwindigkeit der Luft ist ein wichtiges Vorhaben, wenn es um den Vergleich der Realbaustelle und der Simulation geht. In erster Linie geht es darum, durch eine Vielzahl von Messungen den Luftstrom in einem konventionellen Vortrieb mit drückender Bewetterung zu analysieren und anschließend mit dem Modell in der Simulation zu vergleichen. Auch für die Staubkonzentration nach einer Sprengung ist die Strömungsgeschwindigkeit entscheidend. So wird die Abnahme der Konzentration von Staubpartikel im vordersten Arbeitsbereich des Vortriebs stark von den dort vorherrschenden Strömungsverhältnissen abhängen.

Das Messprinzip der Thermoanemometer ist auch unter dem Namen der Hitzdraht-Anemometrie bekannt. In der Hitzdraht-Anemometrie geht es um die Bestimmung der Strömungsgeschwindigkeit auf Basis der thermischen Messtechnik und der Strömungskonvention. Eine Thermoanemometer besteht aus einem beheizten Draht, welcher Wärme abgibt. Eine höhere Strömungsgeschwindigkeit des umgebenen Fluids resultiert in einer stärkeren Abkühlung des Hitzdrahts, was wiederrum zu einer Änderung des Widerstands führt. Diese Widerstandsänderung kann messtechnisch erfasst werden und so schlussendlich auf die Strömungsgeschwindigkeit zurückgerechnet werden (Gong 2016).

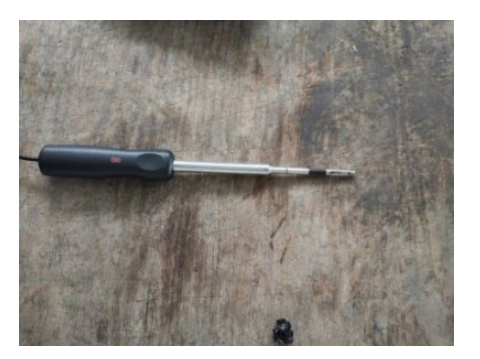

*Abb. 4-10: Thermoanemometersonde der TSI Inc.*

Das Prandtl-Rohr ist ein längliches Rohr mit bestimmtem Durchmesser. Weiters besitzt es einen halbkugeligen Kopf als Spitze. Die Berechnung der Geschwindigkeit erfolgt dabei über die Beziehung von Bernoulli (Johannes Görner 1942).

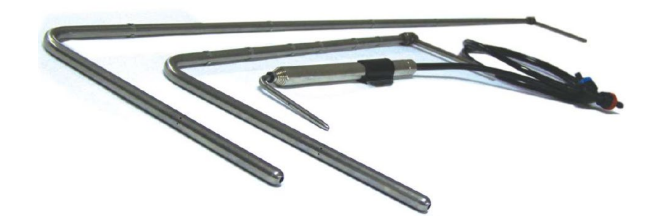

*Abb. 4-11: Prandtl-Rohr (TSI Incorporated 2012)*

Für die Strömung eines inkompressiblen Mediums gilt, bei dem aus Gründen der Einfachheit die inneren Reibungskräfte gegenüber den Massenkräften vernachlässigt werden können, folgender Zusammenhang zwischen dem Gesamtdruck *pg*, dem statischen Druck  $p_s$  und dem Geschwindigkeitsglied  $\frac{\rho}{2}v^2$ . Dieser Zusammenhang wird auch die Beziehung nah Bernoulli genannt:

$$
p_g-p_s=\frac{\rho}{2}v^2
$$

*Gl. 4-4: Beziehung nach Bernoulli an einem Staurohr zwischen Gesamt- und Staudruck (Johannes Görner 1942)*

Mit Hilfe des Staurohrs wird also der Gesamtdruck an der Spitze des Staurohrs und an einem ringförmigen Spalt dahinter der statische Druck gemessen. Die Differenz der beiden ist der Staudruck. Dieser hängt direkt mit der Geschwindigkeit des Fluids zusammen (Johannes Görner 1942).

Der statische Druck wird am Mantel des Rohrs gemessen. Dabei sind der Einfluss eines am Mantel herrschenden Unterdrucks als auch die Stauwirkung durch den Haltestiel zu beachten. Es gibt einen gewissen Abstand von der Spitze des Staurohrs, an dem sich beide Einflüsse aufheben. Dort ist die Messung des statischen Drucks möglich. Die Maße, welche bei einer Konstruktion eines Prandtl-Rohrs einzuhalten sind, können der nachstehenden Abbildung entnommen werden (Johannes Görner 1942).

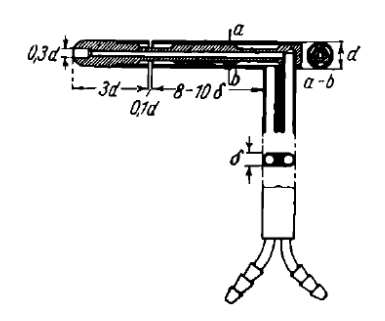

*Abb. 4-12: Prandtl-Rohr mit den einzuhaltenden Maßen (Johannes Görner 1942)*

Bei einem Flügelradanemometer wird die Proportionalität zwischen der Anströmgeschwindigkeit und der Drehzahl des Propellers ausgenutzt.

Flügelradanemometer arbeiten ähnlich wie Propeller beziehungsweise Turbinen. Der einem Propeller ähnliche Aufbau eines Flügelradanemometers ist in [Abb. 4-13](#page-34-0) dargestellt. Mit diesem Prinzip können Gasströmungen mit bis zu 100 m/s gemessen werden. Der genaue Messbereich der verwendeten Messsonde muss natürlich in der Beschreibung des verwendeten Sondenmodells nachgelesen werden. Die Abtastung der Flügeldrehung muss bei diesem Messkopf kontaktlos erfolgen, da es sonst zu einer Verfälschung des Messwertes kommen würde. Die Anlaufgeschwindigkeit des Flügelrades ist von dessen Durchmesser abhängig, liegt im Normalfall jedoch unter 50 cm/s (Eckelmann 1997).

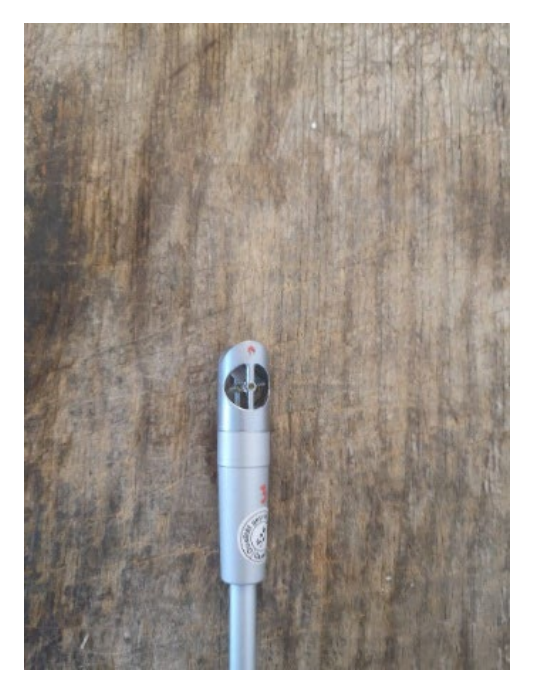

*Abb. 4-13: Flügelradsonde der Testo GmbH & Co.*

<span id="page-34-0"></span>Das Modell 9565 der Serie VelociCalc ist ein Multifunktions-Messgerät. Die Messgeräte aus der 9565 Reihe sind tragbare Multifunktions-Handmessgeräte. Zusätzlich können an dieses Messgerät verschiedene Arten von Sonden angeschlossen werden. Mit den diversen Sonden lassen sich dann wiederum verschiedene Messgrößen in speziellen Messbereichen messen. Es ist eine manuelle als auch kontinuierliche Datenerfassung möglich (TSI Incorporated 2012).

Das Gerät ist handhabbar und kann schnell die Strömungsgeschwindigkeit der Luft in einem konventionellen Tunnelvortrieb messen. Weiters können durch die Kompaktheit des Messgeräts inklusive angeschlossener Sonde die Messungen ortsunabhängig und schnell durchgeführt werden. Vor allem dies ist im Anbetracht der Vielzahl an Messpunkten ein großer Vorteil.

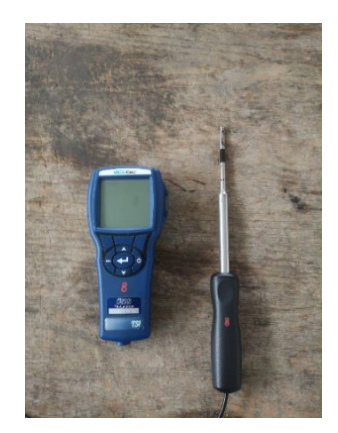

*Abb. 4-14: VelociCalc Modell 9565 der TSI Inc.*

Zur Verwendung wird einerseits die Sonde 964 der TSI GmbH kommen. Dies ist eine gerade Thermoanemometersonde, mit welcher die Geschwindigkeit, die Temperatur und die Feuchtigkeit des Fluids gemessen werden kann. Mit einem Messbereich zwischen 0 bis 50 m/s ist diese Messsonde gut für die Querschnittsmessungen in verschiedenen Abständen zur Ortsbrust geeignet. Für die Messungen direkt am Ausströmquerschnitt der Lutte wird zusätzlich ein sogenanntes Prandtl-Rohr als Messsonde verwendet. Diese Messsonde ist ebenso unter dem Namen Pitot-Sonde oder Staurohr bekannt (TSI Incorporated 2012).

Das testo 445/645 der Testo GmbH & Co. ist ebenso wie das VelociCalc ein handliches Klimamessgerät, mit dem diverse Sonden zur Messung verschiedener Klimabedingungen verbunden werden können. Dieses Messgerät ist im Zuge des Messprogramms ebenfalls zur Anwendung gekommen (Testo GmbH & Co. 1999).

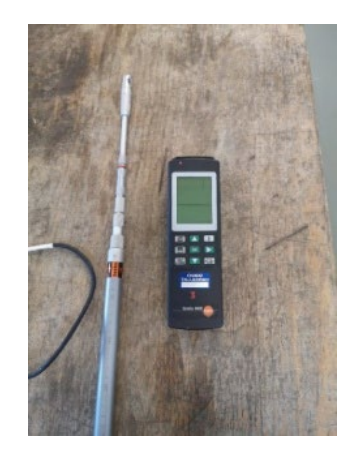

*Abb. 4-15: testo 445/645 der Testo GmbH & Co.* 

Durch die Verwendung aller drei vorgestellten Messonden kann, bei ausreichender Zeit, die Luftgeschwindigkeit an der Lutte in den verschiedensten Varianten gemessen werden. Ein Vergleich der Messergebnisse lässt dann eine hinreichend genaue Auswertung der Wettermenge, welche an dem Ausströmquerschnitt der Lutte in den Vortrieb eindringt, festlegen.
### **4.1.3 Messungen der Gaskonzentration**

Die Messungen der Gaskonzentrationen haben im Messprogramm eine Nebenrolle. Die Messungen verschiedener Gase und deren Konzentrationen nach einer Sprengung werden hauptsächlich durchgeführt, um die gemessenen Staubkonzentrationen einer Sprengung zuordnen zu können, da mit der Erhöhung der Staubkonzentration auch eine Erhöhung spezieller Gase, welche durch die chemischen Umsetzung des Sprengstoffes erzeugt werden, einher gehen.

Das Messprinzip von nicht dispersiven Infrarotsensoren (NDIR) beruht auf der konzentrationsabhängigen Absorption von elektromagnetischer Strahlung im Infrarot-Bereich. Diese Sensoren beinhalten im Gegensatz zu Spektrometern keine dispersiven optischen Komponenten, sondern Farbfilter. Die NDIR-Analyse kann als eine Abwandlung von Infrarot-Absorptionsspektrometern betrachtet werden, bei denen nicht das gesamte Spektrum, sondern nur die Transmission für einzelne oder mehrere ausgewählte Wellenlängen aufgezeichnet wird. Ein NDIR-Sensor besteht aus einer Infrarot-Quelle, einer Probenkammer, einem Wellenlängenfilter und einem Infrarotdetektor. Bei der Messung wird das Gas in die Probenkammer gepumpt. Das Infrarotlicht wird ebenfalls durch jene Probenkammer geleitet und am anderen Ende am Detektor detektiert. In der Probenkammer wird das Infrarotlicht nun einerseits weglängenabhängig, Bouguer-Lambert-Gesetz, und andererseits durch die abhängig von der Konzentration des Gases, Beersches Gesetz, abgeschwächt (Zosel et al. 2011).

Für Gaskonzentrationen in der Atmosphäre gibt es ein eigenes Lambert-Berrsches Gesetz, welches in folgender Formel dargelegt ist. Io und  $I_1$  sind die Strahlungsintensitäten des einfallenden und des durchgelassenen Lichts, c die Konzentration der absorbierenden Substanz, m ist die atmosphärische Masse und  $T_{gas}$ ist die optische Dicke des absorbierenden Gases. Die optische Dicke ist wiederrum das Produkt aus Brechungsindex n und der geometrischen Dicke (Zosel et al. 2011):

$$
I_1 = I_0 \cdot e^{-m\Sigma \cdot \tau_{gas}}
$$

## *Gl. 4-5: Lambert-Beersches Gesetz für Gaskonzentrationen in der Atmosphäre (Zosel et al. 2011)*

Auch durch chemische Sensoren ist es möglich, Gase und ihre Konzentration kontinuierlich zu messen. Dabei bleibt der Zeitaufwand gering, was ein großer Vorteil dieser Art von Sensoren ist. Prinzipiell werden bei elektrochemischen Sensoren chemische Größen in elektrische Signale umgewandelt. In der Messzelle finden Redoxreaktionen folgender Form ab (Hering et al. 2017):

## $Gas_{Red} = Gas_{ox} + e^{-}$

*Gl. 4-6: Lambert-Beersches Gesetz für Gaskonzentrationen in der Atmosphäre (Hering et al. 2017)*

Durch diese Art von Reaktion werden entweder Elektronen verbraucht oder frei. Der daraufhin entstandenen Potenzialunterschied beziehungsweise der Stromfluss wird mittels Elektroden gemessen. Bei der Bestimmung des Kohlenstoffmonoxidgehalts (CO) ergibt sich folgende Gleichung (Hering et al. 2017):

$$
CO + H_2 0 \rightarrow CO_2 + 2H^+ + 2e^-
$$

*Gl. 4-7: Reaktionsformel für die Bestimmung von Kohlenstoffmonoxid (Hering et al. 2017)*

Bei der Reaktion werden als Reaktionspartner CO und H2O verbraucht und CO2 sowie freier Wasserstoff erzeugt. Dabei werden Elektronen abgegeben. Die Messung des Potenzialunterschieds erfolgt mittels Platin-Elektroden. Dabei werden Spannungen bis zu 1000mV und Ströme im Mikro- bis Nanoamperebereich gemessen (Hering et al. 2017).

Das X-am-8000 der Firma Dräger Austria GmbH ist ebenso wie die Messgeräte für die Strömungsgeschwindigkeiten ein kompaktes und handliches Messgerät, mit welchem die Gaskonzentrationen folgender Gase in [Tab. 4-3](#page-37-0) möglich ist. Ein weiteres Gerät mit selbiger Funktion ist das MultiREA Lite der Honeywell International Inc. Auch dessen Daten sind in der nachfolgenden [Tab. 4-3](#page-37-0) ersichtlich (Dräger Safety AG & Co. KGaA 2019; Honeywell International Inc. 2018).

Da die Messungen der Konzentration verschiedener Gase hauptsächlich durchgeführt werden, um Änderungen der Staubkonzentration auf die Sprengung zurückführen zu können, werden diese parallel zu den kontinuierlichen Messungen laufen. Zusätzlich kann überprüft werden, ob es im Zuge einer Sprengung zu einer Überschreitung der Grenzwerte der Gase kommt (vgl. Kapitel [3\)](#page-16-0). Falls dies der Fall ist, kann auch hier bereits mit den Messdaten eine Abschätzung der Effektivität der Bewetterung bezüglich Dekonzentration der Gase über die Zeit bei einem einröhrigen konventionellen Tunnelvortrieb mit einer drückenden Bewetterung getroffen werden. Die Wahl auf diese Messgeräte ist aus dem Grund gefallen, da mit diesen gleichzeitig verschiedene Gase gemessen und simultan die Ergebnisse digital aufgezeichnet werden können.

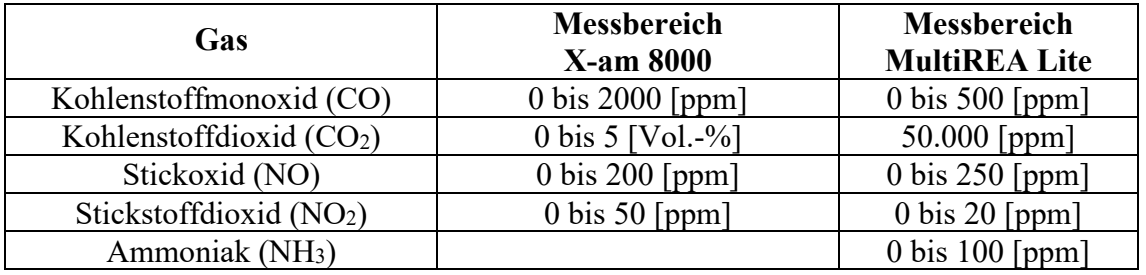

<span id="page-37-0"></span>*Tab. 4-3: Messbereiche für spezielle Gase des X-am-8000 der Dräger Safety AG & Co. KGaA und des MultiREA Lite der Honeywell International Inc (Dräger Safety AG & Co. KGaA 2021; Honeywell International Inc. 2018)*

Für die Messung des CO2-Gehaltes des MultiREA Lite wird ein sogenannter Nondispersive infrared (NDIR) Sensor verwendet. Alle anderen Konzentrationen werden mit Hilfe eines elektrochemischen Sensors gemessen (Honeywell International Inc. 2018; Dräger Safety AG & Co. KGaA 2021).

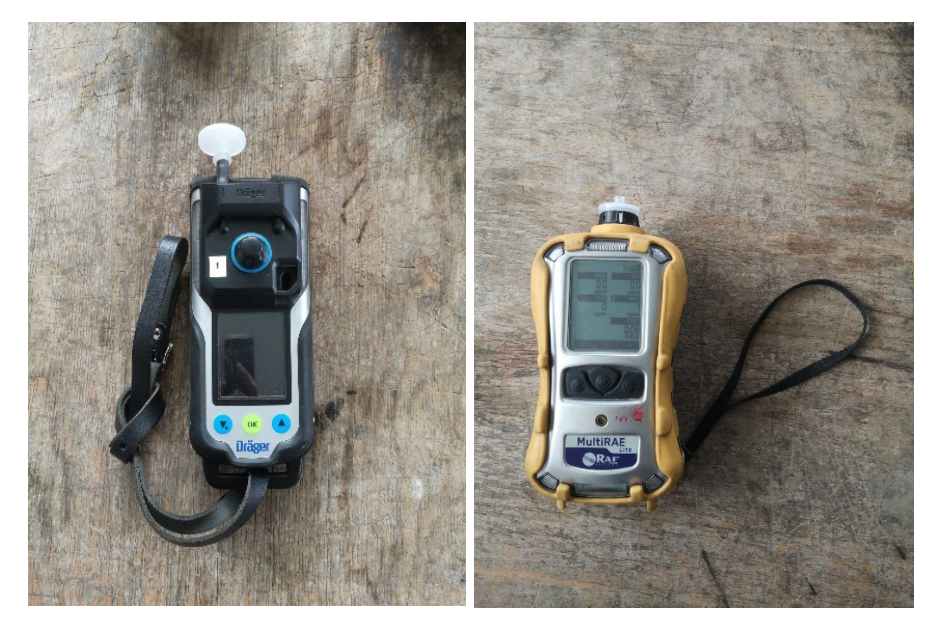

*Abb. 4-16: X-am 8000 der Dräger Safety AG & Co. KGaA (links) und MultiREA Lite der Honeywell International Inc (rechts)*

## **4.1.4 Messung der Rauigkeit der Spritzbetonschale nach Kaufmann**

Das Sandflächenverfahren nach Kaufmann ist eine Möglichkeit, um Rautiefen von Oberflächentexturen zu messen. In diesem Verfahren wird ein gewisses Volumen Normsand auf die Oberfläche kegelförmig geschüttet. Danach wird der Sand mit einer Hartholzscheibe mit leichten spiralförmigen Drehbewegungen auf der Oberfläche verteilt (Mazin Kadhim El-Tornachi 2003).

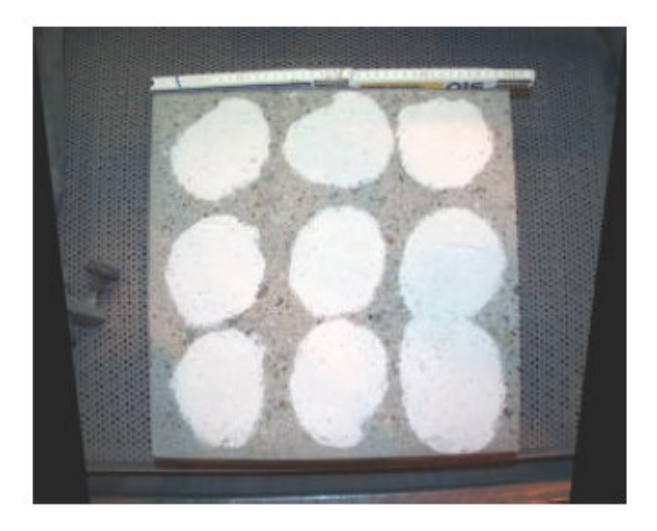

*Abb. 4-17: Sandkreise auf einer Oberflächentextur zur Bestimmung deren Rautiefe (Mazin Kadhim El-Tornachi 2003)*

Im Anschluss an das Verteilen des Normsands wird der Durchmesser der Sandkreise bestimmt. Da das Volumen des aufgebrachten Normsands und der Durchmesser der Sandfläche bekannt ist, kann man nun mit folgendem formelmäßigen Zusammenhang die Rautiefe R der Probenoberfläche bestimmen (Mazin Kadhim El-Tornachi 2003):

$$
R = \frac{V \cdot 4}{\pi d^2}
$$

*Gl. 4-8: Formel für die Bestimmung der Rautiefe aus dem Sandflächenverfahren (Mazin Kadhim El-Tornachi 2003)*

Der formelmäßige Zusammenhang kann weiter mit folgender Abbildung verdeutlicht werden (Mazin Kadhim El-Tornachi 2003):

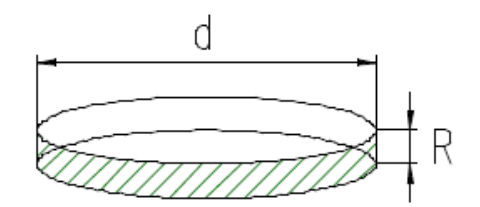

*Abb. 4-18: Zusammenhang der Rautiefe mit dem Durchmesser des Kreises (Mazin Kadhim El-Tornachi 2003)*

Die Rautiefe R kann anhand einer realen Oberfläche als Abstand der beiden polygonalen Flächen der Massenausgleichslinie und Hülllinie definiert werden. Eine Darstellung dessen ist in [Abb. 4-19](#page-39-0) wiedergegeben (Mazin Kadhim El-Tornachi 2003).

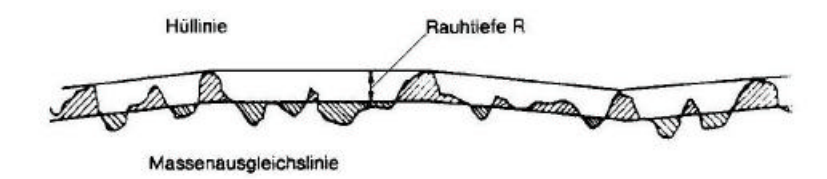

<span id="page-39-0"></span>*Abb. 4-19: Darstellung der Rautiefe R an einer realen Oberfläche (Mazin Kadhim El-Tornachi 2003)*

Die Messungen der Rauigkeit der Spritzbetonschale im Vortrieb werden vor allem aus jenem Grund durchgeführt, um zusätzliche Inputparameter für das Simulationsmodell zu bekommen. Ziel dabei ist, solche Messungen durchzuführen, mit denen man Messergebnisse erhält, die wiederum als Inputparameter in der CFD-Simulation verwendet werden können. Dabei müssen die Messungen im Vortrieb eines konventionellen Tunnelbaus, ohne Behinderung dessen, leicht durchführbar sein.

Die Messung der Rauigkeit läuft wie folgt ab. Während dem Sichern des Hohlraums mittels Spritzbeton sind bereits alle nötigen Baugeräte vor Ort. Daher kann im Anschluss an das Aufbringen des Spritzbetons an die Tunnellaibung ohne großen Aufwand eine Art Probenkiste mit Spritzbeton befüllt werden. Für eine Verbesserung der Messergebnisse kann man die Probenkiste senkrecht an die Wand stellen, um eine möglichst realistische Oberfläche des Spritzbeton zu erhalten. Nach der Probenahme kann die Probenkiste bereits in Sicherheit gebracht werden und der Vortrieb ungestört weitergeführt werden.

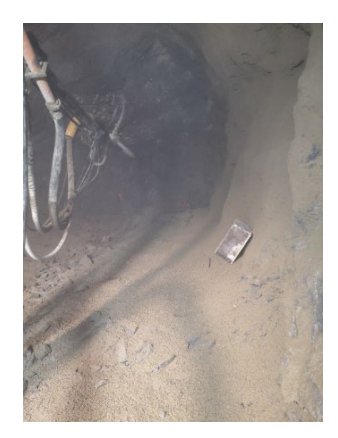

*Abb. 4-20: Probenahme für die Messung der Rauigkeit*

Nach der Probenahme muss der Beton bis zu einer praktikablen Festigkeit aushärten, damit im Anschluss mittels des Sandflächenverfahrens nach Kaufmann die Rauigkeit der Oberfläche überprüft werden kann.

Für die Ermittlung der Rauigkeitstiefe der SpC-Oberfläche muss man lediglich 50 cm<sup>3</sup> Sand mit einer Korngröße zwischen 0,1-0,3 mm auf die Oberfläche aufbringen und anschließend mit spiralförmigen Bewegungen verteilen. Danach kann der Durchmesser der Sandfläche mit Hilfe eines Maßbandes gemessen werden. Das ausgearbeitete Messprotokoll befindet sich im [Anhang A1: Messprotokoll für die](#page-130-0)  [Messung der Rauigkeit der SpC-Schale.](#page-130-0)

Die Gestaltabweichung ist die Abweichung einer realen Oberfläche zu ihrer geometrischen Oberfläche. Gestaltabweichungen können in 5 Bereiche eingeteilt werden. Dazu gehören die Gestaltabweichung der 1. Ordnung (Formabweichung), die Gestaltabweichung der 2. Ordnung (Welligkeit), die Gestaltabweichung der 3. – 5. Ordnung (Rauheit) und die Gestaltabweichung der 6. Ordnung (materiebedingte Abweichungen) (Mazin Kadhim El-Tornachi 2003).

Die Gestaltabweichungen 1. und 2. Ordnung können in einem Modell in Ansys Fluent nur durch die Modellgeometrie beschreiben werden. Da diese aber bei einer realen Spritzbetonschale von einer Vielzahl von Einflüssen abhängt, geologisch bedingter Überbruch und vieles mehr, können diese nicht nach einem Schema beurteilt werden. Dies würde dazu führen, dass für jede Modellgeometrie der Vortrieb vermessen werden müsste und so die Praktikabilität eines Versuchsmodells verloren geht. Die Gestaltabweichung 3. – 5. Ordnung können in Ansys Fluent berücksichtigt werden. Die Gestaltabweichung 6. Ordnung ist wiederrum so klein, dass sie auf die erhofften Simulationsergebnisse keinen Einfluss haben wird und daher vernachlässigbar ist.

In Ansys Fluent ist es möglich, zwei Rauigkeitsparameter für eine Wand im Modell zu definieren. Diese können für jede Wand in der Wand Dialog Box, welche von der Boundary Conditions Task Page geöffnet werden kann, festgelegt werden. Die beiden Inputparameter sind einerseits die Roughness Height Ks und die Roughness Constant  $C_{s}$ . Voreingestellt ist ein Wert von 0 für  $K_{s}$ , was einer glatten Wand entspricht. Um einen Effekt der Rauigkeit zu erhalten, muss der Wert Ks auf einen Wert höher als 0 angehoben werden. Für eine einheitliche Sandkornrauigkeit, wie in nachstehender Abbildung dargestellt, entspricht der Wert Ks dem Durchmesser der Sandkörner (T. Ahmad et al. 2010).

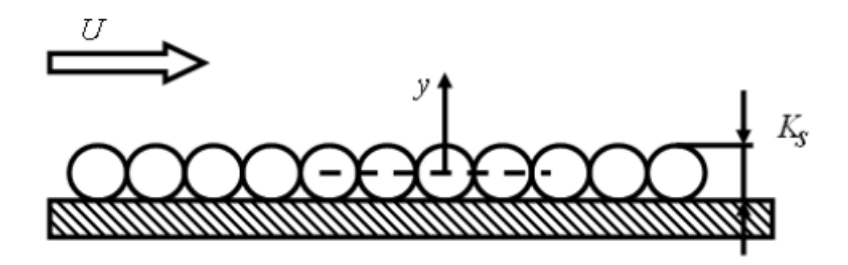

*Abb. 4-21: Definition der Roughness Height Ks in Ansys Fluent (T. Ahmad et al. 2010)*

Zu beachten ist, dass die Rauigkeit nach diesem Modell eine Stauwirkung bei einem Wert von 50% von Ks bewirkt. Dies führt zu einer Verschiebung der Wand in Richtung der y-Achse (T. Ahmad et al. 2010).

Die Roughness Constant Cs hat den voreingestellten Wert 0,5. Dieser Wert wurde so definiert, dass es bei einem  $k - \varepsilon$  Turbulence Model den Nikuradsen Widerstand für Rohroberflächen mit Rauigkeiten in Form des Sandkornmodells entspricht. Durch Variation von Cs im Bereich 0,5-1 kann also die Abweichung der Rauigkeit von dem idealisierten Sandkornmodel eingestellt werden (T. Ahmad et al. 2010).

Im Modell des konventionellen Tunnelvortriebs wird also jener Wert K<sub>s</sub> auf das Ergebnis der Rauigkeitsprüfung der Spritzbetonwand angepasst. Der Wert C<sub>s</sub> wird dabei auf 0,5 belassen, da eine Änderung dieser Konstante nur mit speziellem Wissen und Untersuchungen über die verschiedenen Rauigkeitstypen angepasst werden kann. Es müsste dabei ohnehin zuvor eine Untersuchung gemacht werden, ob eine Anpassung dieser Parameter die Vergleichbarkeit der Simulationsergebnisse und der Messergebnisse entscheidend beeinflusst.

Wenn man die im Sandflächenverfahren nach Kaufmann ermittelte Rautiefe R mit dem Sandkornmodell, welches in Ansys Fluent implementiert ist, vergleicht, kommt man zum Schluss, dass eben diese ermittelte Rautiefe aus dem Sandkornverfahren 50 Prozent der Höhe der Roughness Height K<sub>s</sub> entspricht. Um aus den Messungen nun den Inputparameter zu bekommen, muss man die Rauigkeitstiefe aus dem Sandflächenverfahren nach Kaufmann mit dem Faktor 2 multiplizieren, um den richtigen Wert für Ks zu erhalten. Dies ist dann jener Wert, der in der Simulation als Inputparameter verwendet werden kann.

$$
K_s=R\cdot 2
$$

*Gl. 4-9: Zusammenhang zwischen dem Rauigkeitstiefe nach dem Sandflächenverfahren von Kaufmann und der Roughness Height Ks in Ansys Fluent*

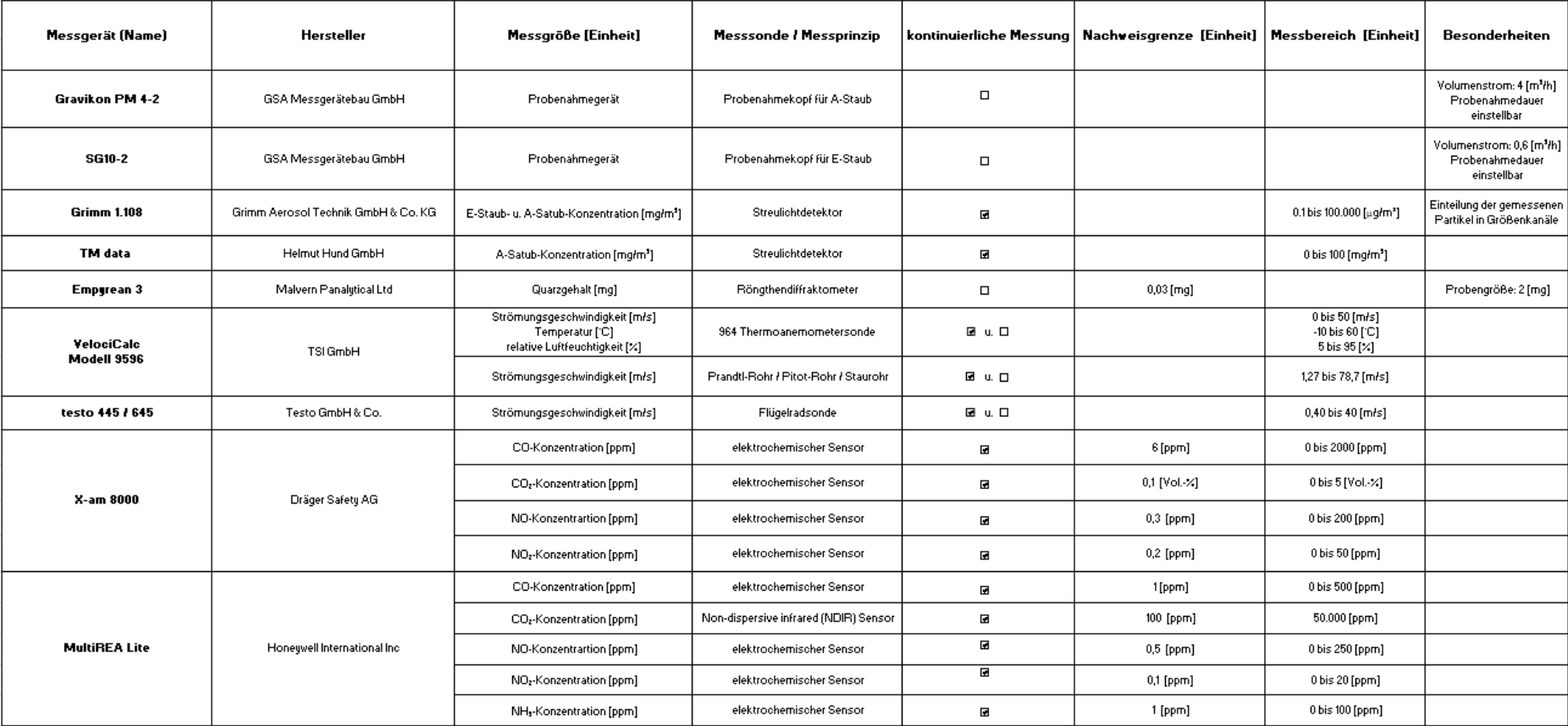

### **4.1.5 Übersicht und Daten der verwendeten Messgeräte**

*Tab. 4-4: Datenblatt zu den beschriebenen Messgeräten (GSA Messgerätebau GmbH 2008, 2009; Grimm Aerosol Technik GmbH & Co. KG 2010; Helmut Hund GmbH 1989; Malvern Panalytical Ltd 2017; TSI Incorporated 2012; Testo GmbH & Co. 1999, 2022; Dräger Safety AG & Co. KGaA 2019, 2021; Honeywell International Inc. 2018)*

# **4.2 Stationsabhängige Messungen**

Die Durchführung der Case Study I, den stationsabhängigen Messungen, wurde auf einer realen Baustelle umgesetzt. In diesem Fall handelt es sich um eine Kraftwerksbaustelle. Im Folgenden werden außerdem alle wichtigen Details bezüglich Messaufbau und Durchführung erläutert, um die Interpretierbarkeit der Messergebnisse maximieren zu können.

Um die Messungen vor Ort so strukturiert wie möglich durchführen zu können, wurden Messprotokolle für die Durchführung der Messungen ausgearbeitet. Beim Messprotokoll ist vor allem wichtig, den Ort des Messaufbaus und den Abstand zur Ortsbrust zu dokumentieren. Weiters ist die Position der Lutte im Vortrieb ein entscheidender Faktor. Für die kontinuierliche Aufzeichnung der A-Staub- und Gaskonzentrationen sowie der installierten Probenahmepumpe sind zusätzlich einige Felder auszufüllen. Entscheidend für die spätere Auswertung der Messergebnisse ist, dass speziell die Felder des Startzeitpunktes und des Endzeitpunktes der kontinuierlichen Messungen ausgefüllt werden. Zusätzlich sollten die während der Messung parallellaufenden Zyklusschritte des konventionellen Tunnelvortriebs mitgeschrieben werden, da nur so etwaige Einflüsse durch Baufahrzeuge und Arbeitsschritte herausgefiltert werden können. Ergänzend zu allen Dokumentationen sollte auch noch eine Skizze, in welcher der Messaufbau schematisch dargestellt ist, ergänzt werden. Das ausgearbeitete Messprotokoll befindet sich im [Anhang A2:](#page-131-0)  [Messprotokoll für die stationären Messungen.](#page-131-0)

Bei den Messungen der Strömungsgeschwindigkeit ist ebenso wie bei den stationären Messungen der Ort der Messung und der Abstand zur Ortsbrust zu dokumentieren. Auch hier ist die Position der Lutte im Vortrieb ein entscheidender Faktor. Zusätzlich zu allen anderen Dokumentationen sind auch hier wieder einige Daten bezüglich des verwendeten Messgeräts und den dazugehörigen Messsonden aufzuschreiben. Bei der Dokumentation der Wettergeschwindigkeiten am Ausströmquerschnitt der Lutte ist zu beachten, dass der Durchmesser der Lutte notiert wird. Das ausgearbeitete Messprotokoll befindet sich im [Anhang A3: Messprotokoll der](#page-132-0)  [Strömungsgeschwindigkeiten.](#page-132-0)

# **4.2.1 Rahmenbedingungen**

Ein kleiner Regelquerschnitt des Vortriebs in Case Study I führte dazu, dass der Platz auf der Sohle zu klein war, um die Messgeräte auf Stativen im Tunnel anordnen zu können. Die [Abb. 4-22](#page-45-0) zeigt das Regelprofil des Vortriebstollens 1 mit einer Breite von nur 4,20 m auf Höhe der Sohle.

Durch die geringe Breite der Sohle war bei einem Aufstellen der Messgeräte die Gefahr zu hoch, dass jene durch vorbeifahrende Baufahrzeuge beschädigt werden können. Auch ein reibungsfreier Verkehr im Stollen würde beeinträchtigt sein.

Zweite Einschränkung war, dass der Vortrieb, in welchem die Messungen durchgeführt wurden, bis zu 122 m lang war. Am Ende des Vortriebsstollens 1 endet jener in eine Kaverne. Die Zufahrt zur Kaverne mündet dabei normal auf die Achse der Vortriebsstollen in die Kaverne. Gegenüber des Vortriebsstollens 1 liegt der Vortriebstollen 2. Dieser war zum Zeitpunkt der Messungen die Ortsbrust bei 40 m von der Kaverne entfernt liegt. Der Grundriss des Vortriebs ist in [Abb. 4-23](#page-45-1) dargestellt.

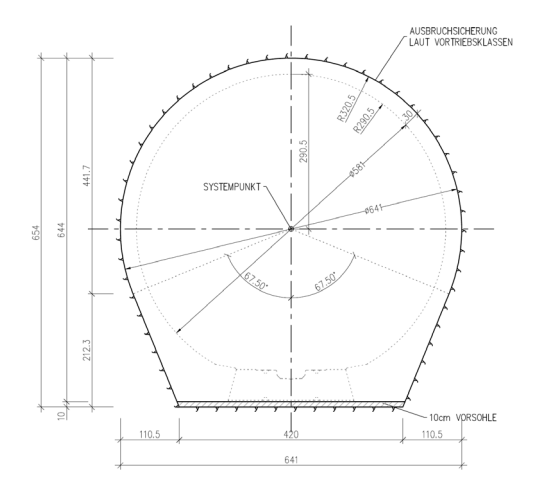

*Abb. 4-22: Regelprofil des Vortriebstollens 1*

<span id="page-45-0"></span>Die letzte Abweichung des Vortriebs von einem gewöhnlichen Profil, stellt eine leichte Steigung des Vortriebs im Vortriebsstollen 1 dar. Der Vortrieb des Vortriebstollens 1 ist dabei auf den ersten 38,5 m horizontal. Danach besitzt dieser eine ungefähre Steigung von 15%. Die Steigung muss sowohl in einer Simulation als auch bei der Festlegung der Standorte für die stationären Messungen beachtet werden. Durch den steigenden Vortrieb ist bei der Sprengung mit einer größeren Reichweite des Steinschlags zu rechnen.

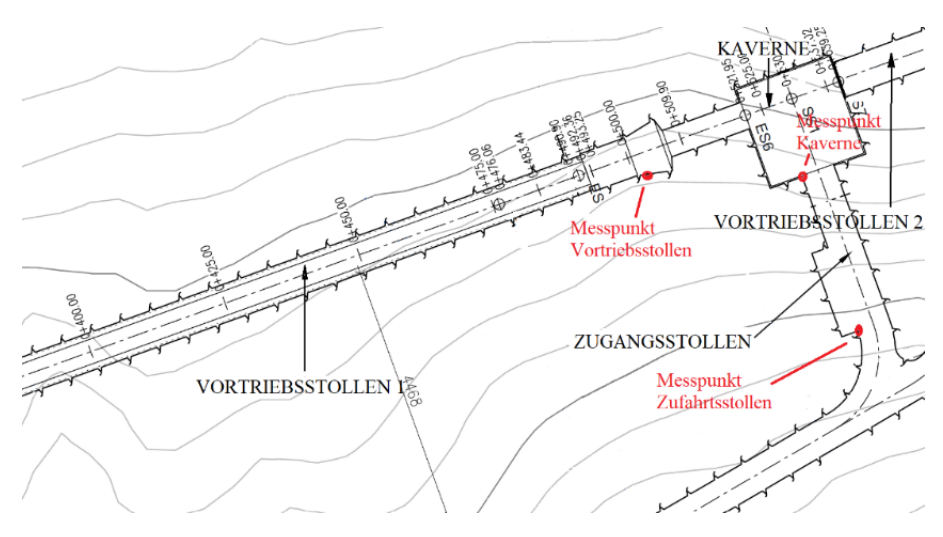

<span id="page-45-1"></span>*Abb. 4-23: Lageplan mit den eingezeichneten Messpunkten*

Durch die Geometrie und dem Gefälle des Vortriebs wurde einerseits die Montage der Messgeräte auf einer Art Konsole im Vortrieb festgelegt. So kann sichergestellt sein, dass die Messgeräte nicht den Verkehr im Tunnel behindern und es zu keinen Platzproblemen kommt. Die Konsolen wurden auf einer Höhe von 1,5 m montiert. In dieser Höhe besitzt das Profil bereits eine deutlich größere Breite. Die Konsole wurde durch die Baufirma vor Ort in der Werkstatt aus Metall hergestellt.

Die Messgeräte wurden auf jener Konsole ohne Stativ aufgestellt. Die Stellfläche, auf welcher die Messgeräte platziert wurden, hatte eine Länge von 100 cm und eine Breite von 30 cm. So war auf dieser für alle Messgeräte genügend Platz um jene dem Messprinzip passend zu befestigen.

Aufgrund der Neigung des Vortriebs und der dadurch großen Reichweite des Steinschlags nach der Sprengung muss der Messpunkt Vortriebstollen auf einen Abstand von 100 m hinter der Ortsbrust verschoben werden. Da der Vortrieb des Vortriebstollens zum Zeitpunkt der Messungen noch nicht weiter als 122 m von der Kaverne aus vorgetrieben war, bedeutet dies gleichzeitig, dass sich die Messpunkte Kaverne und Zufahrtstollen nicht mehr im Regelprofil des Vortriebsstollens 1 befinden können. Folglich befand sich der zweite Messpunkt in der Kaverne und der dritte Messpunkt im Zugangsstollen. Durch die Querschnittsänderung und die daher einhergehende Beeinflussung des Staubflusses muss bei diesen beiden hinteren Messpunkten auf einen Vergleich der Messdaten mit zukünftigen Simulationsergebnissen verzichtet werden. In [Abb. 4-23](#page-45-1) ist ein Lageplan des Vortriebs dargestellt, in welchem die Punkte, an denen die Messgeräte montiert worden sind, eingezeichnet sind.

Der Messpunkt Vortriebstollen befindet sich im Bereich einer Querschnittsaufweitung. Durch diese ist es möglich, die Konsole etwas versetzt nach hinten im Querschnitt anzubringen. So können die Messgeräte bei der Sprengung nicht von der Druckwelle erfasst werden und sind gleichzeitig vor Steinschlag geschützt. Folglich kann auf einen weiteren Schutz der Messgeräte verzichtet werden. An Messpunkten Kaverne und Zufahrtstollen entfällt ebenfalls solch ein Schutz der Messgeräte, da ihr Standort genauso keine Beeinflussung der Messgeräte von externen Gewalten zulässt.

# **4.2.2 Durchführung**

Die durchgeführten stationären Messungen müssen auf zwei Teile aufgeteilt werden. Die Aufteilung geschieht dabei in Messtag 1 und Messtag 2, da an beiden Messtagen deutlich unterschiedliche Rahmenbedingungen im Vortriebsbereich herrschten. Die Messungen der Wettergeschwindigkeit im Vortrieb und die Bestimmung der Rauigkeit der Spritzbetonwand wurden ebenfalls bereits an Messtag 1 durchgeführt.

Die Lutte im Vortriebsstollen 1 befand sich am ersten Messtag bei beiden Sprengungen circa 62 Meter zur Ortsbrust entfernt. Weiters war der Ausströmquerschnitt der Lutte dabei auf der selbigen Seite wie die Messgeräte positioniert, und zwar im Kämpferbereich des Querschnittprofils. In der Nacht auf Messtag 2 wurde diese jedoch verlängert und danach befand sich deren Ausströmquerschnitt bei der Sprengung 3 nur mehr etwa 40 Meter hinter der Ortsbrust.

Das Gebirge im Vortriebsbereich besteht aus massigem Kalksilikat mit variierendem Glimmeranteil (M. Halwachs 2023). Die Farbe ist dunkelgrau bis schwarz. Dieser geologische Bereich umfasst dabei den gesamten Vortriebsbereich beider Vortriebstollen inklusive der Kaverne (M. Halwachs 2023). Bei dem in diesem Vortrieb verwendeten Sprengstoff handelt es sich um einen patronierten Emulsionssprengsstoff mit der Bezeichnung "Emulex 2 plus". Aufgrund des standfesten Gebirges wurden Sprengungen des vollen Querschnitts durchgeführt. Der Vortrieb wurde somit nicht in einen Kalotten-, Strossen-, Sohlenvortrieb eingeteilt. Für alle durchgeführten Messungen wurden Protokolle ausgearbeitet und während der Messungen ausgefüllt. Die vollständigen Messprotokolle befinden sich im [Anhang A4: Ausgefüllte Messprotokolle der Messungen an einer Baustelle](#page-133-0)**,** der Arbeit.

### **4.2.2.1 Stationäre Messungen**

Bei den Messungen am ersten Messtag wurde der Messaufbau wie zuvor beschrieben durchgeführt. [Abb. 4-24](#page-47-0) zeigt den Messpunkt Vortriebsstollen. Hier ist weiters ersichtlich, dass die Messgeräte sich in einer Querschnittsaufweitung befanden und von direkten Einwirkungen einer Sprengung geschützt waren.

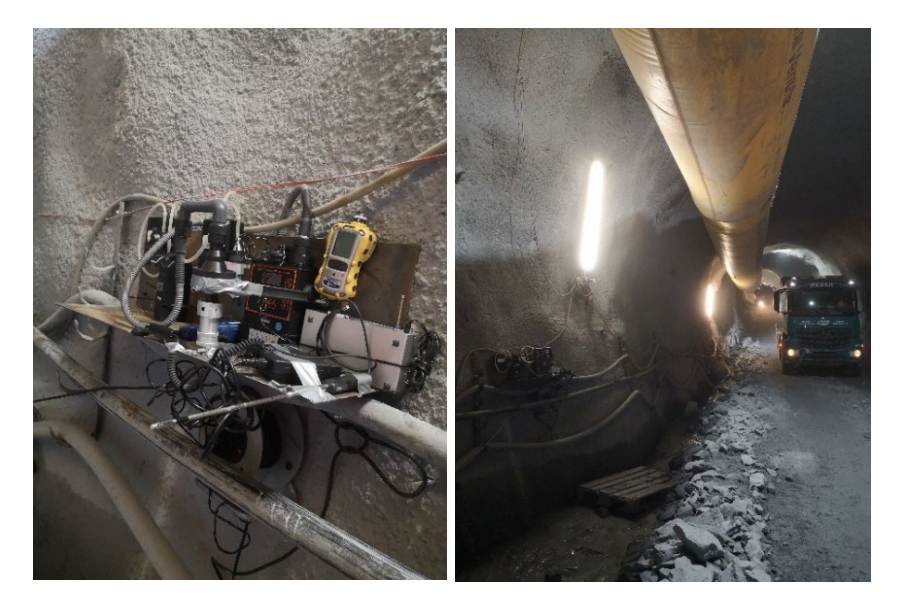

*Abb. 4-24: Messpunkt Vortriebstollen*

<span id="page-47-0"></span>Der Messpunkt Kaverne ist in [Abb. 4-25](#page-48-0) dargestellt. Hier wurde die Konsole an ein Eck der Kaverne montiert. Der Unterschied des Messpunktes im Vortriebsstollen und jenem in der Kaverne ist, dass hier keine kontinuierliche Aufzeichnung der Gaskonzentration und der Wettergeschwindigkeit stattfand.

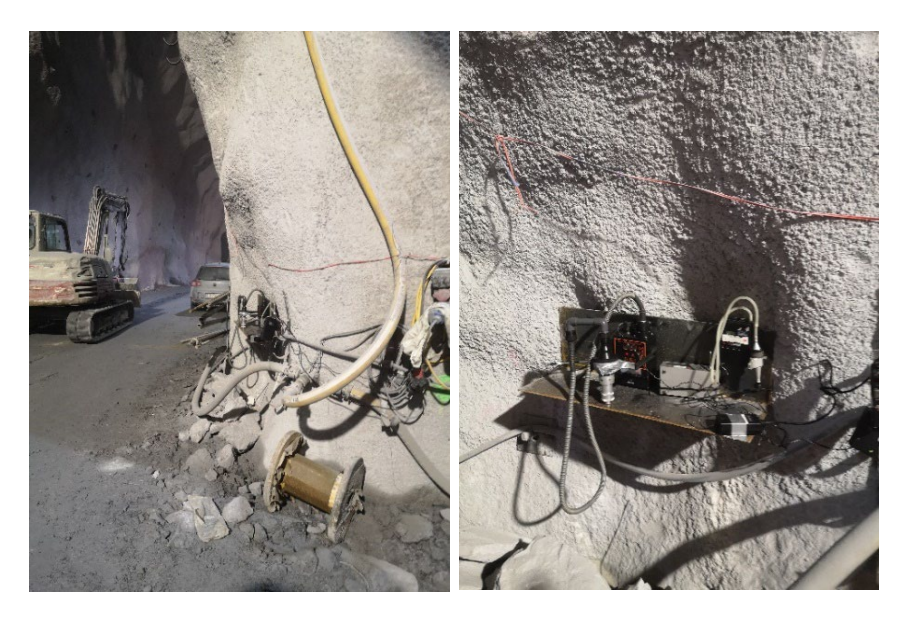

*Abb. 4-25: Messpunkt Kaverne*

<span id="page-48-0"></span>Auch der Messpunkt Zufahrtssollen unterschied sich leicht von den beiden anderen Messpunkten. Hier wurden die Messgeräte normal auf Stativen montiert. Der Messpunkt befand sich weiters in einer etwas geschützten Lage hinter einer Fluchtkammer. [Abb. 4-26](#page-48-1) zeigt den Messpunkt Zufahrtsstollen. Auch an diesem Messpunkt erfolgte keine kontinuierliche Aufzeichnung der Gaskonzentration und der Wettergeschwindigkeit.

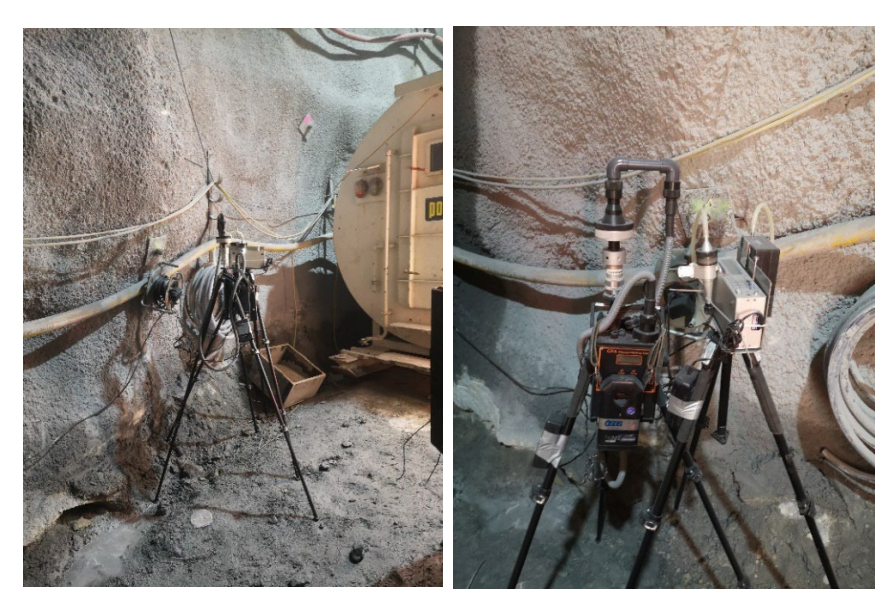

*Abb. 4-26: Messpunkt Zufahrtsstollen*

<span id="page-48-1"></span>Prinzipiell wurden die Messungen am ersten Messtag so durchgeführt, dass alle kontinuierlichen Aufzeichnungen um 12:10 Uhr gestartet und um 19:00 Uhr beendet wurden. Bei den Start- und Endzeiten gibt es geringe Abweichungen zwischen den verschiedenen Messgeräten und Messpunkten untereinander.

Während dieser Zeitspanne konnten unter anderem zwei Sprengungen messtechnisch aufgezeichnet werden. Die erste fand dabei um 12:52 Uhr und die zweite Sprengung um 17:57 Uhr statt. Dabei ist zu erwähnen, dass bei Sprengung 1 um 12:52 Uhr nur circa ein Drittel der Ortsbrust geladen war und es sich somit um eine Nachsprengung handelt. Dies geht auch aus der Sprengmitteldokumentation hervor. Bei der Sprengung 1 wurden somit circa 107 kg an patronierten Emulsionssprengstoff zur Detonation gebracht. Bei Sprengung 2 um 17:57 Uhr handelte es sich dagegen um eine vollständige Sprengung. Hier wurden 294 kg an Sprengstoff verwendet.

Jeweils 2-5 Minuten nach der Sprengung wurden die beiden Probenahmepumpen an den diversen Messpunkten für eine halbe Stunde eingeschalten. Nach Ablauf der 30 Minuten wurde die Probenahme automatisiert gestoppt. Danach wurden die Membranfilter entnommen und für den Transport ins Labor sachgerecht verstaut und beschriftet. Während beiden Probenahmen nach der Sprengung wurde geschuttert.

Die diversen Zyklusschritte im Laufe der Messungen können anhand des Messprotokolls nachvollzogen werden. Während der Messungen herrschte eine durchschnittliche Temperatur von 15 °C und eine relative Luftfeuchtigkeit von 59 % im Vortriebsbereich.

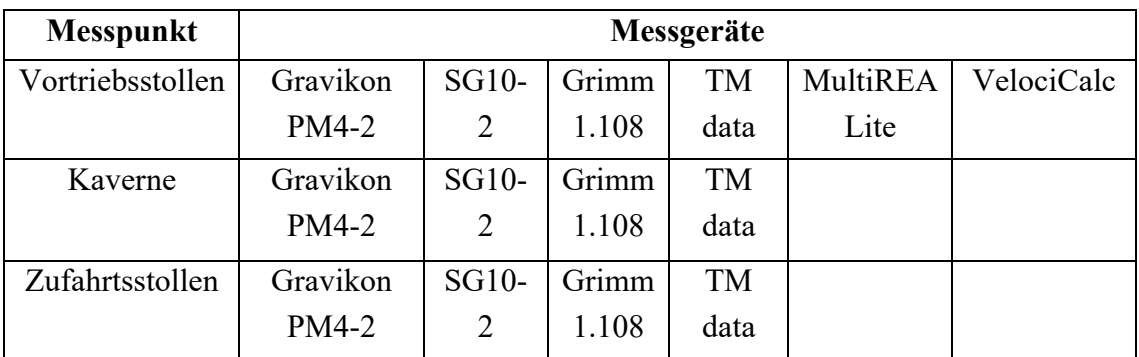

Folgende Tabelle stellt eine Auflistung der verwendeten Messgeräte am ersten Messtag bei den stationären Messungen dar:

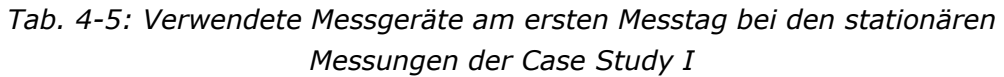

Der Messaufbau am zweiten Messtag war ident mit jenem am ersten. Die Messgeräte selbst konnten ohne Probleme über Nacht auf den Konsolen stehen gelassen werden, da diese so keine Behinderung für den Vortrieb darstellten.

Im Vergleich zum Vortag wurde bei den Messungen am Messtag 1 das MultiREA Lite an der Konsole in der Kaverne moniert. Am Messpunkt Zufahrtsstollen änderte sich im Vergleich zum Vortag nichts, außer dass keine Referenzmessungen mit den Messgeräten der BeMo Tunneling GmbH durchgeführt wurden.

Die Messungen am Messtag 2 wurden so durchgeführt, dass alle kontinuierlichen Aufzeichnungen um 10:00 Uhr gestartet und um 12:30 Uhr beendet wurden. Bei den Start- und Endzeiten gibt es geringe Abweichungen zwischen den verschiedenen Messgeräten und Messpunkten untereinander.

Während dieser Zeitspanne konnten unter anderem weitere zwei Sprengungen messtechnisch aufgezeichnet werden. Die insgesamt dritte fand dabei um 10:30 Uhr und die vierte Sprengung um 11:00 Uhr statt. Dabei ist zu erwähnen, dass bei Sprengung 4 um 11:00 Uhr es sich um eine Sprengung im Vortriebsstollen 2 handelte. Generell wurden an diesem Tag an beiden Vortriebstollen 1 und 2 (siehe Abbildung 5) Vortriebsarbeiten durchgeführt.

Bei der Sprengung 3 wurden 247,2 kg an patronierten Emulsionssprengsstoff zur Detonation gebracht. Bei Sprengung 4 im Vortriebsstollen 2 sind 295 kg Sprengstoff zum Einsatz gekommen.

Die Durchführung der Probenahme erfolgte gleich wie am Vortag. Bei Sprengung 4 wurde keine Probennahme durchgeführt, da sich die Sprengung im Vortriebsstollen 2 befand und die Daten somit ohnehin nicht vergleichbar zu den vorherigen drei Sprengungen wären.

Während der Probennahme bei Sprengung 3 wurden gerade Bohr- und Ladearbeiten im Vortriebsstollen 2 durchgeführt. Die Staubkonzentation kann demnach in dieser Zeit fast ausschließlich auf Sprengung 3 zurückgeführt werden.

Die diversen Zyklusschritte im Laufe der Messungen können auch hier anhand des Zyklusdiagrammes und des Messprotokolls nachvollzogen werden. An diesem Tag herrschte während der Messungen eine durchschnittliche Temperatur von 16 °C und eine relative Luftfeuchtigkeit von 63 % im Vortriebsbereich.

Folgende Tabelle stellt eine Auflistung der verwendeten Messgeräte am zweiten Messtag bei den stationären Messungen dar:

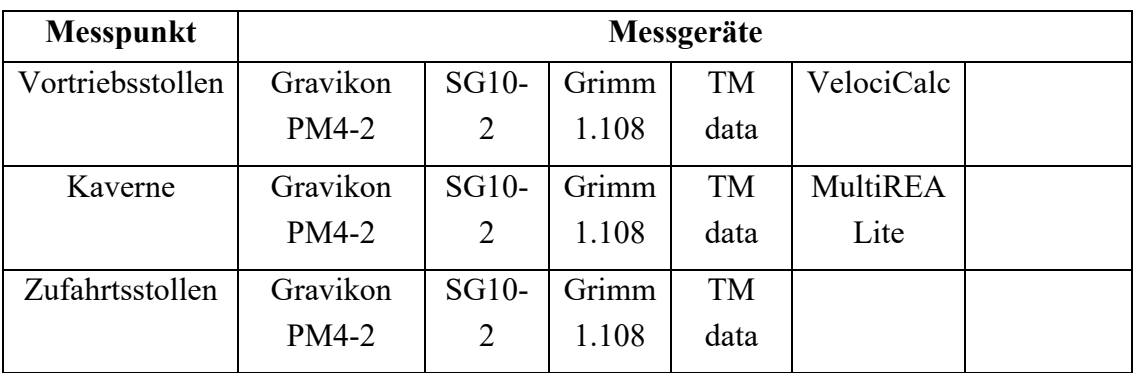

*Tab. 4-6: Verwendete Messgeräte am zweiten Messtag bei den stationären Messungen der Case Study I*

#### **4.2.2.2 Messungen der Wettergeschwindigkeit**

Allgemein konnten die Messungen so wie geplant durchgeführt werden. Jedoch musste bei der Durchführung der Messungen darauf geachtet werden, dass der Vortrieb möglichst nicht behindert wird und es zu keiner zeitlichen Verzögerung kommt. Aus diesem Grund wurden die Messungen im Regelprofil und am Ausströmquerschnitt der Lutte lediglich mit einer Messsonde durchgeführt.

Die Messungen der Wettergeschwindigkeit im Regelprofil wurde mit einer Flügelradsonde gemessen. Die Bezeichnung des Messkopfes ist dabei 995 Flügelradsonde (100 mm). Die Messsonde besitzt einen Messbereich zwischen 0,25 bis 30 m/s und einen Messfehler von ±1 % des Messwerts oder ±0,02 m/s (TSI Incorporated 2012).

Bei den Messungen wurde immer darauf geachtet, dass man einen unverfälschten Messwert bekommt. Folglich wurde das Messgerät ausreichend lange am gewünschten Messpunkt gehalten. Währenddessen wurden mehrere Messungen automatisiert durchgeführt und nach circa 25 Sekunden ein mittlerer Messwert vom Messgerät abgespeichert.

Im Zuge der Messungen wurde mit dieser Messsonde an sechs verschiedenen Querschnitten mit unterschiedlichem Abstand zur Ortsbrust gemessen. [Abb. 4-27](#page-52-0) stellt einen dieser sechs Messquerschnitt mit allen sechs Messpunkten dar. Die unterschiedlichen Abstände der Messerschnitte zur Ortsbrust sind in [Tab. 4-7](#page-51-0) aufgelistet.

Während der Messungen wurden Bohr- und Ladearbeiten im Vortriebsstollen 1 durchgeführt. Dieser ist auch jener Vortriebstollen, in dem die Messungen selbst durchgeführt wurden. Folglich stand der Bohrwagen im Bereich der Ortsbrust, die Strömung der Wetter wurde jedoch sonst von keinen weiteren Fahrzeugen im Vortriebsbereich beeinflusst. Aus diesen Gründen kann von einer guten Vergleichbarkeit der Messdaten mit jener aus einer CFD-Simulation ausgegangen werden.

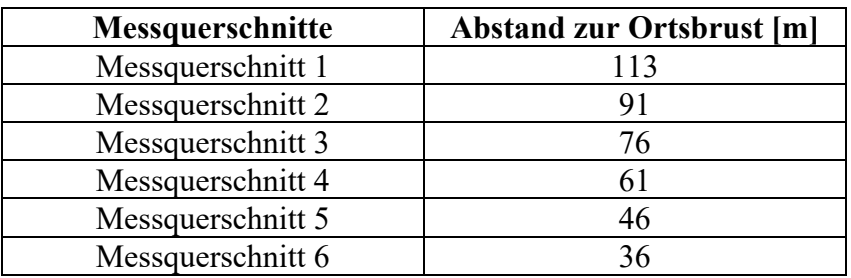

<span id="page-51-0"></span>*Tab. 4-7: Position der Messquerschnitte*

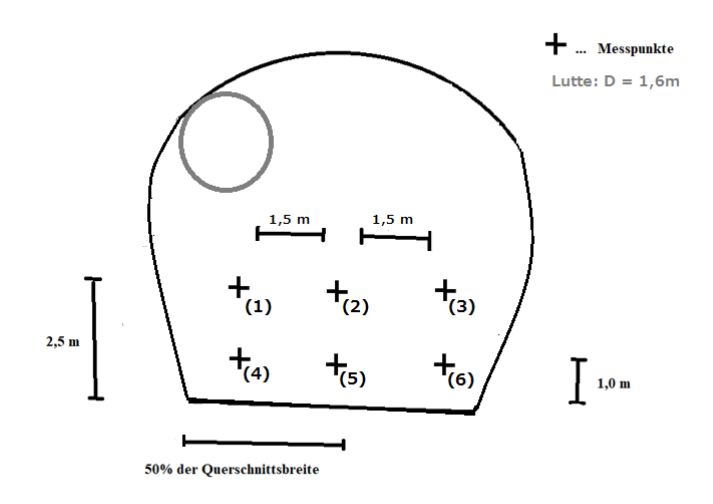

<span id="page-52-0"></span>*Abb. 4-27: Messquerschnitt der Wettergeschwindigkeitsmessungen im Regelprofil*

Die Lutte, mit einem Durchmesser von 1,6 m, befand sich während der Messungen im linken Kämpferbereich des Regelprofils. Deren Ausströmquerschnitt befand sich 62 m hinter der Ortsbrust. Zum Zeitpunkt der Messungen im Messquerschnitt 6 ist ein Radlader in den Vortriebsbereich gefahren und stand daraufhin dicht neben den Messpunkten. Aus diesem Grund muss von einer Verfälschung dieser Messdaten ausgegangen werden und auf eine weitere Verarbeitung dieses Messquerschnitts verzichtet werden.

Die Messungen der Wettergeschwindigkeit in der Lutte wurden anschließend mit Hilfe einer Prandtl-Sonde durchgeführt. Da Messungen direkt am Ausströmquerschnitt als nicht aussagekräftig gelten, wurden diese ungefähr 10 Meter vor dem Ausströmquerschnitt durchgeführt. Dabei wurde ein kleines Loch in die Lutte geschnitten und die Prandtl-Sonde durch dieses in den Strömungsquerschnitt gesteckt. [Abb. 4-28](#page-52-1) zeigt die Durchführung der Messungen an der Lutte.

<span id="page-52-1"></span>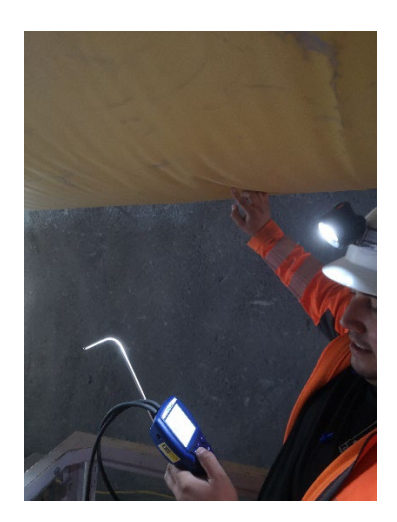

*Abb. 4-28: Messung der Wettergeschwindigkeit in der Lutte*

Bei der verwendeten Prandtl-Sonde handelt es sich bei jener des VelociCalc. Insgesamt wurden 5 Messpunkte im Strömungsquerschnitt der Lutte gemessen. Die Aufteilung dieser ist anhand [Abb. 4-29](#page-53-0) ersichtlich.

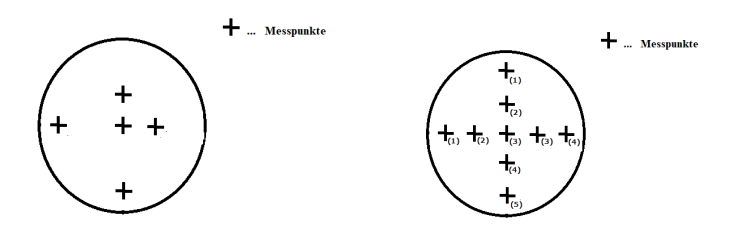

<span id="page-53-0"></span>*Abb. 4-29: Messquerschnitt der Wettergeschwindigkeitsmessungen in der Lutte – alle gemessenen Punkte (links), alle Messpunkte inklusive Bezeichnung (rechts)*

Auch bei diesen Messungen konnten aus zeitlichen Grüßen nicht alle Messpunkte und Messungen mit allen Messsonden durchgeführt werden.

### **4.2.2.3 Messungen der Rauigkeit der Spritzbetonschale**

Die Probennahme für die Messung der Rauigkeit der Spritzbetonschale erfolgte direkt im Anschluss an das Sichern des Hohlraums mittels Nassspritzbeton. Für die Probenahme wurde eine Probenahmekiste an die Ulme im Vortriebsbereich gestellt und dann mit dem Spritzbetonbüffel aufgefüllt.

Bei dem Nassspritzbeton handelte es sich um einen Spritzbeton mit folgenden Eigenschaften: Festigkeitsklasse: SPC20/25(56); FestEntw.: ES; Konsistenzklasse: F59; Größtkorn: 8; Verzögerungszeit: 3; Zement-Festigkeitsklasse: CEM II/A-S 42.5R. Vor allem das Maß des Größtkorn ist ein entscheidender Faktor für die Rauigkeit einer SpC-Wand. Für das Sandflächenverfahren nach Kaufmann wurde ein Quarzsand mit der Korngröße 0,1-0,3 mm verwendet. Zur Messung der Durchmesser wurde ein herkömmliches Lineal verwendet.

Nachdem die Probenahmekiste befüllt wurde, wurde diese mit Hilfe von Tragegurten aus dem Vortriebsbereich zum Aushärten getragen. Nach circa 3 Stunden Wartezeit wurde auf der Prüffläche das Sandflächenverfahren nach Kaufmann angewandt. In [Abb. 4-30](#page-53-1) ist eine der Standflächen zur Bestimmung der mittleren Rauigkeit abgebildet.

<span id="page-53-1"></span>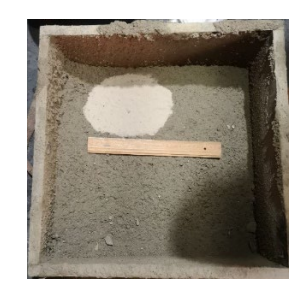

*Abb. 4-30: Sandfläche nach Kaufmann auf der Prüffläche der SpC-Probe*

Insgesamt wurde das Sandflächenverfahren nach Kaufmann dreimal durchgeführt. Danach wurde bei jeder Prüffläche der Durchmesser dreimal gemessen. Das Lineal wurde dabei jeweils um 120° nachgedreht.

# **4.3 Zyklusschrittspezifische Messungen**

Als Ergänzung zu den zuvor beschriebenen Messungen wurden weitere stationäre Messungen im Zuge einer praxisorientierten Lehrveranstaltung am Zentrum am Berg in Eisenerz durchgeführt. Ziel war es, die mittleren Staubkonzentrationen für spezifische Arbeitsschritte in einem NATM-Vortrieb zu messen. Dieses Messprogramm wird in weiterer Folge auch Case Study II genannt.

## **4.3.1 Rahmenbedingungen**

Im Zentrum am Berg gibt es einen sogenannten Verbindungstunnel, welcher eine Verlängerung des Straßentunnel Nord darstellt. Die Ortsbrust des Verbindungstunnels ist dabei circa 105 m vom Straßentunnel entfernt. Zusätzlich kreuzt den Verbindungstunnel der Presserstollen circa 20 Meter hinter der Ortsbrust. Ein Lageplan ist in [Abb. 4-31](#page-54-0) ersichtlich. Während des gesamten Messprogramms herrschte im Verbindungstunnel eine natürliche Bewetterung, welche auf einen Luftzug im Presserstollen zurückzuführen ist. Zusätzlich wurden die Strömungsverhältnisse im Verbindungstunnel dadurch beeinflusst, dass der Presserstollen mit Türen zum Verbindungstunnel getrennt war. Diese sind meistens offen gestanden, waren aber auch gelegentlich geschlossen. Um mehr Klarheit bei der Analyse der Messdaten zu schaffen, wurde an allen Messpunkten die Strömungsgeschwindigkeit der Luft mit Hilfe von Thermoanemometersonden aufgezeichnet. Im Laufe der drei Tage haben sich drei Messpunkte ergeben. Messpunkt TM 350 ist an allen Tagen am gleichen Standort geblieben. Der zweite Messpunkt befand sich bei den ersten Zyklusschritten am Messpunkt TM 480. Der Messpunkt war während der Messungen zentral auf der Tunnelachse platziert und befand sich zwischen den Stationen des Gitterns, des Bogenaufstellens als auch dem Setzen diverser Ankertypen. An Tag zwei und drei des Messprogramms wurde dieser Messpunkt weiter zur Ortsbrust vorgerückt. Der Messpunkt bekam dann den Namen Messpunkt TM 500.

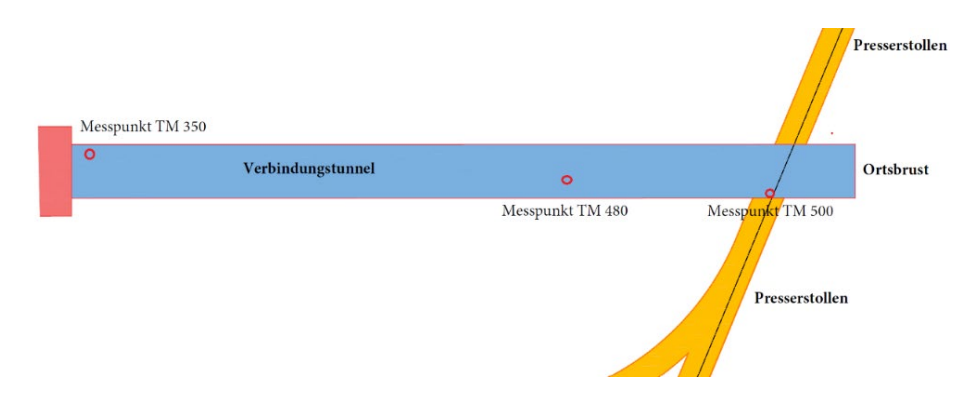

<span id="page-54-0"></span>*Abb. 4-31: Lageplan des Verbindungstunnels am ZaB inklusive eingezeichneter Position der Messpunkte*

Die vorherrschende Geologie an der Ortsbrust besteht aus Sauberger Kalken, welche sich durch teilweise dickbankige Kalke auszeichnen. Die Kalke weisen hellgrünlichgraue, hellgraue, rötlichgraue, dunkelgraue bis violette Farben auf. (forstinger + stadlmann ZT GmbH 2019).

Unterschied des Verbindungstunnels zu einem realen NATM-Vortrieb war, dass der Stollen vom Straßentunnel ausgehend bis vor zum Presserstollen asphaltiert war und so von einer deutlich verringerten Staubaufwirbelung durch vorbeifahrende Fahrzeuge ausgegangen werden muss.

### **4.3.2 Durchführung**

An den drei verschiedenen Tagen, an denen das Messprogramm durchgeführt wurde, sind dabei die Emissionen von verschiedenen Arbeitsschritten in einem NATM-Vortrieb gemessen worden. Über mehrere Tage wurde das Bohren der Sprenglöcher, die Durchführung der Sprengung, das anschließende Aufbringen des Spritzbetons und der Einbau diverser Stützmittel durchgeführt. Bei den diversen Stützmittel handelte es sich um das Gittern, das Stellen des Bogens und das Setzen von diversen Ankertypen. Bei allen Messungen wurden Protokolle für die stationären Messungen mitgeführt und sind im [Anhang A5: Ausgefüllte Messprotokolle der Messungen am](#page-142-0)  [ZaB,](#page-142-0) ersichtlich.

### **4.3.2.1 Bohren der Sprengbohrlöcher**

Der Zyklusschritt des Bohrens der Sprenglöcher wurde an einem Tag separat gemessen. Die Messpunkte umfassten an diesem Tag den Messpunkt TM 350 und TM 500. Letzterer war nun nur noch circa 20 Meter von der Ortsbrust entfernt. Weiters wurden die Gasmessgeräte an den beiden Messpunkten ausgetauscht. Die Zusammenstellung der verwendeten Messgeräte sah hier wie folgt aus:

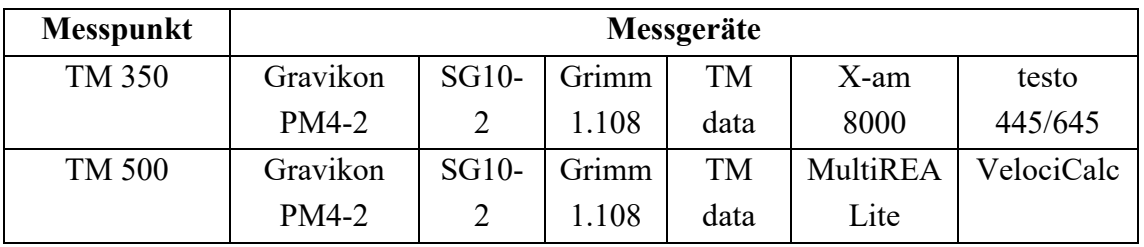

*Tab. 4-8: Verwendete Messgeräte am zweiten Messtag in Case Study II*

<span id="page-55-0"></span>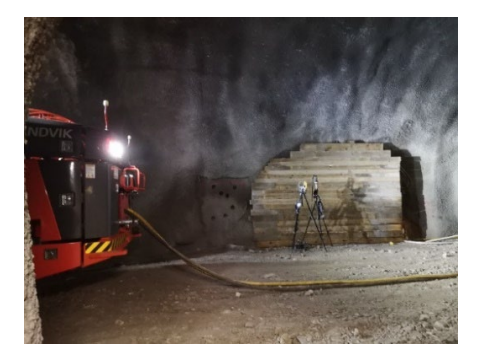

*Abb. 4-32: Messpunkt TM 500 beim Abbohren der Ortsbrust*

In [Abb. 4-32](#page-55-0) kann man erkennen, dass der Messpunkt TM 500 sich direkt hinter dem Bohrwagen, mit welchem die Bohrarbeiten durchgeführt wurden, befand. Die kontinuierlichen Messgeräte liefen an diesem Tag von 12:55 Uhr bis 16:15 Uhr. Mit Hilfe der Probenahmepumpen wurden an diesem Tag für eine Dauer von 3,2 Stunden von 12:55 Uhr bis 16:05 Uhr der E-Staub und der A-Staub beprobt. Während der Probennahme wurde dabei ausschließlich die Ortsbrust mit Hilfe des Bohrwagens abgebohrt. Dafür wurde in diesem Fall ein Nassbohrverfahren eingesetzt.

### **4.3.2.2 Sprengung inklusive Auswettern mit anschließendem Auftragen des Spritzbetons**

Ein weiterer Messtag umfasste die Zyklusschritte Sprengung und Auftragen des Spritzbetons. Diese beiden Arbeitsschritte wurden an diesem Tag separat aufgezeichnet und müssen dabei auch separat betrachtet werden. Die Zusammenstellung der verwendeten Messgeräte sah hier wie folgt aus:

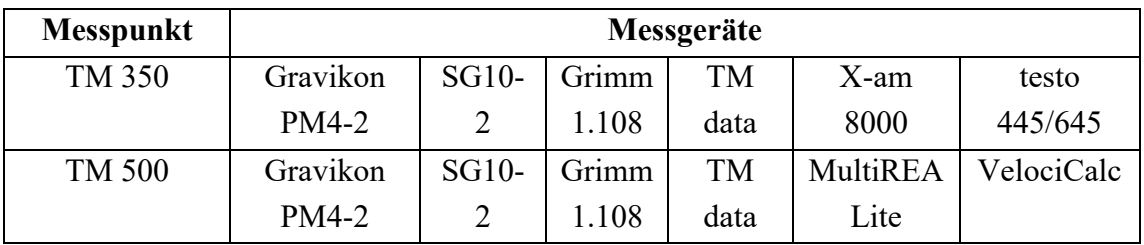

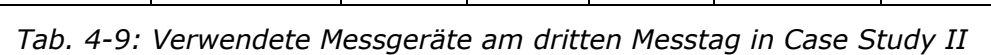

Auch an diesem Tag sind die kontinuierlichen Messgeräte von 10:10 Uhr bis 17:00 Uhr durchgelaufen. Dabei können jedoch nur jene Messdaten analysiert werden, welche gleichzeitig zu den gravimetrischen Probenahmen gelaufen sind, da die Messgeräte dazwischen keiner Exposition ausgesetzt waren.

Bei der Messung der Sprengung wurde dabei so vorgegangen, dass die Messgeräte im Presserstollen in Sicherheit gebracht wurden und direkt im Anschluss an die Sprengung am Messpunkt TM 500 aufgestellt wurden. Um die Verzögerung des Einschaltens der Messgeräte nach der Sprengung zu minimieren, wurden die kontinuierlichen Messgeräte bereits vor der Sprengung gestartet. Die gravimetrische Probenahme wurde nach dem Platzieren der Messgeräte manuell gestartet. In [Abb.](#page-57-0)  [4-33](#page-57-0) ist eine Abbildung der Messgeräte am Messpunkt TM 500 direkt nach der Sprengung zu sehen. Die Sprengung erfolgte um 11:45 Uhr. Dabei wurden 100,8 kg Sprengstoff des Sprengstofftyps "Emulex 2 plus" zur Detonation gebracht. Die Messgeräte waren bereits zwei Minuten nach der Sprengung am Messpunkt TM 500 platziert und die gravimetrische Probenahme lief für 30 Minuten.

Die Messwerte aus dieser Sprengung müssen jedoch mit dem Hintergrundwissen betrachtet werden, dass ebenfalls zwei Minuten nach der Sprengung die Belüftung im Straßentunnel Nord gestartet wurde. Dadurch wurden die meisten Emissionen der Sprengung in wenigen Minuten in den nördlich und südlich angrenzenden Presserstollen gedrückt. Der natürliche Luftstrom wurde zu dieser Zeit überlagert.

Um 12:15 Uhr wurde dann jedoch die Bewetterung wieder abgeschaltet und es baute sich im Presserstollen Nord wieder eine natürliche Luftströmung in die entgegengesetzte Richtung auf. Dadurch wurden die darin zuvor verschwundenen Schwaden wieder in den Verbindungstunnel geblasen und verfälschten somit die Aufzeichnungen.

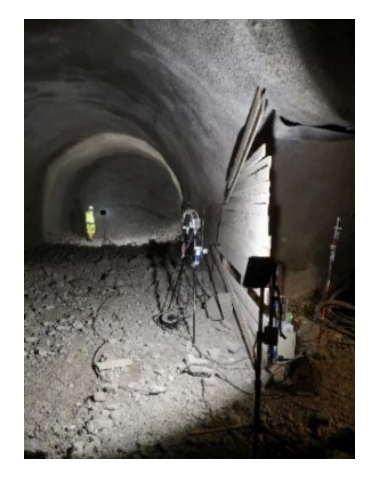

*Abb. 4-33: Messpunkt TM 500 direkt nach der Sprengung*

<span id="page-57-0"></span>Die Spritzbetonarbeiten wurden am Nachmittag nach der Sprengung durchgeführt. Dabei sind wiederrum die selbigen Messgeräte an den gleichen Messpunkten platziert gewesen. Die kontinuierlichen Aufzeichnungen liefen durchgehend, während die Probenahme des E- und A-Staubs von 14:30 bis 16:50 vorgenommen wurde. Zu erwähnen ist dabei, dass am Beginn der Spritzbetonarbeiten einige Stopfer im Schlauch zu einer Verzögerung der Arbeiten von circa 85 Minuten geführt haben. Erst danach wurden konstant für 50 Minuten Spritzbetonarbeiten im Vortriebsbereich durchgeführt. [Abb. 4-34](#page-57-1) zeigt den Messaufbau während der Messungen der Spritzbetonarbeiten. Bei dem Nassspritzbeton handelte es sich um einen Spritzbeton mit folgenden Eigenschaften: Festigkeitsklasse: SPC20/25(56); Konsistenzklasse: F59; Größtkorn: 8; Verzögerungszeit: 3; Zement-Festigkeitsklasse: CEM II/A-S 52,5 R (GM).

<span id="page-57-1"></span>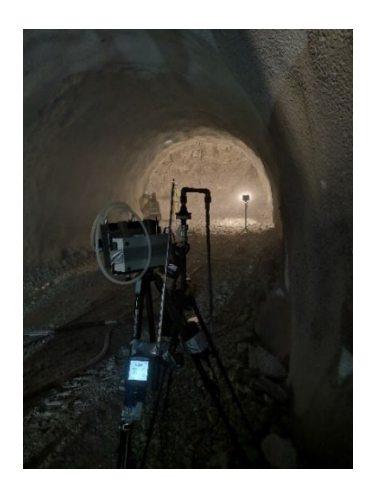

*Abb. 4-34: Messpunkt TM 500 bei den Spritzbetonarbeiten*

### **4.3.2.3 Einbau diverser Stützmittel**

Ein Messtag in Case Study II umfasste im Verbindungstunnel des Zentrum am Bergs die Arbeitsschritte Gittern inklusive dem Stellen eines Bogens trainiert. Zusätzlich wurde an bereits vorgebohrten Bohrlöchern das Setzen verschiedener Ankertypen geübt. An diesem Tag befanden sich die Messgeräte am Messpunkt TM 350 und TM 480 (vgl. [Abb. 4-35](#page-58-0) und [Abb. 4-36\)](#page-59-0). Der Abstand zur Ortsbrust an diesen beiden Messpunkten betrugt 105 m und 40 m.

Die kontinuierlichen Messgeräte sind von circa 09:00 Uhr bis 15:15 Uhr am Messpunkt TM 350 und von 09:00 Uhr bis 15:50 Uhr am Messpunkt TM 480 gelaufen. Gravimetrisch wurden an beiden Messpunkten für ungefähr 4 Stunden mit Hilfe des Gravikon PM4-2 und dem SG10-2 der A-Staub und der E-Staub beprobt. Die Probenahme wurden dabei zwischendurch unterbrochen. Die Probennahmepumpen sind von 10:06 Uhr bis 12:32 Uhr und von 13:41 Uhr bis 15:14 Uhr gelaufen. Die Zeiten am Messpunkt TM 480 weichen davon nur leicht ab.

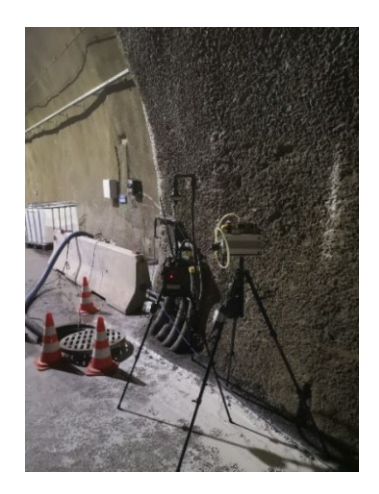

*Abb. 4-35: Messpunkt TM 350* 

<span id="page-58-0"></span>Folgende Tabelle stellt eine Auflistung der verwendeten Messgeräte bei den Messungen des Gitterns, des Stellen des Bogens und des Setzens diverser Ankertypen dar:

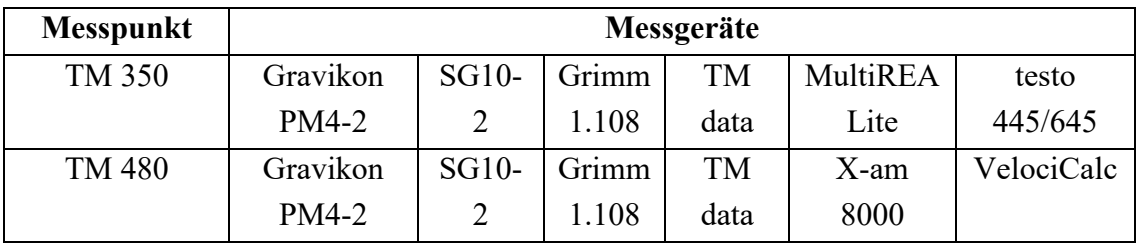

*Tab. 4-10: Verwendete Messgeräte am ersten Messtag in Case Study II*

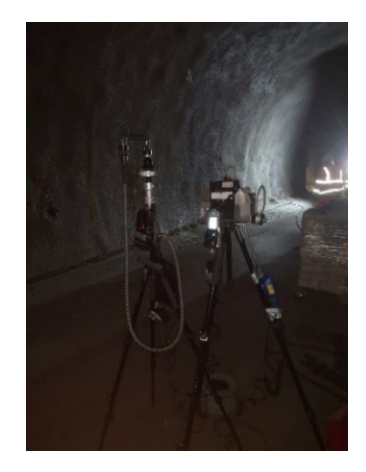

*Abb. 4-36: Messpunkt TM 480* 

# <span id="page-59-0"></span>**4.4 Computational Fluid Dynamics Simulationen**

Neben den Messungen auf einer Realbaustelle werden im Zuge dieser Masterarbeit Ansätze für Simulationen entwickelt, mit welchen eine Art Nachstellung der realen Situation auf einer Baustelle gelingt. Die Simulationen besitzen dabei keinen Anspruch auf Vollständigkeit, da dies den Rahmen dieser Arbeit überschreiten würde.

Generelles Ziel ist, die verschiedenen Möglichkeiten, die eine sogenannte Computational Fluid Dynamics Simulation, weiters kurz CFD-Simulation, mit sich bringt, darzulegen und deren Anwendbarkeit für die Erstellung eines Modells eines realen Vortriebs im Hinblick auf die darin vorhandene Staubverteilung zu analysieren. Weiters sollen zukünftig Daten aus einer Messung im Vortrieb mit jenen aus einer Simulation verglichen werden. Mit Hilfe dieses Vergleiches können dann weitere Erkenntnisse bezüglich Entwicklung eines Modells gesammelt werden, mit welchen in Zukunft noch realitätsnähere Simulationen in einschlägigen Softwareprogrammen geschaffen werden können.

In dieser Arbeit wird die Software Ansys Fluent verwendet. Ansys Fluent ist ein Programm, mit welchem CFD-Simulationen durchgeführt werden können. Dabei sind mehrere Module inkludiert, mit welchen die einzelnen Schritte bis hin zur Ergebnisanalyse, dem sogenannten Post-Processing, abgehandelt werden können.

Dieses Kapitel bietet zunächst eine kurze Beschreibung des Simulationsprogramms Ansys Fluent und der diesem Programm zu Grunde liegenden Theorie. Hier werden nur die grundlegenden Punkte einer CFD-Simulation erwähnt. Für einen genaueren Einblick wird auf weiterführende Literatur verwiesen.

# **4.4.1 Computational Fluid Dynamics (CFD)**

Unter Computational Fluid Dynamics oder CFD versteht man numerische Analysen von Problemen aus der Strömungsmechanik. Im Konkreten handelt es sich dabei um die Beschreibung von Erhaltungssätzen für Masse, Impuls und Energie, welche in mathematischer Form mit partiellen, nichtlinearen Differentialgleichungen darstellbar sind (Schwarze 2013).

*"Durch CFD werden die Grundgleichungen mit Methoden der numerischen Mathematik üblicherweise in speziellen Computerprogrammen (CFD-Programmen) gelöst. Das bedeutet, dass für ein festgelegtes Gebiet mit bekannten Bedingungen an den Rändern das Strömungsfeld in diskreten Punkten im Gebiet bestimmt wird." (Schwarze 2013)*

CFD hat sich in den vergangenen 40 Jahren vor allem aus jenem Grund zu einer wichtigen Methode für die Beurteilung von Strömungsphänomene entwickelt, da es in der Strömungsmechanik oft sehr aufwendig und kostenintensiv ist, diese durch experimentelle Untersuchungen zu analysieren. Ebenfalls sind durch den gezielten Einsatz dieser Programme Zeitersparnisse in der Forschung gewisser Themen erzielbar. Auch durch die Förderung von speziellen Industriesektoren, wie die der Luftfahrt- und Automobilindustrie, wurde die Entwicklung von CFD vorangetrieben (Schwarze 2013).

*"Mit CFD kann eine numerische Lösung der Grundgleichungen des strömungsmechanischen Problems erzielt werden, die eine Annäherung an die exakte Lösung darstellt. Da die exakte Lösung […] häufig nicht bekannt ist, muss die Genauigkeit der CFD-Lösung überprüft und kritisch beurteilt werden." (Schwarze 2013)*

Die Anwendungsgebiete von CFD liegen heute in einem großen Bereich der Naturund Ingenieurwissenschaften. So werden mit dieser Art von numerischer Analyse Umströmungen von Fahrzeugen, Flugzeugen und von Schiffen ermittelt. Innenströmungen von Gebäuden und Motoren, Strömungen in der Atmosphäre und im Wasser als auch Strömungen wie zum Bespiel in technologischen Prozessen der Aufbereitungstechnik werden berechnet und ausgewertet. Das Anwendungsspektrum von CFD ist heute sehr breit, da die Computer, auf denen CFD ausgeführt wird, immer leistungsfähiger werden. Außerdem werden regelmäßig anwendungsspezifische Erweiterungen für CFD erforscht und erprobt (Schwarze 2013).

Aufgrund der oben genannten Gründe ist es auch das Ziel, in Zukunft Simulationen für spezielle Situationen im Tunnelbau zu entwickeln. Bei Erfolg dessen können so in Zukunft Auswirkungen von gewissen Entstaubungsmaßnahmen bereits früh mit numerischen Lösungen voruntersucht und analysiert werden. Weiters könnten auf längere Sicht zum Bespiel optimale Kennwerte für die Bewetterung in speziellen Vortrieben mit gewissen Geometrien bestimmt werden. Auch eine genaue Bewertung von speziellen Arbeitsschritten im zyklischen Vortrieb ist denkbar.

# **4.4.2 Theoretischer Hintergrund und mathematische Grundlagen**

Um die theoretischen und mathematischen Grundlagen zu beschreiben, werden in diesem Abschnitt zunächst einige Definitionen und Fachbegriffe erklärt. Danach folgt eine kurze Einleitung zu den Rechengittern, deren Eigenschaften und deren Wichtigkeit für die Genauigkeit der numerischen Lösung. Bei den mathematischen Modellen geht es um die physikalischen Grundgleichungen, mit denen Strömungen beziehungsweise Strömungsphänomene beschrieben werden können.

Darauffolgend werden die am häufigsten genutzten numerischen Methoden, welche genutzt werden, um die zuvor genannten physikalischen Gleichungen in Form von Differenzengleichungen dazustellen, aufgezählt, jedoch nicht weiter darauf eingegangen werden.

### **4.4.2.1 Definitionen**

In den folgenden Absätzen werden Begriffe wie CFD-Modell und CFD-Simulation erklärt. Dabei wird auch kurz auf deren Bestandteile und Eigenschaften eingegangen. Auch die Begriffe Verifikation und Validierung werden erklärt.

Ein CFD-Modell ist ein Modell, welches gebaut wird, um Strömungen mathematisch beschreiben zu können. Dabei wird die Strömung jedoch nur an diskreten Punkten im Strömungsgebiet berechnet. Diese ergeben sich durch die Generierung des Rechengitters, im Englischen das sogenannte "Mesh" (Schwarze 2013).

Ein CFD-Modell besteht dementsprechend aus einem Strömungsgebiet, welches mit seiner Geometrie die Form des in der Realität vorhandenen Strömungsproblems, welches man mit Hilfe von numerischen Methoden versucht zu lösen, widerspiegelt. Das Strömungsgebiet beinhaltet folglich auch alle Gitterpunkte, an welchen die Strömung dazustellen ist (Schwarze 2013).

Als Grundgleichungen der Strömung versteht man jene mathematischen Modelle, welche die Strömung in Bezug auf ihre physikalischen Eigenschaften beschreiben. Dabei sind vor allem die Erhaltungssätze für Masse, Impuls und Energie des Fluids gemeint. Hinzu kommen noch jene Modellgleichungen, welche es ermöglichen, Turbulenzen und physikalische Vorgänge wie das Vermischen mehrerer Phasen abzubilden. Auch Materialgesetze zählen zu dem mathematischen Modell. Alle Grundgleichungen zusammen enthalten dann jene zu berechnenden Größen der Strömung (Schwarze 2013).

Weitere Bestandteile eines CFD-Modells sind die Randbedingungen an den einzelnen Flächen des Strömungsgebietes, als auch physikalische Parameter, wie die Dichte und Viskosität des Fluids. Schlussendlich werden numerische Verfahren und Algorithmen eingesetzt, um das CFD-Modell mathematisch lösen zu können (Schwarze 2013).

*"Mit diesen numerischen Methoden werden die Differentialgleichungen des CFD-Modells in Differenzengleichungen überführt, die in den durch das Gitter definierten Stützstellen gelöst werden müssen. Dieser Vorgang heißt Diskretisierung. Aus den Differentialgleichungen wird so ein großes System algebraischer Gleichungen, das in der Regel iterativ gelöst werden kann." (Schwarze 2013)*

Bei der Verifikation von CFD-Modellen wird überprüft, ob die getroffenen Spezifizierungen den bei der Erstellung des Modells formulierten Anforderungen entsprechen und auch die numerische Ungenauigkeit wird abgeschätzt. Bei der anschließenden Validierung handelt es um den Vergleich der Simulationsergebnisse mit Ergebnissen aus zum Beispiel experimentellen Versuchen. Der Vergleich mit den Messdaten, welche auf der Baustelle gemessen wurden, und den Daten, welche mittels Simulation generiert wurden, kann als Validierung bezeichnet werden (Schwarze 2013).

#### **4.4.2.2 Rechengitter**

Für die Generierung des Netzes wird in Ansys Fluent das Programmmodul Netz verwendet. Mit diesem ist es möglich, automatisch ein Rechengitter generieren zu lassen.

*"Durch das Rechengitter oder kurz Gitter wird das Strömungsgebiet lückenlos und ohne Überlappung in eine Menge von Gitterzellen oder Kontrollvolumen KV zerteilt. Zu jedem KV gehört außerdem ein charakteristischer Punkt, zum Beispiel der Zellmittelpunkt P, in dem die Strömungsgrößen gespeichert werden. Anhand der Geometrie der einzelnen KV und der Topologie (den Nachbarschaftsbeziehungen) zwischen den KV werden die Gitter in zwei unterschiedliche Kategorien, die strukturierten und die unstrukturierten Gitter, eingeteilt." (Schwarze 2013)*

Der erste Schritt in der Erstellung des Netzes ist, das Strömungsgebiet zu modellieren. Dieses Strömungsgebiet wird durch geschlossene Oberflächen von der Umgebung abgegrenzt. Dabei gilt es, sich bereits früh über die verschiedenen Typen von Teilflächen der Oberfläche Gedanken zu machen. Teilflächen können sein: Feste Wände, Randflächen, über denen das Fluid einströmt und Randflächen, über denen das Fluid das Strömungsgebiet wieder verlässt. Dies sind die wichtigsten Typen von Teilflächen, welche in der Modellierung des Tunnelvortriebs notwendig sind. Es gibt allerdings noch weitere Randflächentypen (Schwarze 2013).

#### **4.4.2.3 Mathematische Modelle einer Strömung**

Wie schon eingangs erwähnt, können Strömungen durch Erhaltungssätze beschrieben werden. Dabei sind die Erhaltungssätze für Impuls, Masse und Energie gemeint. Aus den partiellen, nichtlinearen Differentialgleichungen ergibt sich folgende Modellgleichung (Schwarze 2013):

$$
\frac{\partial}{\partial t}(\rho\phi)+\nabla\cdot\left(\rho\underline{u}\phi\right)=\nabla\cdot\left(\varGamma\nabla\phi\right)+Q_{\phi}
$$

<span id="page-62-0"></span>*Gl. 4-10: prototypischer Aufbau für ein mathematisches Modell einer Strömung*

In dieser Formel ist  $\rho$  die Dichte und  $\phi$  eine Strömungsgröße. Ein Beispiel für einen Strömungsgröße könnte zum Beispiel der Geschwindigkeitsvektor  $u$  sein (Schwarze 2013).

Der Term  $\bar{v} \cdot (\rho u \phi)$  wird als der konvektive Fluss bezeichnet. Dieser entsteht mit dem Transport von  $\phi$  mit der Strömung.  $\nabla \cdot (T\nabla \phi)$  steht hingegen für den diffusen Fluss. Dieser wird durch die räumlich unterschiedliche Verteilung von  $\phi$  hervorgerufen. Mit dem Term  $q_{\phi}$  werden alle Quellen und Senken im Strömungsfeld beschrieben. Mit Hilfe gewisser Spezifizierungen der allgemeinen Modellgleichung (Gl. [4-10\)](#page-62-0) können aus jener die Kontinuitätsgleichung, der Impulserhaltungssatz und der Energiesatz hergeleitet beziehungsweise gebildet werden (Schwarze 2013).

$$
\frac{\partial \rho}{\partial t} + \nabla \cdot (\rho \underline{\mathbf{u}}) = 0
$$

<span id="page-63-1"></span>*Gl. 4-11: Kontinuitätsgleichung (Schwarze 2013)*

$$
\frac{\partial}{\partial t}(\rho \underline{u}) + \nabla(\rho \underline{u} \underline{u}) = \nabla \cdot \tau - \nabla \cdot p + \rho \cdot \underline{g}
$$

*Gl. 4-12: Impulserhaltungssatz (Schwarze 2013)*

In [Gl. 4-13](#page-63-0) stellt  $\underline{\underline{\tau}}$  den Schubspannungstensor, p den Druck und  $g$  den Erdbeschleunigungsvektor dar. (Schwarze 2013)

$$
\frac{\partial}{\partial t}(\rho h) + \nabla(\rho \underline{u}h) = -\nabla \cdot \underline{q}'' + \frac{\partial p}{\partial t} + \nabla(\underline{\underline{\tau}} \cdot \underline{u})
$$
\nGI. 4-13: Energiesatz (Schwarze 2013)

<span id="page-63-0"></span>In letzterer Formel ist  $h$  die Enthalpie und  $q''$  der Wärmestromvektor. Diese Gleichungen ergeben jedoch noch kein lösbares Gleichungssystem. Es gibt sechs Unbekannte  $(\rho, \underline{u}, \underline{\tau}, p, h \text{ und } q'')$  und drei Gleichungen. In weiteren Schritten werden diese drei Gleichung noch durch weitere Gleichungen komplementiert. Dazu verwendet man sogenannte Zustandsgleichung und sogenannte Materialgesetzte. Im Speziellen handelt es sich dabei um die kalorische und thermische Zustandsgleichung. Weiters werden Materialgesetzte, und zwar das Fouriersche Gesetz und das Newtonsche Fließgesetz, herangezogen. Die Materialgesetze bilden dabei empirische Zusammenhänge zwischen den Variablen eines strömungsmechanischen Problems (Schwarze 2013).

Strömungen Newtonscher Fluide lassen sich mit der Fourierschen Wärmeleitung beschreiben. Die drei Gleichungen jener ergeben sich, wenn man die beiden oben genannten Materialgesetze auf die Gleichungen [Gl. 4-11](#page-63-1) bis [Gl. 4-13](#page-63-0) anwendet. So bekommt man ein Gleichungssystem mit drei Gleichungen, welches im Anschluss mit Hilfe der beiden Zustandsgleichungen geschlossen werden kann. Die fünf Strömungsgrößen  $(\rho, u, p, h$  *und q''*) lassen sich mit Hilfe der fünf Gleichungen des mathematischen Modells bestimmen (Schwarze 2013).

# **4.4.3 Simulationen in Ansys Fluent**

Ansys Fluent ist eine vielseitig einsetzbare CFD-Software. Mit Ansys Fluent können sowohl laminare als auch turbulente Strömungen von inkompressiblen und kompressiblen Fluiden berechnet werden. Weiters können stationäre als auch instationäre Strömungen auf starren und bewegten Rechengittern analysiert werden. Ergänzend zu den oben genannten Punkten ist eine Auswertung von Mehrphasenströmungen (Fluid-Fluid, Fluid-Solid) zu bewerkstelligen. Auch Phasenwechsel und chemische Reaktionen können ausgewertet werden. Für die Berechnung dieser Strömungstypen wird in Ansys Fluent die Finite-Volumen-Methode verwendet (Schwarze 2013).

### **4.4.3.1 Numerische Methoden**

Prinzipiell gibt es die Finite-Differenzen-Methode, die Finite-Elemente-Methode und die Finite-Volumen-Methode. Dabei ist vor allem Letzteres das am häufigsten angewandte Lösungsverfahren zur Lösung des mathematischen Modells (Schwarze 2013).

Der Vorteil der Finite-Volumen-Methode ist jener, dass die konvektiven und diffusiven Flüsse auf allen Seitenflächen im Rechengitter explizit ausgewertet werden. Dieser Ansatz ist auch unter dem Begriff der konservativen Diskretisierung bekannt. Darunter versteht man, dass die Erhaltung aller Flüsse über alle Zellgrenzen hinweg erhalten bleibt. Damit geht ein Erhalt der lokalen und auch der globalen Bilanz einher (Schwarze 2013).

In weiteren Schritten müsste nun hier auf die Punkte Diskretisierung durch numerische Approximationen, numerische Interpolation und auch die anschließende Iteration eingegangen werden. An dieser Stelle wird jedoch auf einschlägige Literatur verwiesen.

Generell muss beachtet werden, dass durch das CFD-Programm Ansys Fluent es für alle numerischen Methoden mehrere Verfahren beziehungsweise Auswahlmöglichkeiten gibt. Bei der intensiven Beschäftigung mit einer Simulation für den Tunnelbau muss dabei immer Acht gegeben werden, dass die richtigen Verfahren für das Problem ausgewählt werden. Dabei wird erkenntlich, dass die Entscheidung für beziehungsweise gegen eines der angebotenen Verfahren durchaus große Auswirkungen auf das Ergebnis der Simulation hat.

Um eine Simulation zeitabhängig berechnen zu können, müssen Verfahren zur numerischen Integration in der Zeit verwendet werden. Einige Beispiel für die lineare Interpolation zwischen zwei Zeitebenen wären das explizite Euler-Verfahren, das implizite Euler-Verfahren und das Crank-Nicolson-Verfahren. Bei sogenannten Mehrebenen-Verfahren werden hingegen mehr als zwei Zeitebenen für die Interpolation herangezogen (Schwarze 2013).

### **4.4.3.2 Newtonsche Strömungen**

Für die Lösung der mathematischen Modelle gibt es wiederrum zwei verschiedene Ansätze. Es handelt sich dabei um die druckbasierten und die dichtebasierten Lösungsansätze. Der Unterschied jener beiden Lösungsansätze liegt darin, dass bei den druckbasierten Algorithmen zuerst die Variablen  $u, p, h$  und T berechnet werden. Die Dichte ist dabei konstant oder wird aus der thermischen Zustandsgleichung berechnet. Bei den dichtebasierten Algorithmen werden hingegen folgende Parameter  $u, \rho, h$  und T zuerst bestimmt. Bei inkompressiblen Strömungen werden meistes dichtebasierte Lösungsverfahren eingesetzt (Schwarze 2013).

#### **4.4.3.3 Turbulente Strömungen**

Turbulente Strömungen können nicht wie laminare Strömungen in einer CFD-Simulation abgebildet werde. Grund dafür ist, dass turbulente Strömungen ein physikalisch sehr komplexes Phänomen sind. In [Abb. 4-37](#page-65-0) wird der Unterschied zwischen laminaren und turbulenten Strömungen verdeutlicht. Bei laminaren Strömungen sind die Stromlinien geordnet, bei turbulenten Strömungen hingegen kommt es zu Verwirbelungen. Diese Wirbelstrukturen werden mit einem stochastisch schwankenden Strömungsanteil abgebildet. Erst durch das Reynolds-Mittel zeigt sich der laminar Anteil in einer turbulenten Strömung (Schwarze 2013).

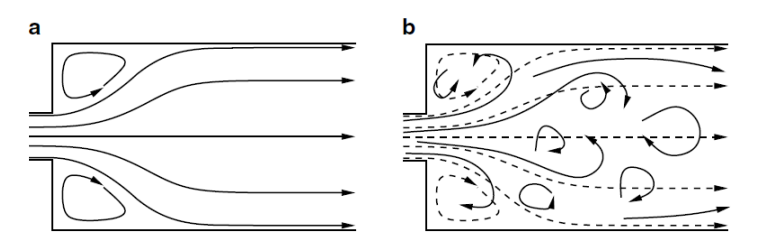

<span id="page-65-0"></span>*Abb. 4-37: Vergleich er einer laminaren (a) und turbulenten Strömung (b) (Schwarze 2013)*

Turbulente Strömungen treten in der Natur regelmäßig auf. Aufsteigende Rauchsäulen bei Kaminen stellen ein typisches Beispiel dar. Bei der Simulation von turbulenten Strömungen werden häufig nur die Mittelwerte spezieller Strömungsgrößen bestimmt. Neben der mittleren Strömungsgeschwindigkeit  $\overline{u}$  und dem mittleren Druck  $\bar{p}$  zählen dazu auch die für eine turbulente Strömung charakteristischen Werte  $\underline{\tau}^{RS}$ ,  $k$  und  $\varepsilon$ .  $\underline{\tau}^{RS}$  umschreibt dabei die Reynolds-Spannungen,  $k$  steht für die kinetische Energie der turbulenten Schwankungen und  $\varepsilon$ ist die Dissipation der kinetischen Energie in den kleinsten Turbulenzelementen. Obwohl turbulente Strömungen seit Jahren intensiv untersucht werden, konnte bis jetzt noch keine geschlossene theoretisch Beschreibung für turbulente Strömungen entwickelt werden (Schwarze 2013).

Es gibt inzwischen verschiedene Modellansätze um turbulente Strömungen. Diese unterscheiden sich im Detailgrad der aufgelösten Strömungsstrukturen. Zu den Modellansätzen zählen dabei die DNS-Simulation (direkte numerische Simulation), die LES-Simulation (Large-Eddy-Simulation) und die RANS-Simulation (Reynolds-Averaged Navier-Stokes) (Schwarze 2013).

### **4.4.3.4 Standard---Turbulenzmodell**

Das hier näher beschrieben Turbulenzmodell wurde von Launder und Spalding vorgeschlagen und wird heutzutage am häufigsten in CFD-Simulationen genutzt. Auf die mathematischen Spezifikationen dieses Modells wird hier nicht näher eingegangen (Schwarze 2013).

 $m_{\nu}$ Die Modellkonstanten werden üblicherweise wie folgt gesetzt: C<sub>u</sub> = 0,09; c<sub>ε1</sub>  $= 1,44$ ;  $c_{s1} = 1,92$ ;  $\sigma_k = 1,0$  und  $\sigma_s = 1,3$ . Diese Spezifizierung beruht auf der *Analyse von kanonischen Strömungen mit dem Standard-*k*-*ε*-Modell." (Schwarze 2013)*

Da dieses Modell am häufigsten eingesetzt wird, sind dessen Stärken und Schwächen ebenfalls am besten bekannt. Es ist für einfache Strömungen und vollturbulente Rohrströmungen sehr gut geeignet. Es wird daher auch oft eingesetzt, wenn nur die globalen Strömungsverhältnisse interessant sind. Bei Staubpunkten und gekrümmten Stromlinien stößt diese Modell jedoch an seine Grenzen (Schwarze 2013).

Aus jenen Gründen wird dieses Modell auch in weiterer Folge eingesetzt, da es in erster Linie darum geht, die globalen Strömungsverhältnisse in einem Tunnel zu simulieren.

# **5 Darstellung der Ergebnisse**

Im folgenden Abschnitt werden hier nun die gemessen Werte der stationsabhängigen und der zyklusschrittspezifischen Messungen zusammengefasst. Bei allen Resultaten der Messungen wurden Korrekturfaktoren für die Streulichtphotometer wie folgt berechnet. Durch den Vergleich der durchschnittlichen Staubkonzentration, welche man aus den gravimetrischen Messgeräten bekommt, mit jenen, welche man aus den Daten der Streulichtphotometer berechnen kann, kann man in weiterer Folge einen Korrekturfaktor für die Messdaten der Streulichtphotometer bestimmen. Der Korrekturfaktor zwischen den Gravimetrischen und der Messergebnisse des Streulichtphotometers wird mit [Gl. 5-1](#page-67-0) berechnet.  $\overline{C_{Ph}}$  ist dabei die gemittelte Staubkonzentration des Streulichtphotometers und  $\overline{c}_6$  die gemittelte Staukonzentration durch die gravimetrische Probenahme. Zu beachten ist, dass die beiden mittleren Konzentrationen mit den Daten der gleichen Zeitspanne berechnet werden.

$$
F_K = \frac{\overline{C_G}}{\overline{C_{Ph}}}
$$

#### *Gl. 5-1: Korrekturfaktor für die Werte der Streulichtphotometer*

<span id="page-67-0"></span>Anschließend werden alle Messwerte der Photometer mit dem richtigen Korrekturfaktor multipliziert. Die Berechnung des Korrekturfaktors mit Hilfe der gravimetrischen Ergebnisse erfolgt einzeln für jede Messung, spezifisch für jeden Messpunkt.

## **5.1 Stationsabhängige Messergebnisse**

Einerseits handelt sich bei diesen Messergebnissen der Case Study I um jene der stationären Messungen nach den Sprengungen im Vortriebsstollen 1. Die Messdaten umfassen dabei alle Ergebnisse der Messpunkten Vortriebsstollen, Kaverne und Zufahrtsstollen. Die Messungen an den drei verschiedenen Messpunkten sind simultan erfolgt. Andererseits werden in diesem Abschnitt die Resultate der Messungen der Wettergeschwindigkeiten an diversen Punkten im Vortriebsstollen präsentiert. Ergänzt wird dieses Kapitel durch die Auswertung der Bestimmung der Rauigkeit der Spritzbetonschale im Vortriebsbereich mit Hilfe des Sandflächenverfahrens nach Kaufmann.

Ein genereller Verlauf der Umgebungstemperatur und der relativen Luftfeuchtigkeit im Vortriebstollen ist in [Abb. 5-1](#page-68-0) dargestellt. Das Diagramm umfasst dabei nur die Daten von Messtag 1. Das gleiche Diagramm für den Messtag 2 befindet sich im [Anhang A6: Umgebungsbedingungen am Messtag 2,](#page-148-0) dieser Arbeit.

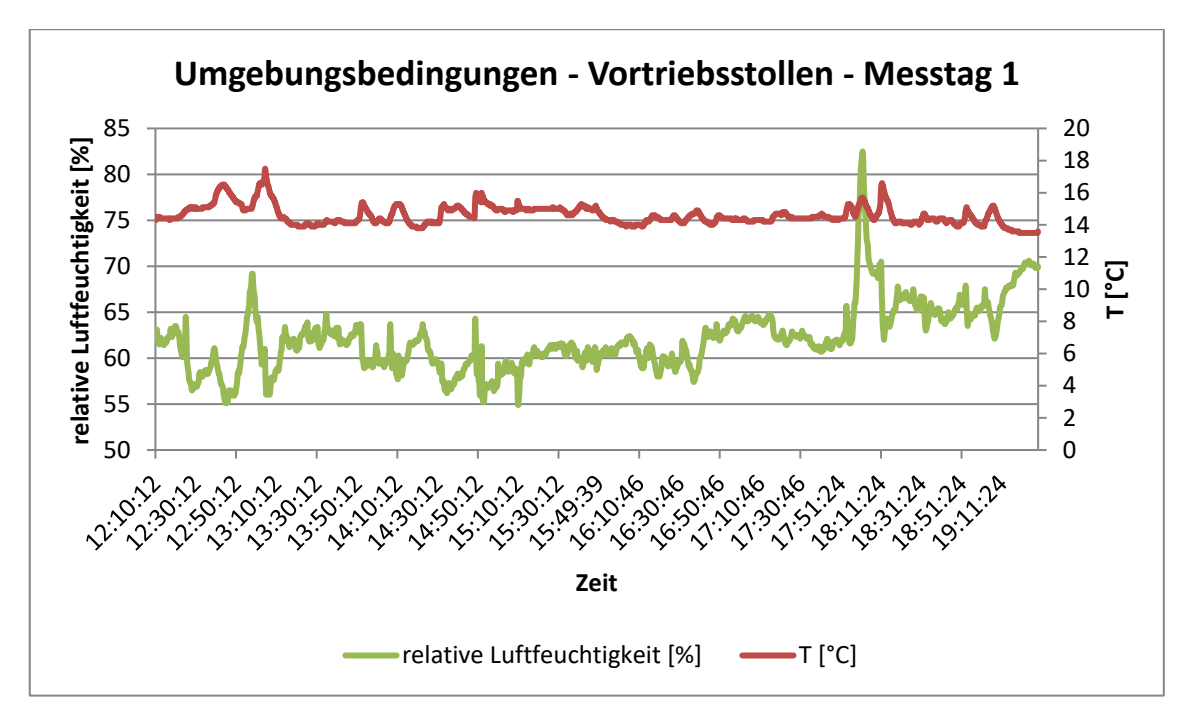

*Abb. 5-1: Umgebungsbedingungen im Vortriebstollen am Messtag 1*

<span id="page-68-0"></span>Die relative Luftfeuchtigkeit wird in [Abb. 5-1](#page-68-0) durch den grünen Graphen dargestellt. Dabei kann angemerkt werden, dass die relative Luftfeuchtigkeit einen Mittelwert von 62,0 % aufweist. Die Temperatur in diesem Diagramm wird durch den roten Graphen dargestellt. Die Temperatur betrug durchschnittlich 14,6 °C.

Die Ergebnisse der stationären Messung nach den Sprengungen umfassen, wie die Aufzeichnungen der A-Staub-Konzentration durch das Grimm 1.108 und das TM data. Weiters wurde durch das Grimm 1.108 auch die E-Staub-Konzentration gemessen. Ergänzend zu den Messungen der Photometer wurde die A-Staub-Konzentration in den ersten 30 Minuten zusätzlich gravimetrisch gemessen. Mit dem Gravikon PM 4-2 wurde der A-Staub beprobt. Auch mit der Probenahmepumpe SG10-2 wurde der A-Staub beprobt, damit im Falle einer Beschädigung des Probenahmefilters des Gravikon PM4-2 eine Ersatzprobe vorhanden ist. Die Konzentration fünf verschiedener Gase wurde mit Hilfe des MultiREA Lite kontinuierlich aufgezeichnet.

Im weiteren Verlauf dieses Kapitels zeigt der grüne Graph die korrigierten Messwerte des Grimm 1.108 für den A-Staub. Die orange Linie stellt den Tagesmittelwert für A-Staub bei einer Arbeitszeit von 8 Stunden nach GKV 2021 dar. Der blaue Graph zeigt die Messwerte des Grimm 1.108 für den E-Staub. Die rote Linie stellt wiederrum den Tagesmittelwert für E-Staub bei einer Arbeitszeit von 8 Stunden nach GKV 2021 dar. Weiters wurden die Gaskonzentrationen in Abhängigkeit der Zeit gemessen. In den Diagrammen repräsentieren die verschiedenen Farben den Konzentrationsverlauf diverser Gase.

### **5.1.1 Bestimmung der Schadstoffkonzentrationen**

Folgend werden die Ergebnisse der stationären Messungen in drei weitere Unterabschnitte eingeteilt, wobei jeder die Ergebnisse nach einer separaten Sprengung darstellt.

#### **5.1.1.1 Schadstoffkonzentrationen nach Sprengung 1**

Die Ergebnisse der gravimetrischen Messungen mittels der Probenahmegeräte Gravikon PM 4-2 und dem SG10-2 bei Sprengung 1 sind in folgender Tabelle dargestellt:

| <b>Staubkonzentration</b><br>[mg/m <sup>3</sup> ] | <b>Messpunkt</b><br>Vortriebsstollen | <b>Messpunkt</b><br><b>Kaverne</b> | <b>Messpunkt</b><br>Zufahrtsstollen |
|---------------------------------------------------|--------------------------------------|------------------------------------|-------------------------------------|
| Gravikon PM 4-2                                   | 14,5                                 | 12,2                               | 11,6                                |
| $SG10-2$                                          | keine Auswertung!                    | keine Auswertung!                  | keine Auswertung!                   |

*Tab. 5-1: Ergebnisse der gravimetrischen Messungen bei Sprengung 1*

Durch den Abgleich der mittleren Konzentration an A-Staub konnten folgende Korrekturfaktoren für die Messdaten der Streulichtphotometer berechnet werden:

| Korrekturfaktoren<br>$F_K$ [-] | <b>Messpunkt</b><br>Vortriebsstollen | <b>Messpunkt</b><br>Kaverne | <b>Messpunkt</b><br>Zufahrtsstollen |
|--------------------------------|--------------------------------------|-----------------------------|-------------------------------------|
| Grimm 1.108                    | 0,785                                | 0,704                       | 0.972                               |
| TM data                        | 1,751                                | 1,863                       | 1.998                               |

<span id="page-69-0"></span>*Tab. 5-2: Korrekturfaktoren für die Messdaten der Streulichtphotometer bei Sprengung 1*

Mit den korrigierten Messdaten des Grimm 1.108 und des TM data wurden anschließend Diagramme generiert. Die folgenden Diagramme in [Abb. 5-2](#page-70-0) zeigen die korrigierte A-Staub-Konzentration an den drei Messpunkten Vortriebstollen, Kaverne und Zufahrtsstollen in Abhängigkeit der Zeit.

Aus dem Grund, dass die Ergebnisse des Grimm 1.108 näher an den gravimetrischen Messdaten liegen, werden in Folge nur noch dessen Daten präsentiert. Die Diagramme des TM data sind im [Anhang A7: Aufzeichnungen des TM data bei](#page-148-1)  [Sprengung 1,](#page-148-1) zu sehen. Zu erwähnen ist, dass der Kurvenverlauf der A-Staub-Konzentration, welcher mit dem TM data gemessen wurde, ident mit jenem in [Abb.](#page-70-0)  [5-2](#page-70-0) ist. Unterschied ist jedoch, dass die gemessene Konzentration des TM data mit einem Faktor im Bereich 1,75-2 korrigiert werden muss (vgl. [Tab. 5-2\)](#page-69-0). Dies bedeutet, dass durch den Vergleich der Streulichtphotometer der allgemeine Staubkonzentrationsverlauf nach einer Sprengung bestätigt werden kann.

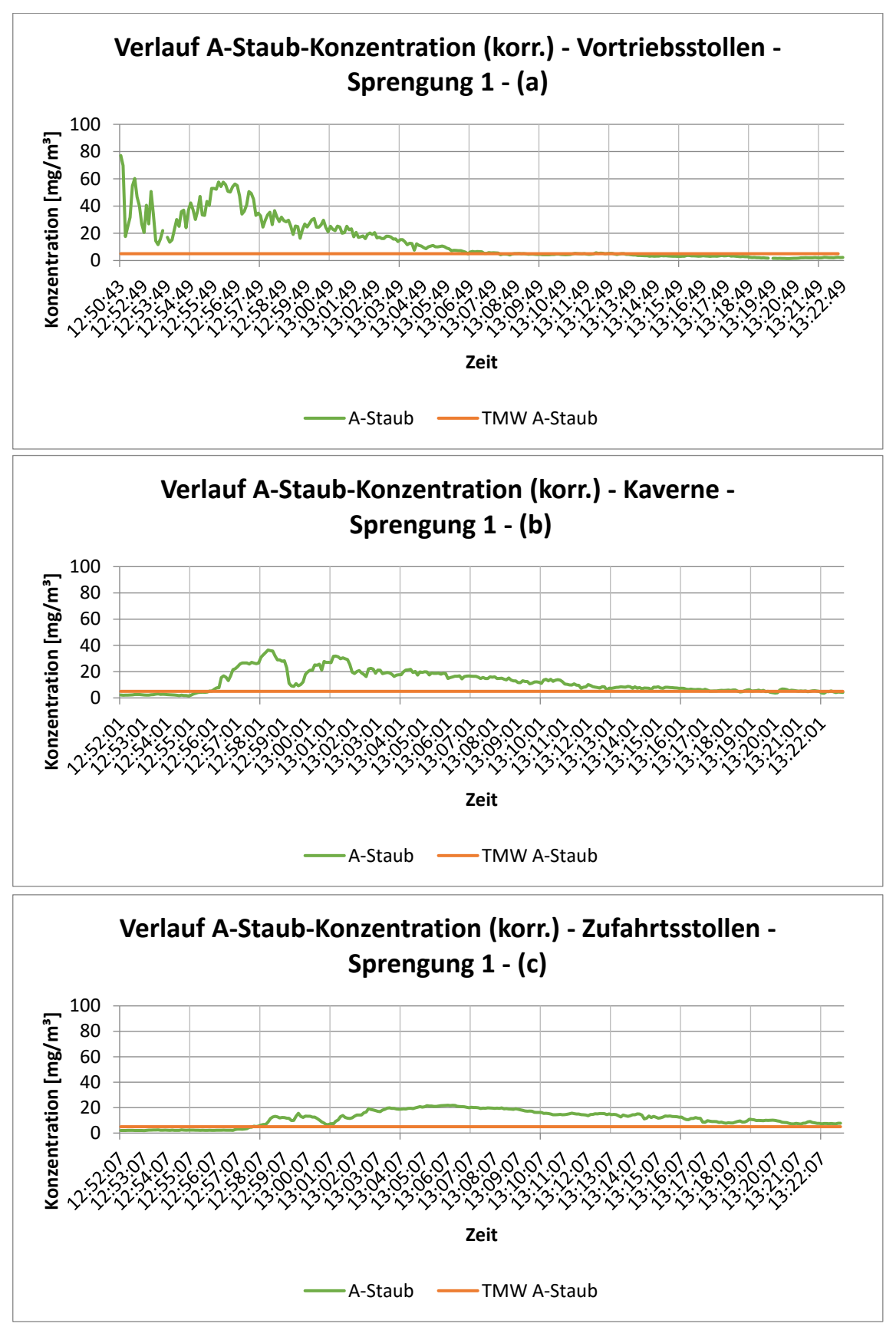

<span id="page-70-0"></span>*Abb. 5-2: Verlauf der korrigierten A-Staub-Konzentration bei Sprengung 1 – Messpunkt Vortriebsstollen (a), Messpunkt Kaverne (b) und Messpunkt Zufahrtsstollen (c)*

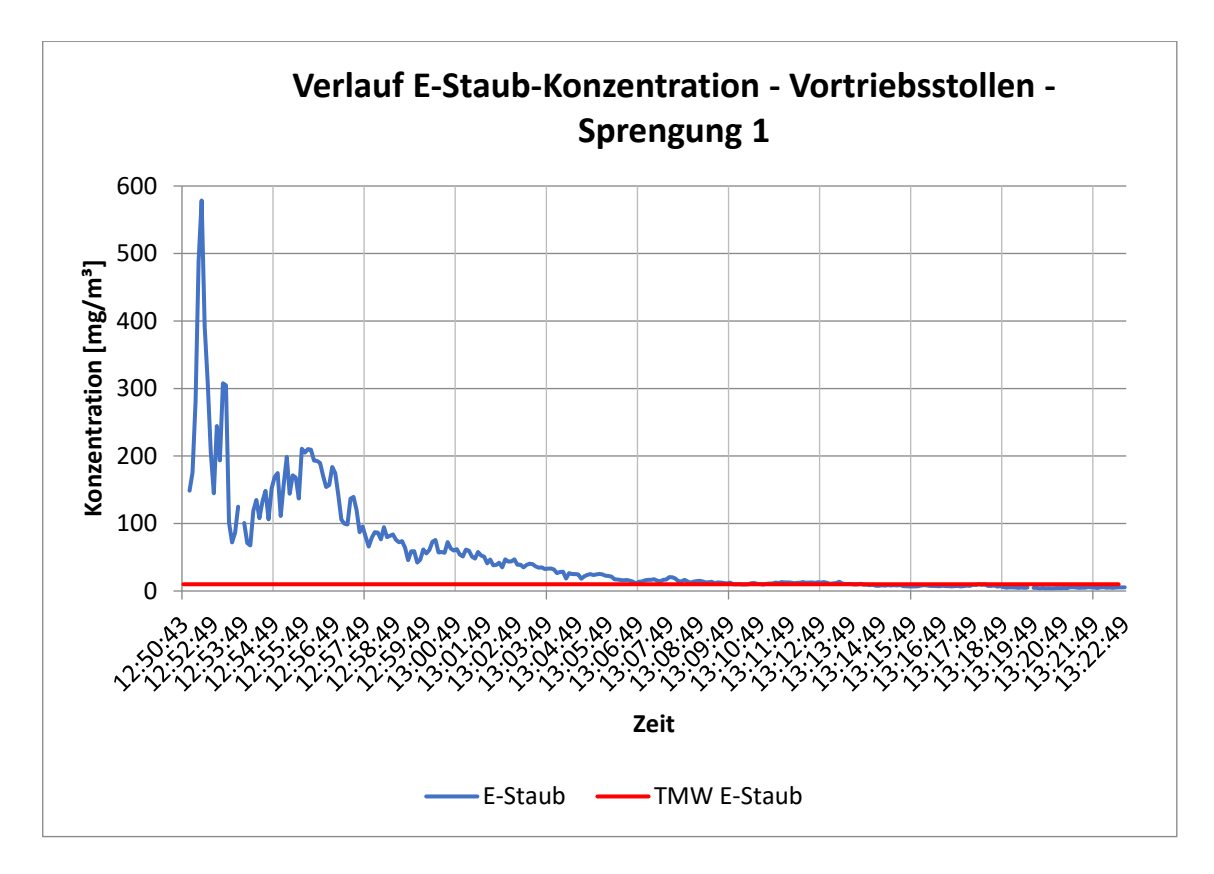

*Abb. 5-3: Verlauf der E-Staub-Konzentration bei Sprengung 1 – Messpunkt Vortriebstollen*

Weiters wurde die Gaskonzentration in Abhängigkeit der Zeit am Messpunkt Vortriebstollen gemessen. In [Abb. 5-4](#page-72-0) sind die Ergebnisse bei Sprengung 1 dargestellt. Hier sieht man ein ähnliches Bild wie bei den kontinuierlichen Messungen der Staubkonzentrationen. Nach der Sprengung kommt es zu einem deutlichen Anstieg der CO2-, CO- und NH3-Konzentration. Die Konzentrationen sinken jedoch in einheitlicher Form 30 Minuten nach der Sprengung wieder auf einen konstanten Wert ab.

Schlussendlich wurden die mit Hilfe der Probenahmepumpe gesammelten A-Staub-Proben im Labor auf deren Quarzanteil untersucht. Durch die mittlere Staubkonzentration in einem Bereich von 14 mg/m<sup>3</sup> in der Tunnelluft, liegt für diese Messung die relative Nachweisgrenze von Quarzstaub bei 0,21 mg/m3.

[Tab. 5-3](#page-71-0) zeigt, dass in der ersten halben Stunde nach einer Sprengung ein beträchtlicher Anteil an Quarzstaub sich in der Tunnelluft befunden hat.

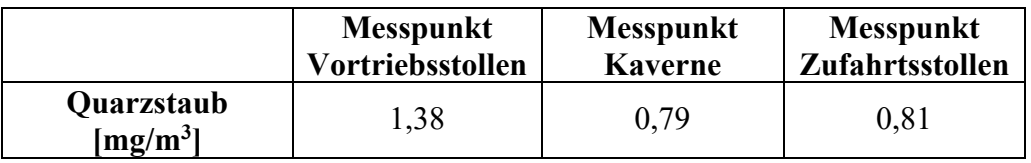

<span id="page-71-0"></span>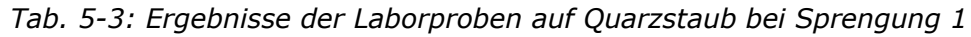
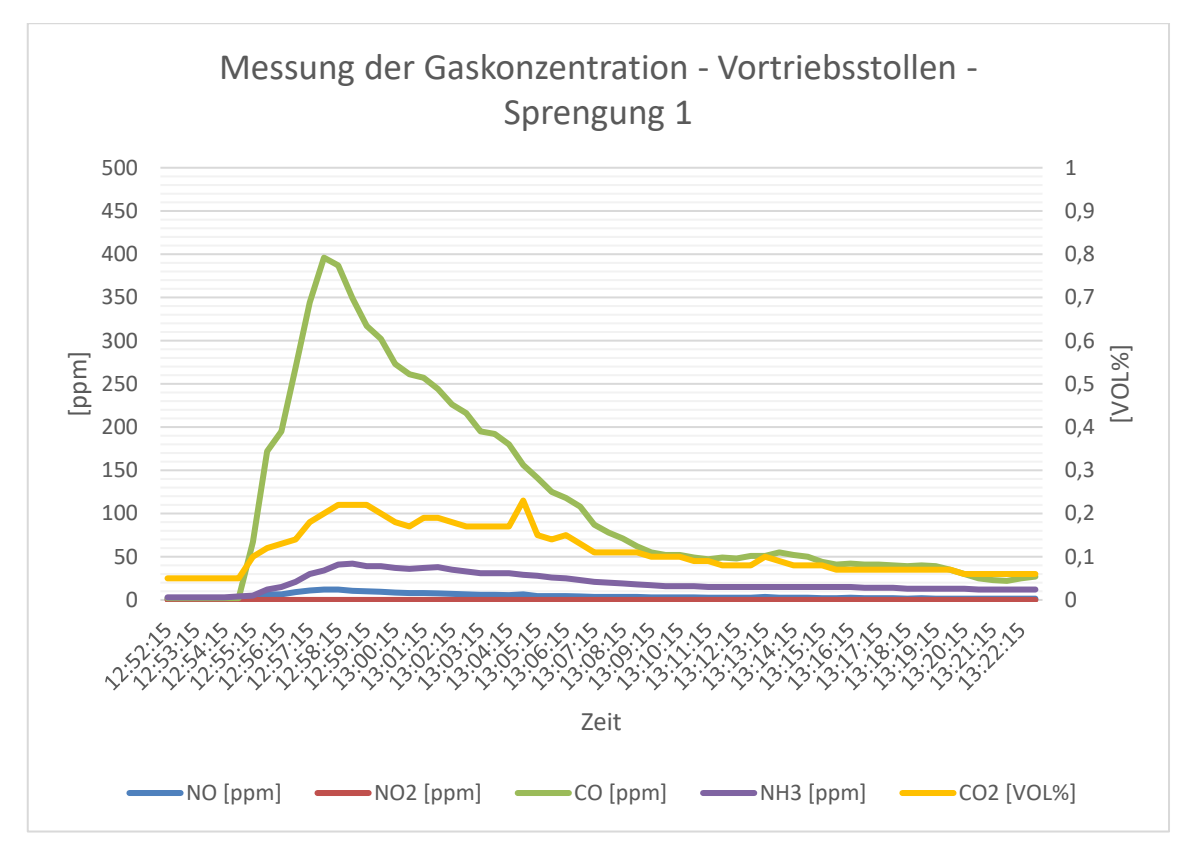

<span id="page-72-0"></span>*Abb. 5-4: Verlauf der Konzentrationen der gemessenen Gase bei Sprengung 1 – Messpunkt Vortriebsstollen*

## **5.1.1.2 Schadstoffkonzentrationen nach Sprengung 2**

Die Ergebnisse der gravimetrischen Messungen bei Sprengung 2 mittels der Probenahmegeräte Gravikon PM 4-2 und dem SG10-2 sind in folgender Tabelle dargestellt:

| <b>Staubkonzentration</b><br>[mg/m $^3$ ] | <b>Messpunkt</b><br>Vortriebsstollen | <b>Messpunkt</b><br><b>Kaverne</b> | <b>Messpunkt</b><br>Zufahrtsstollen |
|-------------------------------------------|--------------------------------------|------------------------------------|-------------------------------------|
| Gravikon PM 4-2                           | 20,4                                 | 16,9                               | 15.2                                |
| $SG10-2$                                  | keine Auswertung!                    | keine Auswertung!                  | keine Auswertung!                   |

*Tab. 5-4: Ergebnisse der gravimetrischen Messungen bei Sprengung 2*

Durch den Abgleich der durchschnittlichen Konzentration an A-Staub konnten folgende Korrekturfaktoren für die Messdaten der Streulichtphotometer berechnet werden:

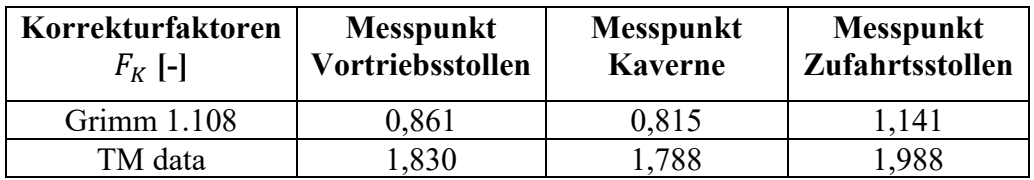

*Tab. 5-5: Korrekturfaktoren für die Messdaten der Streulichtphotometer bei Sprengung 2*

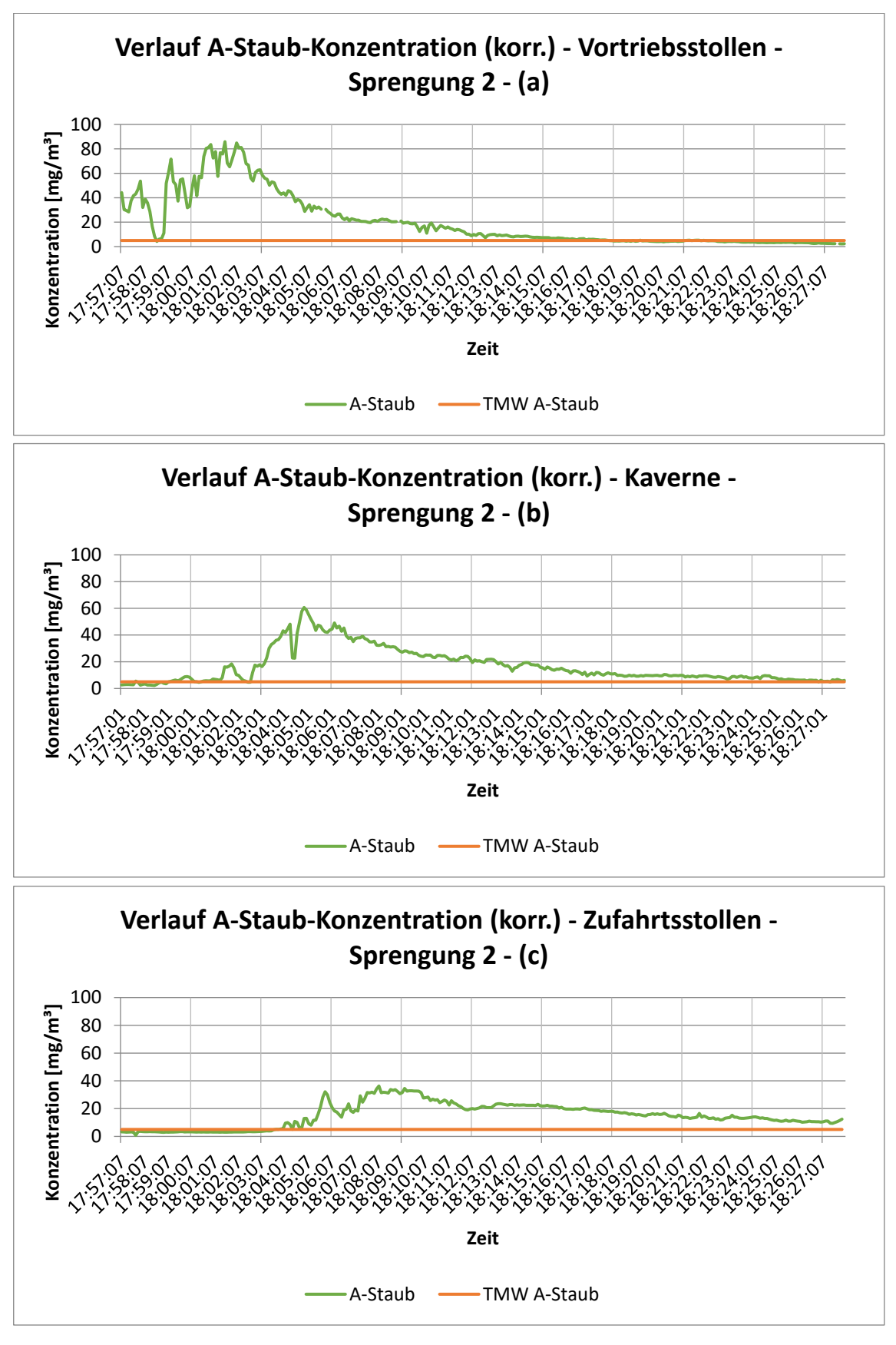

<span id="page-73-0"></span>*Abb. 5-5: Verlauf der korrigierten A-Staub-Konzentration bei Sprengung 2 – Messpunkt Vortriebsstollen (a), Messpunkt Kaverne (b) und Messpunkt Zufahrtsstollen (c)*

Bei diesem Abschlag wurden selbige Diagramme wie bei Sprengung 1 erstellt. Die Diagramme in [Abb. 5-5](#page-73-0) zeigen die korrigierte A-Staub-Konzentration an den drei Messpunkten Vortriebstollen, Kaverne und Zufahrtsstollen direkt nach der Sprengung. Da es sich bei dieser Sprengung um einen vollständigen Abschlag handelte und somit mehr Sprengmittel verwendet wurde, geht dies auch mit einem deutlich höheren Ausschlag der Emissionen einher.

Die Korrekturfaktoren der Streulichtfaktoren bewegen sich bei dieser Sprengung im gleichen Bereich wie bei Sprengung 1. Auch bei dieser Sprengung kann man mit Hilfe des TM data den generellen Verlauf der Konzentration nach einer Sprengung als betätigt sehen. Der Trend, dass die Magnitude der Messwerte jedoch bei denen des Grimm 1.108 deutlich näher an der gravimetrischen Probenahme herankommt, bleibt bestehen.

Das folgende Diagramm zeigt die E-Staub-Konzentration bei Sprengung 2 am Messpunkt Vortriebstollen:

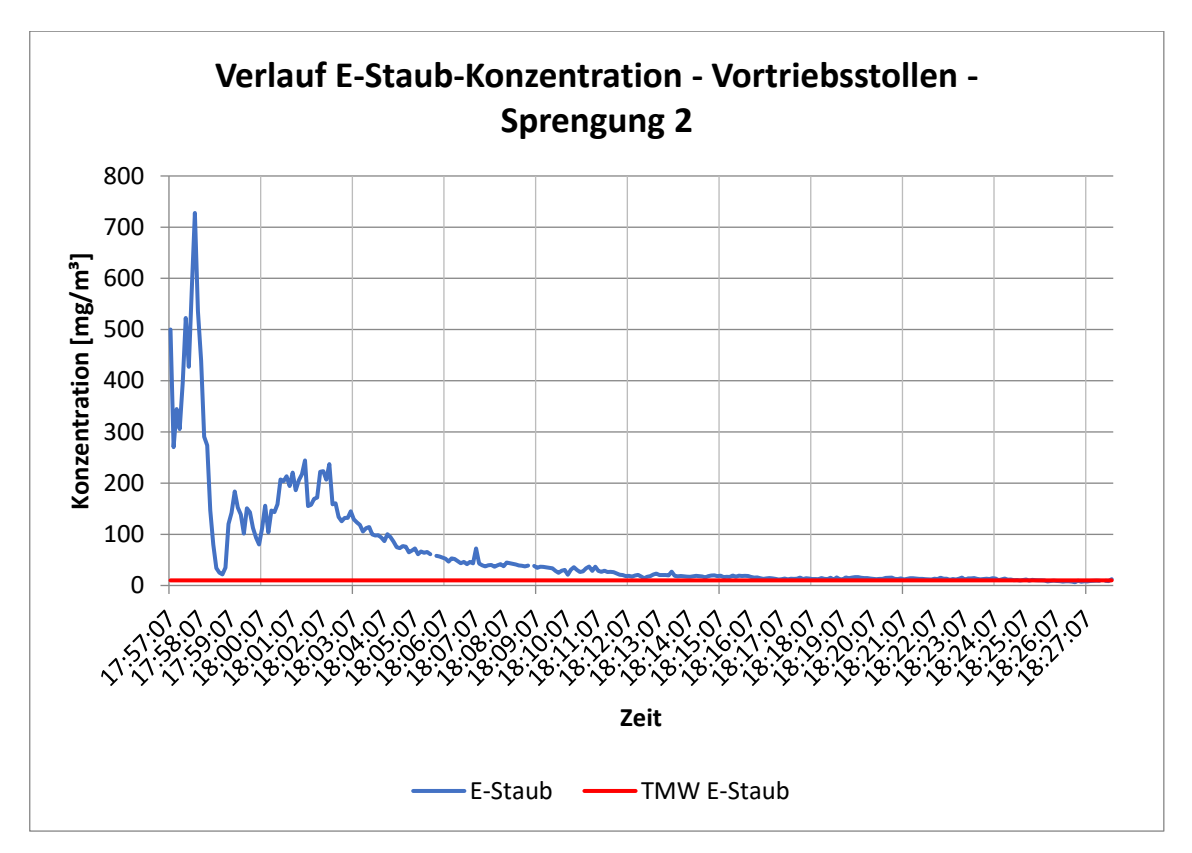

*Abb. 5-6: Verlauf der E-Staub-Konzentration bei Sprengung 2 – Messpunkt Vortriebstollen* 

Weiters wurden die Gaskonzentrationen in Abhängigkeit der Zeit am Messpunkt Vortriebstollen gemessen. In [Abb. 5-7](#page-75-0) sind die Ergebnisse bei Sprengung 2 dargestellt. Auch hier sieht man ein ähnliches Bild wie bei den kontinuierlichen Messungen der Staubkonzentrationen. Nach der Sprengung kommt es zu einem deutlichen Anstieg der CO2-, CO-, NO- und NH3-Konzentration.

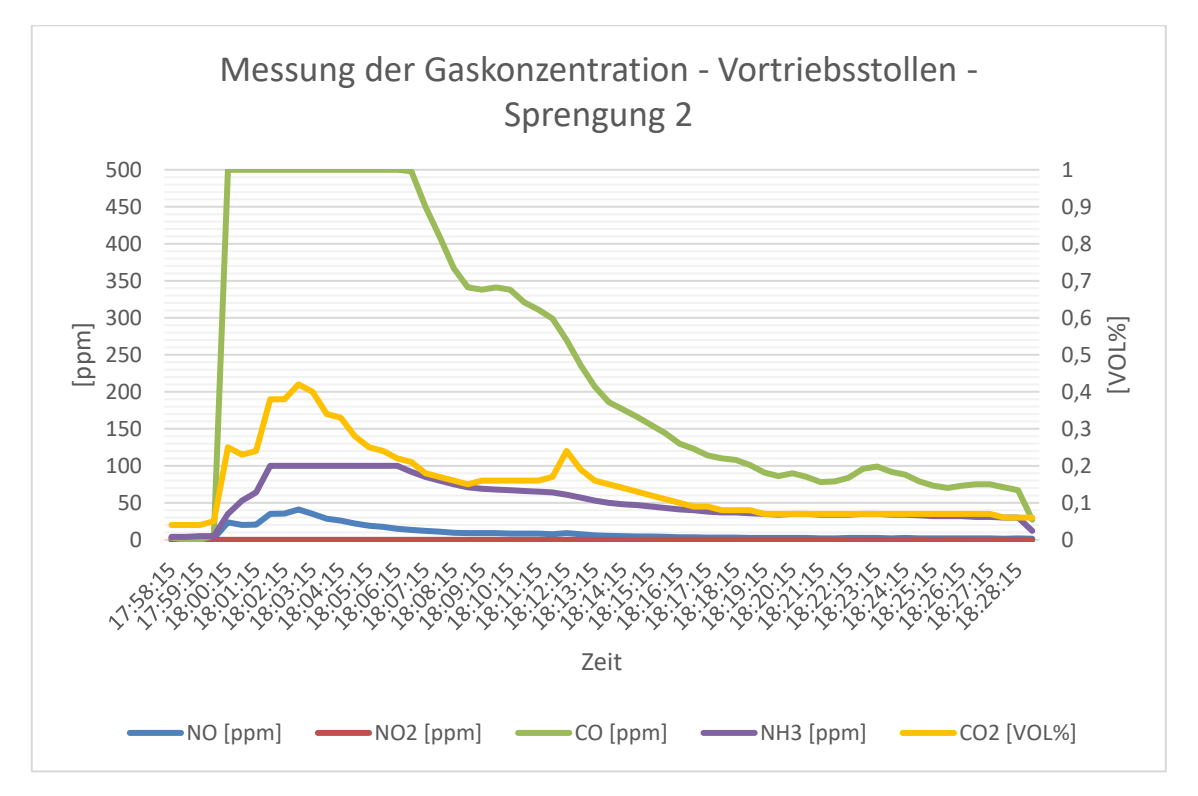

<span id="page-75-0"></span>*Abb. 5-7: Verlauf der Konzentrationen der gemessenen Gase bei Sprengung 2 – Messpunkt Vortriebsstollen*

Im Gengensatz zu Sprengung 1, wird hier für die CO- und NH3-Konzentration der obere Wert des Messbereichs des Messgerätes erreicht. Auch die Messung des Stickstoffmonoxid zeigt einen deutlichen Ausschlag.

Schlussendlich wurden die mit Hilfe der Probenahmepumpe gesammelten A-Staub-Proben im Labor auf deren Quarzanteil untersucht. Durch die mittlere Staubkonzentration von bis zu 20,4 mg/m<sup>3</sup> in der Tunnelluft, liegt für diese Messung die relative Nachweisgrenze von Quarzstaub bei 0,3 mg/m3.

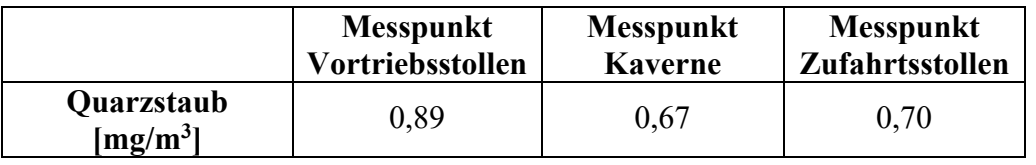

*Tab. 5-6: Ergebnisse der Laborproben auf Quarzstaub bei Sprengung 2* 

<span id="page-75-1"></span>Die Ergebnisse aus dem Labor sind in [Tab. 5-6](#page-75-1) dargestellt. Am Messpunkt Vortriebstollen ergab sich eine etwas höhere Quarzstaub-Konzentration als an Messpunkt Kaverne und Zufahrtsstollen.

#### **5.1.1.3 Schadstoffkonzentrationen nach Sprengung 3**

Die Ergebnisse der stationsabhängigen Messungen nach der dritten Sprengung sind in diesem Unterkapitel zusammengefasst. Die Ergebnisse der gravimetrischen Messungen mittels der Probenahmegeräte Gravikon PM 4-2 und dem SG10-2 sind in folgender Tabelle dargestellt. Bei dieser Sprengung ist im Vortriebsstollen der Filter der Probenahmepumpe Gravikon PM-4-2 gerissen. Aus jenem Grund wurde in weiterer Folge der Filter des SG10-2 zur Analyse herangezogen:

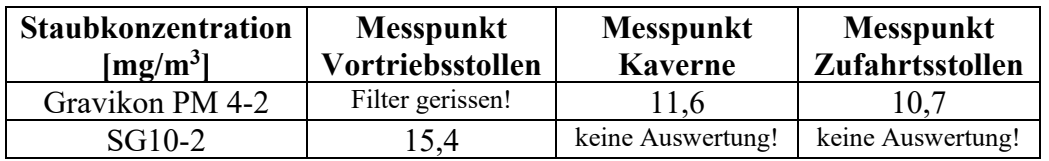

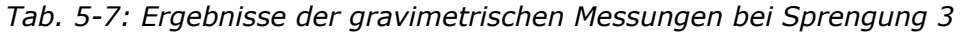

Durch den Abgleich der durchschnittlichen Konzentration an A-Staub konnten folgende Korrekturfaktoren für die Messdaten der Streulichtphotometer berechnet werden:

| Korrekturfaktoren<br>$F_K\,$ I-I | <b>Messpunkt</b><br>Vortriebsstollen | <b>Messpunkt</b><br>Kaverne | <b>Messpunkt</b><br>Zufahrtsstollen |
|----------------------------------|--------------------------------------|-----------------------------|-------------------------------------|
| Grimm 1.108                      | 0.954                                | 0.811                       | 1.146                               |
| TM data                          | 781                                  |                             | .996                                |

*Tab. 5-8: Korrekturfaktoren für die Messdaten der Streulichtphotometer bei Sprengung 3*

Mit Hilfe von Excel-Tabellen wurden bei diesem Abschlag selbige Diagramme wie bei Sprengung 1 und 2 erstellt. Die folgenden Diagramme in [Abb. 5-8](#page-77-0) zeigen die korrigierte A-Staub-Konzentration an den drei Messpunkten Vortriebstollen, Kaverne und Zufahrtsstollen in Abhängigkeit der Zeit.

Das Diagramm [Abb. 5-9](#page-78-0) zeigt die E-Staub-Konzentration am Messpunkt Vortriebstollen in Abhängigkeit der Zeit. Auch hier ist der zu erwartende Verlauf der Schadstoffe eingetreten.

Weiters wurde die Gaskonzentration in Abhängigkeit der Zeit gemessen. In [Abb. 5-10](#page-78-1) sind die Ergebnisse der Sprengung 3 dargestellt. Dieses Diagramm der Aufzeichnungen der verschiedenen Gaskonzentrationen muss im Vergleich zu [Abb.](#page-72-0)  [5-4](#page-72-0) und [Abb. 5-7](#page-75-0) etwas separiert betrachtet werden. Obwohl der Verlauf sehr ähnlich zu den Verläufen zuvor aussieht, sind diese Messdaten am Messpunkt Kaverne aufgezeichnet worden. Man kann erkennen, dass ein Anstieg der Gaskonzentrationen erst mit einer Verzögerung von circa 5 Minuten geschieht.

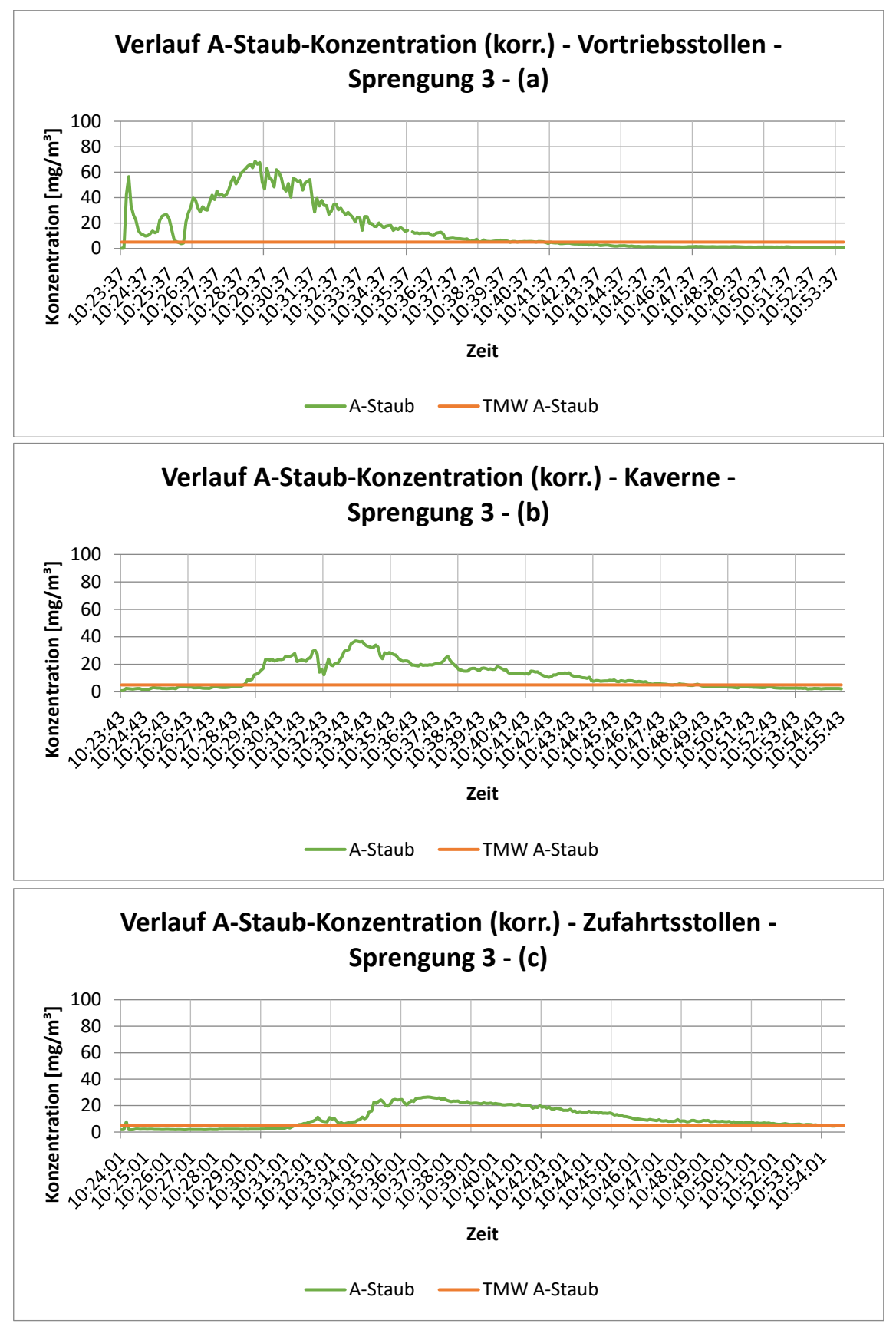

<span id="page-77-0"></span>*Abb. 5-8: Verlauf der korrigierten A-Staub-Konzentration bei Sprengung 3 – Messpunkt Vortriebsstollen (a), Messpunkt Kaverne (b) und Messpunkt Zufahrtsstollen (c)*

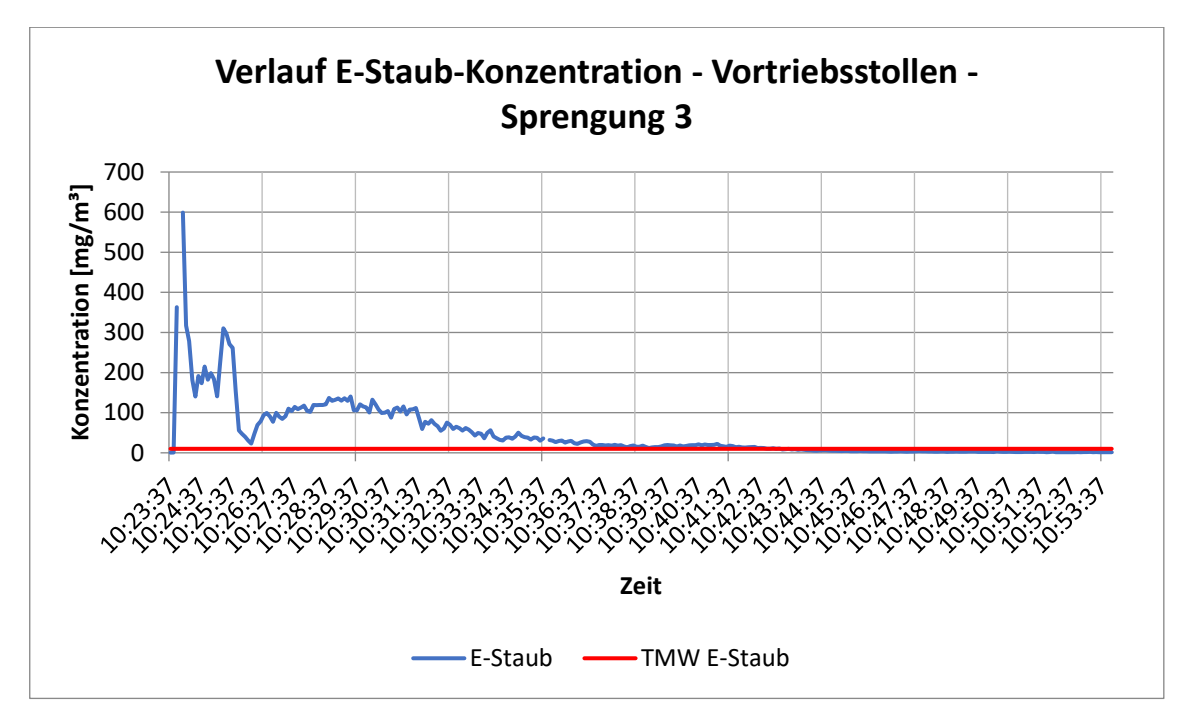

<span id="page-78-0"></span>*Abb. 5-9: Verlauf der E-Staub-Konzentration bei Sprengung 3 – Messpunkt Vortriebstollen*

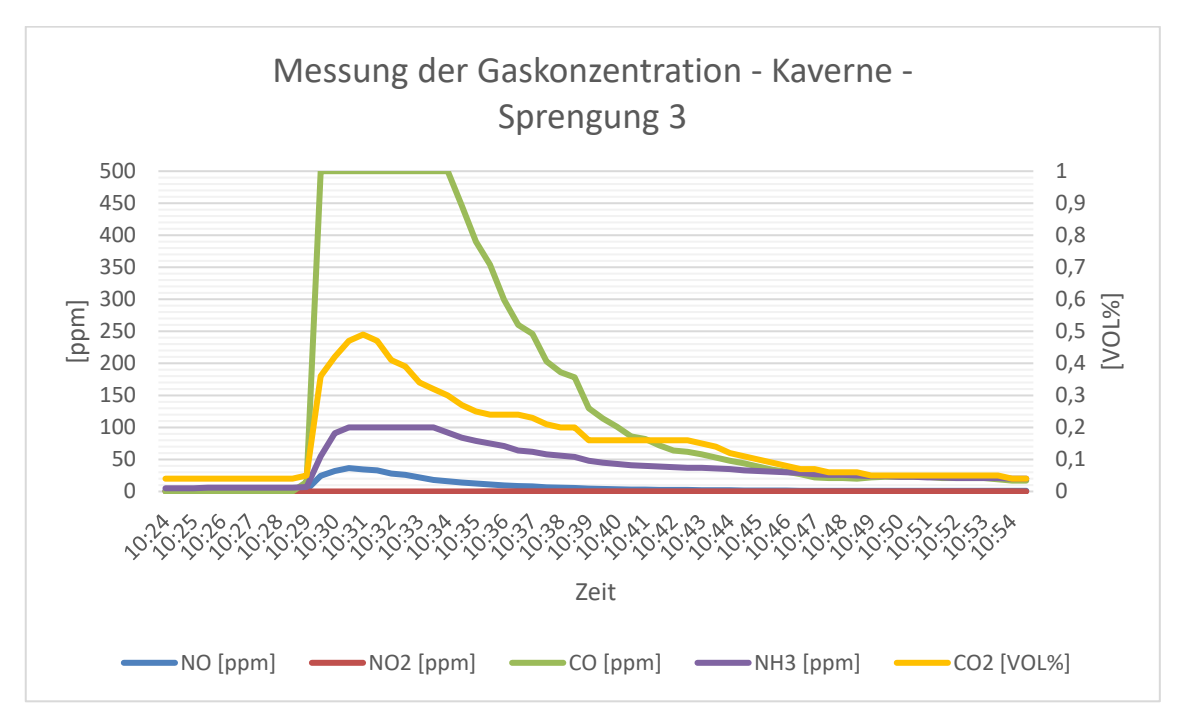

<span id="page-78-1"></span>*Abb. 5-10: Verlauf der Konzentrationen der gemessenen Gase bei Sprengung 3 – Messpunkt Kaverne*

Nach Sprengung 3 kommt es zu einem deutlichen Anstieg der CO2-, CO-, NO und NH3-Konzentration. Gleich wie bei Sprengung 2 wird hier für die CO- und NH3- Konzentration der obere Wert des Messbereichs des Messgerätes erreicht. Auch hier sinken die Konzentrationen in einheitlicher Form wieder auf einen konstanten Wert ab.

Schlussendlich wurden auch hier die mit Hilfe der Probenahmepumpe gesammelten A-Staub-Proben im Labor auf deren Quarzanteil untersucht. Durch die mittlere Staubkonzentration von bis zu 15,4 mg/m<sup>3</sup> in der Tunnelluft, liegt für diese Messung die relative Nachweisgrenze von Quarzstaub bei 0,21 mg/m3.

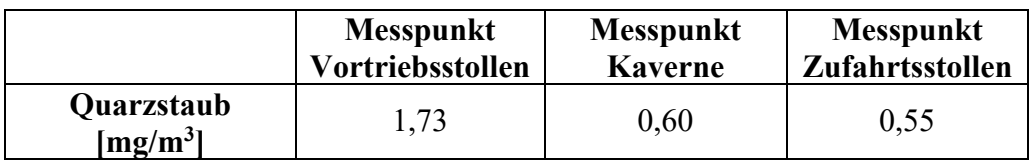

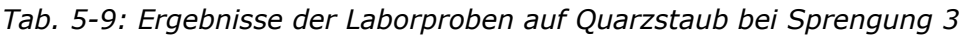

#### **5.1.2 Bestimmung der Wettergeschwindigkeit**

Die Messungen der Wettergeschwindigkeit im Regelprofil des Vortriebstollens 1 sind am Messtag 1 erfolgt. Die Messungen im Regelprofil wurden in sechs verschiedene Messquerschnitte eingeteilt. Ein einzelner Messquerschnitt hat ist in [Abb. 4-27](#page-52-0) dargestellt. Dieser wurde an allen Messquerschnitten eingehalten.

In folgender Tabelle sind nun die Messergebnisse zusammengefasst. Aus zeitlichen Gründen und um den Vortrieb nicht zu behindern, wurden die Messungen ausschließlich mit der Flügelradsonde des VelociCalc durchgeführt. Messerschnitt 6, welcher sich 36 m hinter der Ortsbrust befand, muss aufgrund eines in unmittelbarer Nähe stehenden Baufahrzeugs für die weiteren Vergleiche ausgeschlossen werden:

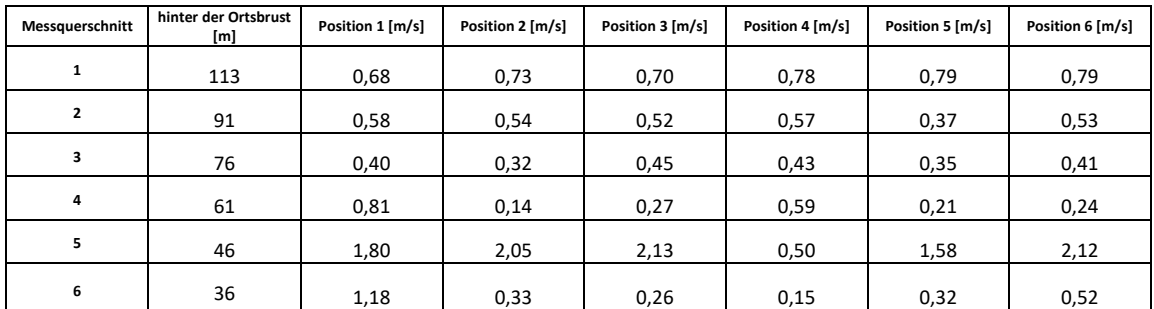

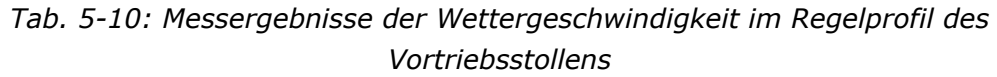

Die Messungen am Ausströmquerschnitt der Lutte wurden ebenfalls ausschließlich mit einer Messsonde durchgeführt. Die Ergebnisse jener Messsonde sind entsprechend in folgender Tabelle zusammengefasst. In [Abb. 4-28](#page-52-1) ist die Aufteilung der Messpunkte im Messbereich ersichtlich. Da die Lutte einen Durchmesser von 1,6 m besaß, konnten nicht alle Messpunkte wie gewünscht aufgezeichnet werden. Durch die Nummerierung der Messpunkte im Protokoll wird klar, an welchen Punkten die Messdaten erfasst wurden.

| Sonde:           |      | Prandtl-Rohr     |      |
|------------------|------|------------------|------|
| vertikal         |      | horizontal       |      |
| Position 1 [m/s] |      | Position 1 [m/s] | 4,10 |
| Position 2 [m/s] | 5,39 | Position 2 [m/s] |      |
| Position 3 [m/s] | 6,20 | Position 3 [m/s] | 6,03 |
| Position 4 [m/s] |      | Position 4 [m/s] |      |
| Position 5 [m/s] | 2,70 |                  |      |

*Tab. 5-11: Messergebnisse der Wettergeschwindigkeit im Ausströmquerschnitt der Lutte*

Die Ergebnisse zeigen, dass in der Mitte der Lutte eine deutlich höhere Strömungsgeschwindigkeit herrscht, als dies am Rand der Lutte der Fall ist. Aus den Messdaten kann geschlossen werden, dass die Strömungsgeschwindigkeit über den Querschnitt mit zunehmendem Abstand zur Luttenwand kontinuierlich zunimmt.

## **5.1.3 Bestimmung der Rauigkeit der Spritzbetonschale**

Die Ergebnisse des Sandflächenverfahrens nach Kaufmann können ebenfalls in einer Tabelle zusammengefasst werden.

| Sandflächennummer | Durchmesser 1 [cm] | Durchmesser 2 [cm] | Durchmesser 3 [cm] | <b>Gemittelter Durchmesser</b> |
|-------------------|--------------------|--------------------|--------------------|--------------------------------|
|                   | 21                 | 16                 | 20                 | 19,00                          |
|                   | 20,5               | 18                 | 19                 | 19.17                          |
|                   | 19                 | 18,5               | 19                 | 18,83                          |

*Tab. 5-12: Messergebnisse des Sandflächenverfahrens nach Kaufmann*

Der durchschnittliche Durchmesser beträgt 19,00 cm. Dieser Wert kann mit Hilfe der [Gl. 4-8](#page-39-0) in Kapitel [4.1.4](#page-38-0) in die mittlere Rautiefe umgerechnet werden.

## **5.2 Zyklusschrittspezifische Messergebnisse**

Im folgenden Kapitel werden nun die Messergebnisse für einen NATM-Vortrieb spezifischen Arbeitsschritte abgehandelt. Es wird dabei ähnlich wie Kapitel [5.1](#page-67-0) vorgegangen. Zunächst sind die Messdaten des Grimm 1.108 mit Hilfe der gravimetrischen Messdaten korrigiert worden. Bei diesen Messungen konnten sowohl die E-Staub- als auch die A-Staub-Konzentrationen korrigiert werden, da beide gravimetrisch im Zuge der Messungen beprobt wurden. Die Messdaten des TM data fungierten auch bei diesen Messungen nur zur Verifizierung des Verlaufs der Staubkonzentrationen. Mit dem Gravikon PM 4-2 wurde der A-Staub beprobt. Mit der Probenahmepumpe SG10-2 wurde der E-Staub beprobt. Die kontinuierlichen Aufzeichnungen der Gaskonzentration wurden bei diesen Messungen ergänzend mitgeführt, um mögliche Grenzwertüberschreitungen erkennen zu können. Entscheidend bei der Auswertung dieses Messprogramms waren die Daten der Thermoanemometersonden. Nur durch sie konnte ein Rückschluss auf die Strömungsverhältnisse am Messpunkt gemacht werden.

Im weiteren Verlauf dieses Kapitels zeigt der grüne Graph die korrigierten Messwerte des Grimm 1.108 für den A-Staub. Die orange Linie stellt den Tagesmittelwert für A-Staub bei einer Arbeitszeit von 8 Stunden nach GKV 2021 dar. Der blaue Graph zeigt die korrigierten Messwerte des Grimm 1.108 für den E-Staub. Die rote Linie stellt wiederrum den Tagesmittelwert für E-Staub bei einer Arbeitszeit von 8 Stunden nach GKV 2021 dar. Weiters wurden die Gaskonzentrationen in Abhängigkeit der Zeit gemessen. In den Diagrammen repräsentieren die verschiedenen Farben den Konzentrationsverlauf diverser Gase.

Aufgrund der speziellen Bewetterungsverhältnisse wie bereits in Kapitel [4.3.2.2](#page-56-0) beschrieben, wird auf die Darstellung der Ergebnisse beziehungsweise die Auswertung dieser bei jener Sprengung verzichtet. Weiters sind bezüglich Sprengung in einem konventionellen Vortrieb bereits genügend Daten durch Kapitel [5.1.1](#page-69-0) vorhanden.

## **5.2.1 Schadstoffkonzentrationen während dem Bohren der Sprenglöcher**

Das Bohren mittels Bohrwagen im Verbindungstunnel aus [Abb. 4-31](#page-54-0) wurde mit einem Bohrwagen des Typs Sandvik DT 923i durchgeführt. Dieser Prozess dauert auch hier über mehrere Stunden. Hier ergaben die Messdaten der beiden Thermoanemometersonden an den beiden Messpunkten TM 350 und TM 500 folgende Ergebnisse.

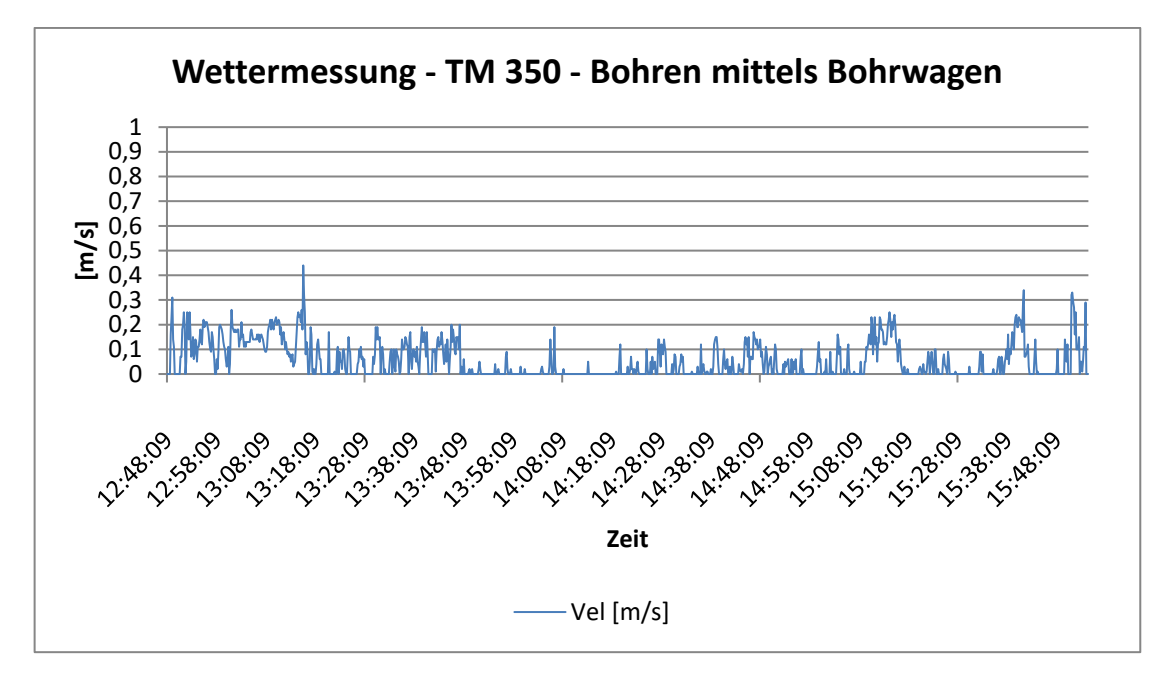

<span id="page-81-0"></span>*Abb. 5-11: Wettermessung am Messpunkt TM 350 – Bohren mittels Bohrwagen*

Am Messpunkt TM 350 kann man anhand von [Abb. 5-11](#page-81-0) erkennen, dass die Strömungsgeschwindigkeit immer wieder zwischen 0 und 0,25 m/s geschwankt ist. Der Mittelwert der Strömungsgeschwindigkeit liegt bei einem Wert von 0,06 m/s. Ein Grund, warum in der weiteren Auswertung nur auf Messpunkt TM 500 eingegangen

wird, ist, dass Messpunkt 350 aufgrund der inkonstanten Wettergeschwindigkeit kein konstanter Abtransport der Schadstoffe angenommen werden kann.

Am Messpunkt TM 500 kann man anhand von [Abb. 5-12](#page-82-0) erkennen, dass die Strömungsgeschwindigkeit im Laufe des Tages tendenziell leicht zugenommen hat. Das rote Linear der Strömungsgeschwindigkeit ist ein Ergebnis einer linearen Regression. Der Mittelwert der Strömungsgeschwindigkeit liegt bei einem Wert von 0,10 m/s. Weiters war die durchschnittliche Temperatur im Verbindungstunnel 9,8 °C mit einer relativen Liftfeuchtigkeit von 84,2 %. Hier kann man davon ausgehen, dass es an diesem Messpunkt während der Bohrarbeiten zu einem kontinuierlichen Abtransport der Schadstoffe im Arbeitsbereich gekommen ist. Da sich die Arbeiten im direkten Bereich des Messpunkts TM 500 befunden haben, wird in weiterer Folge auf die Messergebnisse dieses Messpunkts näher eingegangen.

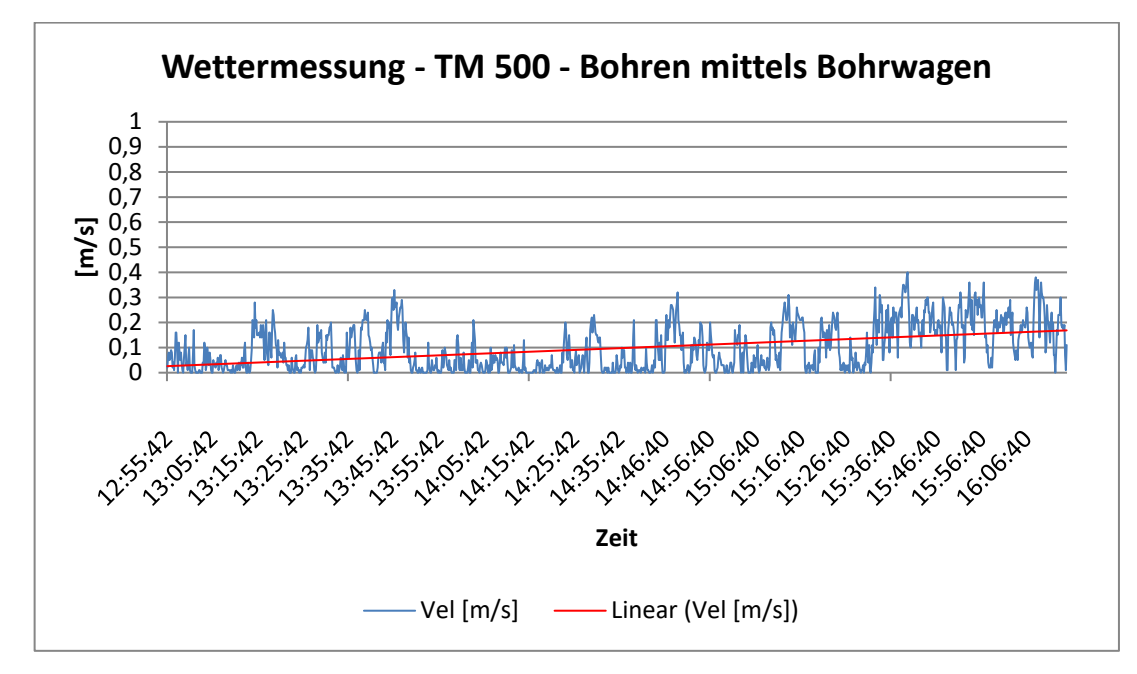

<span id="page-82-0"></span>*Abb. 5-12: Wettermessung am Messpunkt TM 500 – Bohren mittels Bohrwagen*

Die Ergebnisse der gravimetrischen Messungen mittels der Probenahmegeräte Gravikon PM 4-2 und dem SG10-2 sind in folgender [Tab. 5-13](#page-82-1) dargestellt. Da bei der E-Staub-Konzentrationen von Messpunkt TM 350 die Probenmasse zu klein für die Waage im Labor war, ergibt sich hier wiederrum ein Korrekturfaktor von 1.

| <b>Staubkonzentration</b><br>[mg/m <sup>3</sup> ] | <b>Messpunkt</b><br><b>TM 500</b> | <b>Messpunkt</b><br><b>TM 350</b> |
|---------------------------------------------------|-----------------------------------|-----------------------------------|
| Gravikon PM 4-2                                   | 0,1                               | 0,1                               |
| SG10-2                                            | 0.2                               | ${}_{\leq 0.2}$                   |

<span id="page-82-1"></span>*Tab. 5-13: Ergebnisse der gravimetrischen Messungen beim Bohren mittels Bohrwagen*

| Korrekturfaktoren<br>$F_K$ [-]  | <b>Messpunkt</b><br><b>TM 500</b> | <b>Messpunkt</b><br><b>TM 350</b> |
|---------------------------------|-----------------------------------|-----------------------------------|
| Grimm 1.108<br>$(A-Staub)$      | 0,699                             | 2,175                             |
| <b>Grimm 1.108</b><br>(E-Staub) | 0,427                             | 1,000                             |

*Tab. 5-14: Korrekturfaktoren für die Messdaten der Streulichtphotometer beim Bohren mittels Bohrwagen*

Mit den korrigierten Messdaten des Grimm 1.108 wurden anschließend Diagramme generiert. Die folgenden Diagramme in [Abb. 5-13](#page-83-0) und [Abb. 5-14](#page-84-0) zeigen die korrigierte A-Staub-Konzentration und E-Staub-Konzentration am Messpunkten TM 500.

Die Ergebnisse der Gaskonzentrationen sind in [Abb. 5-15](#page-85-0) und [Tab. 5-16](#page-84-1) zusammengefasst. Dabei ist ersichtlich, dass, verursacht durch den Bohrwagen, keine Gase im Arbeitsbereich gemessen werden konnten. Alle gemessenen Gase sind deutlich unter den Grenzwerten der Grenzwertverordnung 2021.

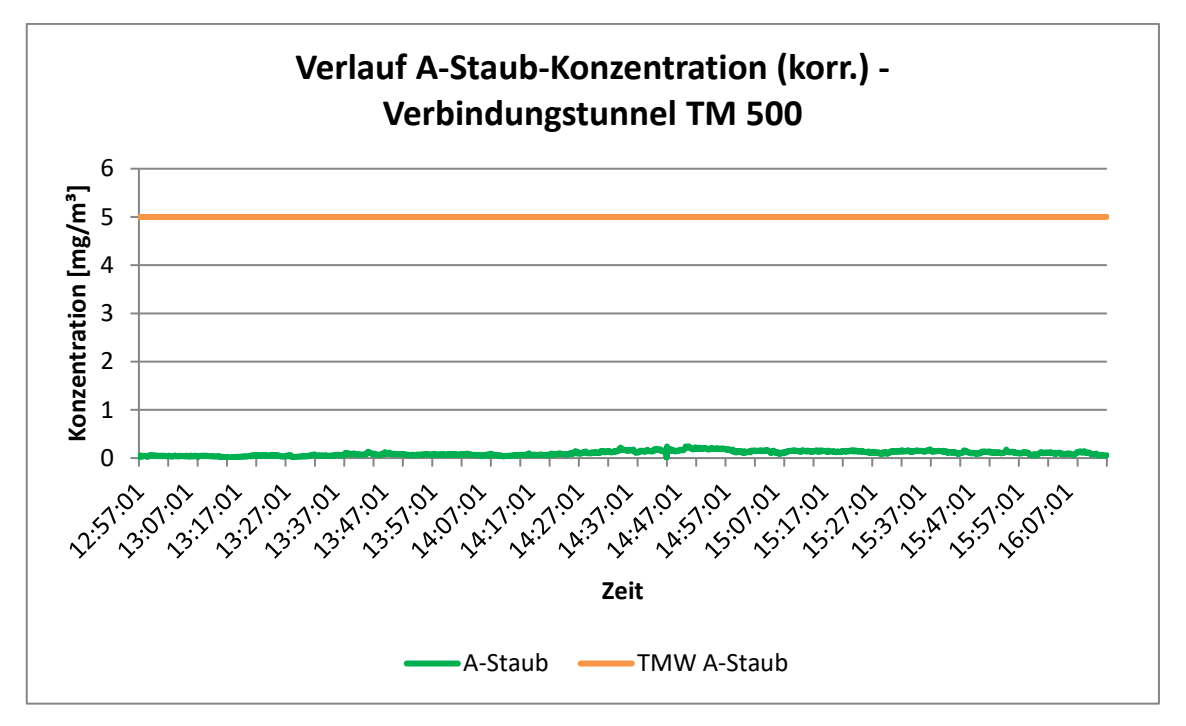

<span id="page-83-0"></span>*Abb. 5-13: Verlauf der korrigierten A-Staub-Konzentration – Messpunkt TM 500 – Bohren mittels Bohrwagen*

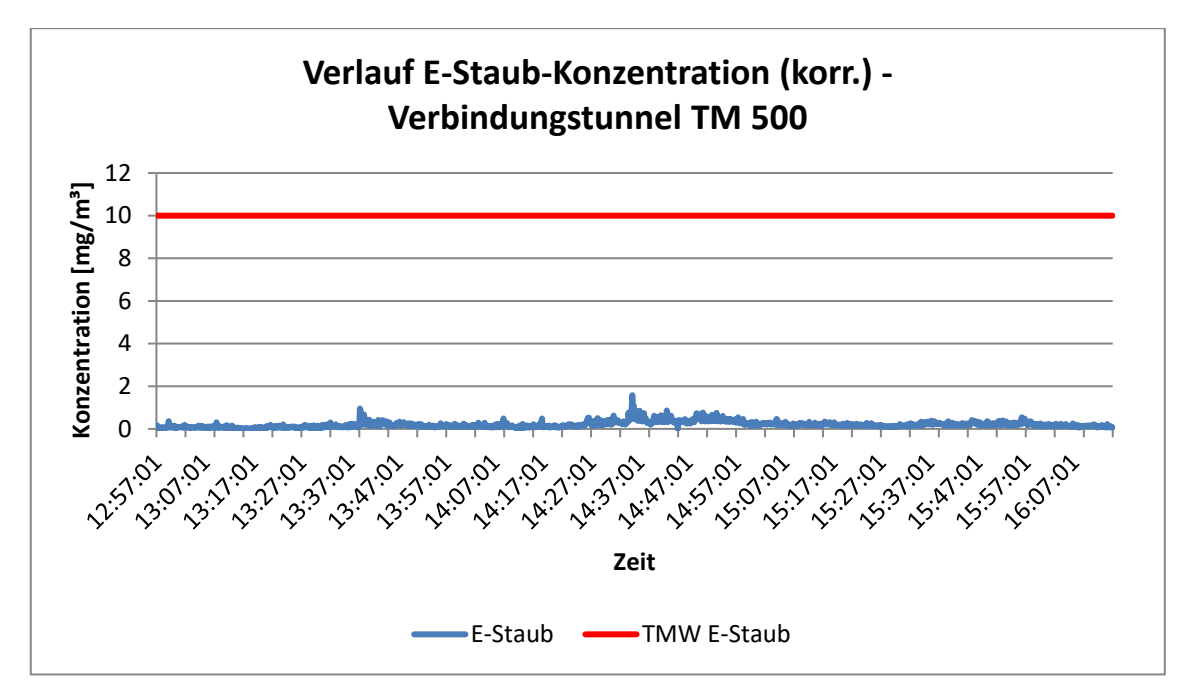

<span id="page-84-0"></span>*Abb. 5-14: Verlauf der korrigierten E-Staub-Konzentration – Messpunkt TM 500 – Bohren mittels Bohrwagen*

| Zyklusschritt          | E-Staub-<br>Konzentration<br>[mg/m <sup>3</sup> ] | A-Staub-<br>Konzentration<br>[mg/m <sup>3</sup> ] | Quarzstaub-<br>Konzentration<br>[mg/m <sup>3</sup> ] |
|------------------------|---------------------------------------------------|---------------------------------------------------|------------------------------------------------------|
| Bohren mittels         |                                                   |                                                   |                                                      |
| Bohrwagen              | 0,2                                               | 0,1                                               | ${}< 0,002$                                          |
| (Nassbohrverfahren)    |                                                   |                                                   |                                                      |
| <b>Tagesmittelwert</b> |                                                   |                                                   |                                                      |
| laut GKV 2021          | 10                                                | 5                                                 | 0,05                                                 |

*Tab. 5-15: Mittelwert der Staubkonzentrationen (TM 500) beim Bohren mittels Bohrwagen*

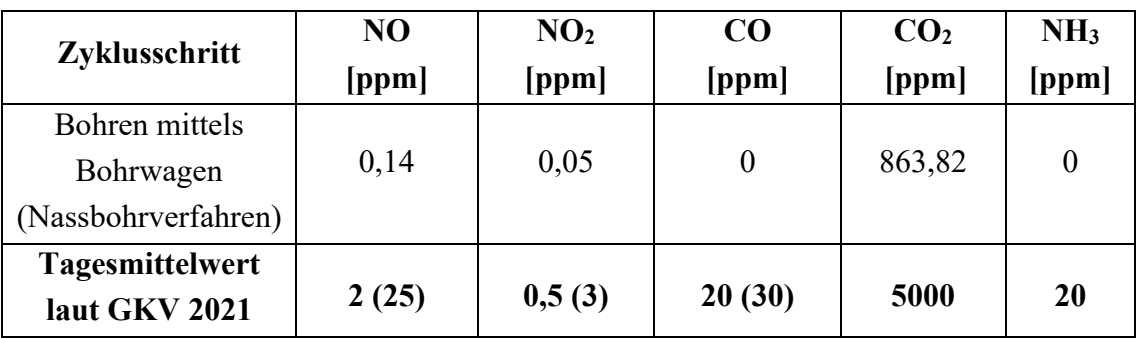

<span id="page-84-1"></span>*Tab. 5-16: Abgleich der mittleren Gaskonzentration (TM 500) mit dem Tagesmittelwert der Grenzwertverordnung 2021*

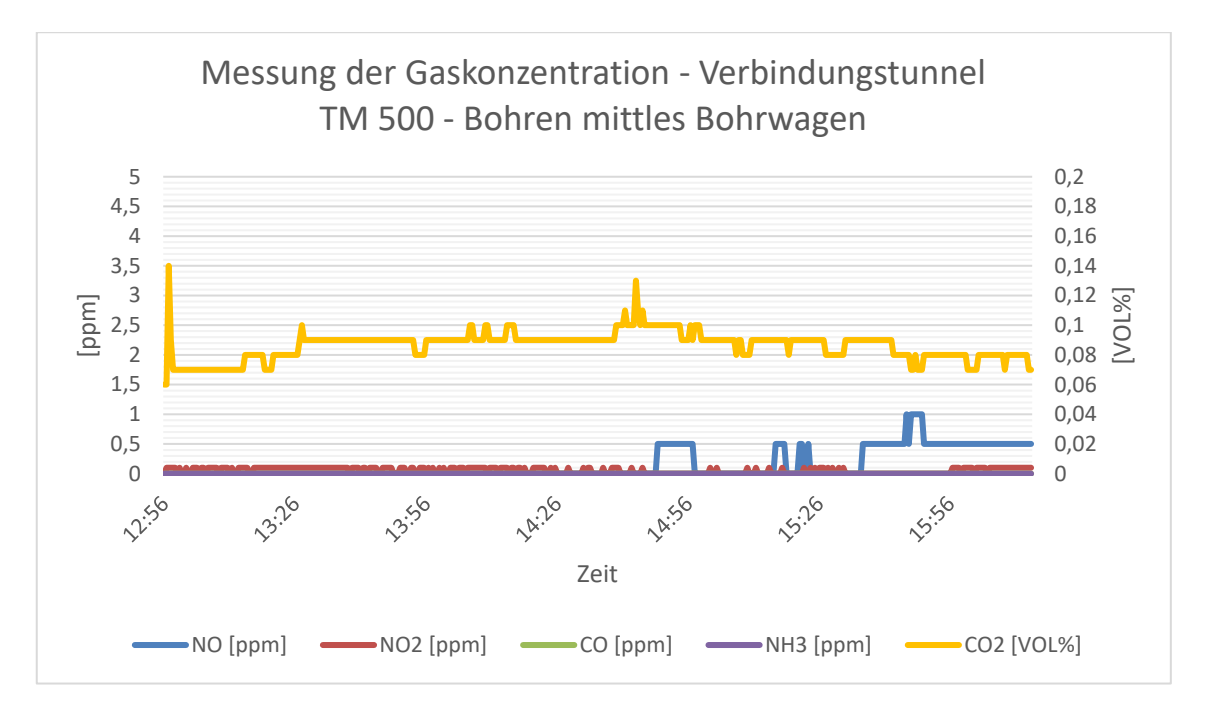

<span id="page-85-0"></span>*Abb. 5-15: Verlauf der Gaskonzentration – Messpunkt TM 500 – Bohren mittels Bohrwagen*

## **5.2.2 Schadstoffkonzentrationen während den Spritzbetonarbeiten**

Nach der Sprengung erfolgte das Aufbringen des Spritzbetons im Bereich der Ortsbrust. Dieser Prozess dauert im Zeitraum von 14:30 Uhr bis 16:45 Uhr. In dieser Zeit ergaben die Messdaten der beiden Thermoanemometersonden an den beiden Messpunkten TM 350 und TM 500 folgende Ergebnisse.

Am Messpunkt TM 350 war die Strömungsgeschwindigkeit immer wieder zwischen 0 und 0,4 m/s stark intermittierend. Der Mittelwert der Strömungsgeschwindigkeit liegt bei einem Wert von 0,13 m/s.

Am Messpunkt TM 500 kann man anhand von [Abb. 5-16](#page-86-0) erkennen, dass die Strömungsgeschwindigkeit im Verlauf der Spritzbetonarbeiten tendenziell leicht zugenommen hat. Das rote Linear der Strömungsgeschwindigkeit ist ein Ergebnis einer linearen Regression. Der Mittelwert der Strömungsgeschwindigkeit liegt hier bei einem Wert von 0,18 m/s. Weiters war die durchschnittliche Temperatur im Verbindungstunnel 9,2 °C mit einer relativen Liftfeuchtigkeit von 87,4 %. Auch hier kann man davon ausgehen, dass es während der Spritzbetonarbeiten nur am Messpunkt TM 500 zu einem kontinuierlichen Abtransport der Schadstoffe im Arbeitsbereich gekommen ist. Weiters werden deshalb ausschließlich Messergebnisse von Messpunkt TM 500 präsentiert.

Die Ergebnisse der gravimetrischen Messungen mittels der Probenahmegeräte Gravikon PM 4-2 und dem SG10-2 sind in folgender [Tab. 5-17](#page-86-1) dargestellt. In weiterer Folge wurden mit Hilfe von den gravimetrischen Messdaten Korrekturfaktoren für die Aufzeichnungen des Grimm 1.108 berechnet. Dies konnte bei diesen Messungen sowohl für die A-Staub als auch die E-Staub Aufzeichnung durchgeführt werden.

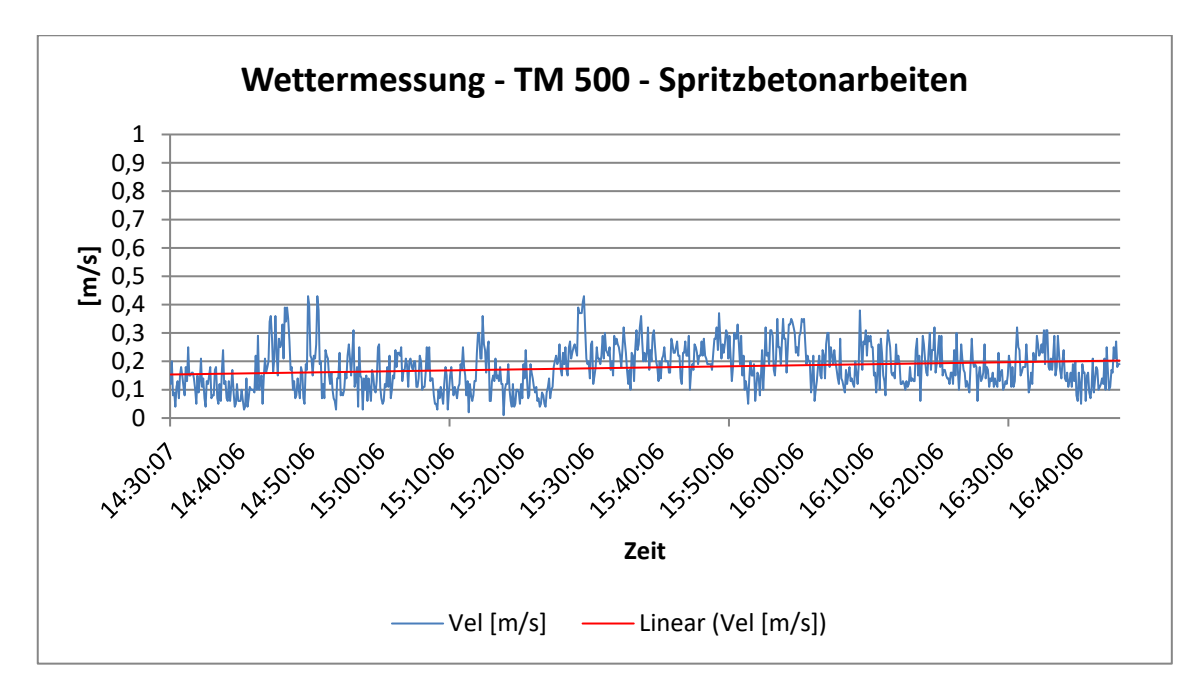

<span id="page-86-0"></span>*Abb. 5-16: Wettermessung am Messpunkt TM 500 – Spritzbetonarbeiten*

| <b>Staubkonzentration</b><br>[mg/m <sup>3</sup> ] | <b>Messpunkt</b><br><b>TM 500</b> | <b>Messpunkt</b><br><b>TM 350</b> |
|---------------------------------------------------|-----------------------------------|-----------------------------------|
| Gravikon PM 4-2                                   | 1,3                               | 0,5                               |
| SG10-2                                            | 9.8                               | 1,3                               |

<span id="page-86-1"></span>*Tab. 5-17: Ergebnisse der gravimetrischen Messungen bei den Spritzbetonarbeiten*

| Korrekturfaktoren<br>$F_K$ [-] | <b>Messpunkt</b><br><b>TM 500</b> | <b>Messpunkt</b><br><b>TM 350</b> |
|--------------------------------|-----------------------------------|-----------------------------------|
| Grimm 1.108<br>$(A-Staub)$     | 0,382                             | 0,562                             |
| Grimm 1.108<br>(E-Staub)       | 0,638                             | 0,634                             |

*Tab. 5-18: Korrekturfaktoren für die Messdaten der Streulichtphotometer bei den Spritzbetonarbeiten*

Mit den korrigierten Messdaten des Grimm 1.108 wurden anschließend Diagramme generiert. Die folgenden Diagramme in [Abb. 5-17](#page-87-0) und [Abb. 5-18](#page-87-1) zeigen die korrigierte A-Staub-Konzentration und E-Staub-Konzentration am Messpunkt TM 500 bei den Spritzbetonarbeiten.

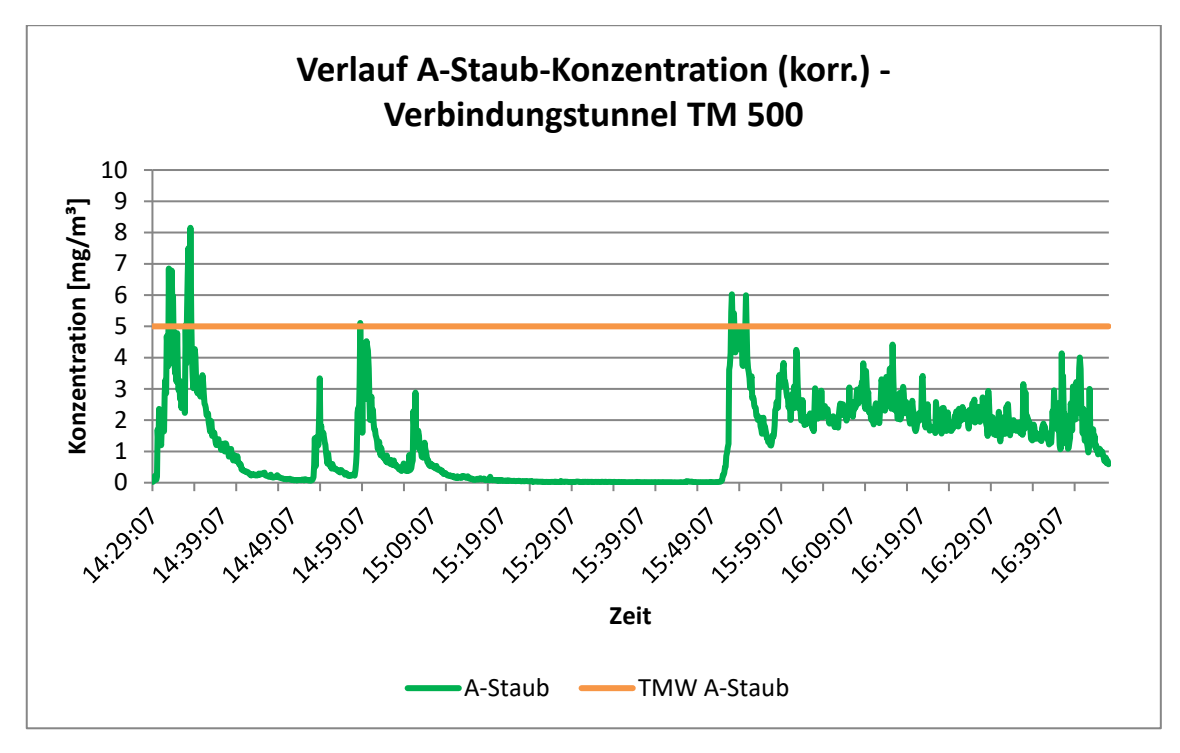

<span id="page-87-0"></span>*Abb. 5-17: Verlauf der korrigierten A-Staub-Konzentration– Messpunkt TM 500 – Spritzbetonarbeiten*

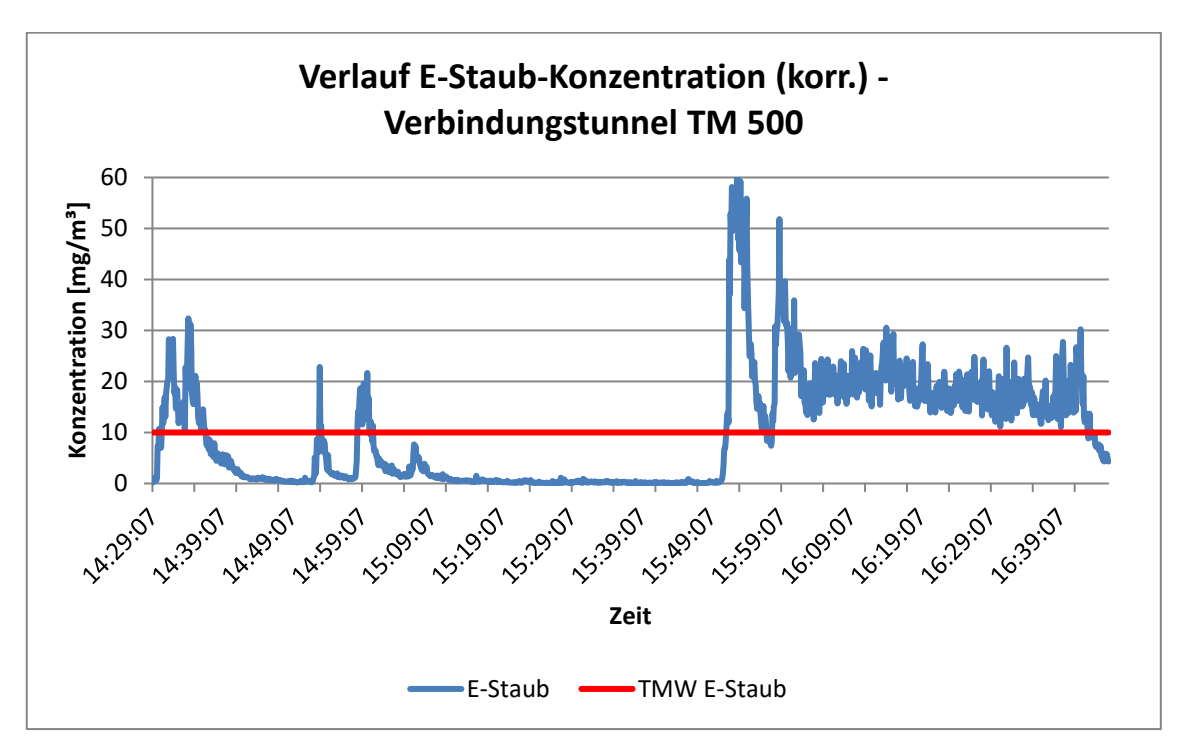

<span id="page-87-1"></span>*Abb. 5-18: Verlauf der korrigierten E-Staub-Konzentration – Messpunkt TM 500 – Spritzbetonarbeiten*

Wie bereits in Kapitel [4.3.2.2](#page-56-0) beschrieben, waren am Anfang der Spritzbetonarbeiten einige Unterbrechungen der Arbeiten durch Stopfer im Spritzbetonschlauch. Erst ab circa 16:00 Uhr bis 16:45 Uhr haben kontinuierliche Spritzbetonarbeiten im Vortriebsbereich stattgefunden. Dies ist in den [Abb. 5-17](#page-87-0) und [Abb. 5-18](#page-87-1) durch eine

konstante A- und E-Staub-Konzentration ersichtlich. In [Tab. 5-19](#page-88-0) werden aus diesem Grund die mittleren Konzentrationen des E- und A-Staubs nur aus diesem Zeitbereich festgehalten. So erhält man einen guten Richtwert für die E- und A-Staub-Konzentrationen bei Spritzbetonarbeiten. Der Quarzstaubwert wurde ebenfalls anteilsmäßig angepasst.

Die Ergebnisse der Gaskonzentrationen sind in [Abb. 5-19](#page-88-1) und [Tab. 5-20](#page-89-0) zusammengefasst. Dabei kann resümiert werden, dass, verursacht durch die Spritzbetonarbeiten, keine Expositionsspitzen diverser Gase im Arbeitsbereich gemessen werden konnten.

| Zyklusschritt                           | E-Staub-<br>Konzentration<br>[mg/m <sup>3</sup> ] | A-Staub-<br>Konzentration<br>[mg/m <sup>3</sup> ] | Quarzstaub-<br>Konzentration<br>[mg/m <sup>3</sup> ] |
|-----------------------------------------|---------------------------------------------------|---------------------------------------------------|------------------------------------------------------|
| Spritzbetonarbeiten<br>(händisch)       | 18,2                                              | 2,1                                               | 0,026                                                |
| <b>Tagesmittelwert</b><br>laut GKV 2021 | 10                                                | 5                                                 | 0,05                                                 |

*Tab. 5-19: Mittelwert der Staubkonzentrationen (TM 500) bei den Spritzbetonarbeiten*

<span id="page-88-0"></span>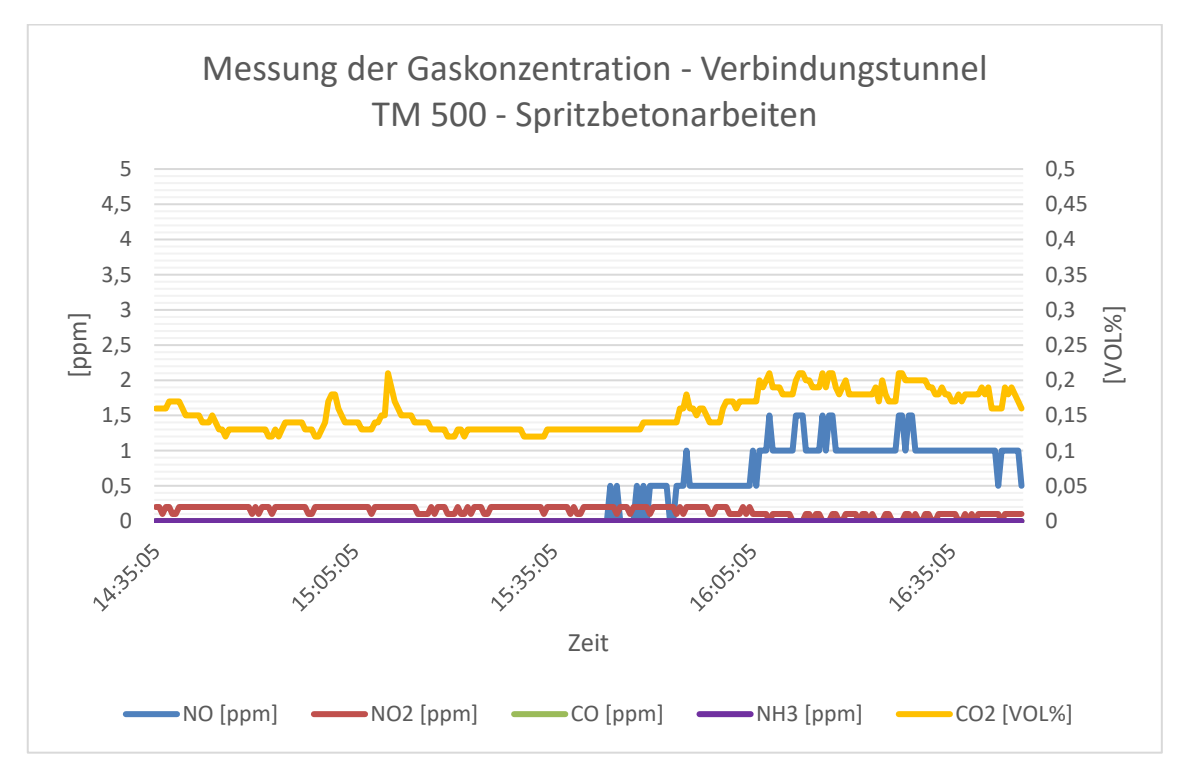

<span id="page-88-1"></span>*Abb. 5-19: Verlauf der Gaskonzentration – Messpunkt TM 500 – Spritzbetonarbeiten*

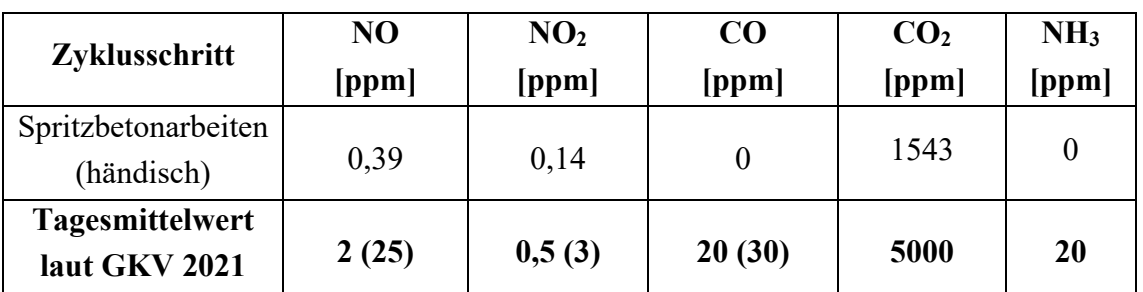

<span id="page-89-0"></span>*Tab. 5-20: Abgleich der mittleren Gaskonzentration (TM 500) mit dem Tagesmittelwert der Grenzwertverordnung 2021*

## **5.2.3 Schadstoffkonzentrationen während dem Einbau der Stützmittel**

Die in Kapitel [4.3.2.3](#page-58-0) erwähnten Zyklusschritte wurden parallel im Verbindungstunnel aus [Abb. 4-31](#page-54-0) durchgeführt. Dabei ergaben die Messdaten der beiden Thermoanemometersonden an den beiden Messpunkten TM 350 und TM 480 folgende Ergebnisse. Für den Messpunkt TM 350 sind an diesem Tag einige Messdaten der Strömungsgeschwindigkeit der Luft verloren gegangen. Eine kurze neue Messung zeigt, dass sich über einen Zeitraum von 15 Minuten eine mittlere Strömungsgeschwindigkeit von 0,2 m/s an diesem Messpunkt eingestellt hat.

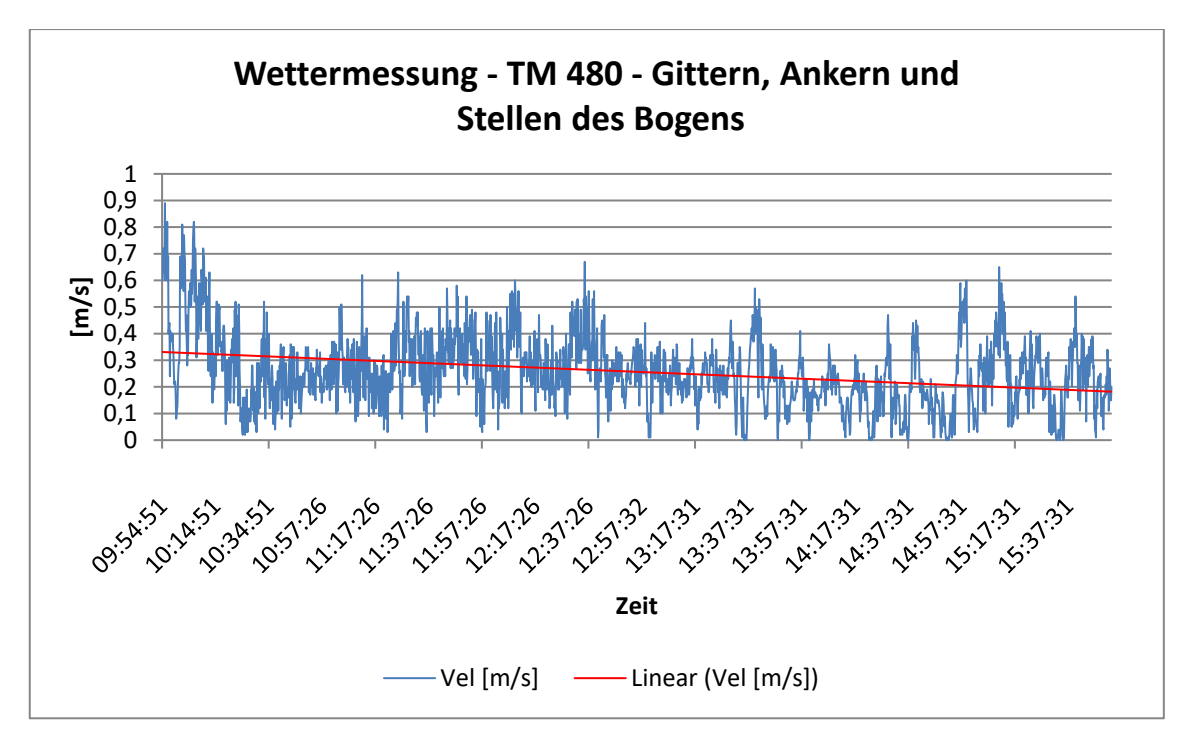

<span id="page-89-1"></span>*Abb. 5-20: Wettermessung am Messpunkt TM 480 – Gittern, Ankern und Stellen des Bogens*

Am Messpunkt TM 480 kann man anhand von [Abb. 5-20](#page-89-1) erkennen, dass die Strömungsgeschwindigkeit im Laufe des Tages tendenziell abgenommen hat. Das rote Linear der Strömungsgeschwindigkeit ist ein Ergebnis einer linearen Regression. Der Mittelwert der Strömungsgeschwindigkeit liegt bei einem Wert von 0,26 m/s.

Weiters war die durchschnittliche Temperatur im Verbindungstunnel 7,2 °C mit einer relativen Luftfeuchtigkeit von 89,6 %. Man kann daher davon ausgehen, dass es beim Ausüben der Zyklusschritte Gittern, Stellen des Bogens und Setzen der Anker zu einem kontinuierlichen Abtransport der Schadstoffe im Arbeitsbereich gekommen ist.

Da sich die Arbeiten im direkten Bereich des Messpunkts TM 480 befunden haben, wird in weiterer Folge auf die Messergebnisse dieses Messpunkts näher eingegangen. Die Ergebnisse der gravimetrischen Messungen mittels der Probenahmegeräte Gravikon PM 4-2 und dem SG10-2 sind in folgender [Tab. 5-21](#page-90-0) dargestellt.

In weiterer Folge wurden mit Hilfe von den gravimetrischen Messdaten Korrekturfaktoren für die Aufzeichnungen des Grimm 1.108 berechnet. Dies ist bei diesen Messungen nur für den A-Staub geschehen, da bei den E-Staub-Konzentrationen die Probenmasse zu klein für die Waage im Labor war. Folglich ergibt sich für den E-Staub ein Korrekturfaktor von 1.

Durch den Abgleich der durchschnittlichen Konzentration an A-Staub und E-Staub konnten folgende Korrekturfaktoren für die Messdaten der Streulichtphotometer berechnet werden. Die Ergebnisse sind in [Tab. 5-22](#page-90-1) dargestellt.

| <b>Staubkonzentration</b><br>[mg/m <sup>3</sup> ] | <b>Messpunkt</b><br><b>TM 480</b> | <b>Messpunkt</b><br><b>TM 350</b> |
|---------------------------------------------------|-----------------------------------|-----------------------------------|
| Gravikon PM 4-2                                   | 0,02                              | 0,04                              |
| SG10-2                                            | ${}_{0,1}$                        | ${}_{0,1}$                        |

<span id="page-90-0"></span>*Tab. 5-21:Ergebnisse der gravimetrischen Messungen - Gittern, Ankern und Stellen des Bogens*

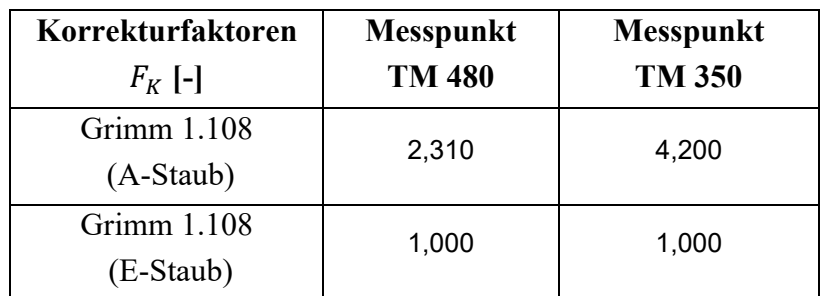

<span id="page-90-1"></span>*Tab. 5-22: Korrekturfaktoren für die Messdaten der Streulichtphotometer - Gittern, Ankern und Stellen des Bogens*

Mit den korrigierten Messdaten wurden die folgenden Diagramme in [Abb. 5-21](#page-91-0) und [Abb. 5-22](#page-91-1) generiert.

In [Tab. 5-23](#page-92-0) sind die mittleren Konzentrationen des E-Staubs, des A-Staubs und des Quarzstaubs festgehalten. Die gravimetrische Probenahme erfolgte über 4 Stunden, in dessen Zeitraum tatsächlich an den unterschiedlichen Zyklusschritten gearbeitet wurde.

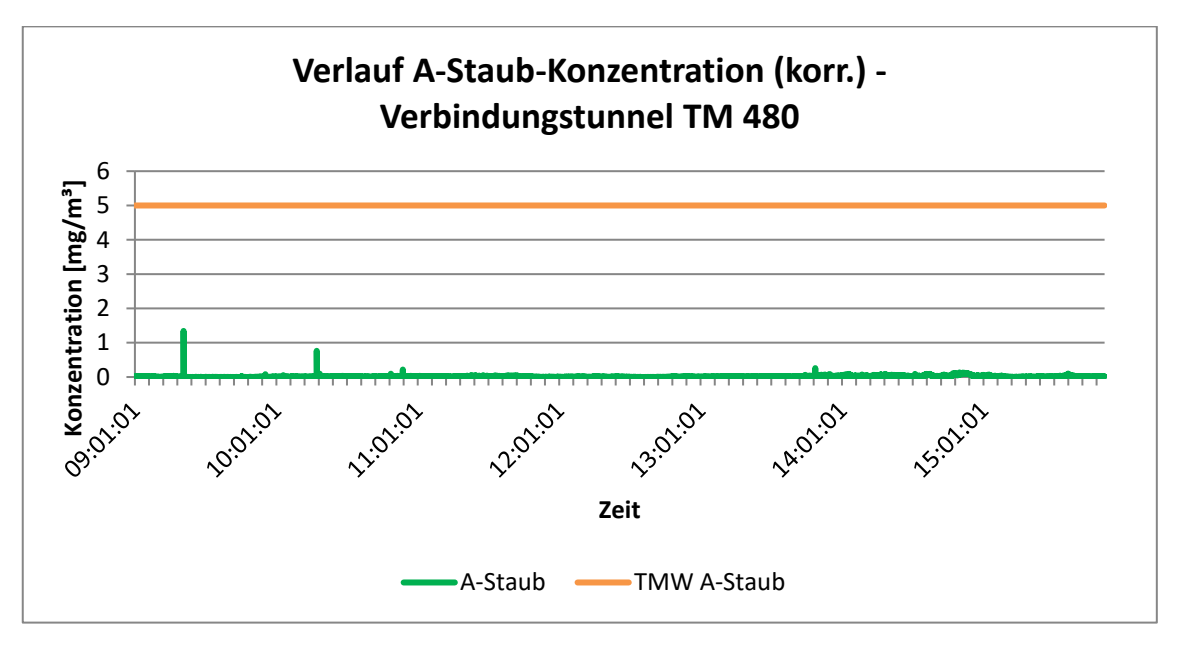

<span id="page-91-0"></span>*Abb. 5-21: Verlauf der korrigierten A-Staub-Konzentration – Messpunkt TM 480 – Gittern, Ankern und Stellen des Bogens*

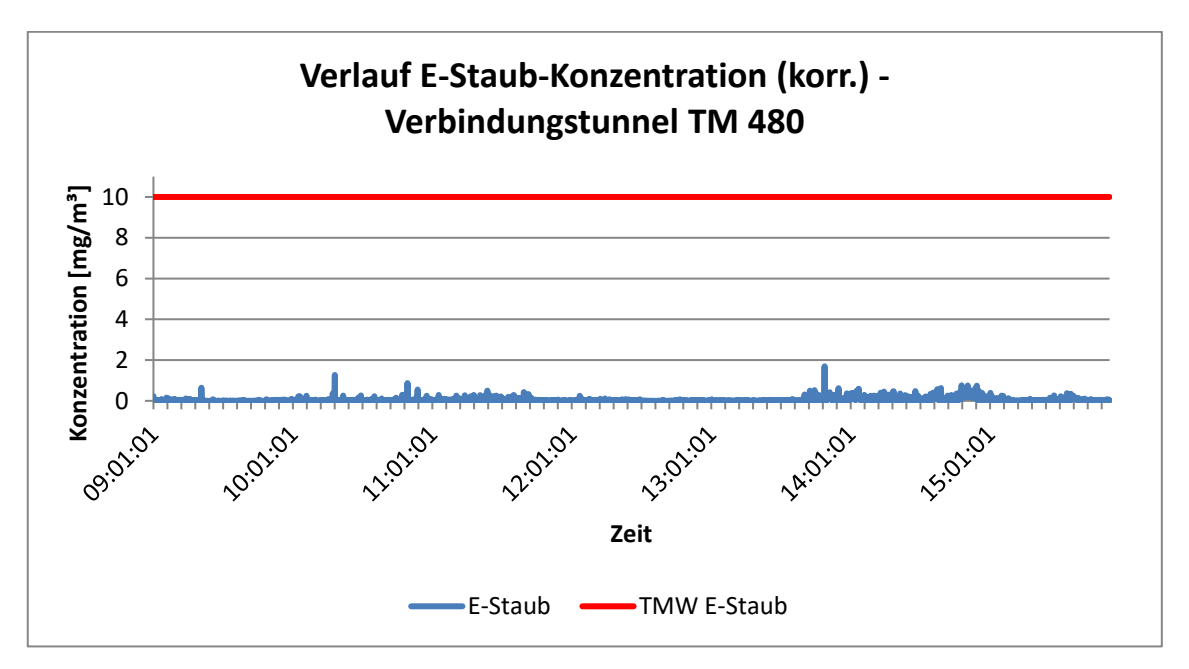

<span id="page-91-1"></span>*Abb. 5-22: Verlauf der korrigierten E-Staub-Konzentration – Messpunkt TM 480 - Gittern, Ankern und Stellen des Bogens*

| Zyklusschritt          | E-Staub-<br>Konzentration<br>[mg/m <sup>3</sup> ] | A-Staub-<br>Konzentration<br>[mg/m <sup>3</sup> ] | Quarzstaub-<br>Konzentration<br>[mg/m <sup>3</sup> ] |
|------------------------|---------------------------------------------------|---------------------------------------------------|------------------------------------------------------|
| Gittern, Stellen       |                                                   |                                                   |                                                      |
| des Bogens und         | 0,045                                             | 0,02                                              | ${}< 0,002$                                          |
| Setzen diverser        |                                                   |                                                   |                                                      |
| Ankertypen             |                                                   |                                                   |                                                      |
| <b>Tagesmittelwert</b> |                                                   |                                                   |                                                      |
| laut GKV 2021          | 10                                                | 5                                                 | 0,05                                                 |

<span id="page-92-0"></span>*Tab. 5-23: Mittelwert der Staubkonzentrationen (TM 480) bei den Zyklusschritten Gittern, Stellen des Bogens und Setzen diverser Ankertypen*

Die Ergebnisse der Gaskonzentrationen sind in [Abb. 5-23](#page-92-1) und [Tab. 5-24](#page-93-0) zusammengefasst. Es ist erkenntlich, dass, bis auf eine niedrige Konzentration an NO und NO2, verursacht durch die Hebebühne, keine Gase im Arbeitsbereich gemessen werden konnten. Die Messdaten der Gase wurden an diesem Tag vom Messpunkt TM 350 herangezogen, da in dessen Nähe die Hebebühne für die durchgeführten Arbeitsschritte gelaufen ist.

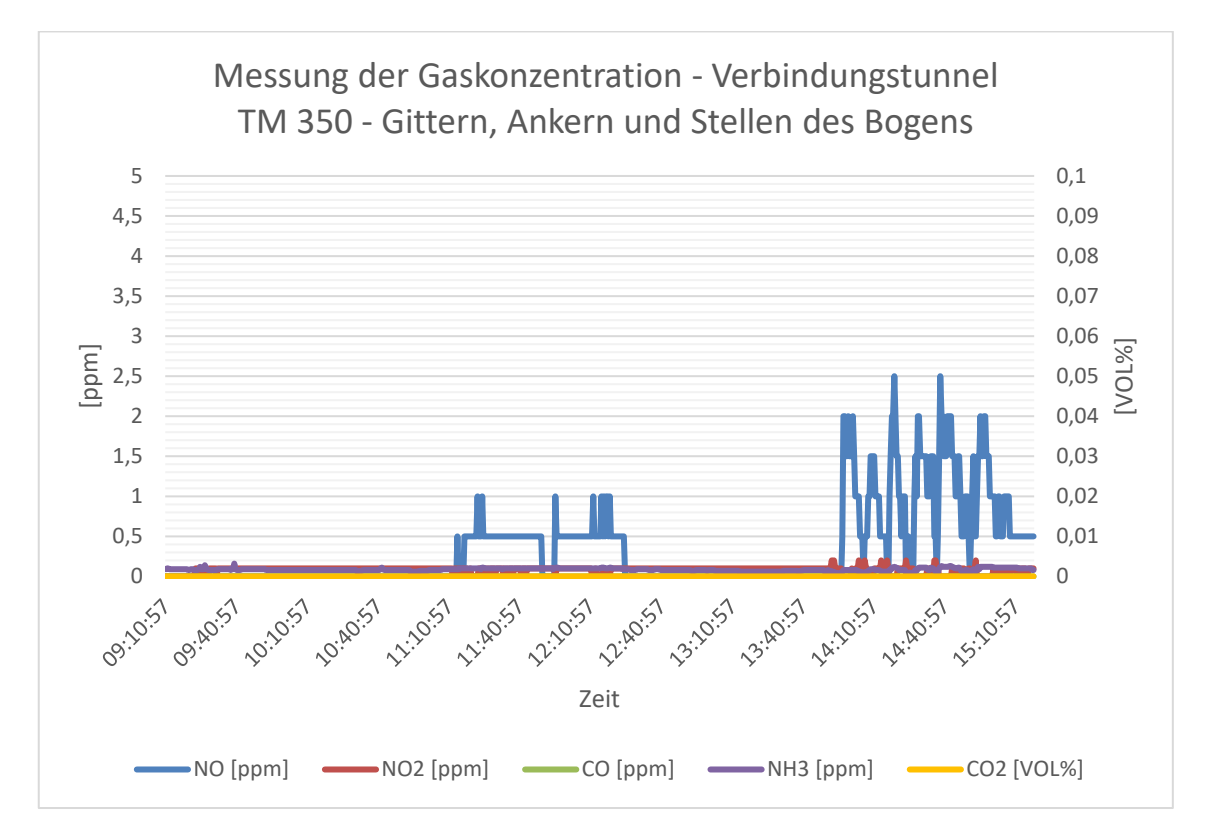

<span id="page-92-1"></span>*Abb. 5-23: Verlauf der Gaskonzentration – Messpunkt TM 350 - Gittern, Ankern und Stellen des Bogens*

| Zyklusschritt    | N <sub>O</sub><br>[ppm] | NO <sub>2</sub><br>[ppm] | $\bf CO$<br>[ppm] | CO <sub>2</sub><br>[ppm] | NH <sub>3</sub><br>[ppm] |
|------------------|-------------------------|--------------------------|-------------------|--------------------------|--------------------------|
| Gittern, Stellen |                         |                          |                   |                          |                          |
| des Bogens und   |                         |                          |                   |                          |                          |
| Setzen diverser  | 0,32                    | 0,08                     | 0                 | $\boldsymbol{0}$         | 0,09                     |
| Ankertypen       |                         |                          |                   |                          |                          |
| Tagesmittelwert  |                         |                          |                   |                          |                          |
| laut GKV 2021    | 2(25)                   | 0,5(3)                   | 20(30)            | 5000                     | 20                       |

<span id="page-93-0"></span>*Tab. 5-24: Abgleich der mittleren Gaskonzentration (TM 350) mit dem Tagesmittelwert der Grenzwertverordnung 2021*

## **6 Auswertung der Messergebnisse**

In den folgenden Unterkapiteln werden nun die Auswertung zu den Messergebnissen in Kapitel [5](#page-67-1) erläutert. Als Erstes werden die Ergebnisse aus den stationsabhängigen Messungen behandelt. Hierbei wurde im Speziellen auf die Analyse der Messdaten vor allem in den ersten 30 Minuten nach einer Sprengung das Hauptaugenmerk gelegt. Zusätzlich wird jedoch auch eine Prognose der Schadstoffkonzentration über einen längeren Zeitraum dargestellt.

Die zweite Auswertung betrifft die Messergebnisse der zyklusschrittspezifischen Messungen. Hier wird die Schadstoffkonzentration separiert auf diverse Zyklusschritte im Tunnelbau aufgeschlüsselt dargestellt. Auch eine generelle Aussage über die Einhaltbarkeit der Grenzwert der Grenzwertverordnung 2021 kann getroffen werden.

## **6.1 Stationsabhängige Schadstoffbelastungen**

Nach leichter Adaption des Messaufbaus konnten die Messungen wie geplant durchgeführt werden. Bei der Auswertung der Messergebnisse wurde im Anschluss besonders auf den Zeitraum von 30 Minuten nach der Sprengung eingegangen.

Weiters enthält dieses Kapitel eine Übersicht der Staubkonzentation über mehrere Stunden unter Berücksichtigung der Zyklusschritte. Diese ermöglicht dann in einem weiteren Schritt einen Rückschluss auf die Adaption der Luttenleistung im Vortrieb.

Die Zusammenfassung der Wettergeschwindigkeit im Regelprofil des Vortriebstollens umschreibt die gemessenen Strömungsbedingungen im Arbeitsbereich MineurInnen. Mittels der Werte am Ausströmquerschnitt der Lutte kann an jenem die mittlere Wettergeschwindigkeit berechnet werden. So kann wiederrum die Wettermenge in Kubikmeter, welche pro Sekunde in den Vortriebsbereich gedrückt wird, berechnet werden. Auch eine Näherungsberechnung der Staubmasse, welche bei einer Sprengung in einem konventionellen Tunnelvortrieb entsteht, kann durchgeführt werden.

## **6.1.1 Auswertung der Sprengungen**

Generelles Resultat ist, dass es im Zeitraum der Sprengung zu Expositionsspitzen kommt. Durch den Vergleich der verschiedenen Sprengungen mit Einbezug der dabei umgesetzten Sprengstoffmengen kann eine deutliche Abhängigkeit der Größe der Sprengung mit jener der durch diese verursachten Emissionen erkannt werden.

Bei der Sprengung 1 und 2 um 12:52 Uhr und 17:57 Uhr wurde ein deutlicher Anstieg der Luftfeuchtigkeit aufgezeichnet (vgl. [Abb. 5-1\)](#page-68-0). Dies kann auf den bei der Umsetzung des Sprengstoffes entstehenden Wasserdampf zurückgeführt werden. Die Graphen des A-Staubs zeigen bei Sprengung 1, 2 und 3 (vgl. [Abb. 5-2,](#page-70-0) [Abb.](#page-73-0)  [5-5u](#page-73-0)nd [Abb. 5-8\)](#page-77-0), dass die Tagesmittelwerte in der ersten halben Stunde nach der Sprengung bei weitem überstiegen werden. Die Kurzzeitgrenzwerte beziehen sich bei der A-Staub-Konzentration immer auf eine Dauer von einer Stunde. Eine generelle Aussage, ob der KZW der GKV 2021 für A-Staub eingehalten werden kann, ist daher nicht möglich, da der Einfluss der Sprengung nur für circa 20 Minuten vorherrschend ist. Somit hängt der Mittelwert während der Expositionsspitzen von den anschließenden Arbeitsschritten wie zum Beispiel dem Schuttern oder dem Auftragen des Spritzbetons ab. Klar ist auf jeden Fall, dass nach einer Sprengung der Tagesmittelwert für A-Staub überschritten wird und daher die nächste Expositionsspitze (mögliche Sprengung) mindestens drei Stunden entfernt sein muss. In dieser Zeit darf es zu keinem erneuten Überschreiten des Tagesmittelwerts der Grenzwertverordnung 2021 kommen.

Ein Vergleich der örtlich versetzten Messpunkte bei den Sprengungen zeigt, dass es zu einer zeitlichen Verzögerung der Zunahme an Emissionen in der Tunnelluft kommt. Die Maximalwerte nehmen mit dem Abstand zur Ortsbrust deutlich ab, jedoch geht dies auch mit einer Erhöhung der Zeitspanne, in welcher der Tagesmittelwert überschritten ist, einher. Ein weiteres Beispiel ist, dass man erkennen kann, dass bei Sprengung 3 ein Anstieg der Gaskonzentrationen erst mit einer Verzögerung von circa 5 Minuten geschieht. Dies hängt direkt mit dem höheren Abstand des Messpunkts zur Ortsbrust zusammen. Im Unterschied zu Sprengung 1 und 2 der stationsabhängigen Messungen war bei dieser Sprengung das Gasmessgerät nicht im Vortriebstollen 1 sondern in der Kaverne positioniert.

Weiters ist ersichtlich, dass durch eine gezielte Bewetterung die Abnahme und der Abzug der Schadstoffe aus dem Vortriebsbereich gezielt beeinflusst werden kann. Bei einer Bewetterung, wie es bei dieser Baustelle der Fall war, ist die Konzentration diverser Schadstoffe 20 bis 30 Minuten nach einer Sprengung wieder unter den jeweiligen Tagesmittelwert der Grenzwertverordnung 2021 gefallen. Die Dauer dieses Vorgangs ist weiters von der Sprengstoffmenge, welche zur Detonation gebracht wird, abhängig. Je mehr Sprengstoff verwendet wird, desto höher sind die Staubemissionen im Vortriebsbereich und desto länger dauert der Abzug der hohen Konzentrationen. Bei der Staubkonzentration von Sprengung 2 ist zu beobachten, dass die Spitzenkonzentration des A-Staubs bei gleichbleibendem Verlauf im Gegensatz zu Sprengung 1 um 20 mg/m3 höher liegt. Dies gilt im selben Ausmaß für alle drei Messpunkte. Unterschied hier ist, dass bei Sprengung 2 dreimal so viel Sprengstoff wie bei Sprengung 1 zum Einsatz kam.

Für den zeitlichen Verlauf der E-Staub-Konzentration können selbige Aussagen getroffen werden. Auffällig ist, dass die E-Staub-Konzentration fast zum gleichen Zeitpunkt wie die A-Staub-Konzentration wieder unter den jeweiligen Tagesmittelwert fällt.

Bei den Messungen der Gaskonzentration sieht man ein ähnliches Bild wie bei den kontinuierlichen Messungen der Staubkonzentrationen. Nach der Sprengung kommt es zu einem deutlichen Anstieg der CO<sub>2</sub>-, CO-, NO und NH<sub>3</sub>-Konzentration. Vor allem der Anstieg der CO-Konzentration in der Umgebung kann als Charakteristikum einer Sprengung im Vortrieb bezeichnet werden. Im Gengensatz zu Sprengung 1, wird bei Sprengung 2 und 3 für die CO- und NH3-Konzentration der obere Wert des Messbereichs des Messgerätes erreicht. Auch die Messung des Stickstoffmonoxid zeigt einen deutlichen Ausschlag. Die Unterschiede bei den Sprengungen sind wiederum auf die unterschiedliche Masse an verwendeten Sprengstoff zurückzuführen. Die Konzentration von Stickstoffdioxid blieb jedoch über den gesamten Zeitraum bei 0 ppm. Bei den Expositionsspitzen nach der Sprengung 2 (voller Abschlag) wurde der Kurzzeitwert laut Grenzwertverordnung 2021 für CO und NH3 überschritten.

Ein Vergleich der Messdaten von den Gaskonzentrationen mit Messdaten aus der Literatur zeigt, dass die Werte übereinstimmen. Bei Verwendung von 62 kg an Emulsionssprengstoff, findet man in der Literatur einen Spitzenwert für die CO-Konzentration von 336,4 ppm (Holmberg 2000). Die in unserem Fall gemessenen NO-Spitzenkonzentrationen sind mit 12 ppm jedoch deutlich unter den angegebenen 85,5 ppm in der Literatur. Zu den anderen Gasen wurden keine Spitzenkonzentrationen angegeben.

Was in Anbetracht von [Abb. 5-4,](#page-72-0) [Abb. 5-7](#page-75-0) und [Abb. 5-10](#page-78-1) auffällt, ist, dass trotz Sprengung der Tagesmittelwert für CO2 nie erreicht wird. Die höchste Konzentration von CO2 ist bei Sprengung 3 aufgezeichnet worden. Weiter kann beobachtet werden, dass mit einem höheren Anstieg an CO2 bei Sprengung 3 ein schnellerer Abfall der CO-Konzentration einhergeht.

Bezüglich Quarzstaub-Konzentration in den ersten 30 Minuten nach den Sprengungen kann zusammengefasst werden, dass bei jeder der Tagesmittelwert laut Grenzwertverordnung 2021 bei weitem überschritten wurde. Da bei alveolengängigen Quarz jedoch kein Kurzeitwert angegeben ist, kann man den Grenzwert für die Quarzstaub-Konzentration nur mit einem Mittelwert über acht Stunden vergleichen.

#### **6.1.2 Auswertung der Emissionen über einen längeren Zeitraum**

In [Abb. 6-1](#page-97-0) ist die aufgezeichnete A-Staub-Konzentration über eine Messdauer von 7,5 Stunden im Vortriebsstollen 1 abgebildet. Hinzu wird hier auch der maximale Tagesmittelwert bei einer Arbeitszeit von 8 Stunden als durchgezogenen Linie dargestellt. Die strichlierte Linie stellte den Kurzzeitwert für diese Staubfraktion dar.

Im Hinblick auf die Zyklusschritte während der Messung wurden die Protokolle der Messungen und das Zyklusdiagramm in Betracht gezogen. Von Messbeginn an bis zur ersten Sprengung um 12:52 Uhr wurden im Vortriebstollen 1 Spritzbetonarbeiten durchgeführt. Um 12:52 Uhr fand die erste Sprengung statt. Nach der Sprengung wurde unmittelbar mit dem Schuttern begonnen. Dies begann somit circa um 13:00 Uhr und dauerte bis 14:15 Uhr. Bevor die Bohrarbeiten für die Sprengladungen einsetzten, wurden drei Swellex-Anker versetzt und es gab zusätzlich eine kurze Vortriebsunterbrechung. Das Bohren und Laden für den nächsten Abschlag in diesem Stollen dauerte schlussendlich von 15:00 bis 16:30 Uhr. In den anschließenden 1,5 Stunden wurden 32 Stück Anker gebohrt, bis schlussendlich um 17:57 Uhr Sprengung 2 im selbigen Messzeitraum erfolgte. Nach der Sprengung wurde wiederum bis 19:30 Uhr und somit bis zum Ende dieser Messungen geschuttert.

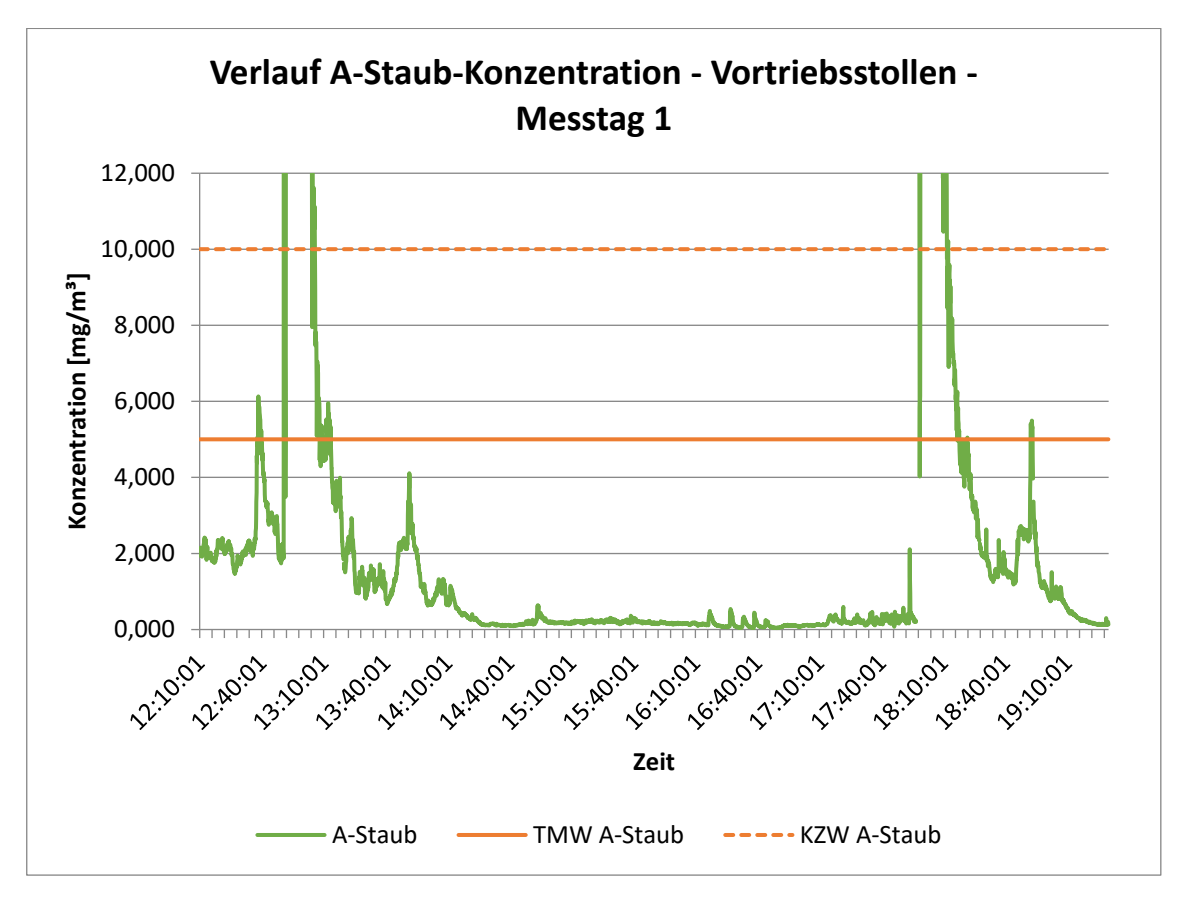

<span id="page-97-0"></span>*Abb. 6-1: Verlauf der Staubkonzentration über eine Messdauer von 7,5 Stunden im Vortriebsstollen – A-Staub* 

[Abb. 6-2](#page-98-0) zeigt die gleichen Daten für den E-Staub. Dabei muss erwähnt werden, dass diese mit dem Streulichtphotometer aufgenommenen Werte nicht mit Hilfe einer gravimetrischen Probenahme korrigiert werden konnten. Weiters ist bei [Abb. 6-1](#page-97-0) und [Abb. 6-2](#page-98-0) eine Unstetigkeitsstelle bei Sprengung 2 ersichtlich. Diese ist dadurch entstanden, dass an dieser Stelle ein unrealistisch hoher Messwert aus der Datenmenge gelöscht wurde.

Bei allen drei Sprengungen wurden neben kontinuierlichen Aufzeichnungen der Staubkonzentration auch gravimetrisch Proben genommen und anschließend im Labor auf Quarzstaub analysiert. [Tab. 6-1](#page-99-0) zeigt dabei die sich ergebenden Wertepaarungen und Verhältnisse zwischen mittlerer A-Staub-Konzentration und Quarzstaub-Konzentration.

Bei Betrachtung von [Tab. 6-1](#page-99-0) ist auffällig, dass bei Sprengung 2 ein niedrigerer Anteil an Quarzstaub in der Luft war, als es bei den anderen beiden Sprengungen der Fall war. Der Unterschied wird dabei auf Differenzen in der Geologie zurückgeführt. Als durchschnittlicher Wert des Quarzanteils im A-Staub kann bei dieser Geologie (Kalkglimmerschiefer) ein Wert im Bereich von 6,65 % genannt werden.

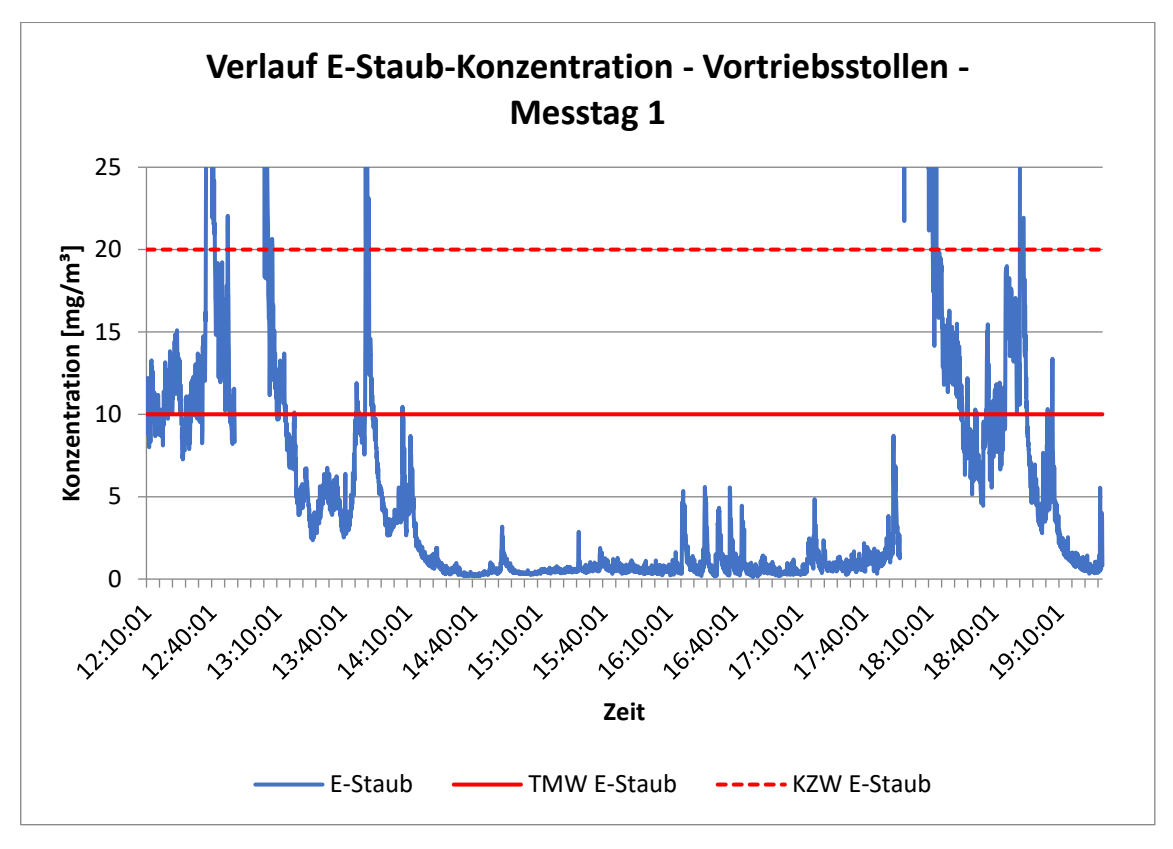

<span id="page-98-0"></span>*Abb. 6-2: Verlauf der Staubkonzentration über eine Messdauer von 7,5 Stunden im Vortriebsstollen – E-Staub*

Der Mittelwert aller Verhältnisse aus [Tab. 6-1](#page-99-0) wird nun in folgender [Abb. 6-3](#page-100-0) verwendet, um eine Vorstellung des Verlaufs der Quarzstaub-Konzentration zu bekommen. Das Verhältnis dient dabei als Faktor für die gemessenen A-Staub-Konzentrationen. Für die Erstellung des Diagramms liegen die Daten des Diagramms aus [Abb. 6-1](#page-97-0) zu Grunde. Dabei handelt es sich um die korrigierte A-Staub-Konzentration.

[Abb. 6-3](#page-100-0) kann als Näherungsberechnung der Quarzstaub-Konzentration in einem NATM-Tunnelvortrieb gesehen werden. Dieses Diagramm ist ein Richtwert für den genannten Vortrieb in einer ähnlichen Geologie. Generell ist ersichtlich, dass die Quarzstaub-Konzentration ausschließlich während dem Bohren und Laden der Sprenglöcher und während dem Bohren und Setzen der Anker nicht über den Tagesmittelwert der Grenzwertverordnung 2021 liegt.

|                                                              | <b>Sprengung 1</b><br>30.05.2023 | <b>Sprengung 2</b><br>30.05.2023 | <b>Sprengung 3</b><br>31.05.2023 |  |  |
|--------------------------------------------------------------|----------------------------------|----------------------------------|----------------------------------|--|--|
| Messpunkt                                                    |                                  | Vortriebsstollen                 |                                  |  |  |
| A-Staub-<br>Konzentration<br>$\left[\text{mg/m}^3\right]$    | 14,5                             | 20,4                             | 15,4                             |  |  |
| Quarzstaub-<br>Konzentration<br>$\left[\text{mg/m}^3\right]$ | 1,38                             | 0,89                             | 1,73                             |  |  |
| Verhältnis [%]                                               | 9,52                             | 4,36                             | 13,67                            |  |  |
| Messpunkt                                                    |                                  | <b>Kaverne</b>                   |                                  |  |  |
| A-Staub-<br>Konzentration<br>$\left[\text{mg/m}^3\right]$    | 12,2                             | 16,9                             | 11,6                             |  |  |
| Quarzstaub-<br>Konzentration<br>[mg/m <sup>3</sup> ]         | 0,79                             | 0,67                             | 0,60                             |  |  |
| Verhältnis [%]                                               | 6,48                             | 3,96                             | 5,17                             |  |  |
| Messpunkt                                                    |                                  | Zufahrtsstollen                  |                                  |  |  |
| A-Staub-<br>Konzentration<br>$\left[\text{mg/m}^3\right]$    | 11,6                             | 15,2                             | 10,7                             |  |  |
| Quarzstaub-<br>Konzentration<br>$\left[\text{mg/m}^3\right]$ | 0,81                             | 0,70                             | 0,55                             |  |  |
| Verhältnis [%]                                               | 6,98                             | 4,61                             | 5,14                             |  |  |
| Verhältnis bei<br>Sprengung [%]                              | 7,66                             | 4,31                             | 7,99                             |  |  |
| <b>Mittelwert aller</b><br>Verhältnisse [%]                  | 6,65                             |                                  |                                  |  |  |

<span id="page-99-0"></span>*Tab. 6-1:Verhältnis von der Quarzstaub-Konzentration zu A-Staub-Konzentration bei allen gravimetrischen Probenahmen*

Der Tagesmittelwert von Quarzstaub in der Arbeitsluft bei einer Arbeitszeit von 8 Stunden liegt laut Grenzwertverordnung 2021 bei 0,05 mg/m<sup>3</sup>. Die berechnete durchschnittliche Quarzstaub-Konzentration im Vortriebstollen ist über einen Zeitraum von 7,5 Stunden bei 0,182 mg/m<sup>3</sup> und der Tagesmittelwert kann somit nicht eingehalten werden.

Der durchschnittliche Wert der A-Staub-Konzentration liegt in derselben Zeit dabei bei 3,16 mg/m<sup>3</sup> und somit unter dem Tagesmittelwert von 5 mg/m<sup>3</sup> laut GKV 2021.

Im Vergleich dazu liegt die E-Staub-Konzentration bei 11,77 mg/m<sup>3</sup> und überschreitet somit die durchschnittliche Konzentration in der Arbeitsluft bei einer Arbeitszeit von 8 Stunden laut GKV 2021. Der Tagesmittelwert ist hier mit 10mg/m<sup>3</sup> festgelegt.

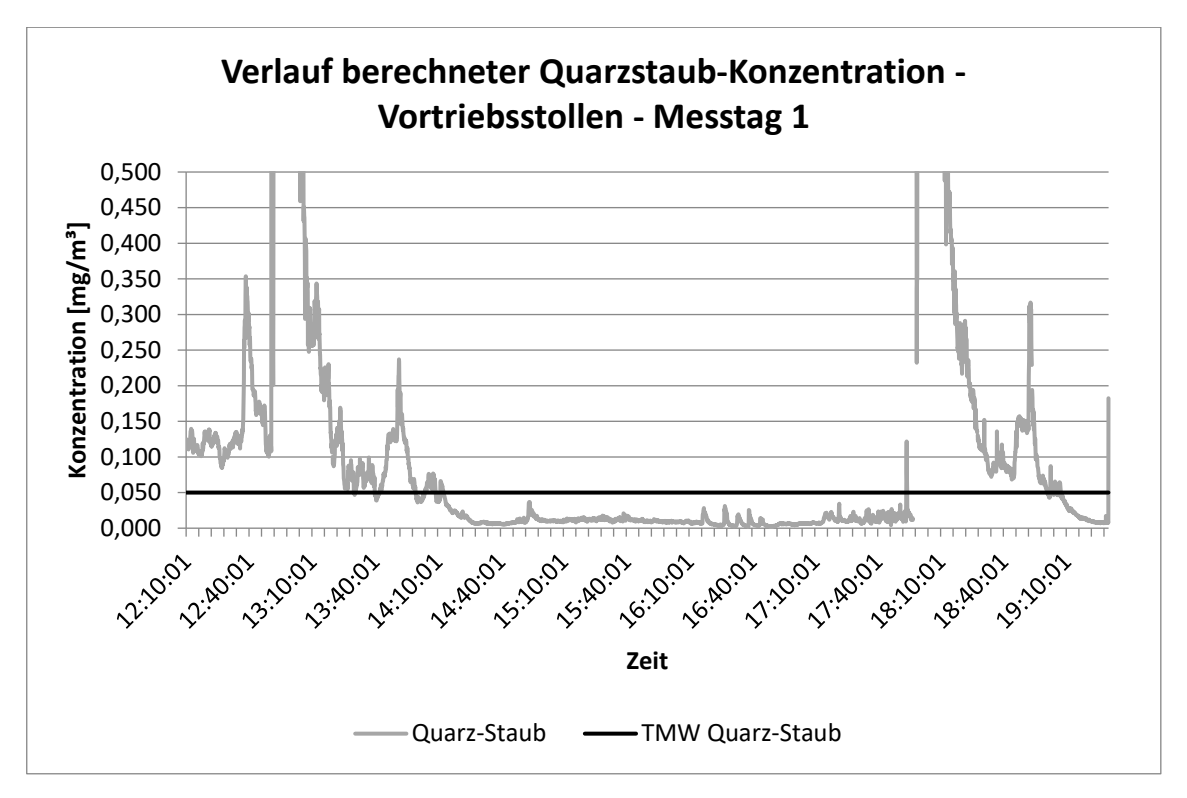

<span id="page-100-0"></span>*Abb. 6-3: Verlauf der berechneten Staubkonzentration über eine Messdauer von 7,5 Stunden im Vortriebsstollen - Quarzstaub*

Wichtig bei der Betrachtung der E-Staubkonzentration ist, dass die Werte des Grimm nicht durch eine gravimetrische Probenahme korrigiert wurden und somit mit Vorsicht betrachtet werden müssen. Generell hat sich ein Korrekturfaktor von 0,8 bei diesem Messgerät bestätigt. Bei Berücksichtigung dessen würde die E-Staub-Konzentration ebenfalls knapp unter dem Tagesmittelwert der GKV 2021 liegen.

Die Ergebnisse der Quarzstaub-Analyse zeigen, dass es in Abhängigkeit der Geologie zu deutlichen Überschreitungen des Tagesmittelwert kommt. Weiters ist erkenntlich, dass bei einem Vortrieb im Kalkglimmerschiefer ausschließlich während den Bohrarbeiten, dem Setzen der Anker und dem Laden der Ortsbrust der Tagesmittelwert für Quarzstaub eingehalten werden kann (vgl. [Abb. 6-3\)](#page-100-0).

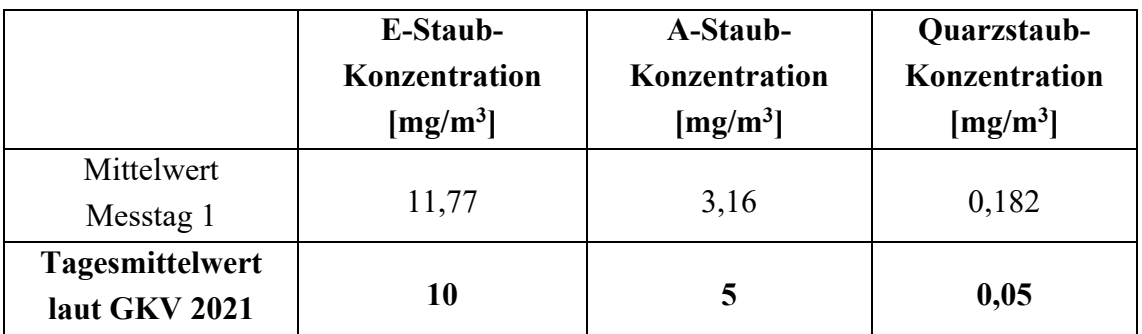

*Tab. 6-2: Zusammenstellung aller mittleren Staubkonzentrationen an Messtag 1*

In [Abb. 6-4](#page-101-0) ist nun die Gaskonzentration über die vollen 7,5 Stunden am Messpunkt Vortriebstellen dargestellt. Für die Konzentrationen von NO, NO2, CO und NH3 ergeben sich Expositionsspitzen nach der Sprengung und während dem Schuttern. Während den restlichen Zyklusschritten ist die Belastung gering beziehungsweise vernachlässigbar. Weiters kann für alle gemessene Gase resümiert werden, dass der Tagesmittelwert (aktuell gültige Grenzwert der Grenzwertverordnung 2021) über die 7,5 Stunden Messdauer eingehalten werden konnten. Die CO<sub>2</sub>-Konzentration ist zur gesamten Zeit unter dem Tagesmittelwert der Grenzwertverordnung 2021.

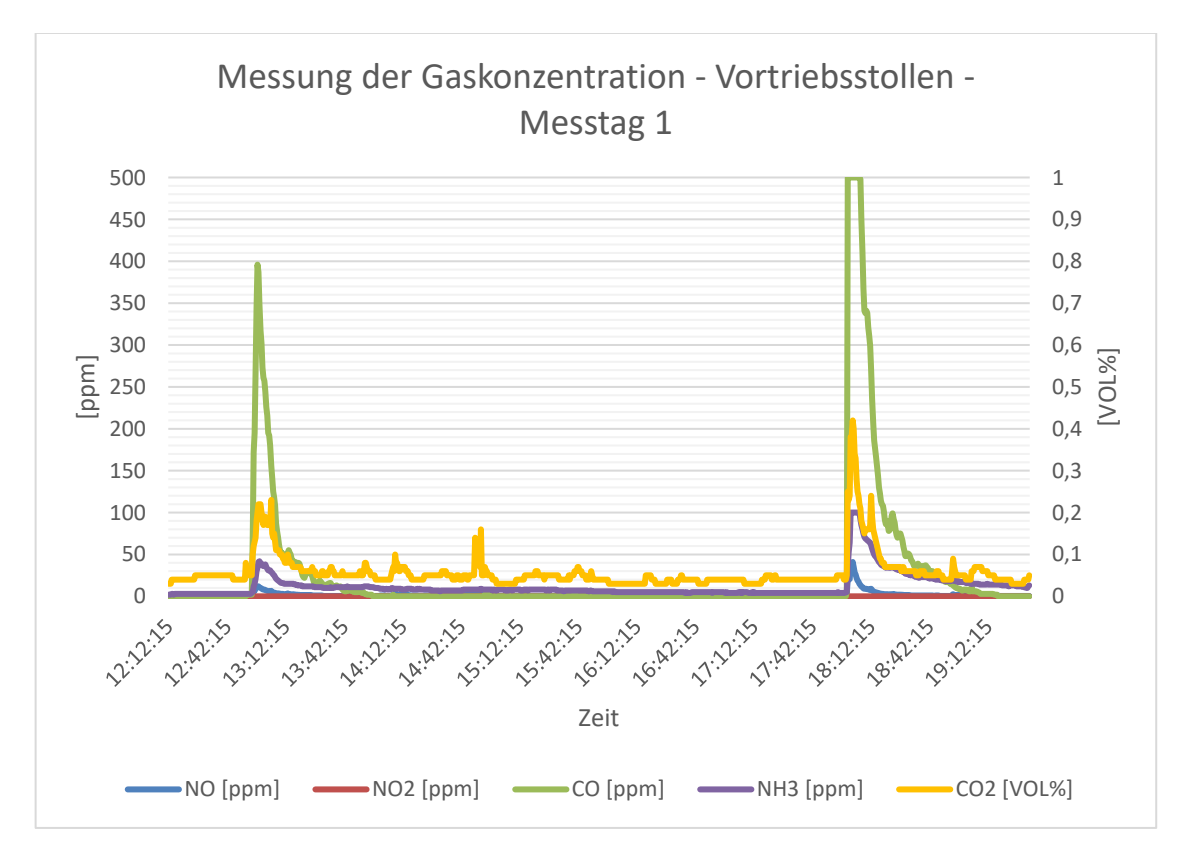

<span id="page-101-0"></span>*Abb. 6-4: Verlauf der Konzentration diverser Gase über eine Messdauer von 7,5 Stunden im Vortriebsstollen* 

|                                         | NO<br>[ppm] | NO <sub>2</sub><br>[ppm] | CO<br>[ppm] | CO <sub>2</sub><br>[ppm] | NH <sub>3</sub><br>[ppm] |
|-----------------------------------------|-------------|--------------------------|-------------|--------------------------|--------------------------|
| Mittelwert<br>Messtag 1                 | 1,56        | 0,05                     | 27,07       | 600                      | 12,04                    |
| <b>Tagesmittelwert</b><br>laut GKV 2021 | 2(25)       | 0,5(3)                   | 20(30)      | 5000                     | 20                       |

*Tab. 6-3: Abgleich der mittleren Konzentration diverser Gase mit dem Tagesmittelwert der Grenzwertverordnung 2021*

## **6.2 Zyklusschrittabhängige Schadstoffbelastungen**

Im Zuge der Messungen am Zentrum am Berg war es das Ziel, Richtwerte für gewisse Schadstoffbelastungen im Vortriebsbereich bei der Ausübung diverser Arbeitsschritte zu messen. Das Messprogramm wurde dabei so ausgelegt, dass jeder Arbeitsschritt einzeln für eine Dauer von mehreren Stunden messtechnisch aufgezeichnet wurde.

Die Aufzeichnung der Sprengung in dieser Case Study II muss dabei eher gesondert betrachtet werden, da bei Messung dieser die Bewetterungssituation nicht mit der in einem normalen Tunnelvortrieb vergleichbar war. Folglich der Bewetterungssituation sind einige Schadstoffe, welche durch die Umsetzung des Sprengstoffes entstanden sind, in den Presserstollen abgezogen und somit nie an einem der beiden Messpunkte vorbeigekommen. Aus diesem Grund wird auf eine Interpretation der Messergebnisse an dieser Stelle verzichtet. Was jedoch generell bestätigt werden kann, ist, dass wie bei den Messungen der Case Study I bei Sprengungen Expositionsspitzen mehrere Schadstoffe auftreten und es auch zu Überschreitungen der Kurzeitwerte der Grenzwertverordnung 2021 kommen kann.

In folgender [Tab. 6-4](#page-102-0) sind nun die mittleren A-, E- und Quarzstaub-Konzentrationen jener untersuchten Zyklusschritte dargestellt. Da sich die Messungen jeweils auf eine längere Messdauer beziehen, können diese als Richtewerte für einen realen NATM-Vortrieb angesehen werden.

Bezüglich Staubkonzentrationen bei den diversen Arbeitsschritten kann zusammengefasst werden, dass es beim Gittern, Stellen des Bogens, Setzen der Anker und dem Bohren mittels Bohrwagen zu keinem Überschreiten der mittleren Grenzwerte kommt. Aus Sicht der Staubkonzentrationen können diese Arbeitsschritte als unbedenklich angesehen werden.

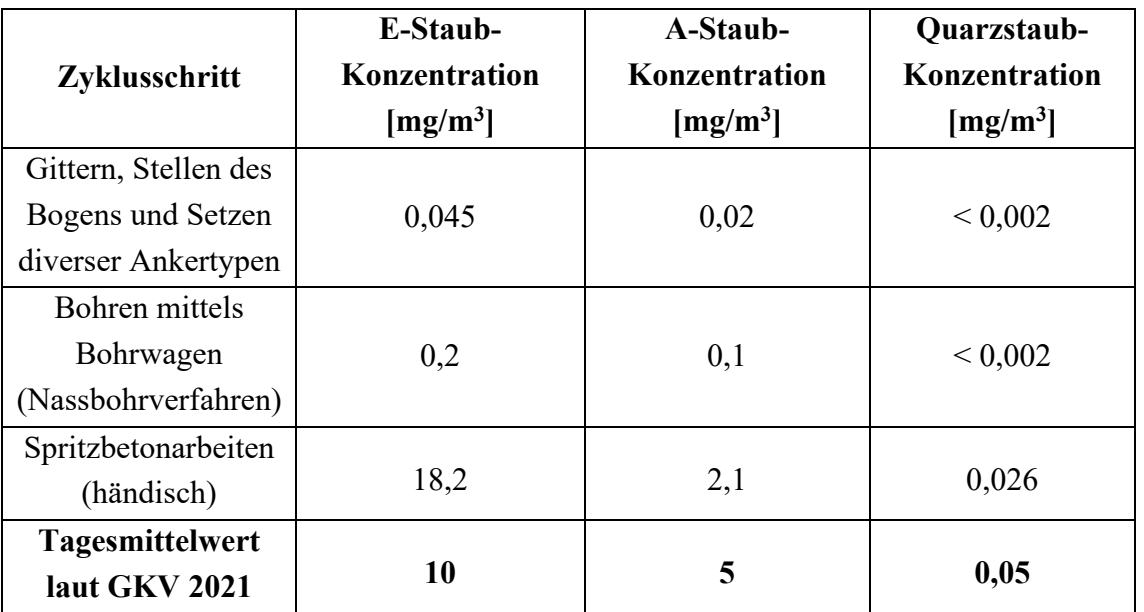

<span id="page-102-0"></span>*Tab. 6-4: Zusammenstellung aller mittleren Staubkonzentrationen bei den verschiedenen Zyklusschritten*

Bezüglich Spritzbetonarbeiten kann resümiert werden, dass es während den direkten Arbeiten zwar zu einer Überschreitung des Tagesmittelwertes für E-Staub laut GKV 2021 kommt, nicht jedoch des Kurzzeitwertes. Somit können Spritzbetonarbeit für bis zu 60 Minuten in einem zyklischen Vortrieb durchgeführt werden, ohne dass es zu einer Überschreitung eines Grenzwertes kommt. Problematisch jedoch ist, dass in der Grenzwertverordnung Expositionsspitzen so gehandelt werden, dass zwischen ihnen ein gewisser Zeitabstand sein muss. Nach den Spritzbetonarbeiten dürften also in weiterer Folge in den nächsten drei Stunden keine Arbeiten gemacht werden, bei denen eine E-Staub-Konzentration von mehr als 10 mg/m3 anfällt. Dazu zählen in der Regel die Arbeitsprozesse Sprengen, Schuttern und weitere Spritzbetonarbeiten.

In der nächsten [Tab. 6-5](#page-103-0) ist nun der Abgleich der Gaskonzentrationen mit jenen aus der Grenzwertverordnung 2021 dargestellt. Bezüglich Gaskonzentrationen kann zusammengefasst werden, dass es zu keinem Überschreiten der mittleren Grenzwerte kommt. Aus Sicht der Gaskonzentrationen können alle Arbeitsschritte, ausschließlich der Sprengung, als unbedenklich angesehen werden.

Das Quarz-Staub zu A-Staub Verhältnis liegt bei der Geologie am Zentrum am Berg bei einem Wert von 5,90 %. Dabei wurde wie in Case Study I nur das Verhältnis aus der Sprengung herangezogen. Im Vergleich zu den Messungen auf der Realbaustelle ist dies ein ähnlicher Wert des Anteils.

| Zyklusschritt                                                    | N <sub>O</sub> | NO <sub>2</sub> | CO             | CO <sub>2</sub> | NH <sub>3</sub> |
|------------------------------------------------------------------|----------------|-----------------|----------------|-----------------|-----------------|
|                                                                  | [ppm]          | [ppm]           | [ppm]          | [ppm]           | [ppm]           |
| Gittern, Stellen des<br>Bogens und Setzen<br>diverser Ankertypen | 0,32           | 0,08            | $\overline{0}$ | $\overline{0}$  | 0,09            |
| Bohren mittels<br>Bohrwagen<br>(Nassbohrverfahren)               | 0,14           | 0,05            | $\theta$       | 863,82          | $\overline{0}$  |
| Spritzbetonarbeiten<br>(händisch)                                | 0,39           | 0,14            | $\theta$       | 1543            | 0               |
| <b>Tagesmittelwert</b><br>laut GKV 2021                          | 2(25)          | 0,5(3)          | 20(30)         | 5000            | 20              |

<span id="page-103-0"></span>*Tab. 6-5: Zusammenstellung aller mittleren Gaskonzentrationen bei den verschiedenen Zyklusschritten*

# **7 Simulation der Schadstoffbelastungen in einem NATM-Vortrieb**

In diesem Kapitel wird ergänzend zu den in Kapitel [4.2](#page-44-0) und [4.3](#page-54-1) beschriebenen Messreihen eine Simulation der Wettergeschwindigkeit im Vortriebstollen 1 der Case Study I präsentiert. Dabei geht es zunächst darum, wie man eine derartige Simulation in der Simulationssoftware Ansys Fluent implementieren kann. Zusätzlich werden einige Möglichkeiten für die zukünftige Erstellung einer Simulation inklusive Injektion von inerten Partikeln (Staubpartikel) vorgestellt.

Um die numerischen Berechnungen durchführen zu können, müssen einige Inputparameter bestimmt werden. In Kapitel [7.3](#page-108-0) bis [7.4](#page-110-0) werden einige Varianten der Berechnungen der Inputparameter angeführt. Diese müssen aus Daten von Messreihen aus realen Baustellen generiert werden.

Abgerundet wird diese Kapitel mit der Darstellung der Simulation des Luftstroms im Vortriebsstollen 1 der Case Study I. Hier wird ergänzend ein erster Vergleich der Messdaten von der Baustelle mit den Ergebnissen einer numerischen Simulation durchgeführt.

## **7.1 Erstellung eines Modells in Ansys Fluent**

Im folgenden Abschnitt werden nun hier zusammengefasst, wie man im CFD-Programm Ansys Fluent ein Modell jener Messungen, welche in Case Study I gemacht wurden, nachbauen kann.

Die zu bewältigenden Arbeitsschritte werden anhand von Abbildungen dargestellt. Einhergehend mit der Wahl der Modelle und getroffenen Einstellungen werden auch die Anforderungen an die Eingangsparameter konkreter. Hier wird erwähnt, welche Inputparameter man nun für welchen Schritt benötigt. Diese sind wiederum ein entscheidender Faktor für die Auslegung des Messprogramms auf der Baustelle gewesen. Nur mit einer simultanen Entwicklung des Messprogramms und der Beschäftigung eines solchen Simulationsprogrammes war es möglich, die für die Simulation nötigen Parameter rechtzeitig zu erkennen und geeignete Messungen anschließend im Vortrieb durchzuführen.

## **7.1.1 Geometrie des Modells**

Man beginnt den Bau des Modells im Modul *Geometrie*. In diesem Falls wurde die Form des Vortriebs mit Hilfe des DesignModeler erstellt. Für die Erstellung der Vortriebsgeometrie des Vortriebsstollen 1 wurden die Maße aus [Abb. 4-22](#page-45-0) herangezogen. Skizze 1 wurde mit den im Programm zur Verfügung gestellten Werkzeugen erstellt und stellt die Umrisse des Vortriebs dar. Skizze 3 stellt die Umrisse der Lutte dar. Auch diese Skizze wurde im Anschluss bemaßt.

Um aus den beiden Skizzen ein 3D-Modell zu generieren, wurde in den beiden nächsten Schritten die Funktion *Extrudieren* angewandt. Dabei ist wichtig darauf zu achten, dass bei Skizze 1 die Operation "*Material hinzufügen*" und bei Skizze 3, der Lutte, die Operation "Material wegschneiden" ausgewählt ist. Weiters kann durch unterschiedliche Angabe der Länge des Befehls *Extrudieren* der Abstand des Ausströmquerschnitt der Lutte und der Ortsbrust variabel anpasst werden

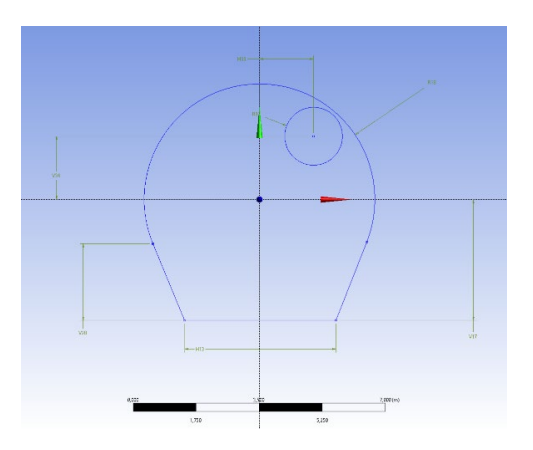

<span id="page-105-0"></span>*Abb. 7-1: Darstellung von Skizze 1 und 3 im DesignModeler von Ansys Fluent*

Die Daten der Bemaßung von Skizze 1 und 3 aus [Abb. 7-1](#page-105-0) können folgender Abbildung entnommen werden:

|        | Detailansicht                    |                   | ą |                       |                                  |                   |   |
|--------|----------------------------------|-------------------|---|-----------------------|----------------------------------|-------------------|---|
|        | <b>El Details von Skizze1</b>    |                   |   |                       |                                  |                   |   |
|        | Skizze                           | Skizze1           |   |                       |                                  |                   |   |
|        | Skizzensichtbarkeit              | Skizze einblenden |   |                       |                                  |                   |   |
|        | Zwangsbedingungen anzeigen? Nein |                   |   |                       |                                  |                   |   |
| $=$    | Abmessungen: 4                   |                   |   | Detailansicht         |                                  |                   | Q |
|        | H <sub>13</sub>                  | 4.2 m             |   |                       | <b>El Details von Skizze3</b>    |                   |   |
|        | R <sub>18</sub>                  | 3.2 <sub>m</sub>  |   |                       | Skizze                           | Skizze3           |   |
|        | V <sub>17</sub>                  | 3.3446 m          |   |                       | Skizzensichtbarkeit              | Skizze einblenden |   |
|        | <b>V28</b>                       | 2.12 m            |   |                       | Zwangsbedingungen anzeigen? Nein |                   |   |
| $\Box$ | Kanten: 4                        |                   |   | $\Box$ Abmessungen: 3 |                                  |                   |   |
|        | Linie                            | Ln15              |   |                       | <b>H33</b>                       | 1.5 <sub>m</sub>  |   |
|        |                                  | Kr <sub>21</sub>  |   |                       | <b>R32</b>                       | 0.8 <sub>m</sub>  |   |
|        | Kreisbogen                       |                   |   |                       | V <sub>34</sub>                  | $1,75$ m          |   |
|        | Linie                            | Ln27              |   |                       | $\equiv$ Kanten: 1               |                   |   |
|        | Linie                            | Ln29              |   |                       | <b>Ganzer Kreis</b>              | Kr31              |   |

*Abb. 7-2: Daten der Bemaßung von Skizze 1 (links) und 3 (rechts)*

Nach dem Extrudieren wird schlussendlich vom Programm DesignModeler automatisch ein Bauteil erzeugt, welches den Luftraum des Vortriebs widerspiegelt.

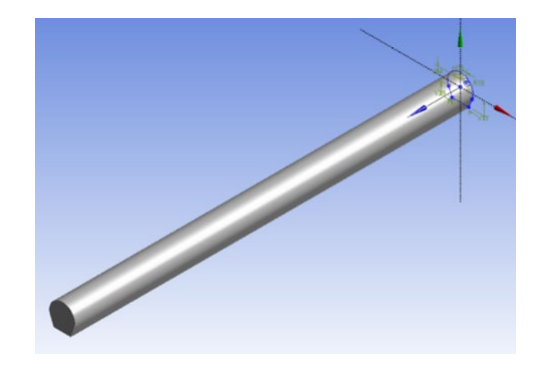

*Abb. 7-3: Darstellung des Bauteils als Volumenkörper im DesignModeler*

#### **7.1.2 Rechengitter des Modells**

Nun geht man in das nächste Modul in Ansys Fluent über. Dieses heißt in der deutschen Version des Programms *Netz*. In diesem Modul kann das Rechengitter erzeugt werden. Beim Öffnen dieses Moduls wird das zuvor erstellte Bauteil automatisch hineingeladen.

Im Modul Netz müssen zwei Schritte durchgeführt werden. Im ersten Schritt erstellt man Komponenten, welchen man dann Punkte, Kanten und Flächen zuordnen kann. Diese erstellten Komponenten sind in weiterer Folge wichtig, damit im nächsten Modul die richtige Zuweisung der Randbedingungen des Strömungsfeldes gelingt.

Für das Modell Vortriebsstollen 1 wurden folgende Komponenten erstellt und zugewiesen. Dabei handelte es sich ausschließlich um Flächen:

- inlet Lutte
- Ortsbrust
- outlet Tunnel
- wall Tunnel
- invert Tunnel
- body Lutte

Als Nächstes kann das Rechengitter automatisch generiert werden. [Abb. 7-4](#page-106-0) zeigt einige Details. Das Netz wurde mit der Voreinstellung *Elementansatzfunktion Linear* erstellt. Weiters wurde manuell eine maximale Elementgröße von 0,4 m angegeben. Für genauere Simulationen kann hier die Elementgröße weiter reduziert werden, um noch exaktere Ergebnisse zu bekommen. Dies geht jedoch mit einem erhöhten Rechenaufwand und einer enormen Dateivergrößerung einher. Das Modell des Vortriebstollen, welches eine Länge von 100 m besitzt, wurde so in 311871 Elemente unterteilt.

<span id="page-106-0"></span>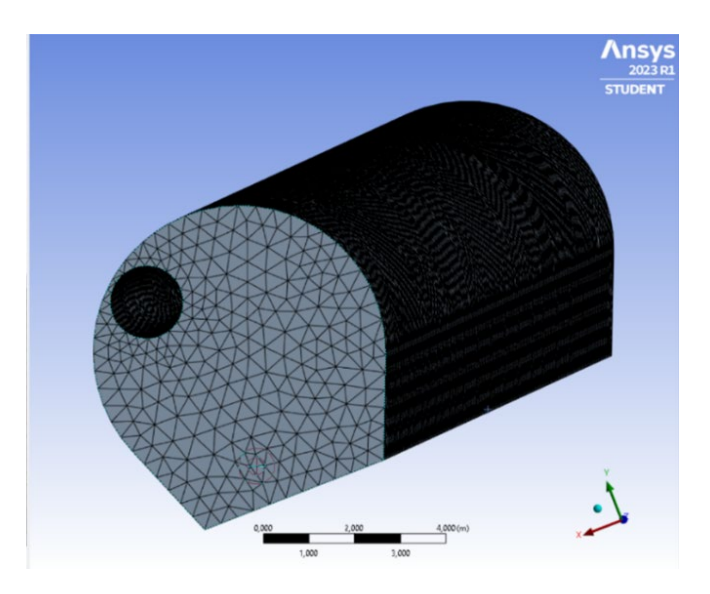

*Abb. 7-4: Das Rechengitter des Vortriebstollens* 

## **7.1.3 Simulation der Strömungsgeschwindigkeit**

Im Modul *Setup* müssen nun die Modelle, welche der Lösung des strömungsmechanischen Problems dienen, ausgewählt werden. Hier ist es auch, wo man sich zwischen den verschiedenen numerischen Methoden und Lösungsverfahren entscheiden kann.

Der sogenannte *Solver-Type* wurde mit *Pressure-Based* festgelegt. Zusätzlich wurde die Schwerkraft in der Simulation berücksichtigt. Um die Steigung im Vortriebsstollen 1 zu simulieren, wurde die Erdbeschleunigungskonstante anteilsmäßig auf die Modell-Achsen angepasst. Die sogenannten *Boundary Conditions* wurden wie folgt bestimmt. Die Komponente inlet\_Lutte wurde als *velocity inlet* mit einer Strömungsgeschwindigkeit von 5,11 m/s festgelegt. Die Komponente outlet\_Tunnel ist ein *pressure-outlet*. Alle anderen Komponenten sind vom Typ *wall*, wobei die Komponente wall\_Tunnel einen Parameter für die *Sand-Grain Roughness* besitzt.

In [Anhang A8: Übersicht über die Einstellungen im Modul Setup](#page-150-0) für die Simulation [der Wettergeschwindigkeit,](#page-150-0) ist eine Tabelle dargestellt, in der alle Einstellungen zusammengefasst sind, welche für eine Simulation der Strömungsgeschwindigkeit angepasst werden müssen.

Bei Umsetzung dieser Einstellungen erhält man als Ergebnis eine Simulation der Wettergeschwindigkeit im zuvor generierten Modell des Vortriebs. Die Berechnungen umfassen weiters die ersten 15 Minuten nach dem Starten der Bewetterung.

## **7.1.4 Simulationen der Staubdekonzentration**

Um nun die Staubverteilung und Dekonzentration von Staubpartikel in einer CFD-Simulation analysieren zu können kann das Multiphase Model *Eulerian* verwendet werden. Weiters muss unter Material Quarz erstellt werden. Schlussendlich können dann über *Discrete Phase* beziehungsweise *Injections* weitere Parameter über die Injektion der Partikel im Modell festgelegt werden. All diese Einstellungen sind wiederrum im Modul *Setup*, bevor die Berechnung des Modells gestartet wird, vorzunehmen.

In [Anhang A9: Übersicht über die zusätzlichen Einstellungen im Modul Setup](#page-151-0) für die [Simulation einer Staubdekonzentration,](#page-151-0) ist eine Tabelle dargestellt, in der alle zusätzlichen Einstellungen zusammengefasst sind, welche für eine Injektion von Staubpartikel in das Vortriebsmodell nötig sind. All diese Einstellungen sind ebenfalls im Modul *Setup* vorzunehmen.

In diesem Fall ist es entscheidend zu wissen, welche Masse an Staubpartikel man in das Modell injizieren will. Den dazu benötigen Inputparameter kann man wie in Kapitel [7.3](#page-108-0) beschrieben berechnen.
# <span id="page-108-1"></span>**7.2 Auswertung der mittleren Geschwindigkeit im Ausströmquerschnitt**

Die Ergebnisse der Messung der Strömungsgeschwindigkeit in der Lutte wurden bereits im Kapitel [5.1.2](#page-79-0) präsentiert. Dabei zeigt sich eine abnehmende Strömungsgeschwindigkeit zur Luttenwand hin. Um eine realistische Wettermenge in Kubikmeter, welche durch die Lutte in den Vortriebsstollen gedrückt wird, berechnen zu können, muss dies in die Berechnung einfließen.

Aus diesem Grund wurden mehrere Punkte im Querschnitt der Lutte gemessen. Dies wurde bereits in Kapitel [4.2.2.2](#page-51-0) beschrieben. Bei der Aufteilung der Messpunkte wurde darauf geachtet, dass jeweils zwei Messpunkte am Rand der Lutte, zwei Messwerte auf Höhe des halben Radius und ein Messpunkt im Mittelpunkt des kreisrunden Querschnitts sind. Nun kann mit den erhaltenen fünf Messwerten eine mittlere Strömungsgeschwindigkeit berechnet werden. Die Berechnung der Kubikmeter an Luft, welche pro Sekunde in den Vortrieb gepumpt wird, kann anhand [Tab. 7-1](#page-108-0) nachvollzogen werden.

Pro Sekunde gelangen demnach etwas mehr als 10 m<sup>3</sup> an Frischluft in den Vortrieb. Dies stellt einen entscheidenden Parameter für die Erstellung einer CFD-Simulation dieses Vortriebs dar.

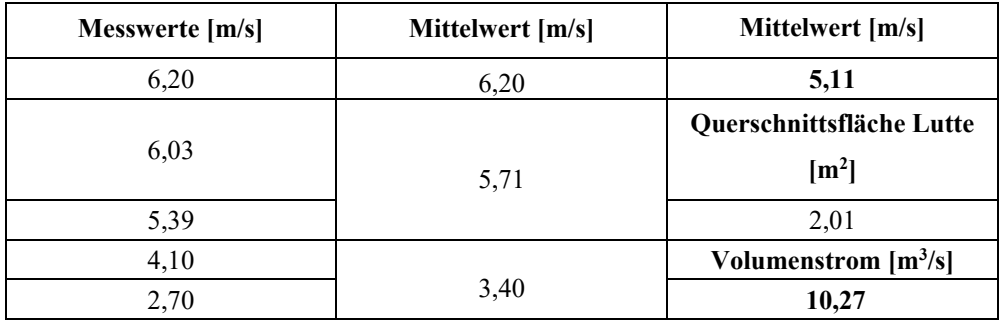

*Tab. 7-1: Berechnung des Volumenstroms an Frischluft in der Lutte*

### <span id="page-108-2"></span><span id="page-108-0"></span>**7.3 Berechnung der Staubmasse bei einer Sprengung**

Für eine CFD-Simulation, bei welcher die Dekonzentration des Staubs im Vortriebsbereich nach einer Sprengung analysiert werden soll, muss die Staubmasse an A-Staub, welche bei einer Sprengung entsteht, bekannt sein. In diesem Kapitel wird nun kurz beschrieben, wie solch eine Näherungsberechnung der absoluten Staubmasse im Vortrieb aussehen kann.

Dieses Prinzip der Berechnung ist für den Fall ausgelegt, dass es sich im Vortriebsbereich um einen einröhrigen Stollen handelt. Dabei muss sich der Ausströmquerschnitt der Lutte zwischen der Ortsbrust und dem Messpunkt, an welchen die Messgeräte zur Aufzeichnung der A-Staub-Konzentrationen stehen, befinden. Eine weitere Voraussetzung für die Berechnung ist, dass es zu keiner deutlichen Querschnittsänderung im selbigen Bereich kommt. Die Annahme, dass

durch die niedrigen Strömungsgeschwindigkeiten der Bewetterung im Vortriebsbereich die Luft als inkompressibel angenommen werden kann, muss gültig sein.

Für die Berechnung der absoluten Staubmasse benötigt man die Menge an Kubikmeter an Luft, welche pro Zeit in den Vortriebsbereich geblasen wird. Diese wurde für den Vortriebstollen 1 in Kapitel [7.2](#page-108-1) berechnet und beträgt 10,27 m<sup>3</sup>/s. Zusätzlich braucht man kontinuierliche Aufzeichnungen der Staubkonzentration nach der Sprengung. Für die im Anschluss dargestellte Berechnung der Sprengung 1, 2 und 3 wird hier die korrigierte A-Staub-Konzentration, aufgezeichnet durch das Messgerät Grimm 1.108 am Messpunkt Vortriebsstollen, verwendet.

Der erste Schritt der Berechnung ist, einen Startzeitpunkt und einen Endzeitpunkt festzulegen. Dazu empfiehlt es sich, den letzten Wert, an dem noch kein Einfluss der Sprengung erkennbar ist, als Startwert festzulegen. Der Endzeitpunkt sollte dann so bestimmt werden, dass an diesem wieder jene gleiche A-Staub-Konzentration wie zum Startzeitpunkt vorherrscht oder sich eine höhere kontinuierliche A-Staub-Konzentration im Vortriebsbereich eingestellt hat. Letzteres ist vor allem dann zu nehmen, wenn während der Messung geschuttert wird. Die Ergebnisse dieses Schrittes sind in [Tab. 7-2](#page-109-0) zusammengefasst.

Der zweite Schritt umfasst als nächstes das Berechnen eines Mittelwerts der Staubkonzentration zwischen dem Start- und Endzeitpunkt. Dabei bekommt man den Mittelwert des A-Staubs  $c_M$ . Durch die Mittelwertbildung des Start- und Endzeitwertes bekommt man eine durchschnittliche Staubkonzentration, welche auch ohne Sprengung im Vortrieb vorhanden gewesen wäre. Das Ergebnis wird weiter als  $c_{R}$ bezeichnet. Durch das Abziehen der Basiskonzentration  $c_B$  an A-Staub im Tunnel von der mittleren Konzentration  $c_M$  im Berechnungszeitraum bekommt man die Staubkonzentration  $c_{sn}$ . Diese ist ausschließlich auf die Sprengung und den eventuellen Schutterarbeiten im Anschluss darauf zurückzuführen.

$$
c_B = \frac{c_{Anfang} + c_{Ende}}{2}
$$

|             | Startzeitpunkt | A-Staub-<br>Konzentration<br>$\left[\text{mg/m}^3\right]$<br>$\left( c\right)$ | Endzeitpunkt | A-Staub-<br>Konzentration<br>$\left[\text{mg/m}^3\right]$<br>$(c_{Ende})$ |
|-------------|----------------|--------------------------------------------------------------------------------|--------------|---------------------------------------------------------------------------|
| Sprengung 1 | 12:50:37       | 1,84                                                                           | 13:19:37     | 1,87                                                                      |
| Sprengung 2 | 17:56:49       | 0,20                                                                           | 18:25:49     | 2,91                                                                      |
| Sprengung 3 | 10:23:43       | 0,19                                                                           | 10:52:43     | 0,89                                                                      |

*Gl. 7-1: Formel zur Berechnung von* 

<span id="page-109-0"></span>*Tab. 7-2: Starzeitwerte und Endzeitwerte der Näherungsberechnung der Staubmasse*

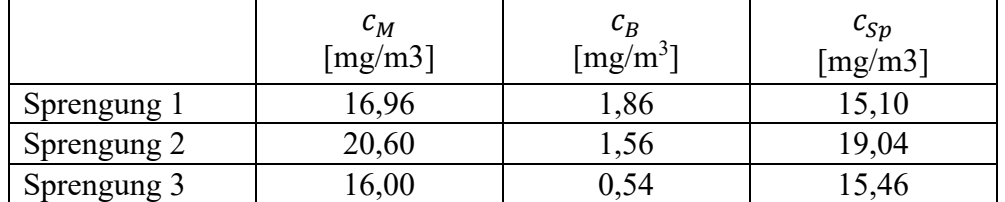

In folgender [Tab. 7-3](#page-110-0) sind die Ergebnisse der Konzentrationen  $c_M$ ,  $c_R$  und  $c_{Sn}$ aufgelistet.

*Tab. 7-3: Kenngrößen*  $c_M$ *,*  $c_B$  *und*  $c_{Sn}$  *bei Sprengung 1, 2 und 3* 

<span id="page-110-0"></span>Durch das Anwenden der Gleichung 2 bekommt man aus der Konzentration  $c_{Sp}$  und dem Volumenstrom  $\dot{V}$  an Luft den Massestrom an A-Staub pro Zeit im Vortriebstollen.  $\dot{V}$  ist in diesem Fall für alle Sprengungen 10,27 m<sup>3</sup>/s (vgl. Kapitel [7.2\)](#page-108-1).

$$
\dot{m} = \dot{V} * c_{Sp}
$$

*Gl. 7-2: Berechnung des Massestroms an A-Staub bei einer Sprengung*

Multipliziert man nun den Massestrom  $\dot{m}$  mit der Zeit  $T$ , welche sich durch die Subtraktion von Endzeitpunkt und Startzeitpunkt ergibt, bekommt man die Staubmasse  $M$ .

 $M = \dot{m} * T$ 

*Gl. 7-3: Berechnung der Masse an A-Staub bei einer Sprengung*

In folgender [Tab. 7-4](#page-110-1) sind nun alle Zwischenergebnisse und Endergebnisse der Näherungsberechnung für Sprengung 1, 2 und 3 angeführt:

|             | т      | $\mathbf{r}$ | Μ             |
|-------------|--------|--------------|---------------|
|             | mg/s   | S            | k2            |
| Sprengung 1 | 155,08 | 740          |               |
| Sprengung 2 | 195,54 | 740          | <i>J</i> ,340 |
| Sprengung 3 | ⊇∪     | 74(,         |               |

*Tab. 7-4: Berechnete A-Staub-Masse bei Sprengung 1, 2 und 3*

<span id="page-110-1"></span>Die Näherungsberechnung der Staubmasse ergibt, dass in diesem Vortrieb pro Sprengung eine Masse von circa 0,295 kg an A-Staub entstanden ist.

# **7.4 Berechnung von Ks für die Simulation Software Ansys Fluent**

In Kapitel [4.1.4](#page-38-0) wurde mit [Gl. 4-8](#page-39-0) beschrieben, wie mit Hilfe des Durchmessers aus dem Sandflächenverfahren nach Kaufmann die Rautiefe R berechnet werden kann. In [Tab. 7-5](#page-111-0) sind hier die Ergebnisse der Berechnung der Rautiefe zusammengefasst. Für alle Versuche wurde ein Volumen von 50 cm<sup>3</sup> Quarzsand verwendet. Mit [Gl. 4-9](#page-42-0) aus Kapitel [4.1.4](#page-38-0) kann dann noch der Inputparameter K<sub>s</sub> für die Simulation Software Ansys Fluent berechnet werden.

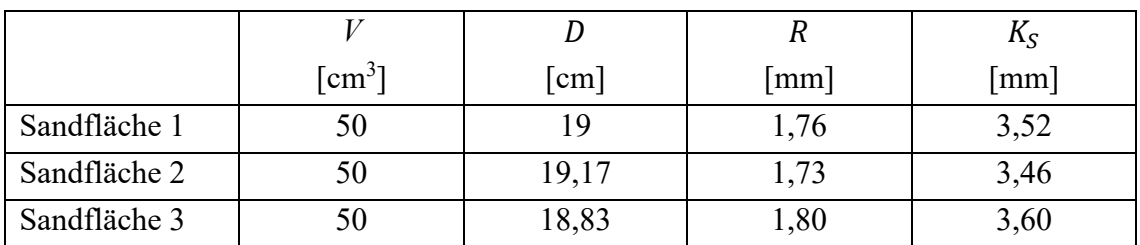

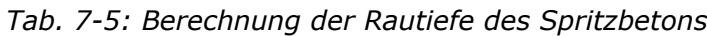

<span id="page-111-0"></span>Die mittlere Rautiefe der Spritzbetonoberfläche im Vortrieb kann somit mit 1,76 mm beschrieben werden. Dadurch ergibt sich ein mittlerer Parameter Ks von 3,52 mm. Dies ist ein repräsentativer Wert für die Rauigkeit dritter, vierter und fünfter Ordnung der Spritzbetonschale im Vortrieb dieser Baustelle.

### **7.5 Auswertung der CFD-Simulation**

Im Modul Ergebnisse können die Resultate der Berechnung visualisiert und analysiert werden. Dieser Prozess wird in der Fachsprache auch als Post-Processing genannt. Dabei soll gezeigt werden, welche Werkzeuge zur Ergebnisdarstellung vorhanden sind und wie diese zum Vergleich der Messdaten und der Simulationsdaten eingesetzt werden können.

In der folgenden Abbildung ist der Vortriebstollen mit Konturen an allen Messquerschnitten dargestellt. Die Konturen spiegeln dabei die Verteilung der Strömungsgeschwindigkeit im Vortriebsstollen 1 der Case Study I wider (vgl. [Abb.](#page-111-1)  [7-5\)](#page-111-1). Messquerschnitt 1 aus Kapitel [4.2.2.2](#page-51-0) ist außerhalb des Modellbereichs. Messquerschnitt 6 muss wegen den bereits in Kapitel [5.1.2](#page-79-0) genannten Gründen aussortiert werden. Weiters ist die Modellkomponente der Sohle, der Lutte und der Ortsbrust in den folgenden Darstellungen eingeblendet.

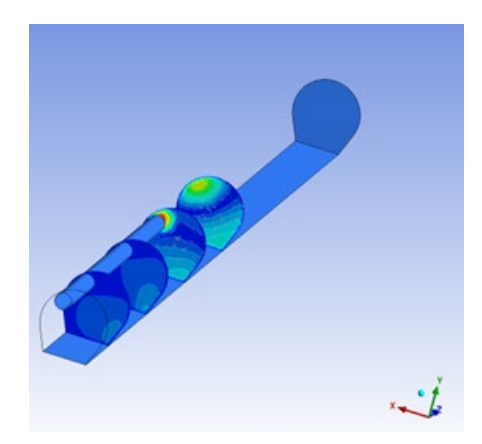

*Abb. 7-5: Vortriebsstollen inklusive aller Messquerschnitte als Konturen dargestellt*

<span id="page-111-1"></span>In folgender Abbildung sind die Konturen der vier Strömungsgeschwindigkeitsmessquerschnitte festgehalten, welche im Anschluss mit den Messdaten der Baustelle (vgl. [Tab. 5-10\)](#page-79-1) verglichen werden. Die Bezeichnung Querschnitt 2 (91m) bedeutet dabei, dass Querschnitt 2 sich 91 Meter hinter der Ortsbrust des Vortriebstollen 1 befunden hat.

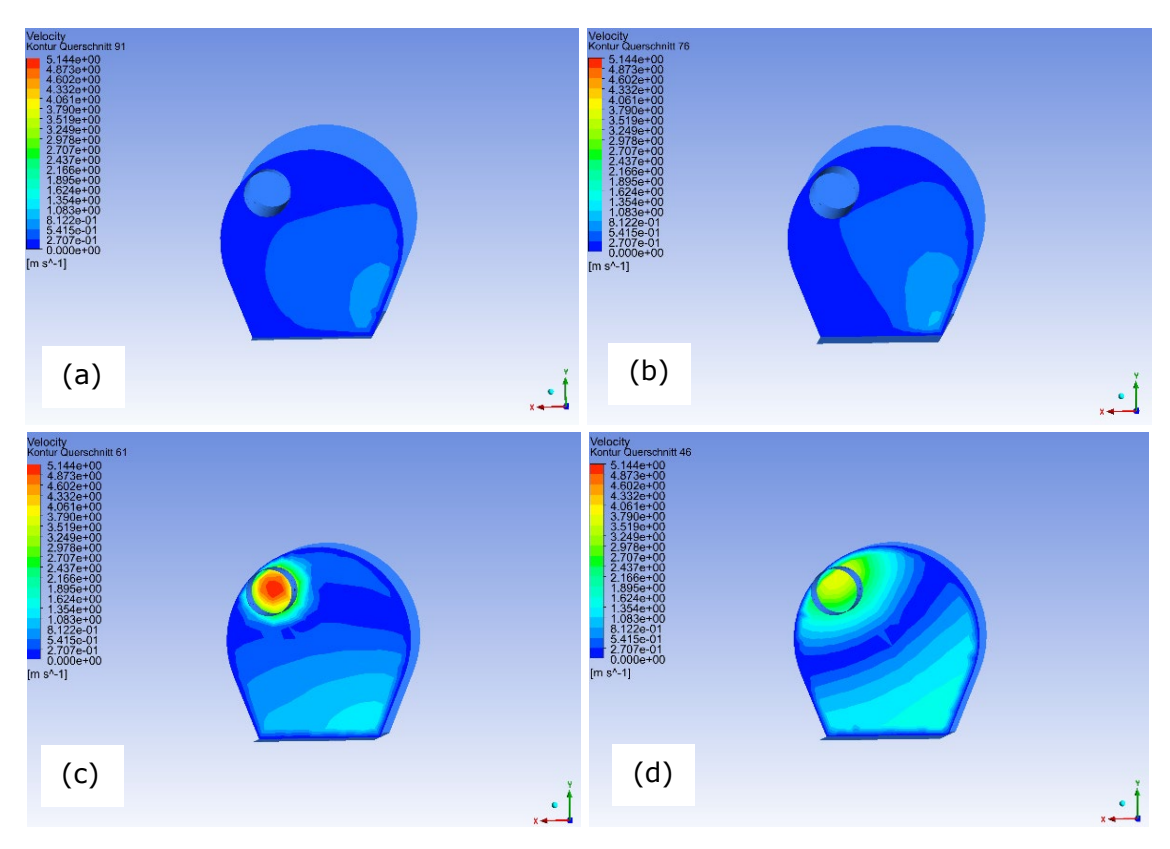

<span id="page-112-1"></span>*Abb. 7-6: Konturen der einzelnen Messquerschnitt (a) Querschnitt 2 (91 m), (b) Querschnitt 3 (76 m), (c) Querschnitt 4 (61 m), (d) Querschnitt 5 (46 m)*

Jene Art des Validierens der Simulationsergebnisse mit den Messergebnissen von der Baustelle ist nur eine Möglichkeit von vielen. Weiters kann das Strömungsverhalten im Modell mit Hilfe von Strömungslinien abgebildet werden. Dies ist in [Abb. 7-7](#page-112-0) dargestellt. [Abb. 7-8](#page-113-0) zeigt die Strömungsgeschwindigkeit der Luft mit Hilfe einer sogenannten Volumenansicht. Ähnliche Analysen bieten sich zur Ergebnisinterpretation von Simulationen mit Staubinjektion an.

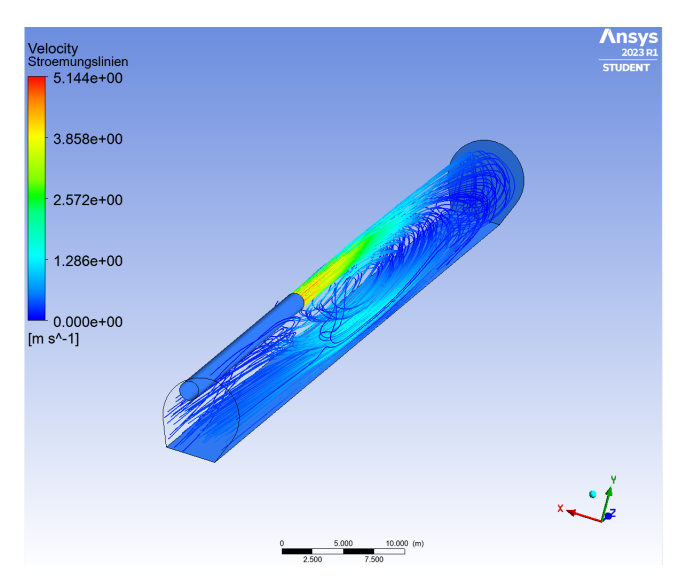

<span id="page-112-0"></span>*Abb. 7-7: Vortriebsstollen inklusive eingezeichneter Strömungslinien der Bewetterung*

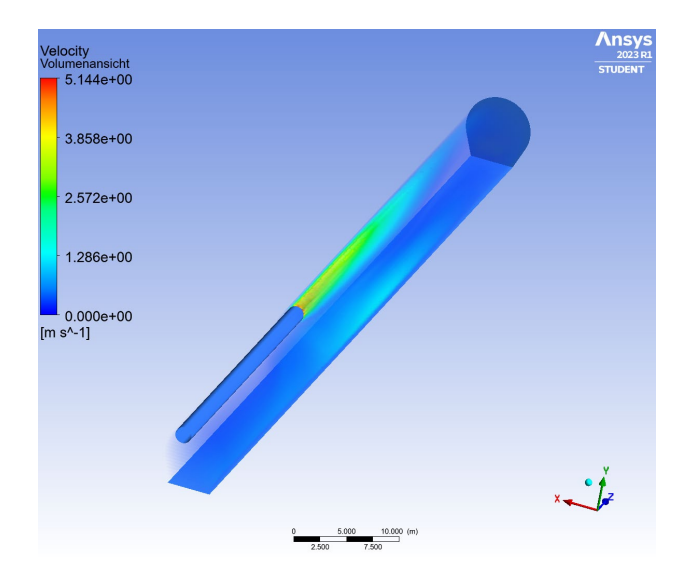

*Abb. 7-8: Vortriebsstollen inklusive Volumenansicht der Luftströmung*

### <span id="page-113-1"></span><span id="page-113-0"></span>**7.5.1 Abgleich der Simulationsergebnisse mit den Messdaten**

Zusätzlich zu den graphischen Auswertungen der Simulation wurde ein Vergleich der Wettergeschwindigkeitsmessdaten mit jenen der Simulation gemacht. Die Ergebnisse sind in nachstehender [Tab. 7-6](#page-114-0) dargestellt. Es ist erkenntlich, dass es zu punktuellen Abweichungen der Simulationswerte von Messergebnissen aus dem Vortrieb kommt. Das generelle Strömungsbild stimmt jedoch überein. Die Differenzen können auf mehrere Gründe zurückgeführt werden.

Ein Unterschied war, dass auf der realen Baustelle ein Bohrwagen im Strömungsbereich nahe der Ortsbrust stand. Dieser Einfluss auf die Strömungsbedingungen ist im Simulationsmodell nicht abgebildet. Weiters sind die Gestaltabweichungen 1. und 2. Ordnung der Tunnelschale im Modell in Ansys Fluent nicht dargestellt. Da diese bei einer realen Spritzbetonschale von einer Vielzahl von Einflüssen abhängig sind, wird dies auch in Zukunft nur schwer umsetzbar sein. Eine weitere Abweichung ist, dass die Messpunkte im Vortrieb nur mit Augenmaß festgelegt wurden. Eine dadurch verursachte leichte Positionsänderung im Strömungsfeld kann bereits zu Abweichungen der gemessenen Strömungsgeschwindigkeiten führen. Auch das Modell könnte durch eine genauere Berücksichtigung der Turbulenzkomponente (Turbulenzmodell) beziehungsweise dem Verfeinern des Rechengitters weiterentwickelt werden.

Anhand der Mittelwerte der Differenzen der jeweiligen Messquerschnitte ist jedoch ersichtlich, dass man im Strömungsbereich hinter der Öffnung der Lutte (Messquerschnitt 2 und 3) eine deutlich bessere Vergleichbarkeit der Simulationsergebnisse mit den Messdaten erzielen kann, als es im turbulenten Bereich davor (Messquerschnitt 3 und 4) der Fall ist. Anhand des Vergleichs der Daten kann zusammengefasst werden, dass im Bereich des Ausströmquerschnittes der Lutte die Komplexität der Strömung sehr hoch ist (vgl. [Abb. 7-7\)](#page-112-0) und deshalb zum Teil große Differenzen zwischen den Messdaten und den Daten der Simulation auftreten.

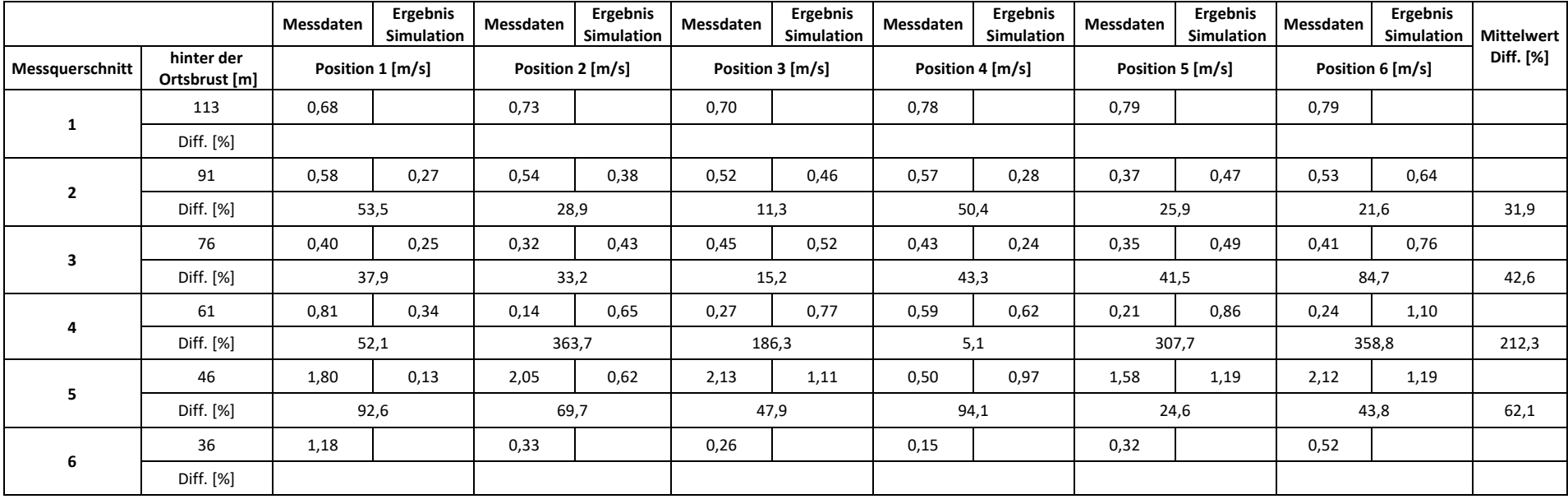

<span id="page-114-0"></span>*Tab. 7-6: Vergleich der Messdaten mit den Simulationsergebnissen der Wettergeschwindigkeit*

# **8 Zusammenfassung**

Es wurden im Laufe dieser Arbeit zwei Messprogramme durchgeführt. Während der Messaufbau und die Durchführung bei beiden fast identisch waren, wurde bei den Auswertungen auf unterschiedliche Themen das Hauptaugenmerk gelegt. Dieses Kapitel bietet nun eine allgemeine Analyse der untersuchten Umstände, wobei die Messergebnisse beider Case Studies einfließen.

### **8.1 Sprengungen in einem NATM-Vortrieb**

Bei den Messungen in Case Study I wurden im Speziellen die Emissionen nach einer Sprengung beurteilt. Generell steht fest, dass es im Zeitraum der Sprengung zu Expositionsspitzen kommt. Durch den Vergleich der verschiedenen Sprengungen mit Einbezug der dabei umgesetzten Sprengstoffmengen kann eine deutliche Abhängigkeit der Größe der Sprengung mit jener der durch diese verursachten Emissionen erkannt werden.

Weiters ist ersichtlich, dass durch eine entsprechende Bewetterung die Abnahme und der Abzug der Schadstoffe aus dem Vortriebsbereich gezielt beeinflusst werden kann. Bei einer Bewetterung, wie es in Case Study I der Fall war, ist die Konzentration diverser Schadstoffe 20 bis 30 Minuten nach einer Sprengung wieder unter den jeweiligen Tagesmittelwert der Grenzwertverordnung 2021 gefallen.

In Anbetracht der Messergebnisse wird deutlich, dass die Belastung durch Staubkonzentrationen nach einer Sprengung zusätzlich durch eine geeignete Maßnahme in den Griff bekommen werden muss. Die Konzentration diverser Gase nach einer Sprengung müssen gezielt durch eine erhöhte Wettermenge verdünnt werden. Dafür müsste es möglich sein, die Bewetterung im Vortriebsbereich nach der Sprengung, im Hinblick auf deren Leistung, ferngesteuert regulieren zu können. Um speziell Überschreitungen des Kurzzeitwertes von Kohlenstoffmonoxid in den Griff zu bekommen, muss man in Zukunft ebenfalls die Anwendung eines Katalysators in Erwägung ziehen.

### **8.2 Analyse diverser Zyklusschritte auf deren Emissionen**

Im zweiten Messprogramm wurde das Hauptaugenmerk auf die Auswertung der Messdaten verschiedener Zyklusschritte gelegt. Die Resultate waren, dass es beim Gittern, Stellen des Bogens, Setzen der Anker und dem Bohren mittels Bohrwagen (Nassbohrverfahren) zu keinem Überschreiten der mittleren Grenzwerte kommt. Aus Sicht der Staubkonzentrationen können diese Arbeitsschritte als unbedenklich angesehen werden. Bezüglich Spritzbetonarbeiten kann resümiert werden, dass es während den direkten Arbeiten zwar zu einer Überschreitung des Tagesmittelwertes des E-Staubs laut GKV 2021 kommt, nicht jedoch des Kurzzeitwertes.

Im Hinblick auf die Gaskonzentrationen kann zusammengefasst werden, dass es zu keinem Überschreiten der mittleren Grenzwerte kommt. Aus Sicht der

Gaskonzentrationen können alle ausgearbeiteten Arbeitsschritte, ausschließlich der Sprengung, als unbedenklich angesehen werden.

Eine der schwierigsten Vorgaben, welche in der Grenzwertverordnung 2021 festgehalten sind, ist, dass es nach einer Expositionsspitze eines Schadstoffes für eine gewisse Zeit der Tagesmittelwert von jenem nicht mehr überschritten werden darf. So dürfte zum Beispiel nach einer Sprengung, in welcher eine Expositionsspitze für E- und A-Staub auftritt, in den nächsten drei folgenden Stunden keine staubintensiven Arbeiten mehr durchgeführt werden, bei denen es zu einer erneuten Überschreitung der Tagesmittelwerte kommt.

Daraus folgt, dass vor allem nach staubintensiven Arbeitsschritten die erhöhte Staubkonzentration in den Griff bekommen werden muss. Hier wird der Einsatz einer Sprühnebelanlage entscheidend sein. In Zukunft muss es gelingen, die maximale Konzentration nach zum Beispiel einer Sprengung im Vortriebsbereich auf den Tagesmittelwert zu reduzieren. Dies kann nur geschehen, wenn der durch die Sprengung freigesetzte Staub direkt hinter der Ortsbrust mit Hilfe einer Entstaubungsmaßnahme gebunden wird und sich nicht weiter ausbreiten kann.

Weiters muss die E-Staub-Problematik bei Spritzbetonarbeiten in den Griff bekommen werden. Hier bietet sich ein Einsatz einer zusätzlichen saugenden Bewetterung an, die den Abtransport des Staubs beschleunigt und es in weiterer Folge zu keinen Ansammlungen kommt. Auch eine während der Arbeiten erhöhte Wettermenge im Arbeitsbereich kann hier Abhilfe schaffen. Inwieweit der erhöhter Volumenstrom bei Spritzbetonarbeiten erfolgreich sein kann, ist zum Beispiel eine Fragestellung, welche mit Hilfe von CFD-Simulationen geklärt werden kann.

Zudem wird deutlich, dass bei der Auslegung einer zukünftigen Gegenmaßnahme im Idealfall Korngrößen von 100 μm bis kleiner 1 μm gebunden werden müssen. Falls dies technisch zur gleichen Zeit nicht möglich ist, würde sich ein Konzept einer Gegenmaßnahme mit zwei Betriebsmodi anbieten. Einer für den gröberen Staub und einer für den feineren Staub. Der Betriebsmodi könnte dann, je nachdem welcher Arbeitsschritt im Vortriebsbereich durchgeführt wird, angepasst werden.

### **8.3 Berechnung von Inputparameter für CFD-Simulationen**

Auch Inputparameter für sogenannte Computational Fluid Dynamics Simulationen wurden aus den Messergebnissen bestimmt. Dabei wurde einerseits die Geometrie des Vortriebs inklusive Abstände der Lutte zur Ortsbrust in den Messprotokollen festgehalten. Um einen Nachbau eines Modells durchführen zu können, muss die Strömungsgeschwindigkeit beziehungsweise die Anzahl an Kubikmeter an Frischluft, welche pro Sekunde über die Lutte in den Vortrieb gedrückt werden, bekannt sein. Das Ergebnis dieser Auswertung war, dass im Vortriebsstollen 1 der Case Study I ein konstanter Volumenstrom von 10,27 m<sup>3</sup>/s vorhanden war.

Weiters wurde mit einer Näherungsberechnung die absolute A-Staubmasse, welche durch die Sprengung freigesetzt wurde, berechnet. Das Ergebnis dessen war, dass im Durchschnitt eine Masse von 0,295 kg an A-Staub entsteht.

Zusätzlich wurde versucht, mit Hilfe des Sandflächenverfahren nach Kaufmann die Rauigkeit der Spritzbetonwand zu bestimmen. Das Ergebnis ist eine mittlere Rautiefe von 1,76 mm. Daraus folgt, dass der Inputparameter für Ansys Fluent 3,52 mm beträgt. Durch Wiederholung derartiger Messreihen können in Zukunft die berechneten Inputparameter weiter verfeinert und validiert werden.

# **9 Ausblick**

Durch die verstärkten Maßnahmen in den letzten Jahren wird das Einhalten der Grenzwerte immer schwieriger. Aus jenen Gründen hat man nun begonnen, nach weiteren Lösungsansätzen und Umsetzungen für den Tunnelbau zu suchen. Um dies effektiv gestalten zu können, musste nun im ersten Schritt die tatsächliche Lage in einem NATM-Vortrieb bestimmt werden. Für dies wurden die aktuell vorhandene Messtechnik zur Messung von Staubkonzentrationen, Gaskonzentrationen und der Strömungsgeschwindigkeit zusammengefasst und ein variabel anpassbares Messprogramm zusammengestellt. Durch eine Vereinheitlichung der Durchführung der Messungen kommt es zu einer besseren Vergleichbarkeit der Messergebnisse. So könnten in Zukunft mehrere Messungen an verschiedenen Baustellen durchgeführt werden und damit eine größere und allgemeiner Datenlage generiert werden.

Durch die Durchführung der beiden Case Studies konnte bereits ein guter Einblick in die jetzige Situation auf Baustellen mit einem NATM-Vortrieb gegeben werden. Durch die genaue Analyse der Messdaten haben sich bereits jene Arbeitsschritte herauskristallisiert, welche in Zukunft Probleme bei der Einhaltung diverser Grenzwerte bereiten können. Die Resultate waren, dass es beim Gittern, Stellen des Bogens, Setzen der Anker und dem Bohren mittels Bohrwagen (Nassbohrverfahren) zu keinem Überschreiten der mittleren Grenzwerte kommt. Aus Sicht der Staubkonzentrationen können diese Arbeitsschritte als unbedenklich angesehen werden. Bezüglich Spritzbetonarbeiten kann resümiert werden, dass es während den direkten Arbeiten zwar zu einer Überschreitung des Tagesmittelwertes des E-Staubs laut GKV 2021 kommt, nicht jedoch des Kurzzeitwertes. Bei Sprengungen werden sowohl für den E- als auch den A-Staub die Tagesmittelwerte weit überschritten.

Im Hinblick auf die Gaskonzentrationen kann zusammengefasst werden, dass es zu keinem Überschreiten der mittleren Grenzwerte kommt. Aus Sicht der Gaskonzentrationen können alle ausgearbeiteten Arbeitsschritte, ausschließlich der Sprengung, als unbedenklich angesehen werden.

Dadurch, dass nun die Problemstellen bekannt sind, konnten bereits kurze Prognosen zu Gegenmaßnahmen gemacht werden. Zukünftige Lösungen können zum Bespiel eine Sprühnebelanlage oder eine variabel einstellbare Bewetterung im Vortrieb sein. Auch eine zusätzliche saugende Bewetterung im Vortriebsbereich, kann sich positiv auf einen schnellere Staubdekonzentration auswirken.

Was in Zukunft noch zu Problemen führen kann, ist, dass es nach einer Expositionsspitze eines Schadstoffes für eine gewisse Zeit der Tagesmittelwert von diesem nicht mehr überschritten werden darf. So dürfte zum Beispiel nach einer Sprengung, in welcher eine Expositionsspitze für E- und A-Staub auftritt, in den nächsten drei folgenden Stunden keine staubintensiven Arbeiten mehr durchgeführt werden.

# **9.1 Zukünftige Überwachung der Quarzstaub-Konzentration im Vortriebsbereich eines NATM-Vortriebs**

Bezüglich Quarzstaub steht fest, dass es in Abhängigkeit der Geologie zu deutlichen Überschreitungen des Tagesmittelwerts kommt. Da der Quarzanteil im A-Staub nur sehr aufwändig bestimmbar ist, muss in Zukunft eine Zusammenstellung verschiedener Geologien inklusive einer Angabe des aus dieser resultierenden Quarzanteils im A-Staub erarbeitet werden. Dies ist ausschließlich mit weiteren Messungen auf unterschiedlichen Baustellen möglich, um eine ausreichend große Datenbasis zu schaffen.

Ein weiteres Vorgehen kann dann so aussehen, dass man von einem angenommenen Prozentsatz an Quarz im A-Staub, je nach Geologie, ausgeht und weiter so über die kontinuierliche Messung des A-Staubs im Vortriebsbereich einen Rückschluss auf die aktuelle Quarzstaub-Konzentration machen kann. Im Umkehrschluss heißt dies, dass man durch den von der Geologie abhängigen Prozentsatz eine Umrechnung auf die maximale A-Staub-Konzentration machen kann und diese in weiterer Folge eingehalten werden muss. In der nachstehender Formel ist  $Q_K$  die maximale A-Staubkonzentration in mg/m<sup>3</sup>, 0,05 der aktuelle Tagesmittelwert für A-Staub in mg/m<sup>3</sup> und  $A_A$  der geologiespezifische Quarzanteil im A-Staub in %.

$$
Q_K = \frac{0.05}{A_A} \cdot 100
$$

### *Gl. 9-1: Formel der Berechnung der maximalen A-Staub-Konzentration folgend aus dem Quarzanteil im A-Staub*

Die sich hieraus ergebende maximale Konzentration an A-Staub im Arbeitsbereich der MineurInnen kann dabei den aktuell gültigen Tagesmittelwert für A-Staub weit unterschreiten. Die Anforderungen an die Entstaubungsmaßnahmen können so in Zukunft noch weiter steigen.

Für die in dieser Arbeit untersuchten Vortriebe in den beiden Geologien ergeben sich folgende Werte in [Tab. 9-1.](#page-120-0) Dabei wurde jener Wert der Sprengung herangezogen, da hier der Einfluss der Geologie als am größten angenommen werden kann und die folgenden Werte als auf der sicheren Seite liegend angenommen werden können.

Ob eine Messung des Quarzanteils während der Sprengung dabei der richtige Wert für die Prognose der Quarzstaub-Konzentration bei anderen Zyklusschritten ist, muss natürlich in Frage gestellt werden. Weiters sollte für den Wert  $Q_K$  eine Standartabweichung festgelegt werden, dass in weiterer Folge die Schwankungen des SiO2-Gehalts in derselben lithologischen Einheit berücksichtigt werden.

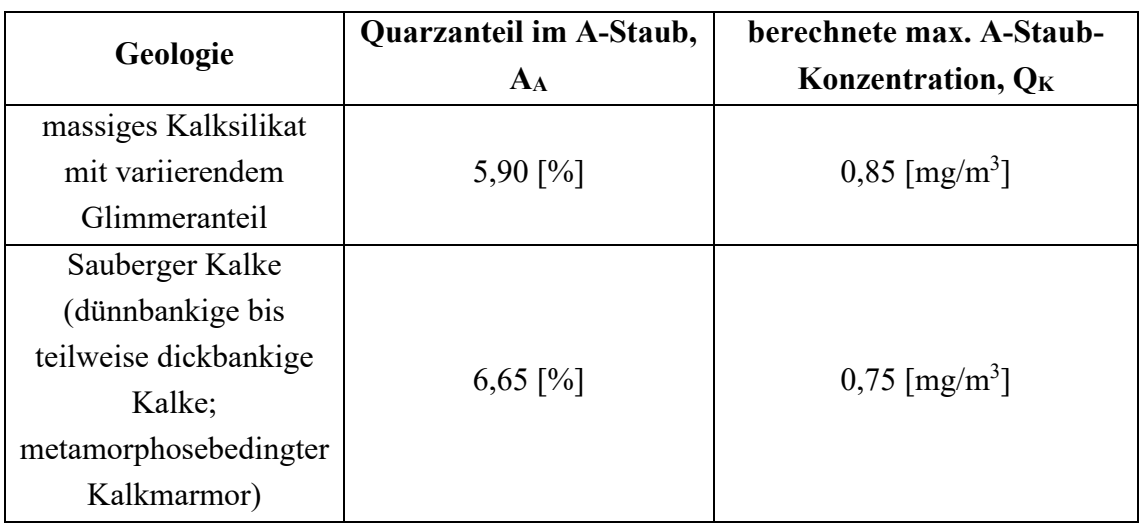

<span id="page-120-0"></span>*Tab. 9-1: Berechnung der maximalen A-Staub-Konzentration folgend aus dem Quarzanteil darin*

# **9.2 CFD-Simulationen und deren weitere Anwendbarkeit**

Bezüglich CFD-Simulation kann abschließend resümiert werden, dass Programme wie Ansys Fluent bereits alle Werkzeuge mitliefern, mit welchen die Erarbeitung von realistischen Simulationen möglich ist. Obwohl die im Zuge dieser Arbeit durchgeführten Messungen bereits eine gute Datengrundlage für die Erstellung eines Modells bieten, sollten in einem nächsten Schritt Versuche in einem Versuchsstollen wie am Zentrum am Berg durchgeführt werden. Dabei ist es wichtig, dass die Strömungsgeschwindigkeit, welche nur durch eine einzelne Lutte hervorgerufen wird, unbeeinflusst ist. Weiters sollten im gesamten Versuchsbereich keine Fahrzeuge stehen und der Querschnitt des Versuchsstollens unverändert bleiben. Geht man dann wie im Kapitel [4.2.2.2](#page-51-0) beschrieben vor, sollte so eine gute Validierung des Modells mit Hilfe der Messdaten möglich sein. Dies wiederum ist dann eine gute Grundlage für die Analyse von Simulationen mit Injektionen von Staub.

Die Ergebnisse der Simulation zeigen, dass es im Bereich des Ausströmungsquerschnittes der Lutte zu Verwirbelungen der Luft kommt (vgl [Abb.](#page-112-0)  [7-7\)](#page-112-0). Dies kann auch bei genauerer Betrachtung der Messergebnisse in Kapitel [5.1.2](#page-79-0) festgestellt werden. Auch eine Vergleichbarkeit der Messdaten mit den Simulationsergebnissen ist gegeben (vgl. [7.5.1\)](#page-113-1). In weiterer Folge wäre es anhand von Simulationen interessant zu beobachten, ob diese Verwirbelungen mit einem kürzeren Abstand der Lutte zur Ortsbrust verkleinert werden können und die Strömungsgeschwindigkeit im dahinter liegenden Vortriebsbereich dadurch positiv beeinflusst werden kann. So könnte mit Hilfe einer CFD-Simulation ein optimaler Abstand der Lutte zur Ortsbrust bestimmt werden. Ähnliche Analysen wurden bereits von Chang et al. (2019) durchgeführt.

Bei den Injections können diverse Kombinationen ausgewählt werden. Für die Simulation einer Sprengung bietet sich die Injection über die Fläche Ortsbrust im Modell an. Um jedoch die Spritzbetonarbeiten simulieren zu können, bietet sich die

Angabe eines Punktes (single) an. In diesem Fall werden die Partikel nur über jenen Punkt in das Modell injiziert. Hier kann nun zusätzlich eine Injektionsgeschwindigkeit der Partikel eingestellt werden, um die Spritzbetonarbeiten realistisch nachstellen zu können. Spritzbetonarbeiten wurden von Li et al. (2023) bereits in einer Studie mit Hilfe von CFD-Simulationen analysiert. Die Angaben zum Startzeitpunkt und Endzeitpunkt der Injektion müssen auf das gewünschte Szenario angepasst werden. Zusätzlich wird nach der injizierten Masse für die Partikel gefragt. Hier können für Simulationen der Sprengungen die Werte aus Kapitel [7.3](#page-108-2) verwendet werden.

Der Vorteil von CFD-Simulationen in Zukunft kann sein, dass entsprechende Gegenmaßnahmen, wie zum Bespiel eine zusätzliche saugende Bewetterung schnell auf deren Wirksamkeit überprüft werden können, ohne zusätzlich Messungen auf Baustellen durchführen zu müssen. Klar ist jedoch auch, dass zuvor noch die allgemeine Vergleichbarkeit von Messdaten mit den Ergebnissen einer Simulation mit Hilfe von weiteren Untersuchungen verbessert werden muss.

# **Abbildungsverzeichnis**

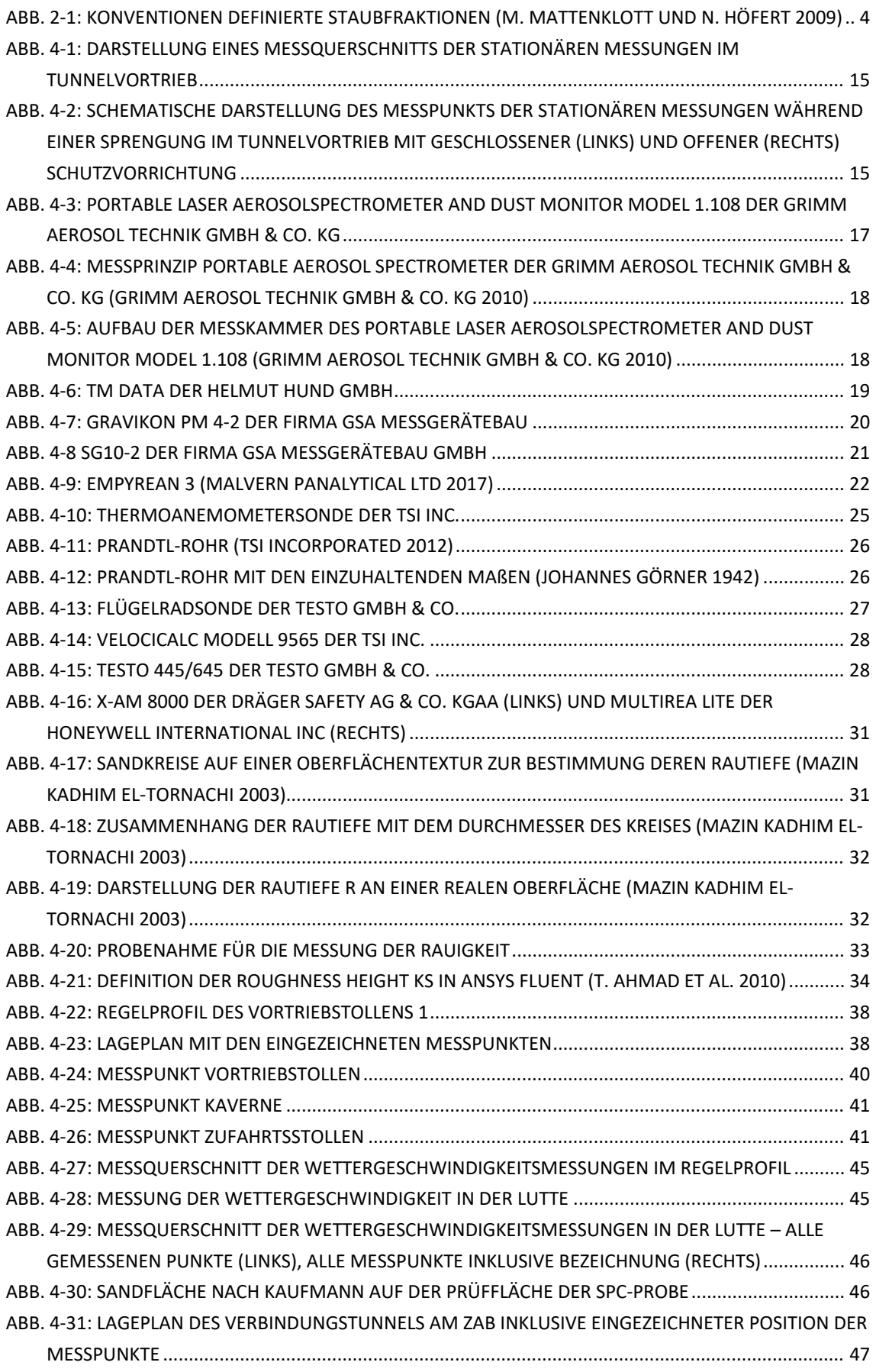

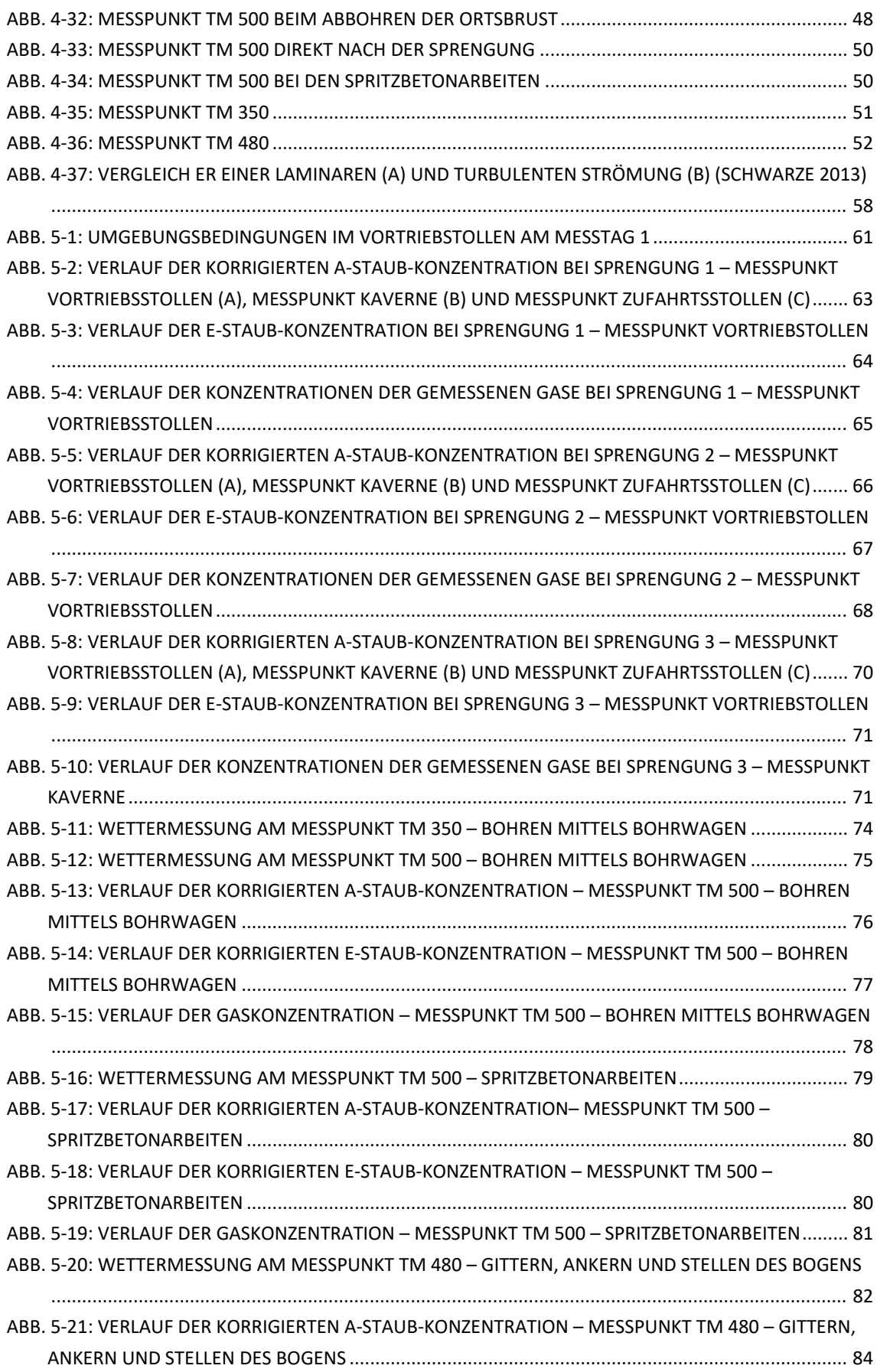

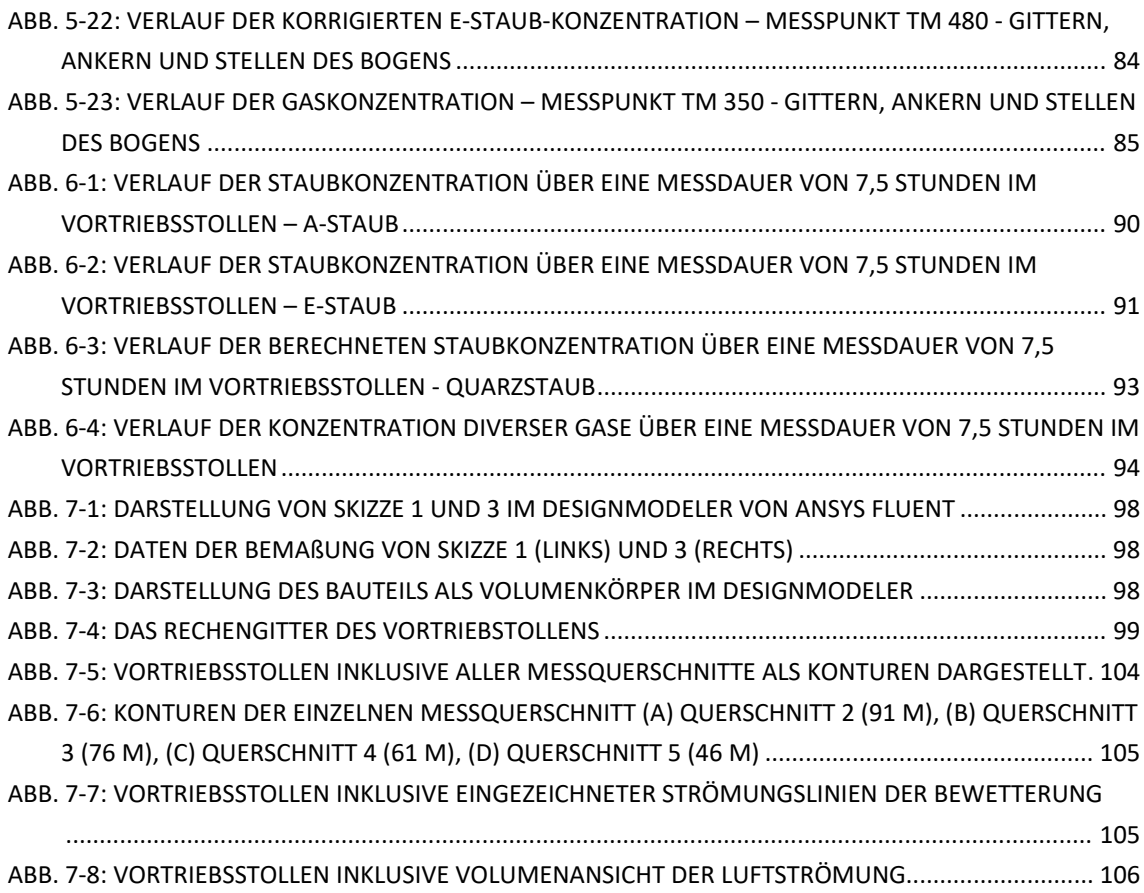

# **Tabellenverzeichnis**

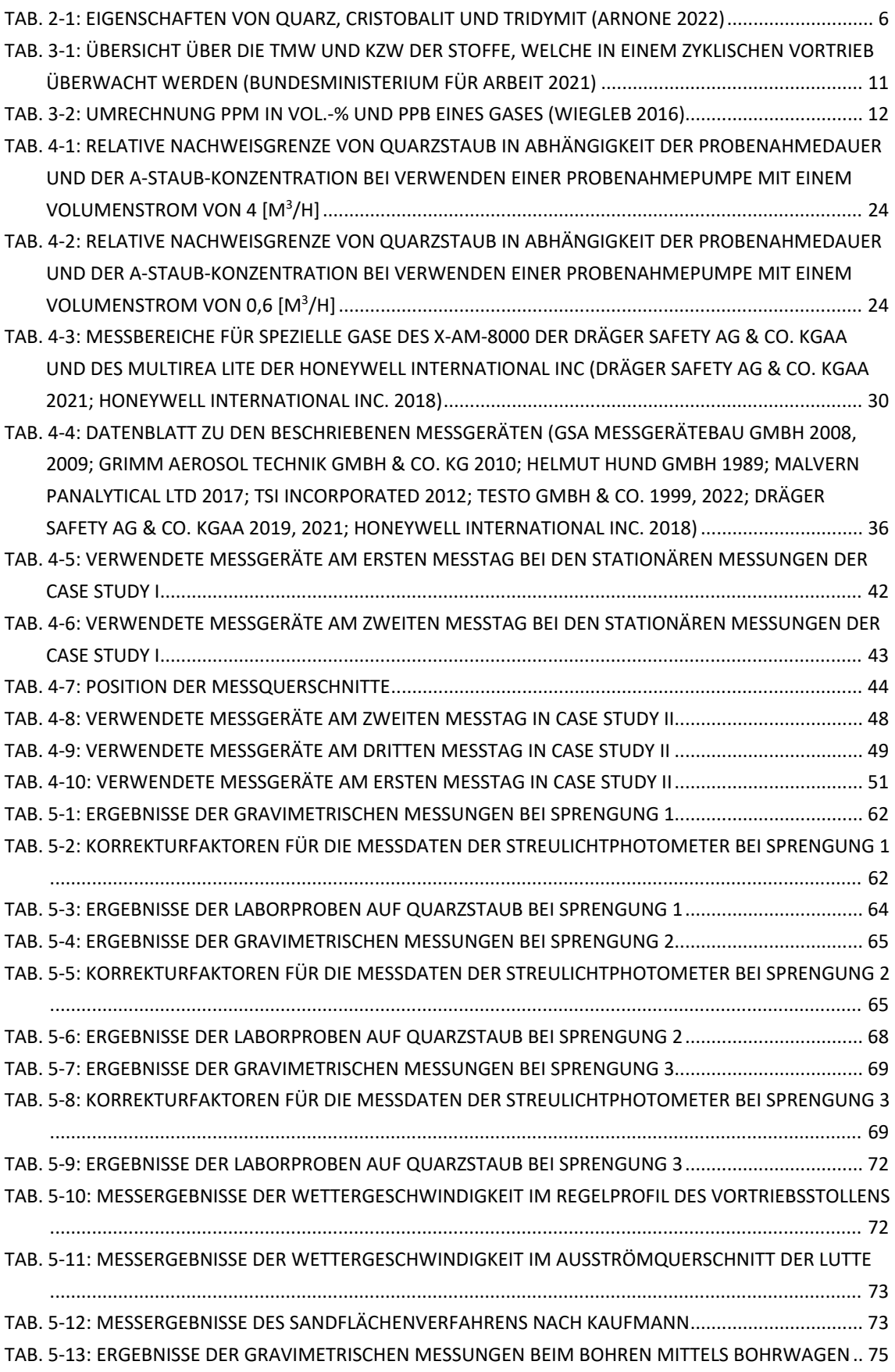

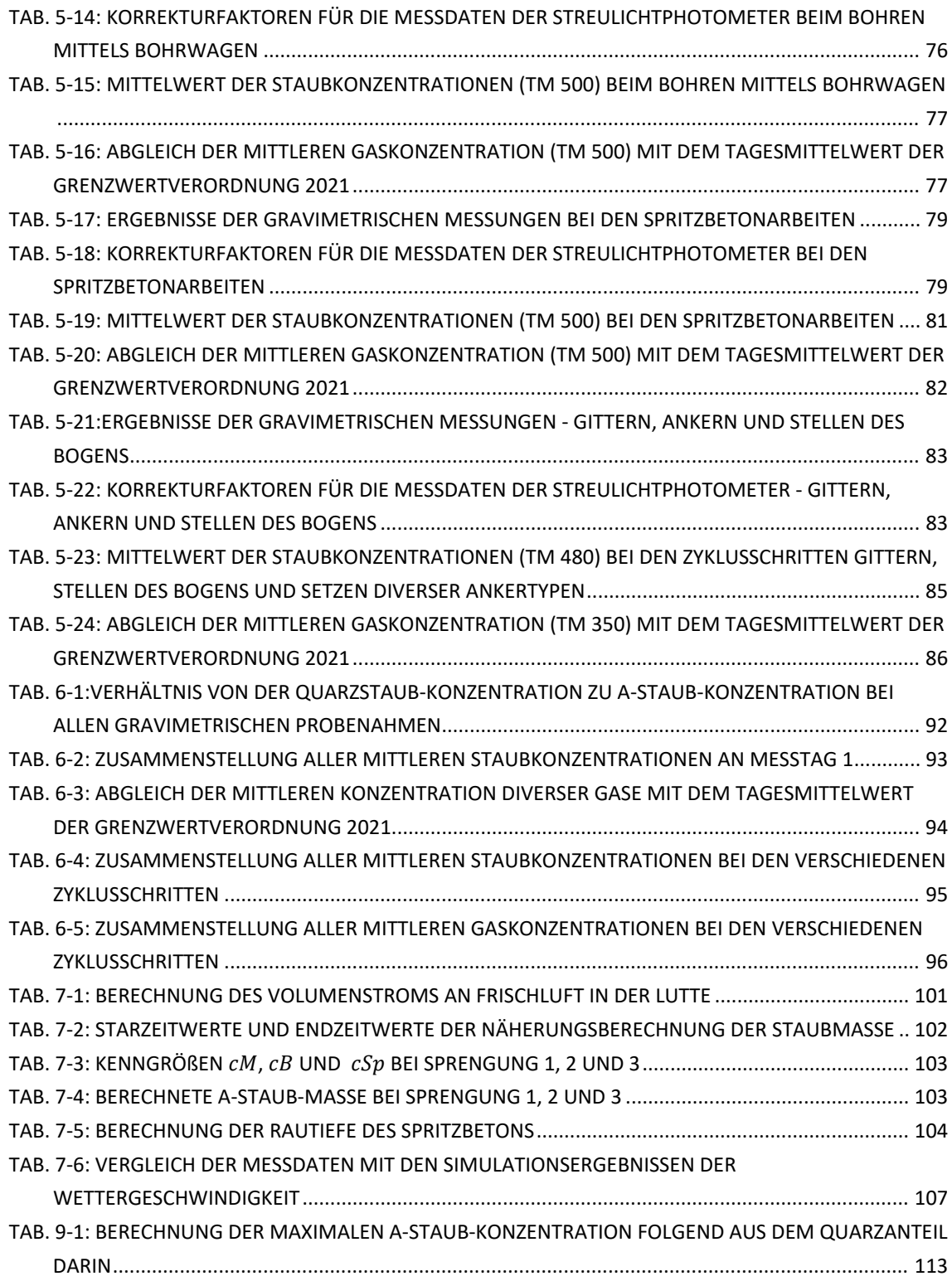

# **Literaturverzeichnis**

Allmann, Rudolf; Kern, Arnt (2003): Röntgenpulverdiffraktometrie. Rechnergestützte Auswertung, Phasenanalyse und Strukturbestimmung. 2., korrigierte und erw. Aufl. Berlin, Heidelberg: Springer.

Amtsblatt der Europäischen Union (12.12.2017): RICHTLINIE (EU) 2017/2398 DES EUROPÄISCHEN PARLAMENTS UND DES RATES.

Arnone, Mario (2022): Quarzexpositionen am Arbeitsplatz. Arbeitsbedingte Exposition gegenüber Quarz (Siliziumdioxid kristallin) in der alveolengängigen Staubfraktion. Berlin: Deutsche Gesetzliche Unfallversicherung (DGUV) (IFA-Report, 2022, 3). Online verfügbar unter

https://publikationen.dguv.de/widgets/pdf/download/article/4601.

Brandl, H. (2008): John Tyndall - zum 150. Jahrestag seiner Ehrenmitgliedschaft in der Naturforschenden Gesellschaft in Zürich: Naturforschende Gesellschaft in Zürich.

BUNDESGESETZBLATT FÜR DIE REPUBLIK ÖSTERREICH (02.09.2020): 382. Verordnung, mit der die Grenzwertewerteverordnung 2018 – GKV 2018, die Verordnung über die Gesundheitsüberwachung am Arbeitsplatz – VGÜ 2017 und die Verordnung biologische Arbeitsstoffe – VbA geändert werden. BGBLA\_2020\_II\_382.

BUNDESGESETZBLATT FÜR DIE REPUBLIK ÖSTERREICH (09.04.2021): 156. Verordnung, mit der die Grenzwerteverordnung 2020 und die Verordnung biologische Arbeitsstoffe geändert werden. BGBLA\_2021\_II\_156.

Bundesministerium für Arbeit (2021): Verordnung des Bundesministers für Arbeit über Grenzwerte für Arbeitsstoffe sowie über krebserzeugende und fortpflanzungsgefährdende (reproduktionstoxische) Arbeitsstoffe. Grenzwerteverordnung 2021 – GKV, vom 19.03.2023. Fundstelle: Rechtsinformationssystem der Republik Österreich.

Chang, Ping; Xu, Guang; Zhou, Fubao; Mullins, Benjamin; Abishek, S.; Chalmers, Duncan (2019): Minimizing DPM pollution in an underground mine by optimizing auxiliary ventilation systems using CFD. In: *Tunnelling and Underground Space Technology* 87, S. 112–121. DOI: 10.1016/j.tust.2019.02.014.

Deutsche Gesetzliche Unfallversicherung e.V. (DGUV) (2020): DGUV Information 213-582. Verfahren zur Bestimmung von Quarz und Cristobalit. Berlin.

Dräger Safety AG & Co. KGaA (2019): X-am 8000. Introductions for use. 3. Aufl. Lübeck, 06.2019.

Dräger Safety AG & Co. KGaA (2021): DrägerSensor®- & Gasmessgeräte-Handbuch. 5. Aufl. Lübeck.

Eckelmann, Helmut (1997): Einführung in die Strömungsmeßtechnik. Stuttgart, Wiesbaden: Teubner; Springer Fachmedien (Teubner-Studienbücher Mechanik, Band 74).

forstinger + stadlmann ZT GmbH (2019): Geologische Dokumentation. Schlussbericht. Vorabzug. Anif, 22.02.2019.

Gong, Jin (2016): Grundlagenuntersuchung Zur Aktiven Beeinflussung der Abgelösten Strömung. Wiesbaden: Springer Fachmedien Wiesbaden GmbH (Wissenschaftliche Reihe Fahrzeugtechnik Universität Stuttgart Ser). Online verfügbar unter

https://ebookcentral.proquest.com/lib/kxp/detail.action?docID=4200118.

Grimm Aerosol Technik GmbH & Co. KG (2010): Portable Laser Aerosolspectrometer and Dust Monitor. Model 1.108/1.109: Ainring.

GSA Messgerätebau GmbH (2008): Bedienungsanleitung SG10-2. Neuss-Norf, 28.08.2008.

GSA Messgerätebau GmbH (2009): Bedienungsanleitung Gravikon PM 4-2. Neuss-Norf, 08.10.2009.

Helmut Hund GmbH (1989): Bedienungsanleitung TM data. Version 8 K. Wetzlar, 17.02.1989.

Hering, Ekbert; Bressler, Klaus; Gutekunst, Jürgen (Hg.) (2017): Elektronik für Ingenieure und Naturwissenschaftler. Unter Mitarbeit von Manfred Crygon, Julian Endres, Rainer Höhnle, Joachim Kempkes, Rolf Martin, Harald Rudolph und Jürgen Schüle. 7., aktualisierte und verbesserte Auflage. Berlin, Heidelberg: Springer Vieweg.

Holmberg, Roger (Hg.) (2000): Explosives & blasting technique. Proceedings of the 1st World Conference on Explosives & Blasting Technique; Munich, Germany, 6 - 8 September 2000. World Conference on Explosives & Blasting Technique. Rotterdam: Balkema.

Honeywell International Inc. (2018): MultiRAE Lite. Kabelloses, portables Multi-Gas-Überwachungsgerät mit Funkübertragung.

Johannes Görner (1942): Geschwindigkeitsmessung mittels Staurohr. Berlin-Adlershof.

Li, Cong; Jiang, Zhongan; Zhang, Guoliang; Feng, Xue; Zeng, Fabin (2023): Dust pollution during shotcrete process in high-altitude tunnel based on numerical simulation. In: *Particuology* 75, S. 82–95. DOI: 10.1016/j.partic.2022.05.012.

M. Halwachs (2023): Interne Projektunterlagen der Firma Porr GmbH. Lageplan Geologie auf Stollenniveau.

M. Mattenklott (2006): Die Nachweisbarkeit von Quarz-A-Staub bei Arbeitsplatzmessungen. In: *Gefahrstoffe - Reinhaltung der Luft* (66), Artikel Nr. 5, S. 217–219.

M. Mattenklott; N. Höfert (2009): Stäube an Arbeitsplätzen und in der Umwelt. Vergleich der Begriffsbestimmungen. In: *Gefahrstoffe - Reinhaltung der Luft* (69), Artikel Nr. 4, S. 127–129.

Malvern Panalytical Ltd (2017): Empyrean. The intelligent diffractometer. Worcestershire.

Mazin Kadhim El-Tornachi (2003): Rauheit von Betonoberflächen. 3D-Laser-Messung und Beschreibung der Rauheit von Betonoberflächen. Dissertation. Universität Dortmund, Dortmund. Fakultät Bauwesen.

R. Galler; J. Silberknoll; C. Ressler; A. Patsekha; R. Wei; E. Hauzinger et al. (2023): Forschungsprojekt LUQUAS: Quarzstaub und Sprenggase. Eisenerz, 06.03.2023. Besprechung.

Schwarze, Rüdiger (2013): CFD-Modellierung. Berlin, Heidelberg: Springer Berlin Heidelberg.

T. Ahmad; S. L. Plee; J. P. Myers (2010): ANSYS FLUENT User's Guide. 13. Aufl. Canonsburg.

Testo GmbH & Co. (1999): testo 445/645. Bedienungsanleitung. Klima-Messgerät. Lenzkirch.

Testo GmbH & Co. (2022): testo Klima-Sonden der neuesten Generation mit Bluetooth-Handgriff. Bedienungsanleitung. Wien, 08.02.2022.

TSI Incorporated (2012): VelociCalc Air Velocity Meter. Model 9565 Series. Operation and Service Manual. Shoreview.

Wiegleb, Gerhard (2016): Gasmesstechnik in Theorie und Praxis. Messgeräte, Sensoren, Anwendungen. Wiesbaden: Springer Vieweg.

Zosel, J.; Oelßner, W.; Decker, M.; Gerlach, G.; Guth, U. (2011): The measurement of dissolved and gaseous carbon dioxide concentration. In: *Meas. Sci. Technol.* 22 (7), S. 72001. DOI: 10.1088/0957-0233/22/7/072001.

# **Anhang**

# **Anhang A1: Messprotokoll für die Messung der Rauigkeit der SpC-Schale**

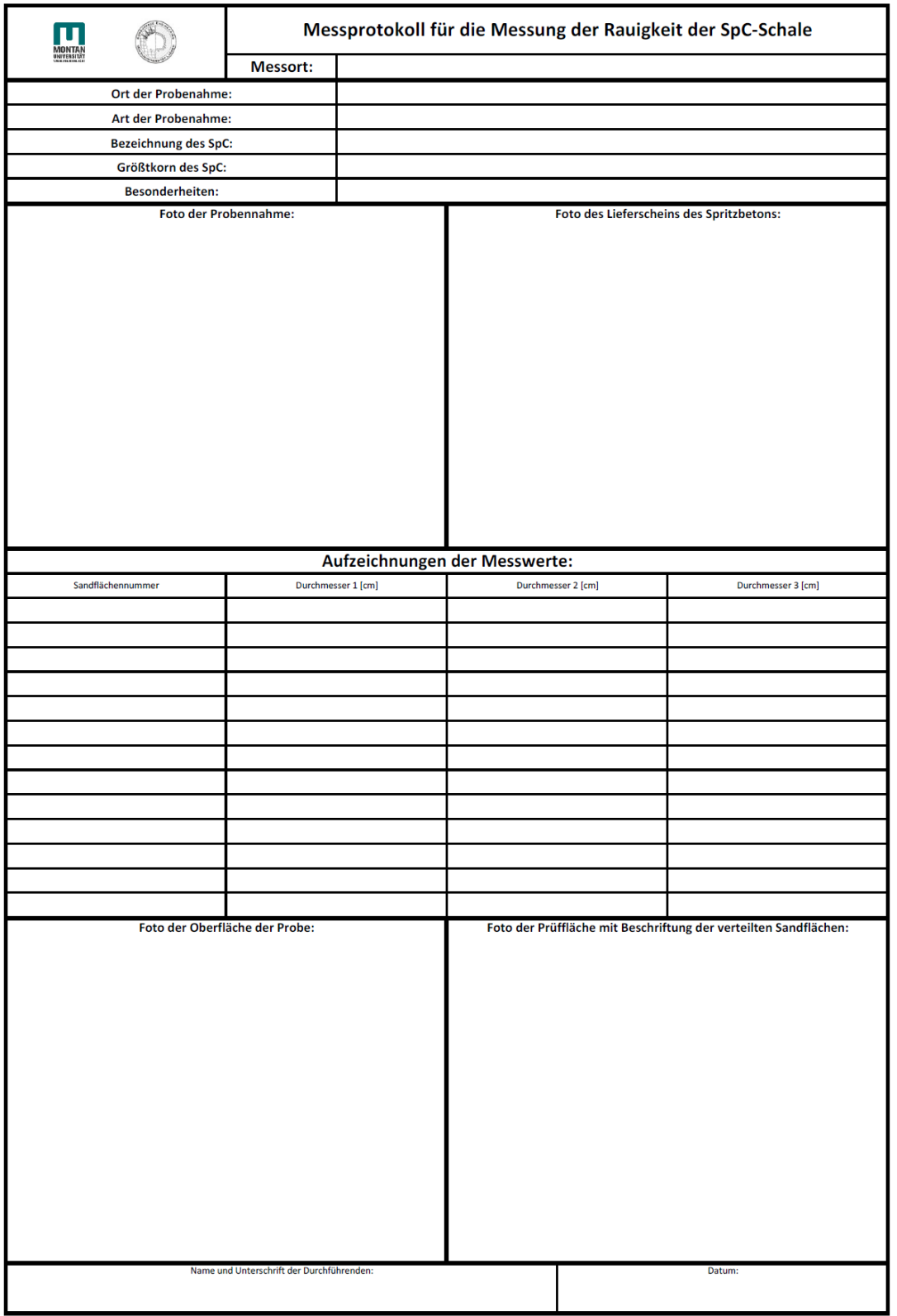

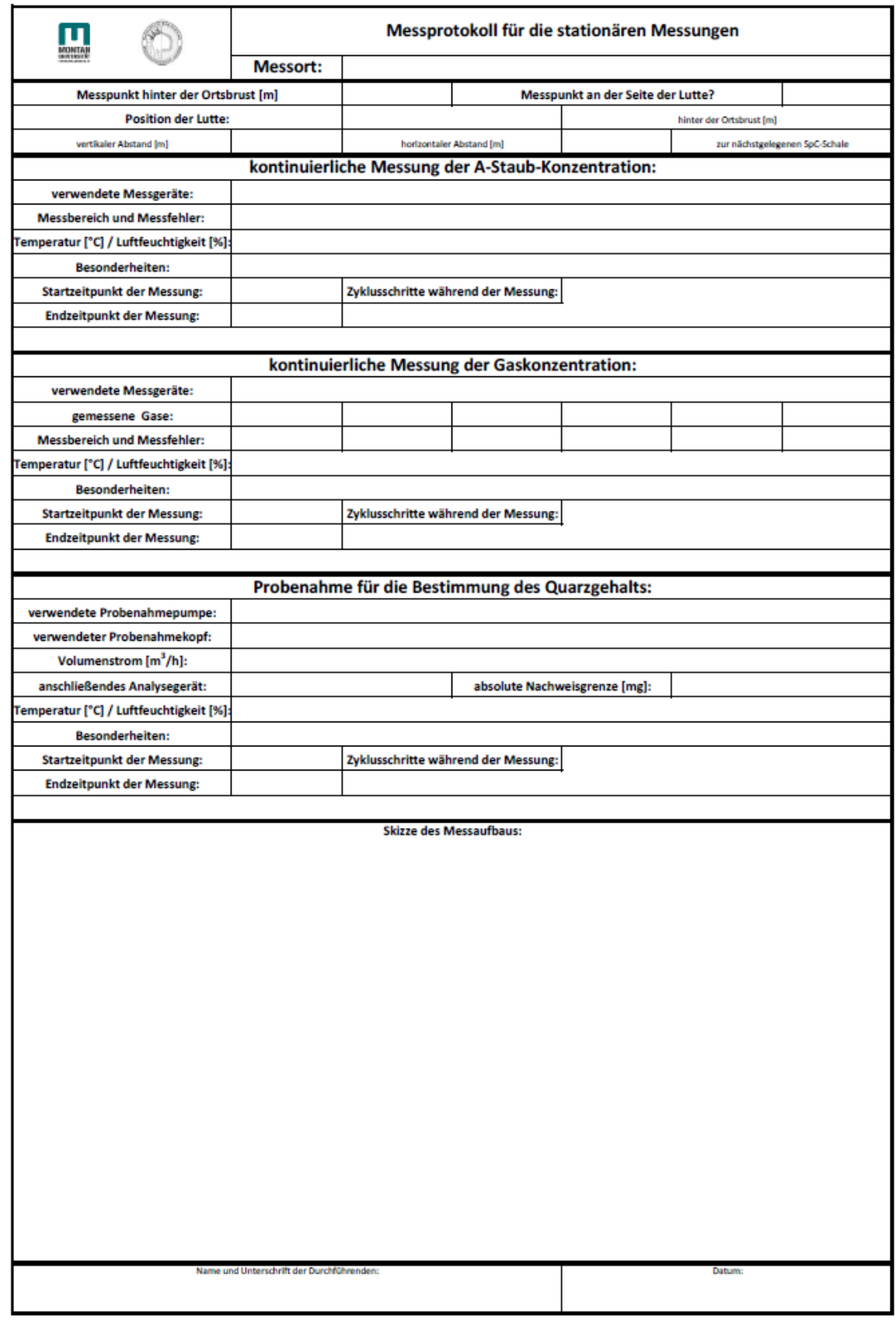

# **Anhang A2: Messprotokoll für die stationären Messungen**

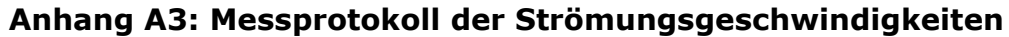

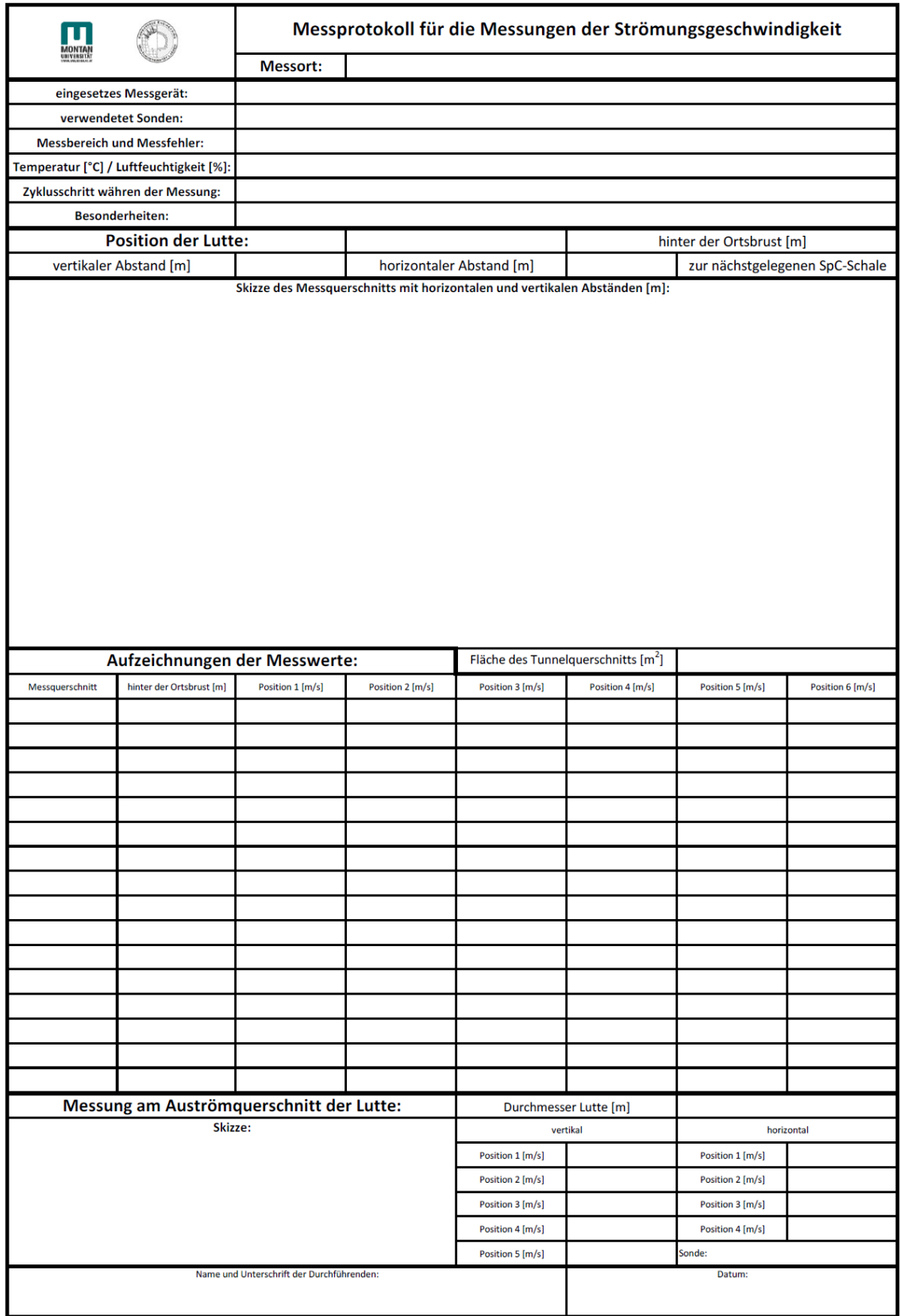

### **Anhang A4: Ausgefüllte Messprotokolle der Messungen an einer Baustelle**

#### **Stationär: Vortriebsstollen 30.05.2023**

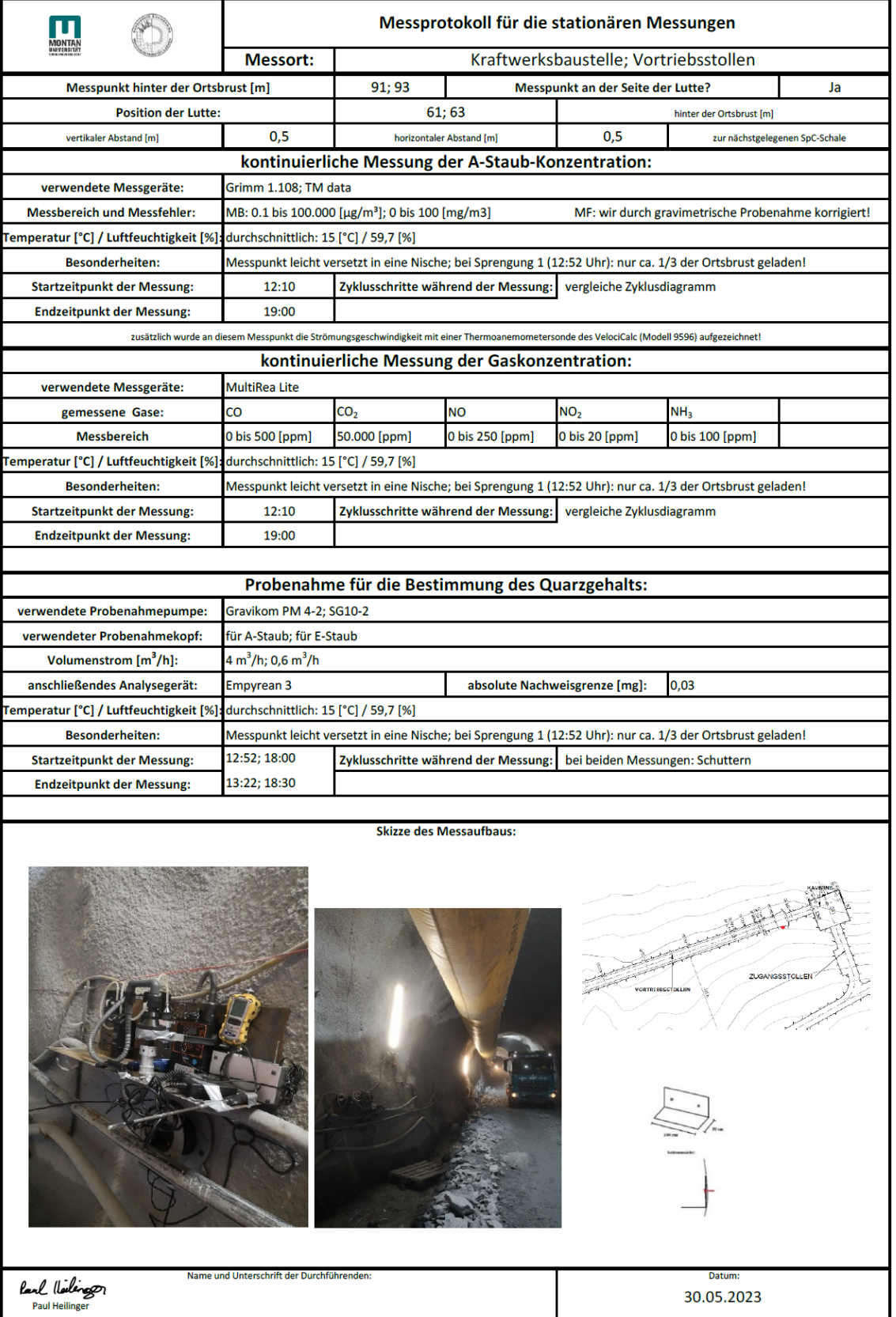

#### **Stationär: Kaverne 30.05.2023**

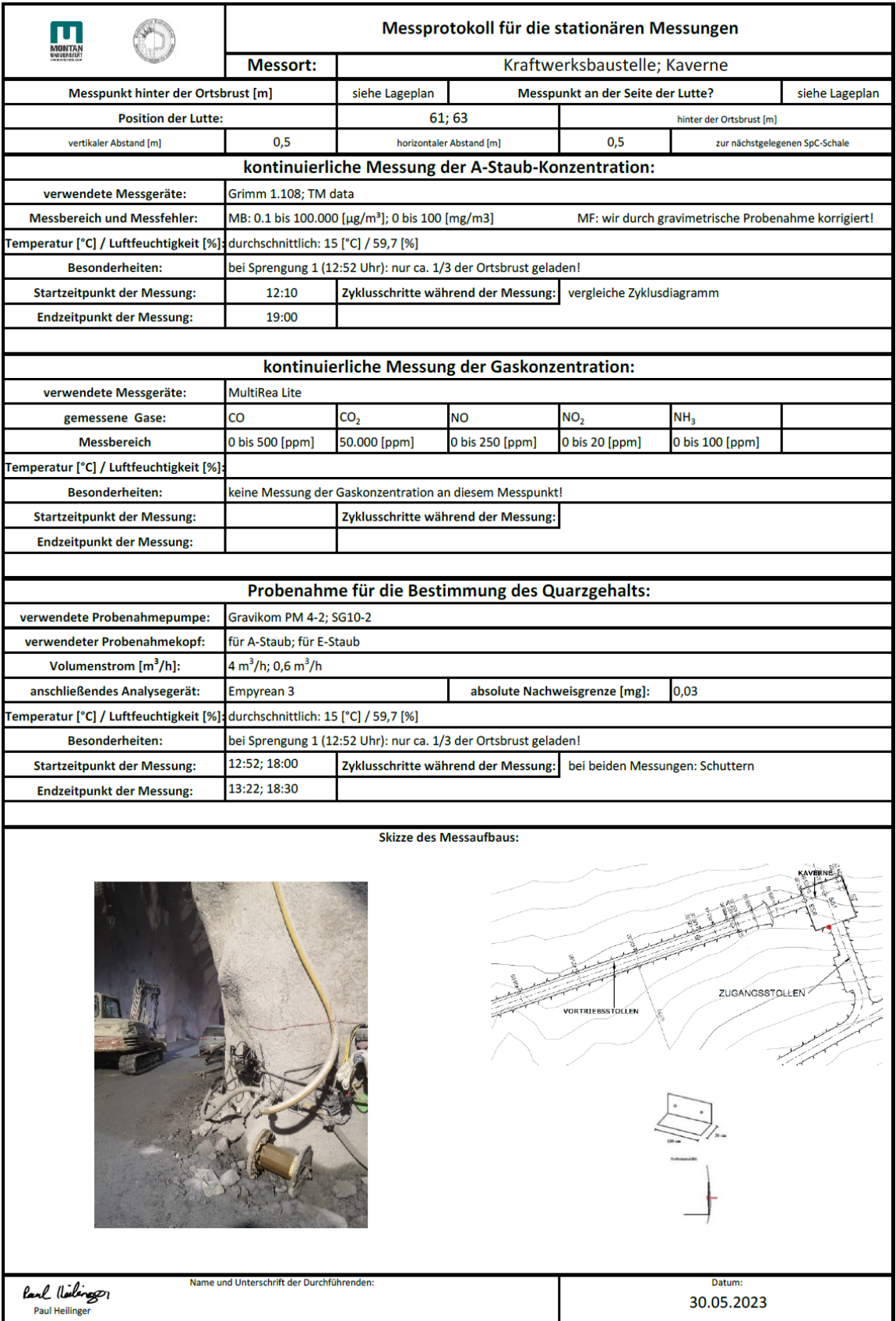

### **Stationär: Zufahrtsstollen 30.05.2023**

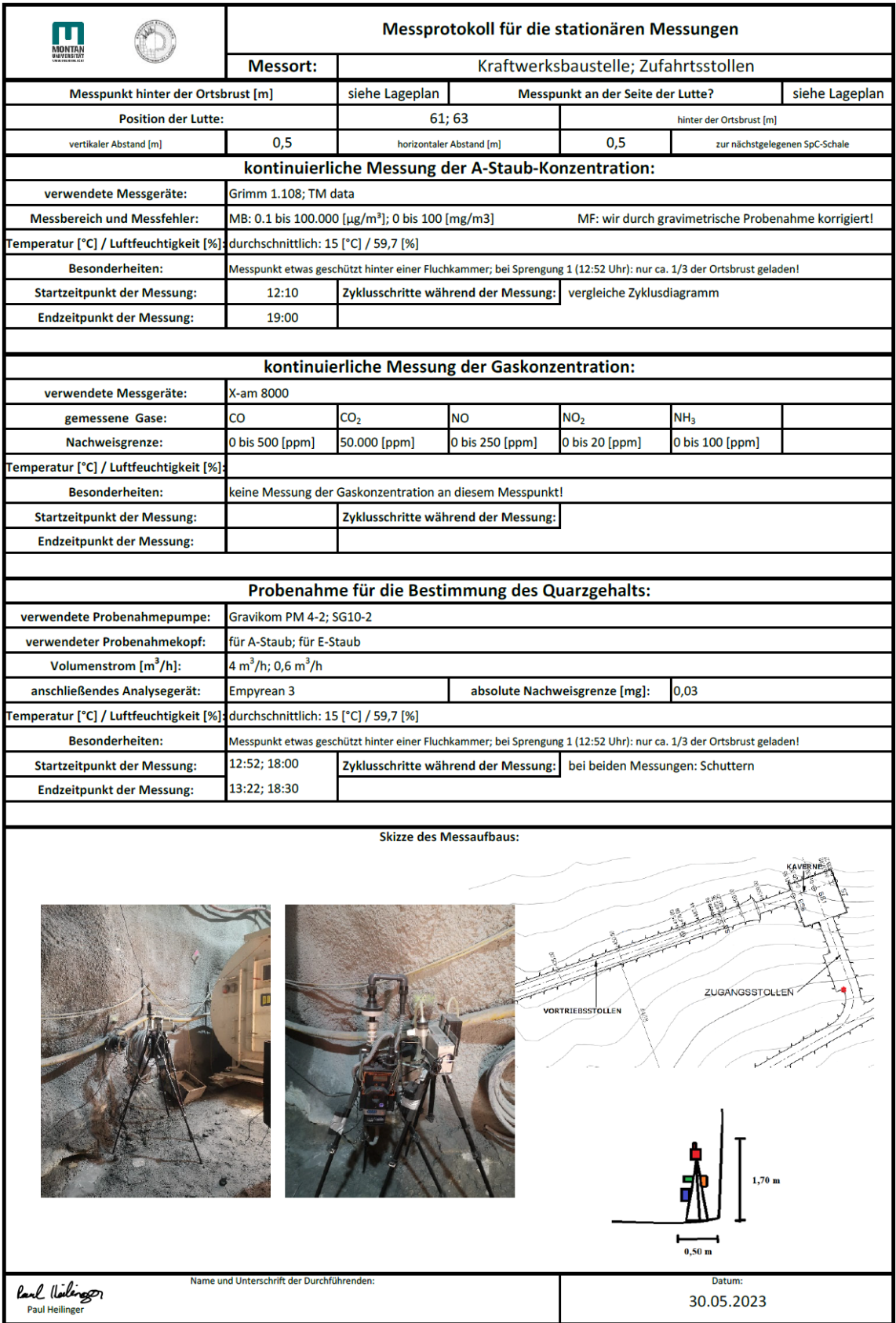

### **Stationär: Vortriebsstollen 31.05.2023**

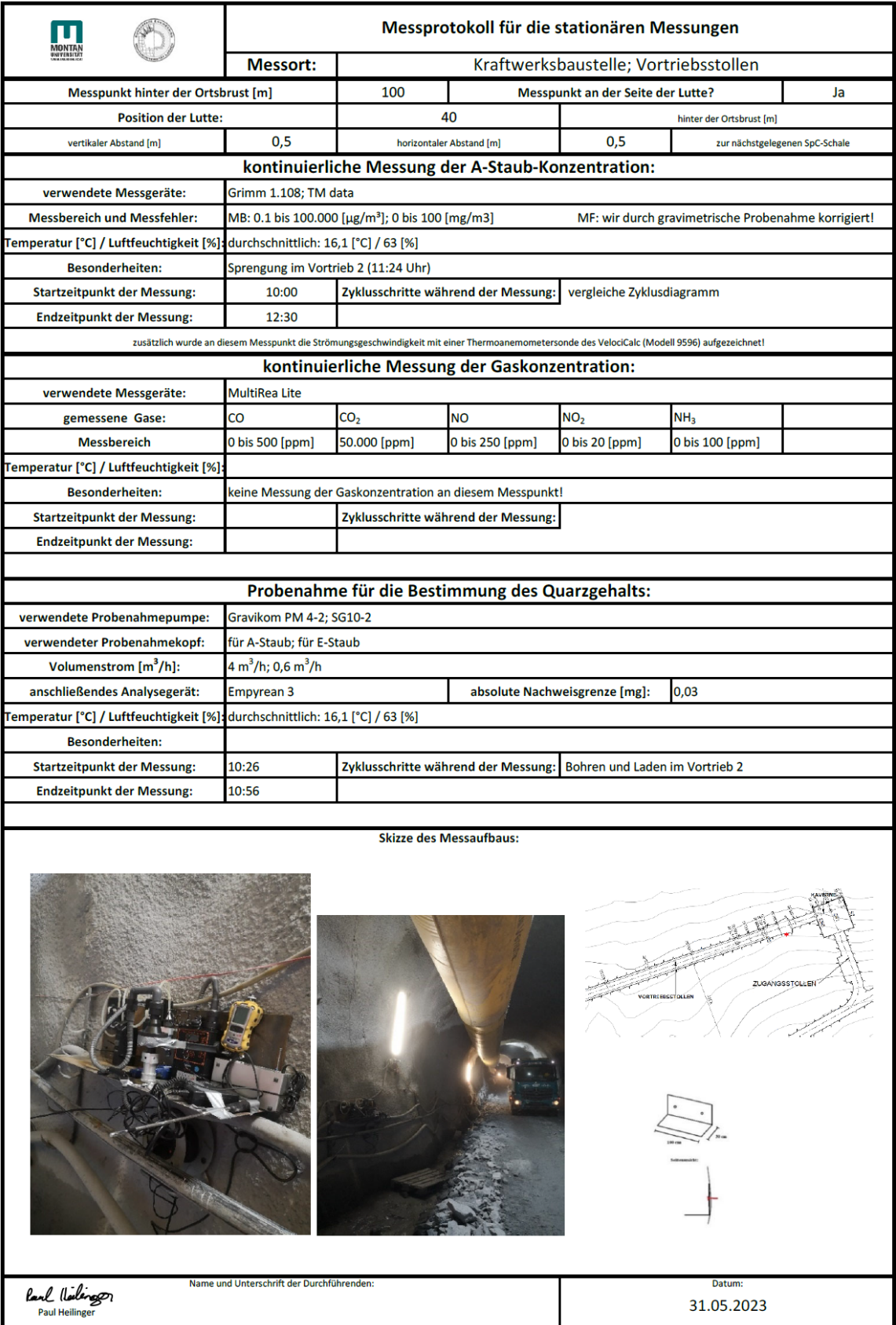

#### **Stationär: Kaverne 31.05.2023**

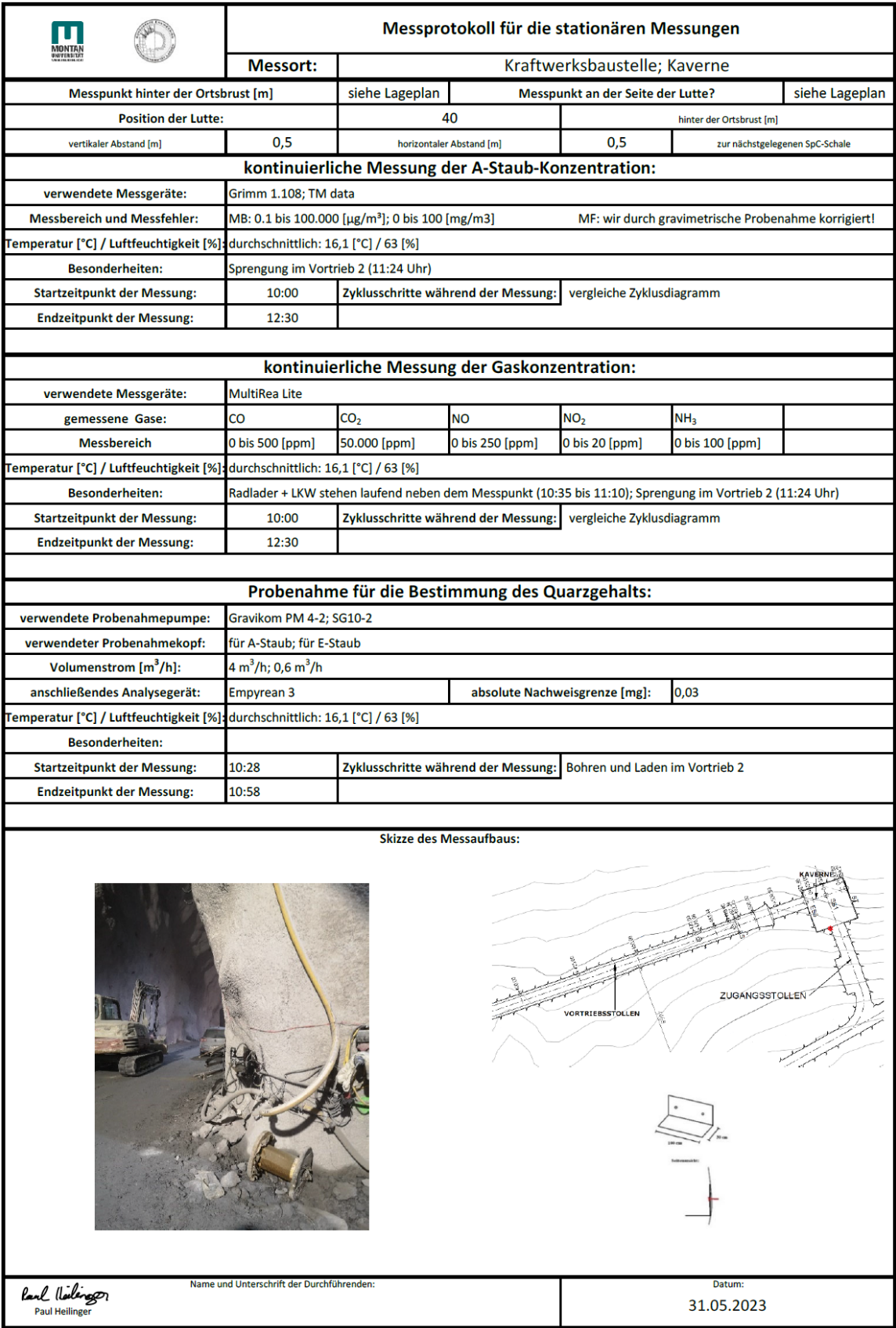

#### **Stationär: Zufahrtsstollen 31.05.2023**

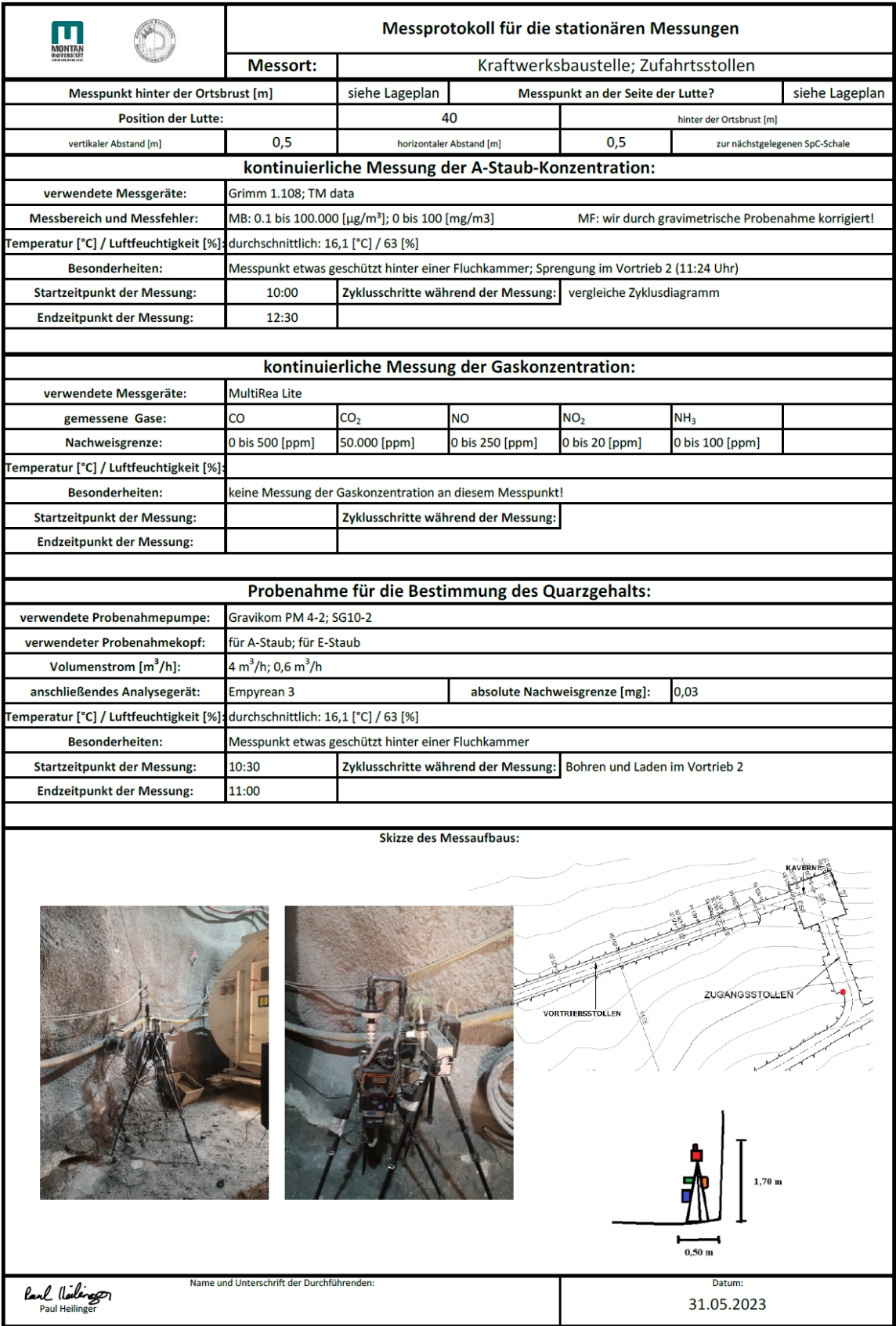

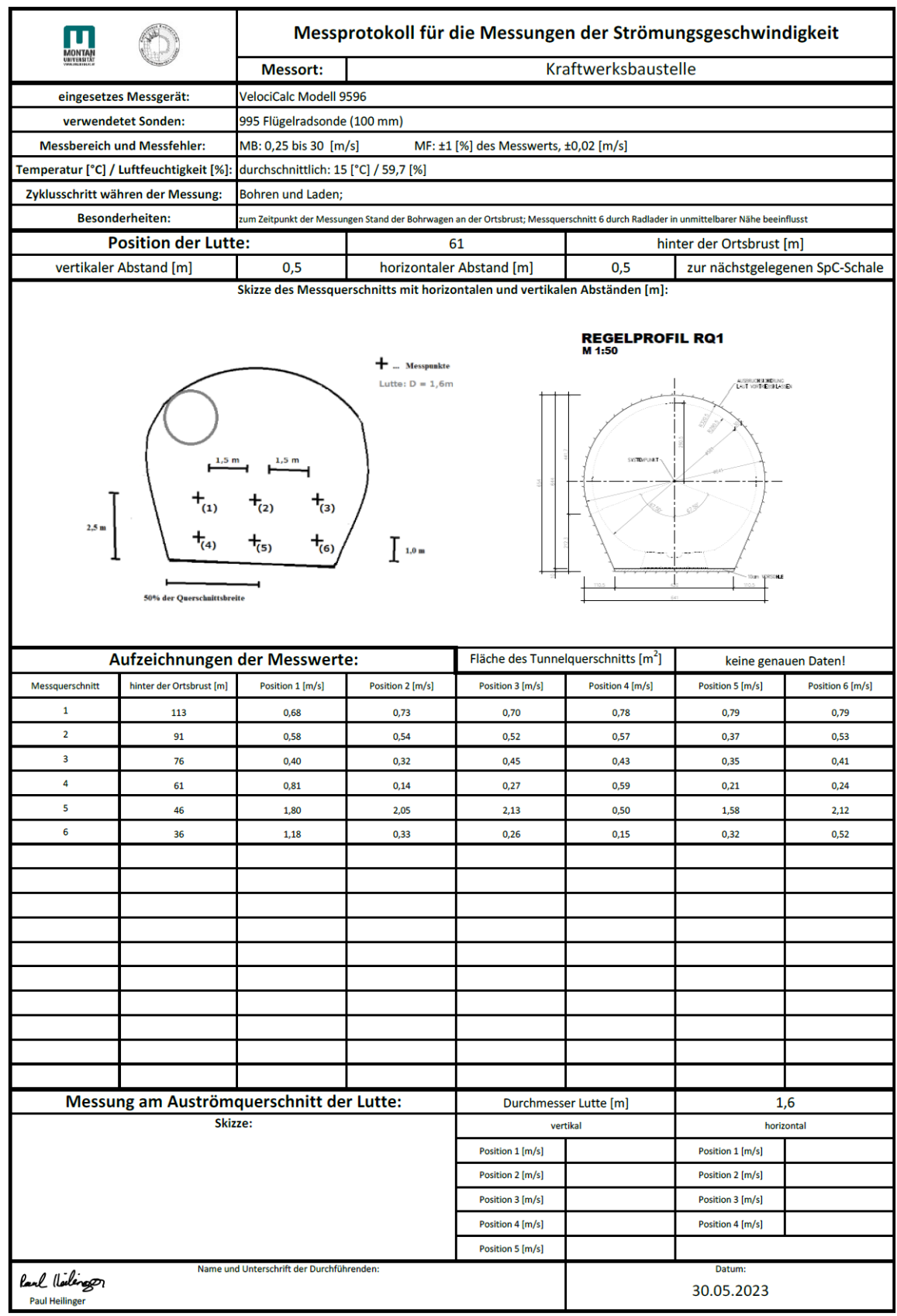

# **Messungen der Strömungsgeschwindigkeit: Flügelradsonde**

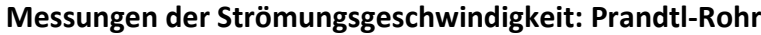

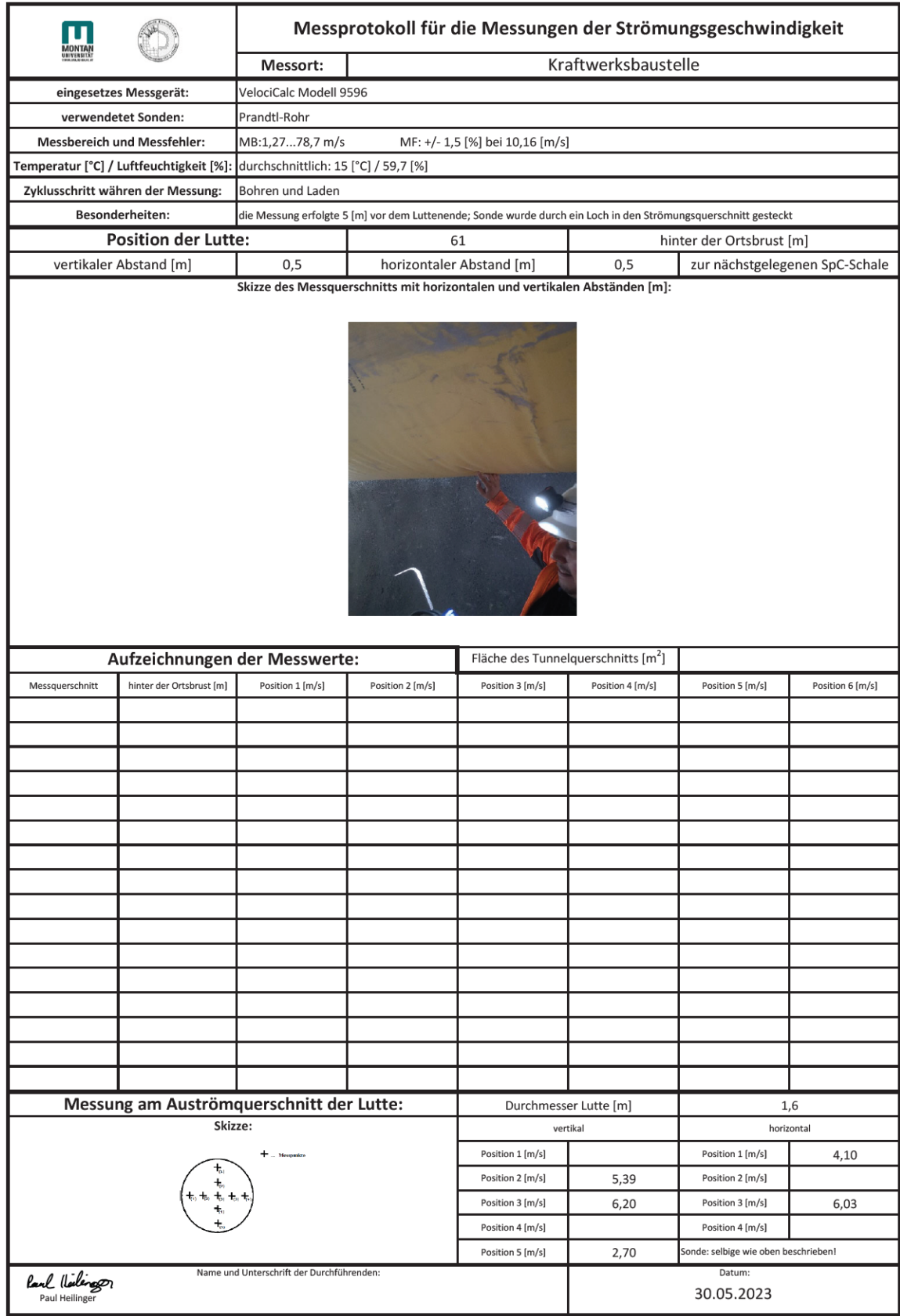

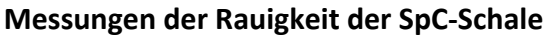

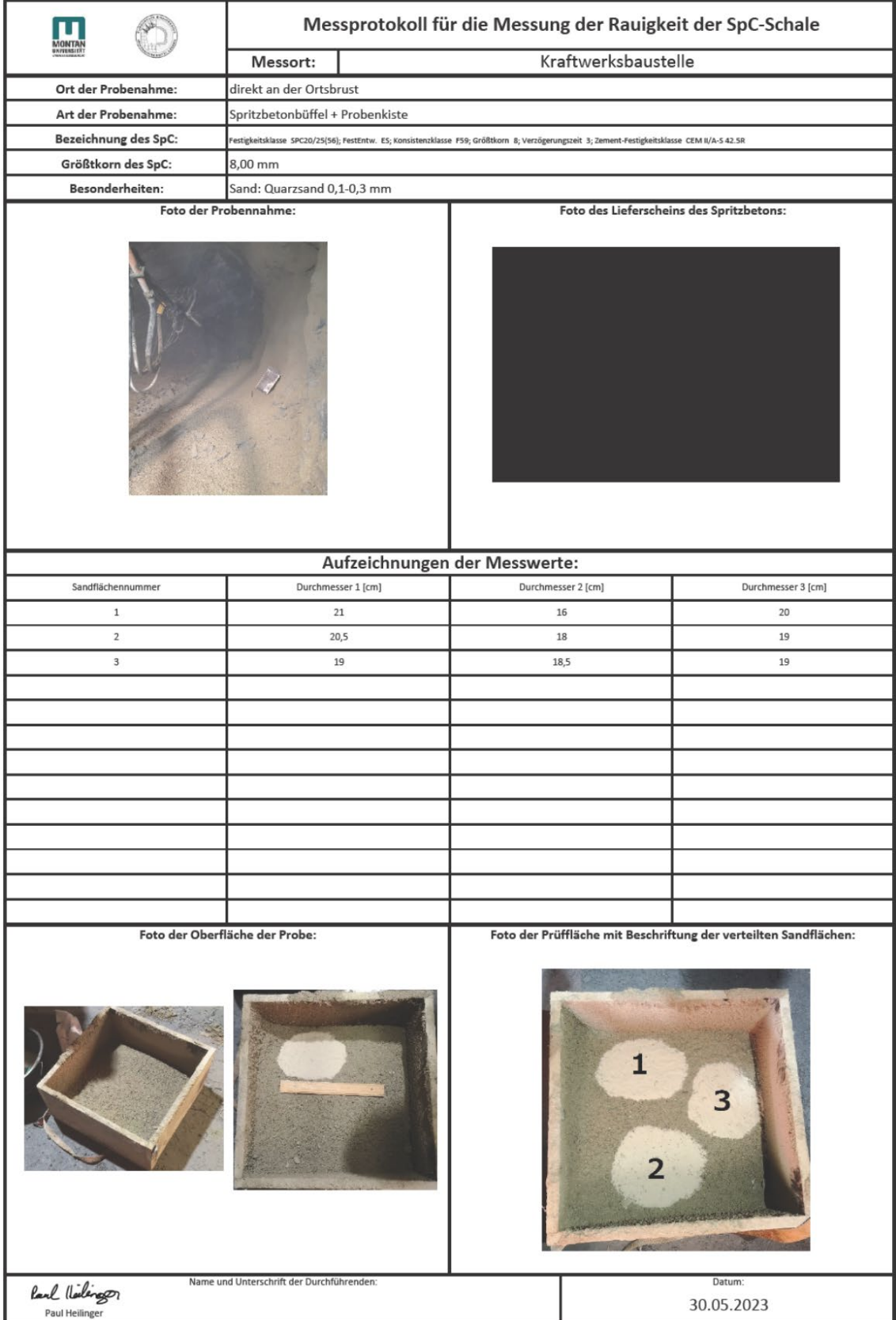

# **Anhang A5: Ausgefüllte Messprotokolle der Messungen am ZaB Stationär: 27.06.2023 TM 350**

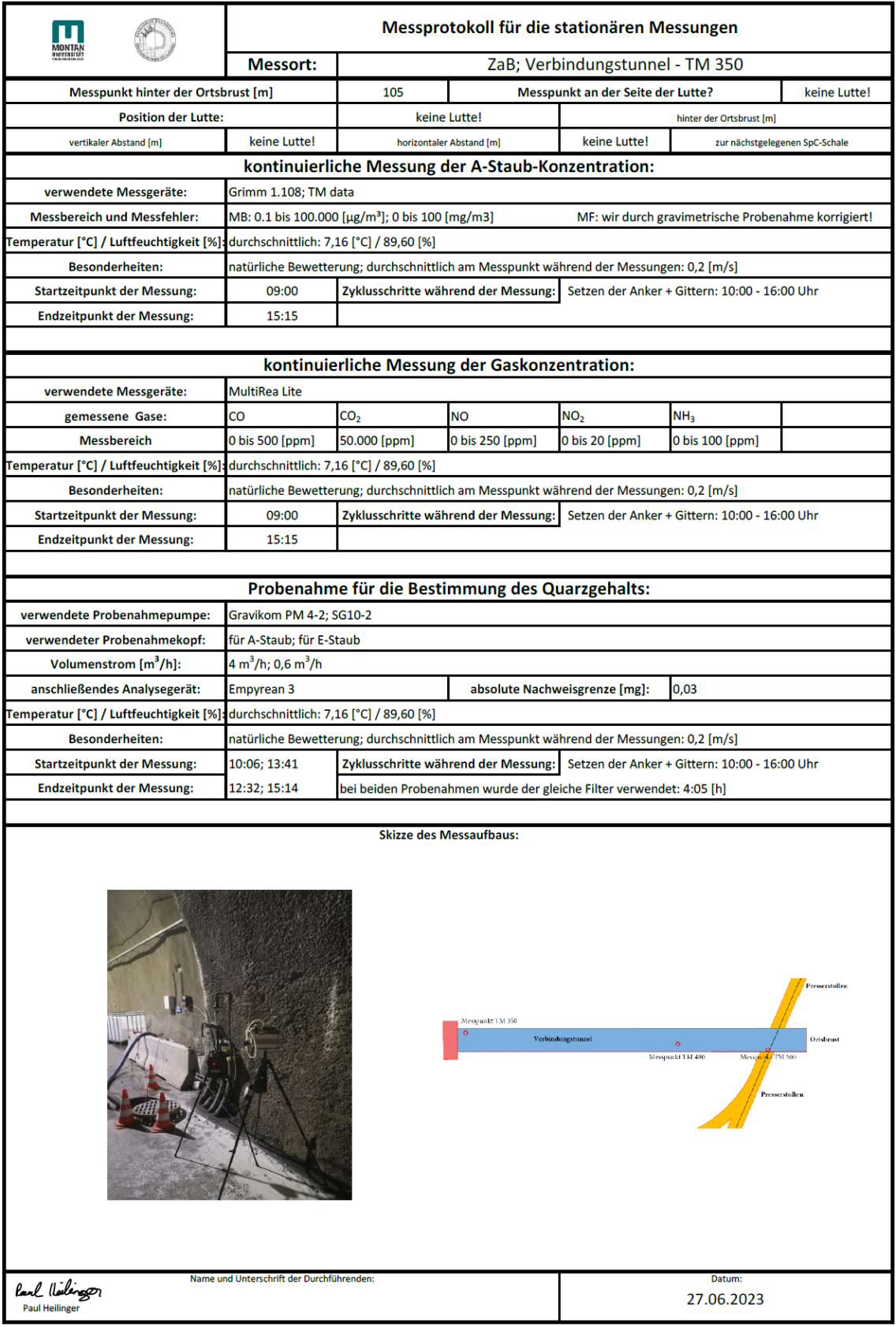

#### **Stationär: 27.06.2023 TM 480**

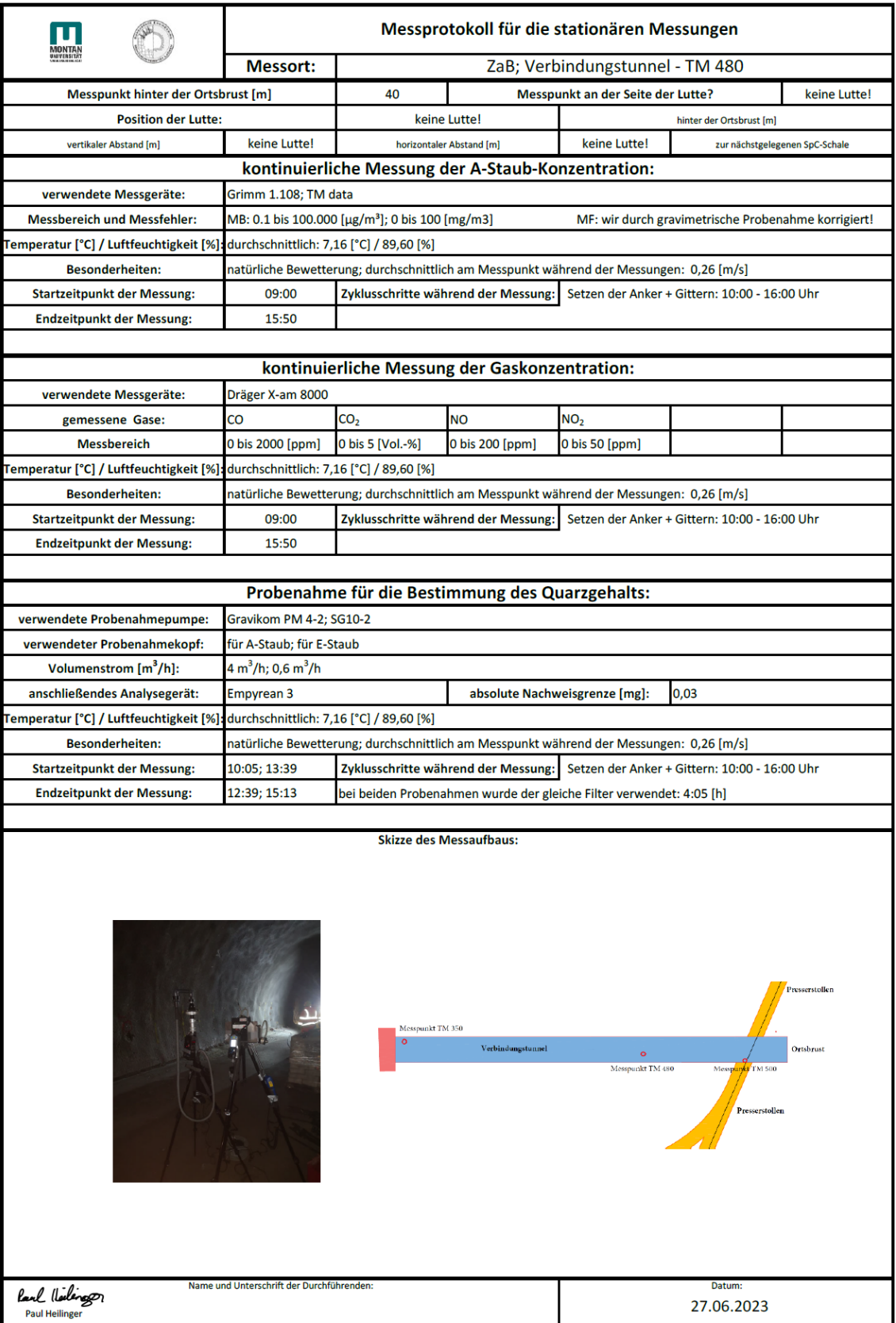
## **Stationär: 28.06.2023 TM 350**

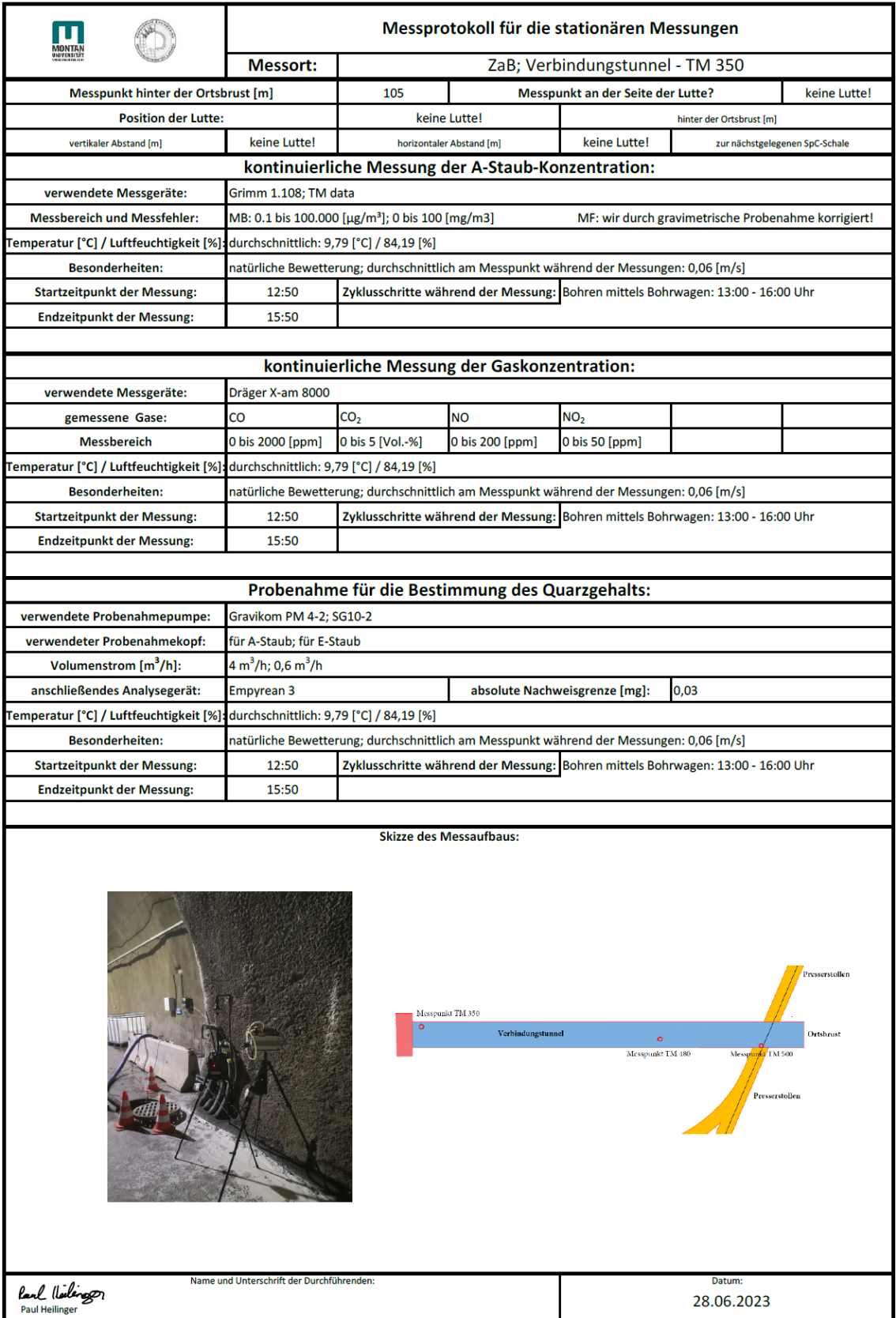

## **Stationär: 28.06.2023 TM 500**

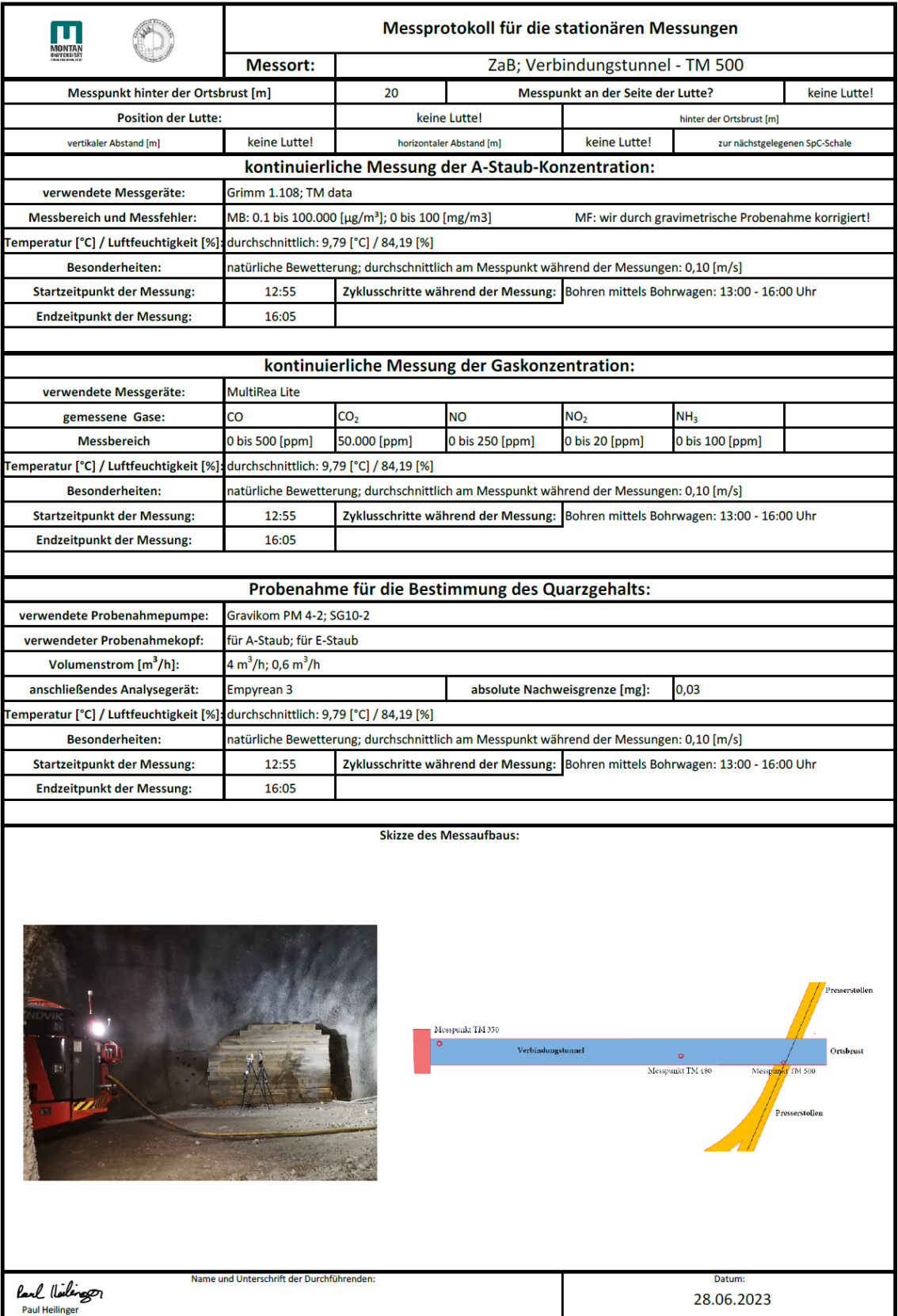

### **Stationär: 29.06.2023 TM 350**

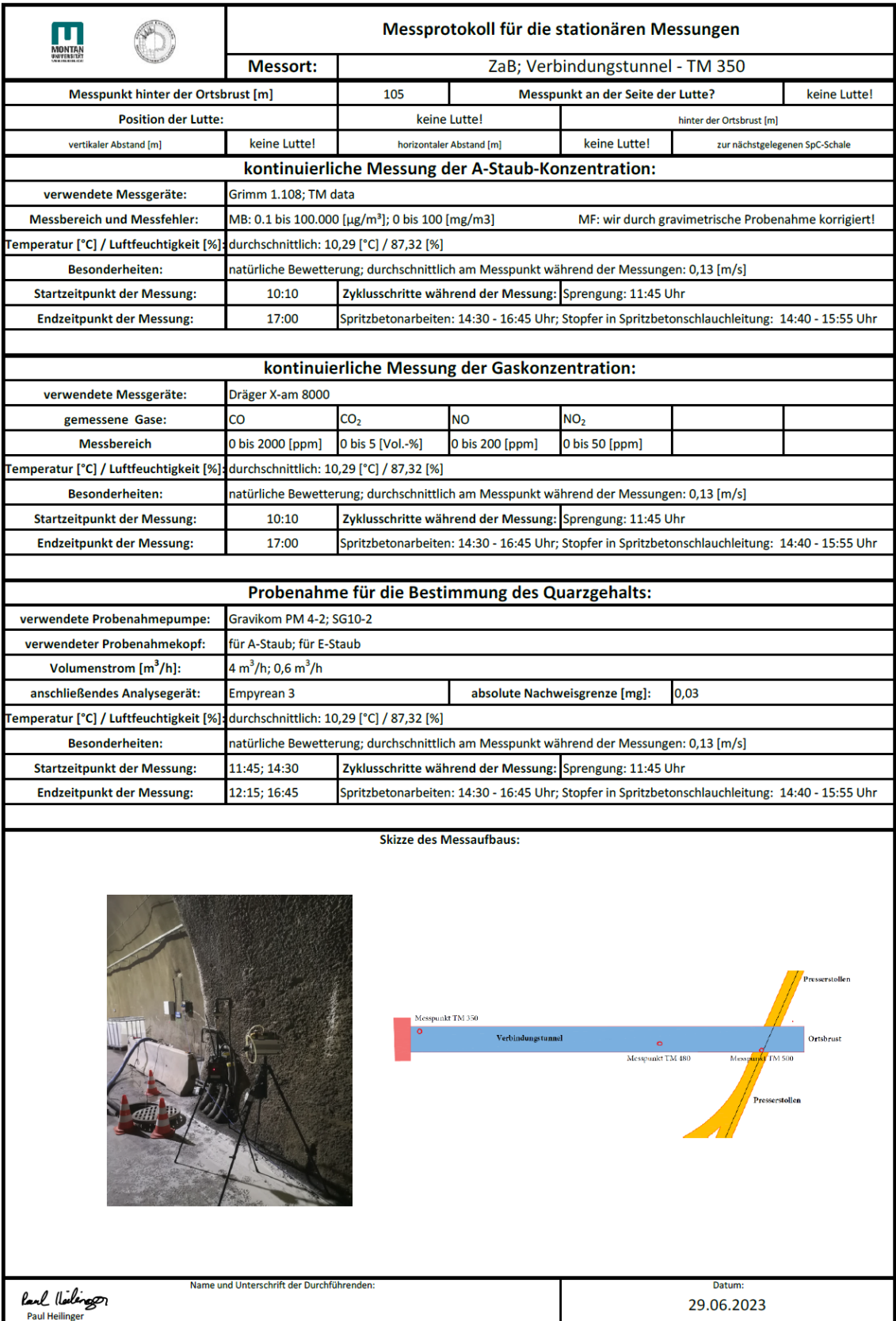

## **Stationär: 29.06.2023 TM 500**

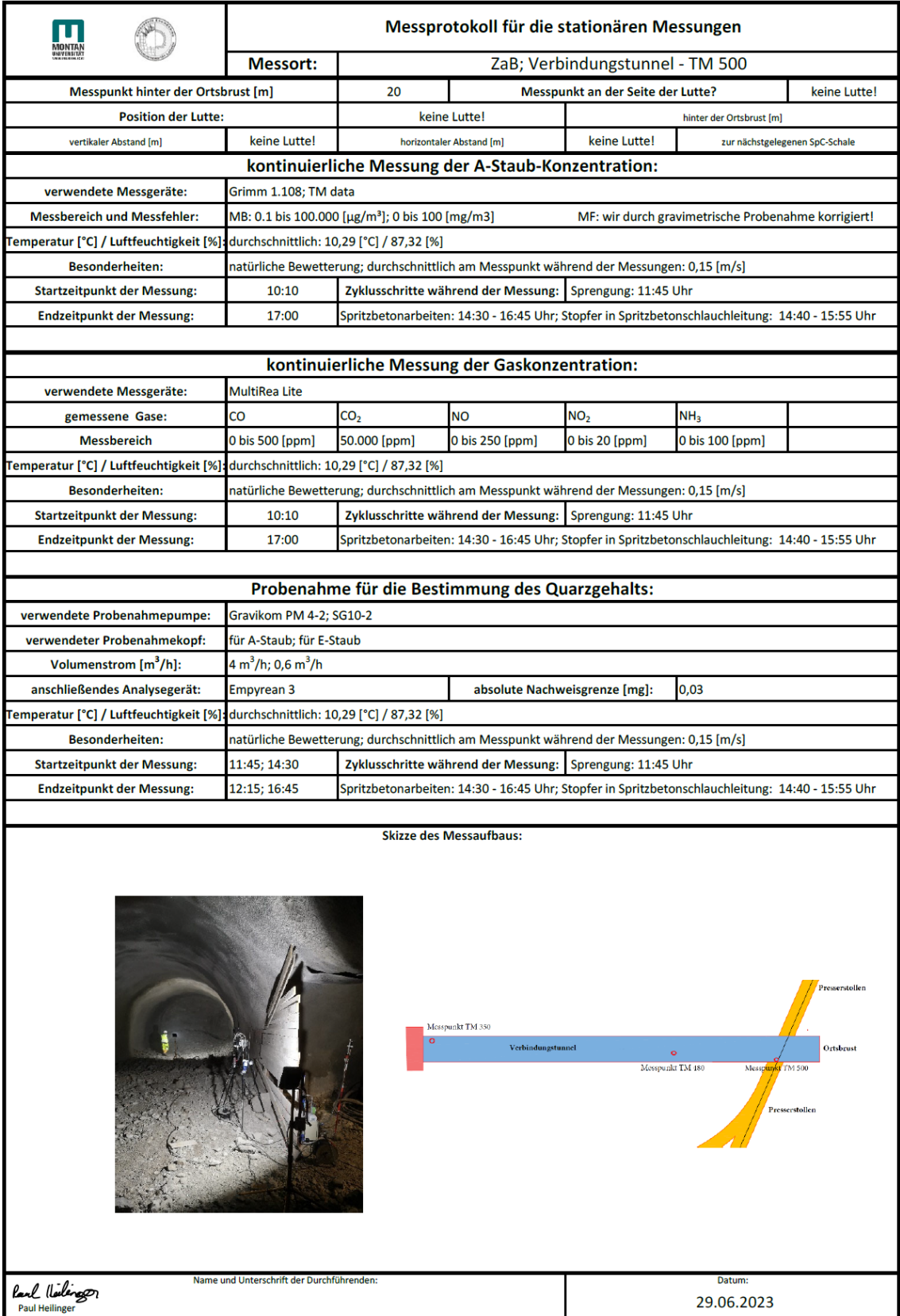

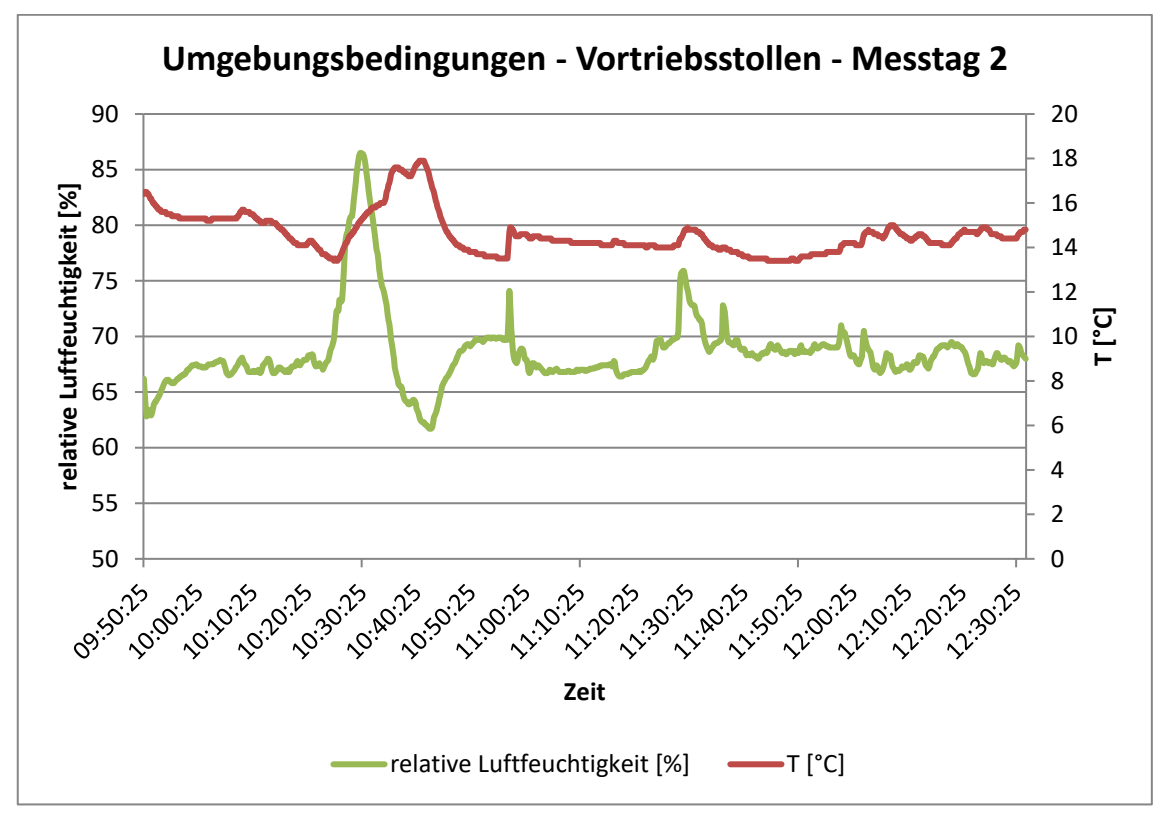

**Anhang A6: Umgebungsbedingungen am Messtag 2**

**Anhang A7: Aufzeichnungen des TM data bei Sprengung 1** 

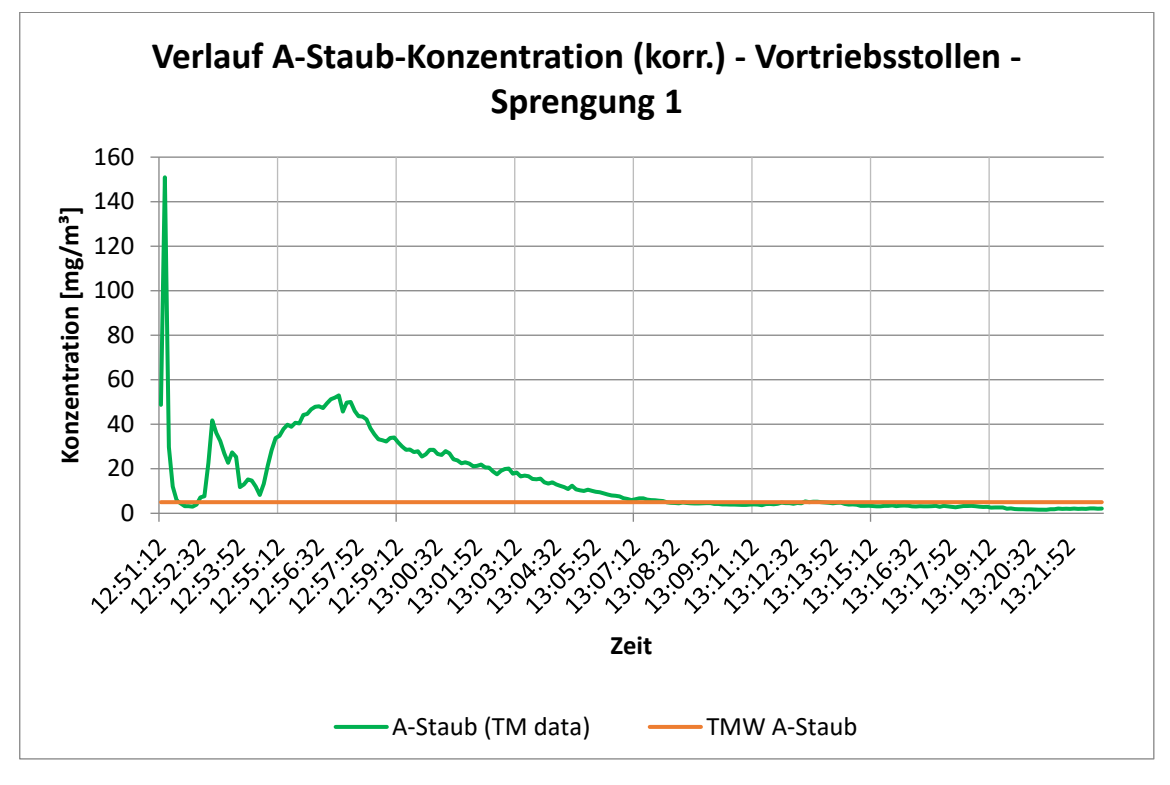

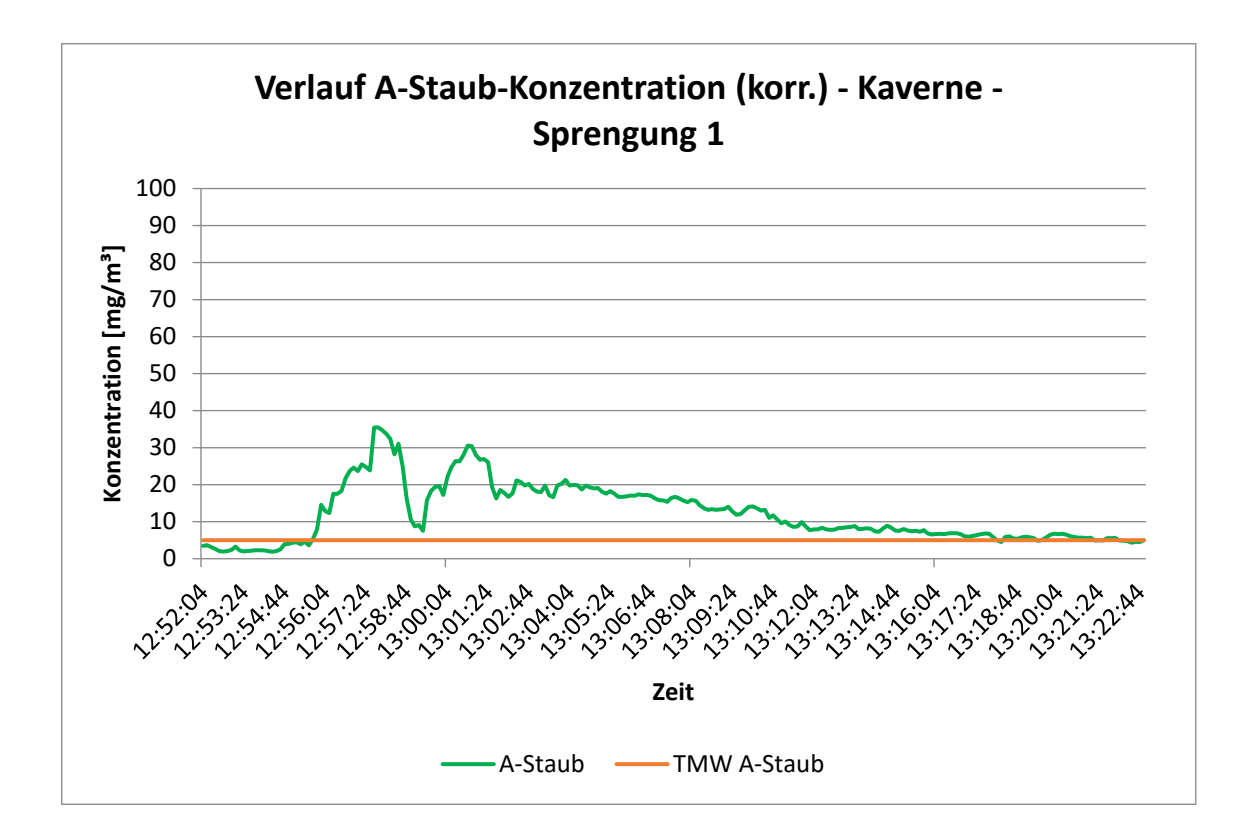

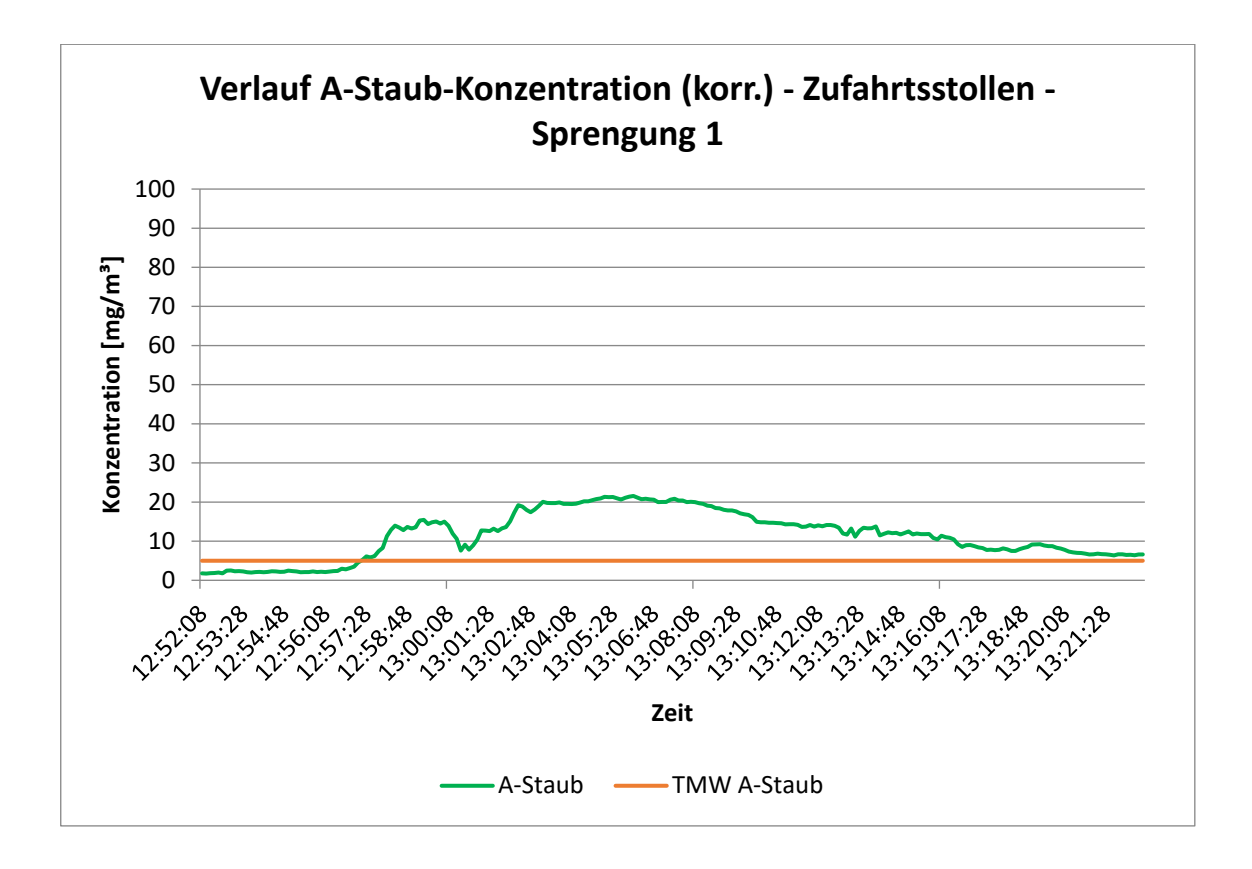

# **Anhang A8: Übersicht über die Einstellungen im Modul Setup für die Simulation der Wettergeschwindigkeit**

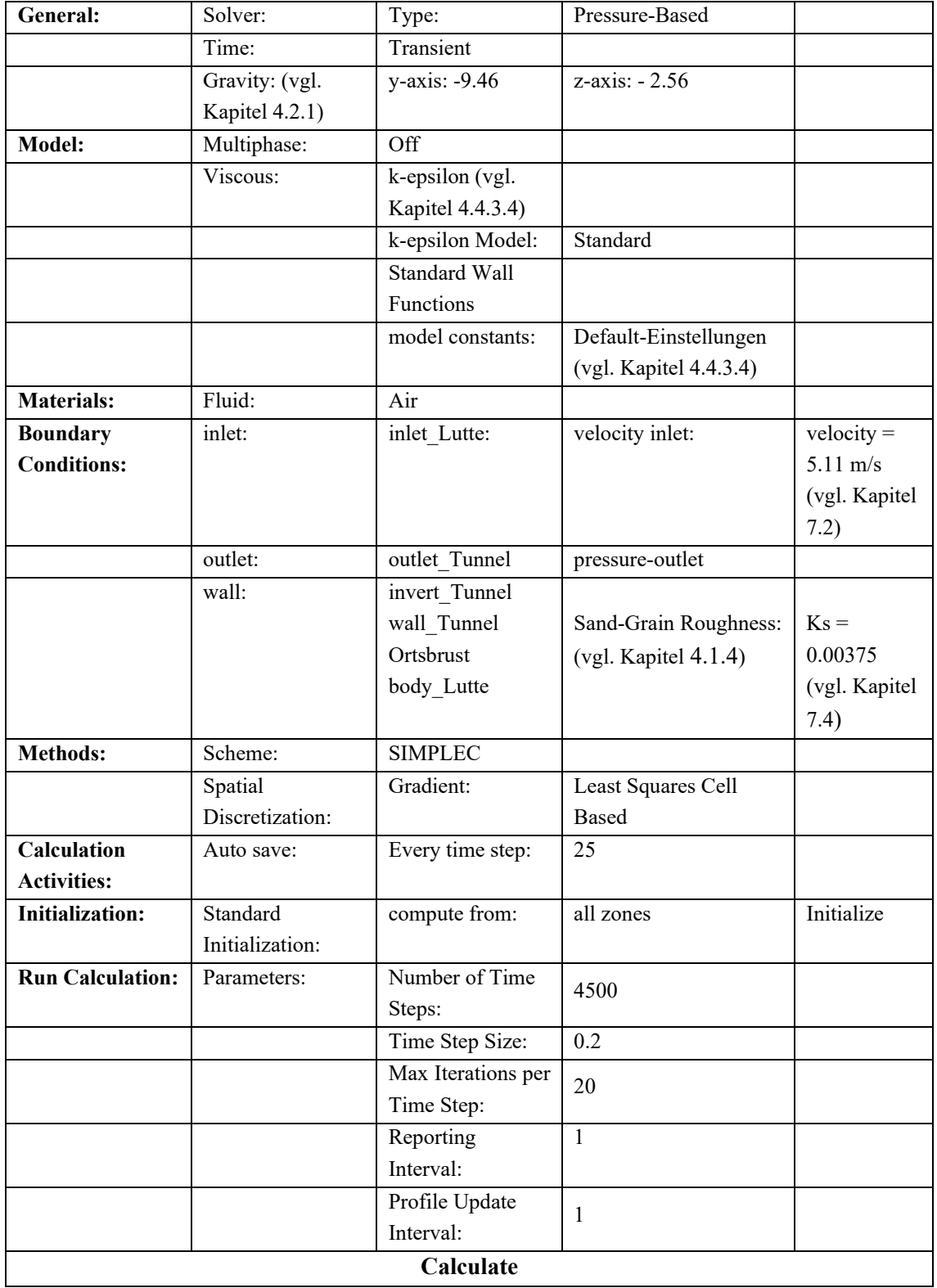

# **Anhang A9: Übersicht über die zusätzlichen Einstellungen im Modul Setup für die Simulation einer Staubdekonzentration**

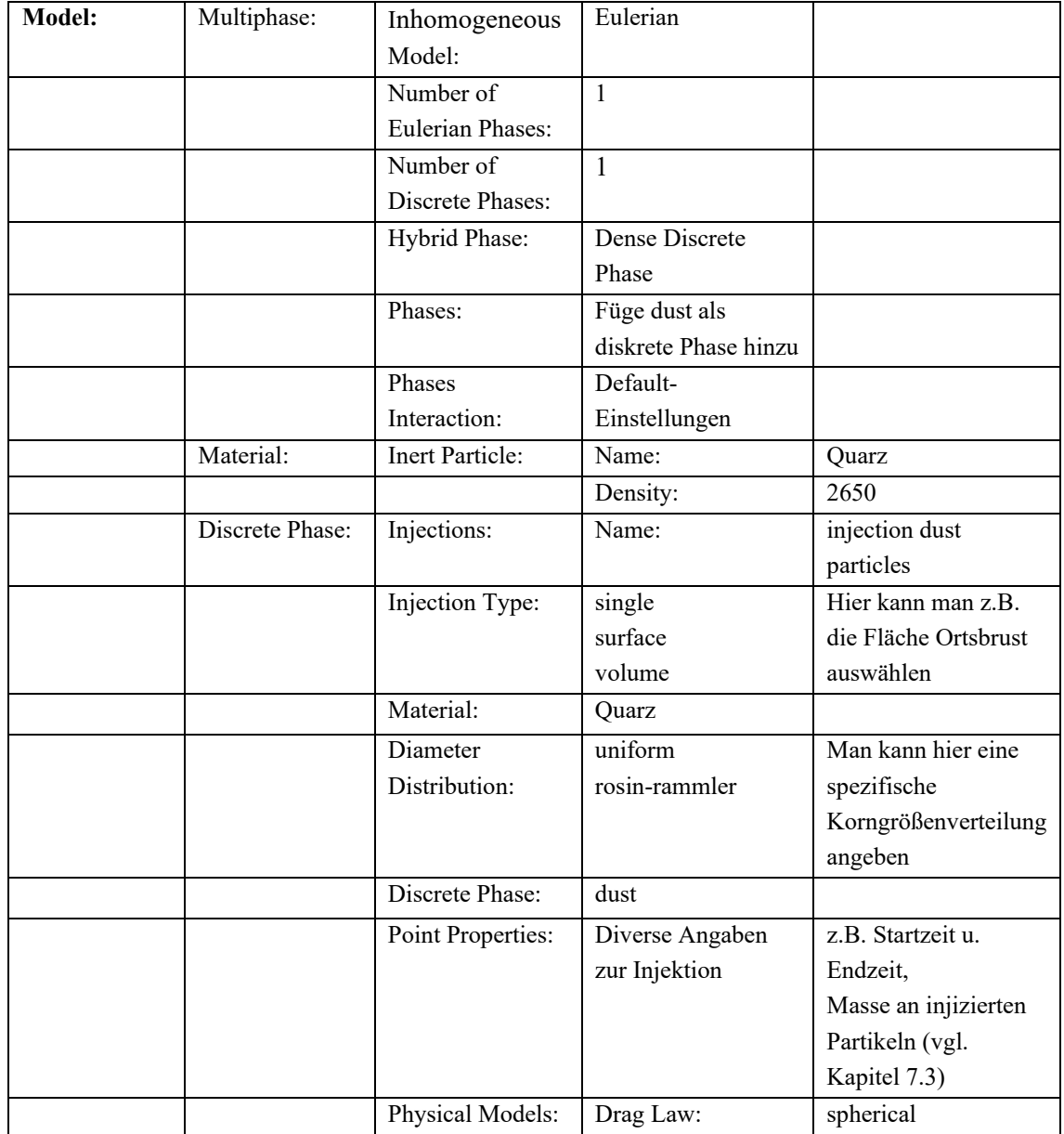